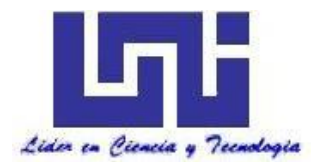

 **UNIVERSIDAD NACIONAL DE INGENIERÍA Facultad de Tecnología de la Construcción**

**Monografía**

# **"DISEÑO GEOMÉTRICO Y ESTRUCTURA DE PAVIMENTO ARTICULADO DE 1.5 KM DEL TRAMO GUANACASTE – DUCUALE GRANDE, MUNICIPIO DE CONDEGA, DEPARTAMENTO DE ESTELÍ, POR EL MÉTODO DE AASHTO-93".**

Para optar al título de ingeniero civil

**Elaborado por**

Br. Rosarminda Rodríguez Lira. Br. Yendis Ramón Salgado Casco.

**Tutor**

Msc.Ing. José Bustamante Arteaga.

Managua, Abril 2019.

# **CARTA DE APROBACION**

## **DEDICATORIA.**

#### ➢ A Dios

Por permitirnos vivir y así cumplir con uno de los sueños más grandes, poder culminar nuestros estudios universitarios.

### ➢ A Nuestros Padres y Familia

Porque a pesar de las dificultades económicas nos dieron la oportunidad de formarnos profesionalmente.

# ➢ A Nuestros hij@s y espos@s

Por darnos la motivación necesaria de buscar un futuro mejor para poder tener una mejor calidad de vida.

> **Br. Rosarminda Rodríguez Lira. Br. Yendis Ramón Salgado Casco.**

### **AGRADECIMIENTO.**

### ➢ A Dios

Por todas las bendiciones que nos ha dado y porque en cada caída que hemos tenido nos ha dado la fuerza para sobresalir y vencer todas las adversidades que se nos han presentado.

# $\triangleright$  A nuestros padres y familiares

Por el esfuerzo realizado durante nuestros años de estudio, en los cuales nos ayudaron de manera incondicional, tanto económicamente como emocionalmente.

# ➢ A la Alcaldía de Condega

Por la colaboración que nos dio al facilitarnos la información necesaria para poder desarrollar este trabajo monográfico.

# ➢ Al Ing. José Fernando Bustamante Arteaga

Por el asesoramiento brindado durante el periodo de elaboración de nuestro trabajo monográfico, siendo de gran ayuda para la culminación del mismo.

> **Br. Rosarminda Rodríguez Lira. Br. Yendis Ramón Salgado Casco.**

## **RESUMEN EJECUTIVO.**

En el siguiente documento se presenta el diseño geométrico vial y estructura de pavimento articulado (Adoquinado) de 1.5 km de longitud, el cual se encuentra situado en el tramo Guanacaste–Ducuale Grande Municipio de Condega, departamento de Estelí que inicia en las coordenadas geográficas 13° 22' 47.7" Norte, 86° 24 '06.5" Oeste y finalizando en coordenadas geográficas 13° 23' 04.6" Norte, 86°24' 43.6" Oeste.

De manera general los objetivos y resultados de esta Monografía se presentan en VI capítulos, que a continuación se detallan:

# **CAPÍTULO I GENERALIDADES:**

Corresponde a los aspectos generales del tema a desarrollar, como la descripción de las condiciones actuales de la vía, y todos aquellos trabajos de investigación que preceden al que se está realizando, también se aborda la importancia del porqué del tema, de acuerdo con los objetivos planteados y los diferentes aspectos esenciales.

# **CAPÍTULO II: ESTUDIO TOPOGRÁFICO.**

Para cumplir con el primer objetivo se analizó el estudio Topográfico brindado por el Ministerio de Transporte (MTI y Alcaldía Municipal de Condega), los cuales muestran los resultados que se obtuvieron durante la realización de dicho estudio, se muestra detalladamente todo lo relacionado con la planimetría y altimetría del terreno.

Se identificaron las pendientes máximas y mínimas con sus respectivas estaciones, luego se elaboró un consolidado de las obras de drenajes existentes a lo largo del tramo en análisis, así como el levantamiento de los BMs, curvas y rectas importantes a lo largo del tramo, con la finalidad de tener una perspectiva clara de las condiciones del terreno y poder realizar los planos finales de construcción.

# **CAPÍTULO III: DISEÑO GEOMÉTRICO.**

El contenido de este capítulo expone resultados corresponden al establecimiento y/o definición de la Geometría Vial del tramo de Proyecto **Guanacaste –Ducuale Grande** (**1.5 kilómetros)**, adoptando las Normas de Diseño del Proyecto mostradas en Manual Centroamericano de Normas para el Diseño Geométrico de Carreteras Regionales (Normas SIECA, 2da Edición 2004) o en su defecto la Guía de Diseño Geométrico de la AASHTO (A Policy On Geometric Design of Highways and Streets, Quinta Edición 2004).

El tramo de carretera se diseñó con un ancho de rodamiento de **6.00 metros** y hombros de **0.50** metros, como complemento se propuso cunetas triangulares a cada lado de **1.0** metro de ancho, para un total de sección típica de **9.00 metros**.

Se definieron los parámetros tal como; Radio Mínimo (Rmin), distancia entre ejes (L), coeficiente de fricción longitudinal (fmax), Grado de curvatura máximo (Dc), pendiente transversal (3%), distancia de visibilidad de parada (DVA) y rebase (DVP); en función de la velocidad de diseño (Vd).

# **CAPITULO IV ESTUDIO DE TRÁNSITO:**

Se basa en la situación actual del tránsito sobre el tramo de carretera y su respectiva proyección; tomando como parámetro los volúmenes de tránsito obtenidos mediante aforos en el sitio de estudio.

Para esto se estimó TPDiS (tránsito promedio diurno semanal) el cual se calculó por medio de los datos recolectados en el conteo vehicular, realizado durante 7 días consecutivos 12 horas diurnas (6 am- 6 pm), con el objetivo de estimar el TPDA (tránsito promedio diario anual) para el cual se utilizaron factores de ajustes de la estación corta duración ECD-110 Estelí-Condega la cual depende de la de mayor cobertura (Estación 107 Sébaco San Isidro), los factores utilizados fueron: FD (factor día) y FE (Factor expansión) para determinar una tasa de crecimiento para proyectar el tránsito se trabajó con la estación de corta duración ECD-110 Estelí-Condega.

Luego se realizaron correlaciones de los datos de TPDA Vs PIB (producto interno bruto) y TPDA Vs POB (población) con la finalidad de estimar una tasa de crecimiento acorde a las condiciones actuales del país, para proyectar el tránsito actual de la vía, esto en un periodo de diseño luego se obtuvo el número de repeticiones por eje equivalente (ESAL s) o W18.

# **CAPITULO V ESTUDIO GEOTÉCNICO:**

Se analizó el estudio de suelos realizado por INGENICA en el año 2016, con el objetivo de conocer las propiedades físicas y mecánicas del suelo existente y bancos de materiales cercanos al proyecto. De los 7 sondeos de línea a cada 250 metros se tomaron 17 muestras. Los bancos de préstamos se evaluaron en base a las recomendaciones de la NIC-2000 (Especificaciones generales para la construcción de caminos, calles y puentes), para determinar si cumplen para ser utilizados como base o subbase. Posterior se realizó el cálculo del CBR de la subrasante para determinar su módulo resiliente.

# **CAPÍTULO VI DISEÑO DE PAVIMENTO:**

.

Después de conocer las propiedades del suelo y realizar las proyecciones del tránsito se procedió a calcular los espesores del paquete estructural utilizando los nomogramas y luego el software WinPAS, para la comprobación del Diseño.

Los principales parámetros asumidos para determinar los espesores del tramo a adoquinar, fueron: Confiabilidad (**R),** Desviación Estándar (**So)**, Capacidad de Servicio Inicial (**Po)**, Capacidad de Servicio Final (**Pt)**, Perdida de serviciabilidad (**∆psi**), Coeficiente de drenaje (mn), Coeficientes de capa (an), Número de Ejes Equivalentes **ESAL's o W18,** será el número de aplicaciones equivalente a 18 KN, por último, Modulo resilente de la Sub-Rasante (**MR**)**.** Estos parámetros brindarán los espesores de la carpeta de rodamiento.

# **ÍNDICE**

# **CAPÍTULO I**

# **GENERALIDADES**

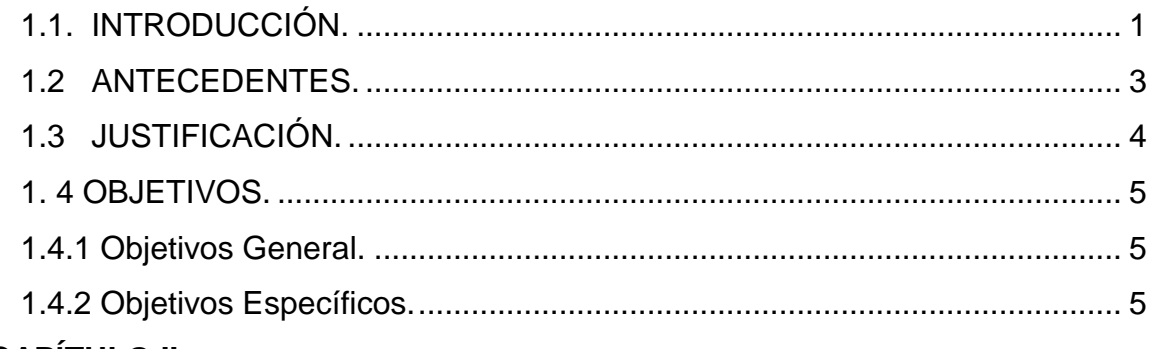

# **CAPÍTULO II**

# **ESTUDIO TOPOGRÁFICO**

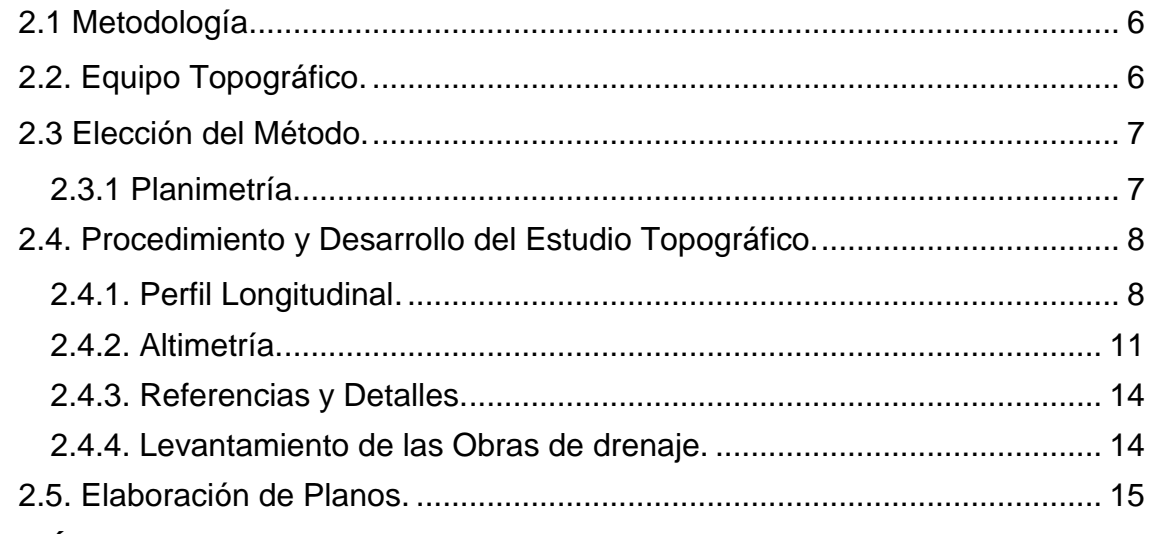

# **CAPÍTULO III**

# **DISEÑO GEOMÉTRICO**

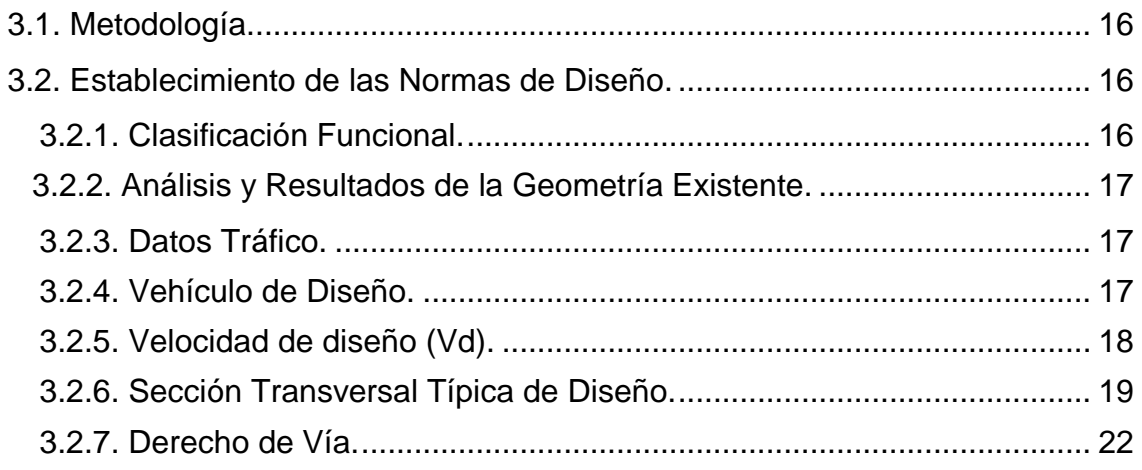

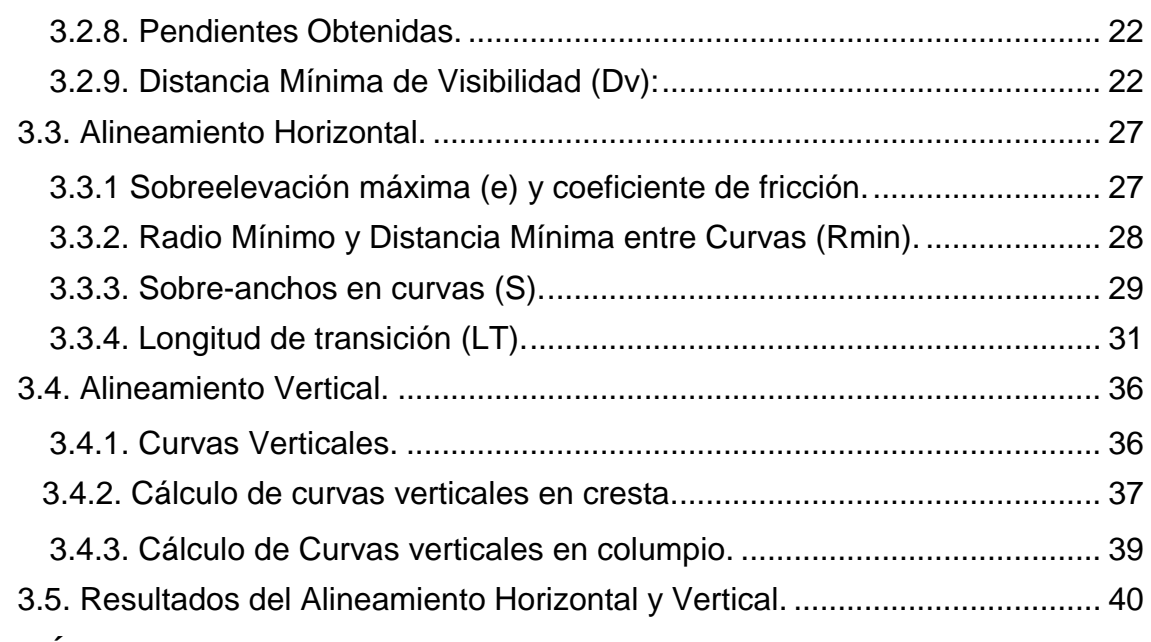

# **[CAPÍTULO IV](file:///C:/Users/Lenovo/Desktop/DUCUALE/DOCUMENTO%20PREDEFENSA/MONOGRAFIA%20DUCUALE%20GRANDE%20FINAL.docx%23_Toc1123234)**

# **[ESTUDIO DE TRÁNSITO](file:///C:/Users/Lenovo/Desktop/DUCUALE/DOCUMENTO%20PREDEFENSA/MONOGRAFIA%20DUCUALE%20GRANDE%20FINAL.docx%23_Toc1123236)**

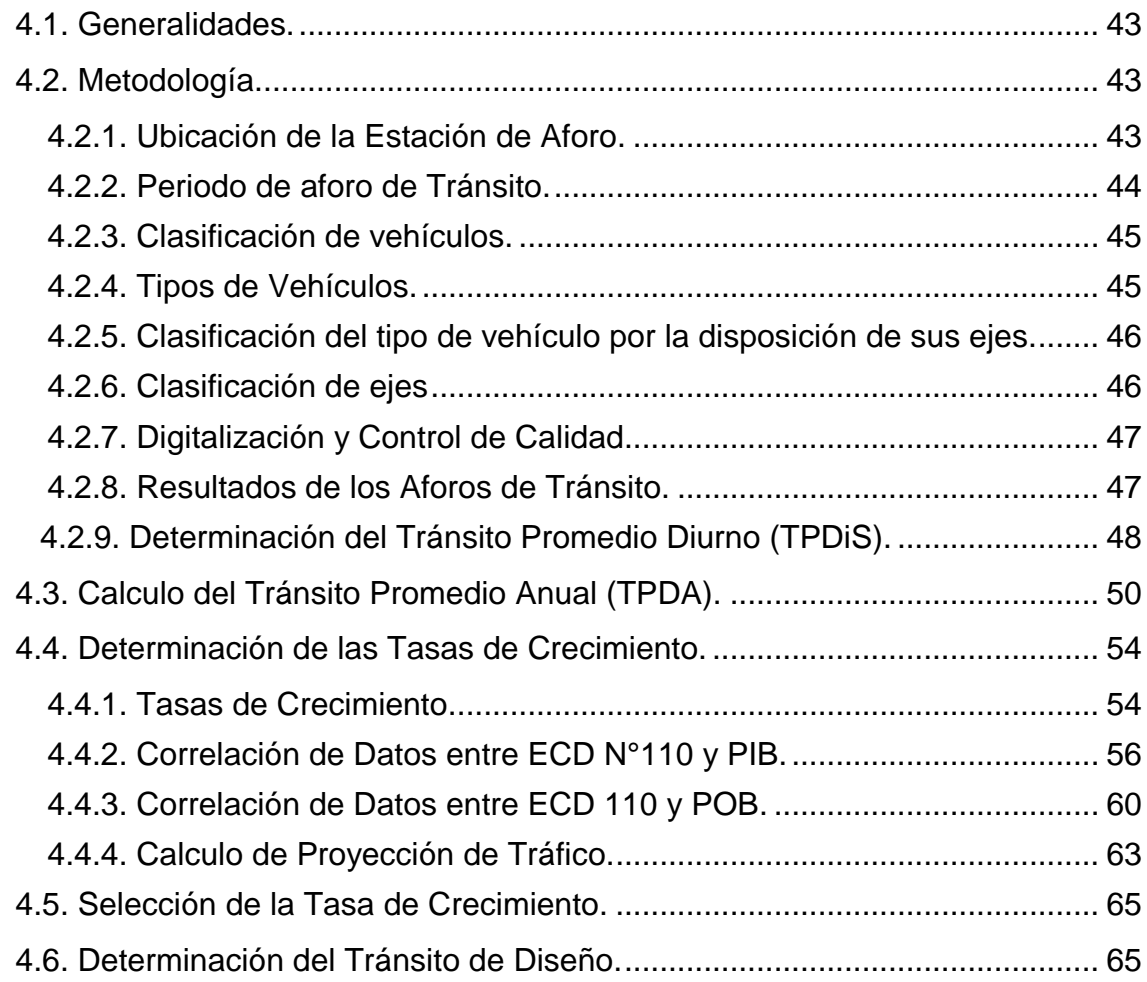

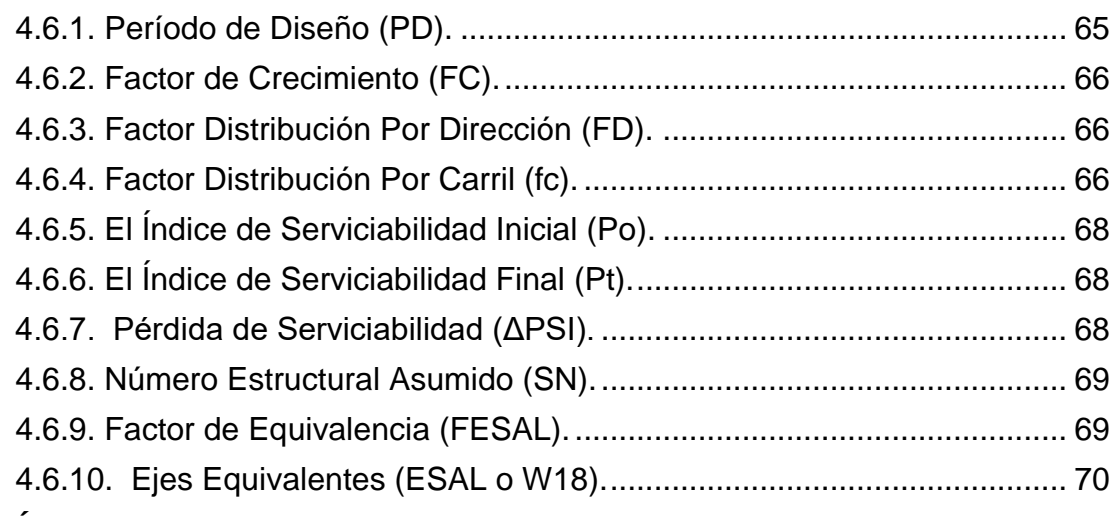

# **[CAPÍTULO V](file:///C:/Users/Lenovo/Desktop/DUCUALE/DOCUMENTO%20PREDEFENSA/MONOGRAFIA%20DUCUALE%20GRANDE%20FINAL.docx%23_Toc1123266)**

# **[ESTUDIO GEOTÉCNICO](file:///C:/Users/Lenovo/Desktop/DUCUALE/DOCUMENTO%20PREDEFENSA/MONOGRAFIA%20DUCUALE%20GRANDE%20FINAL.docx%23_Toc1123267)**

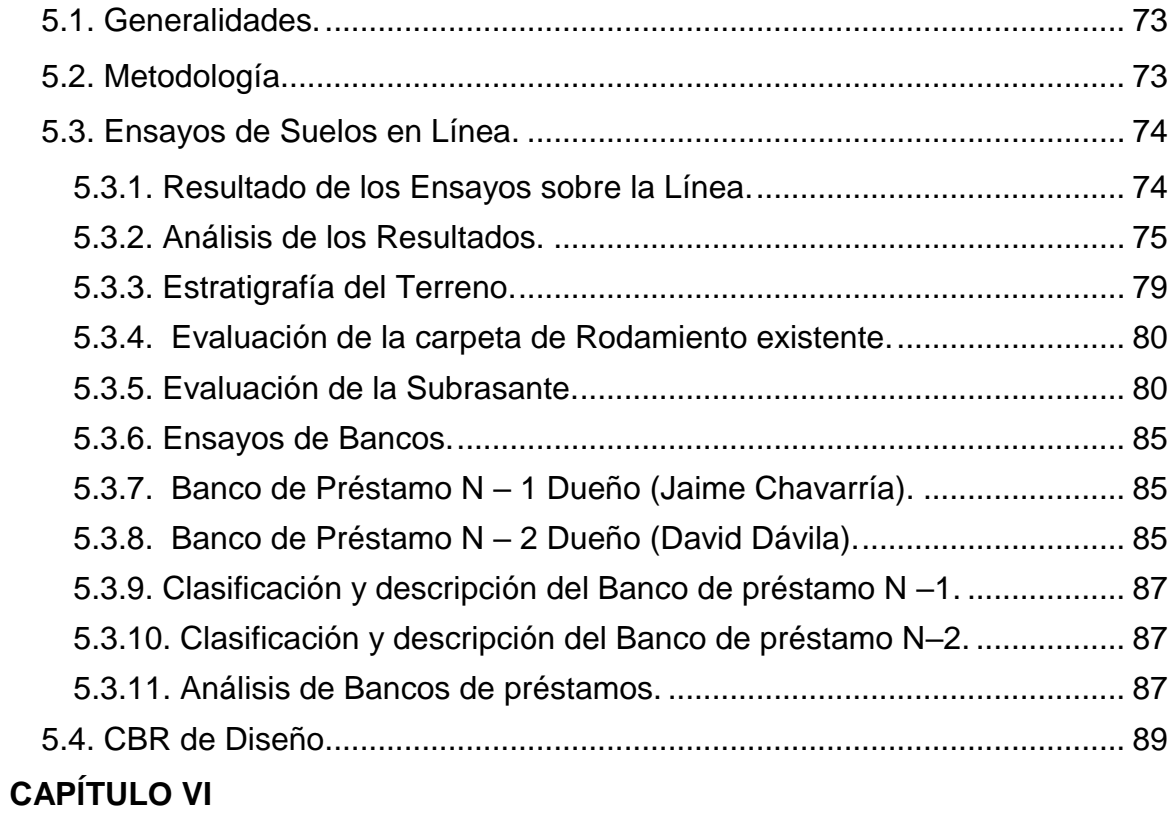

# **[DISEÑO DE PAVIMENTO](file:///C:/Users/Lenovo/Desktop/DUCUALE/DOCUMENTO%20PREDEFENSA/MONOGRAFIA%20DUCUALE%20GRANDE%20FINAL.docx%23_Toc1123284)**

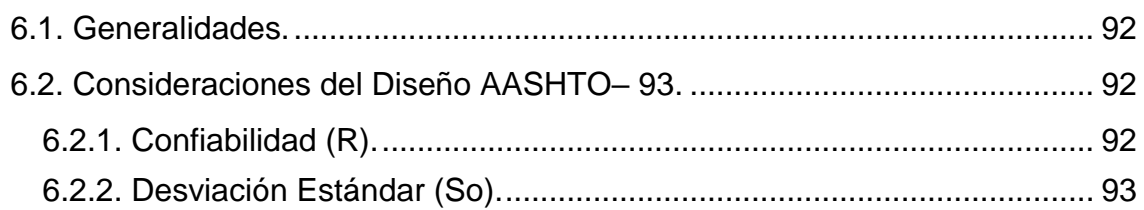

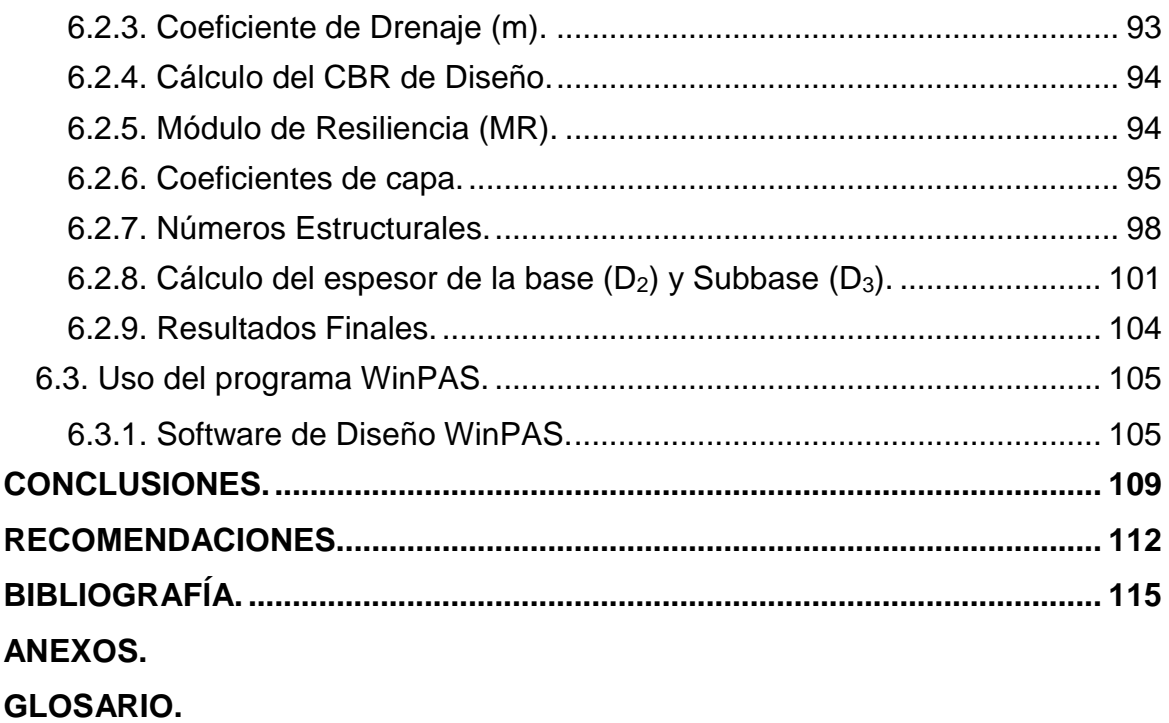

# **ÍNDICE DE GRÁFICOS**

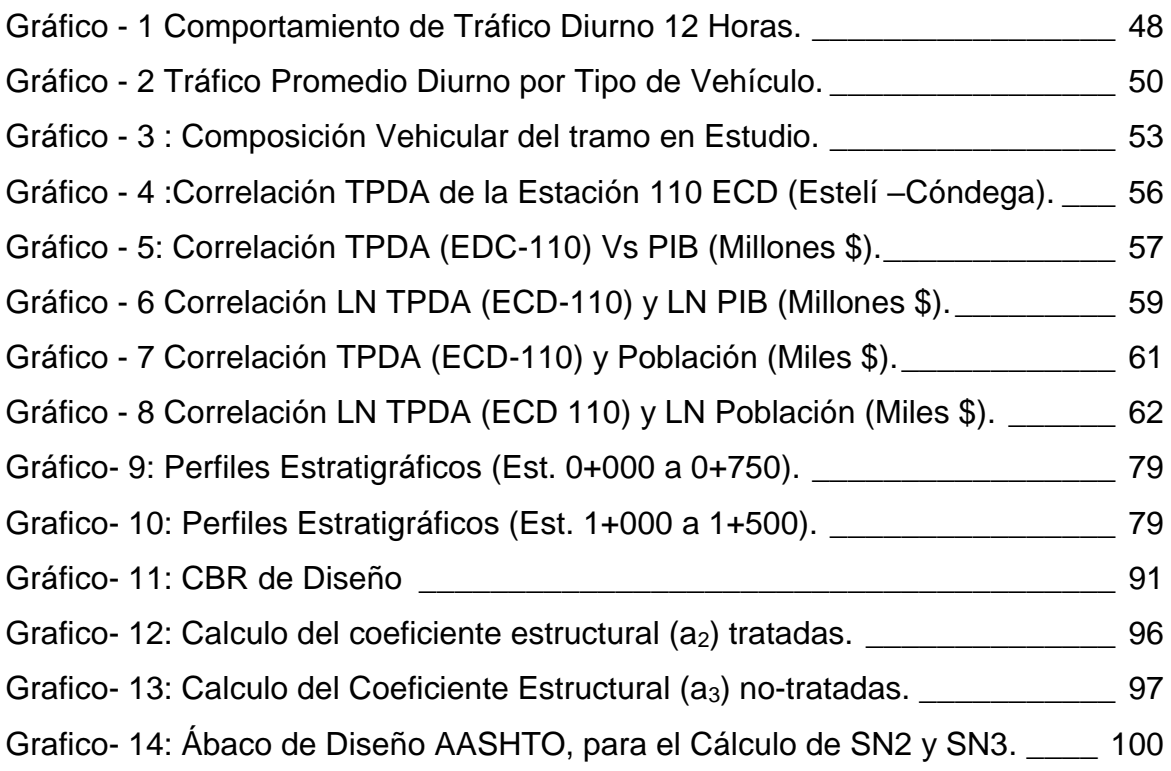

# **ÍNDICE DE TABLAS**

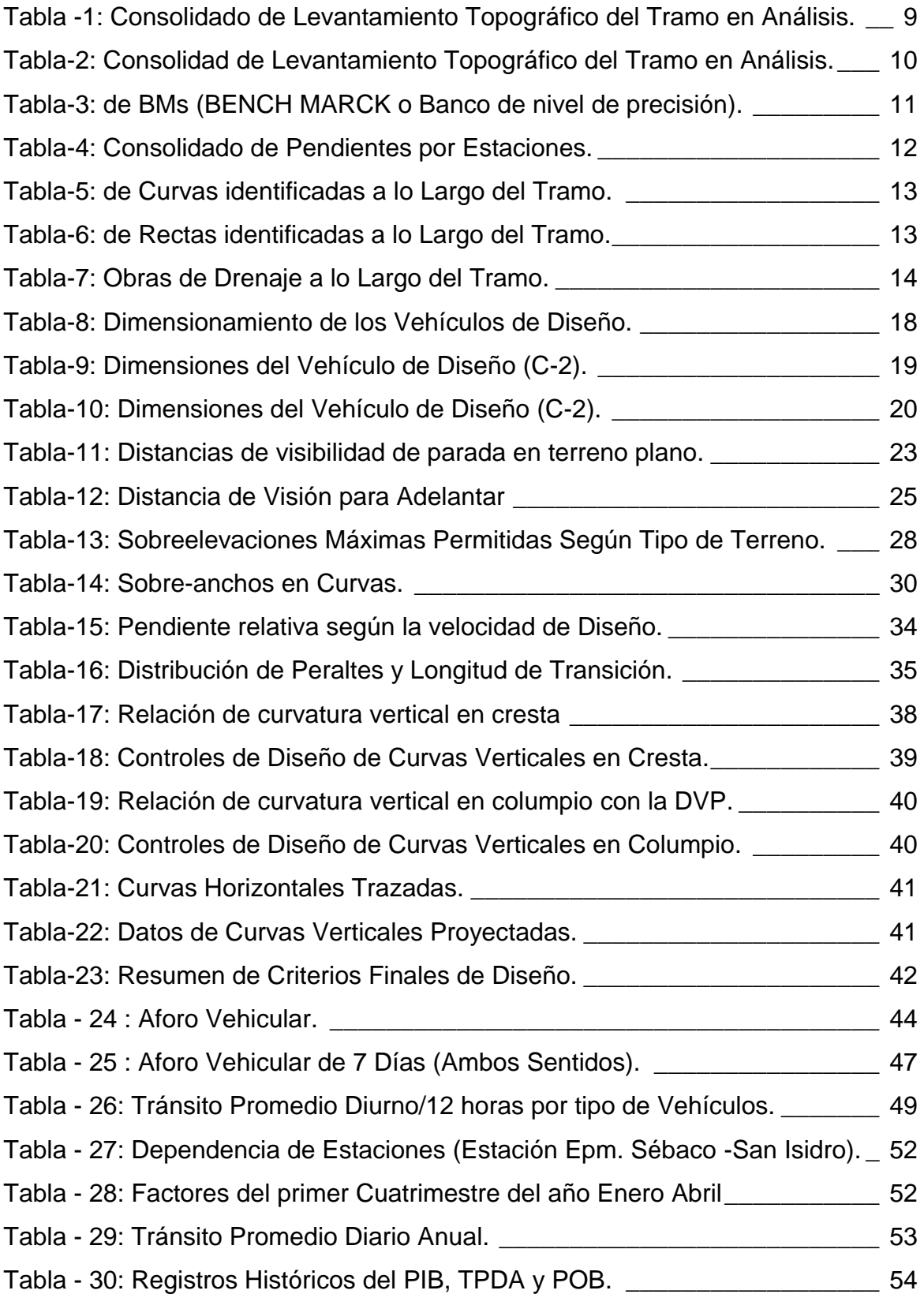

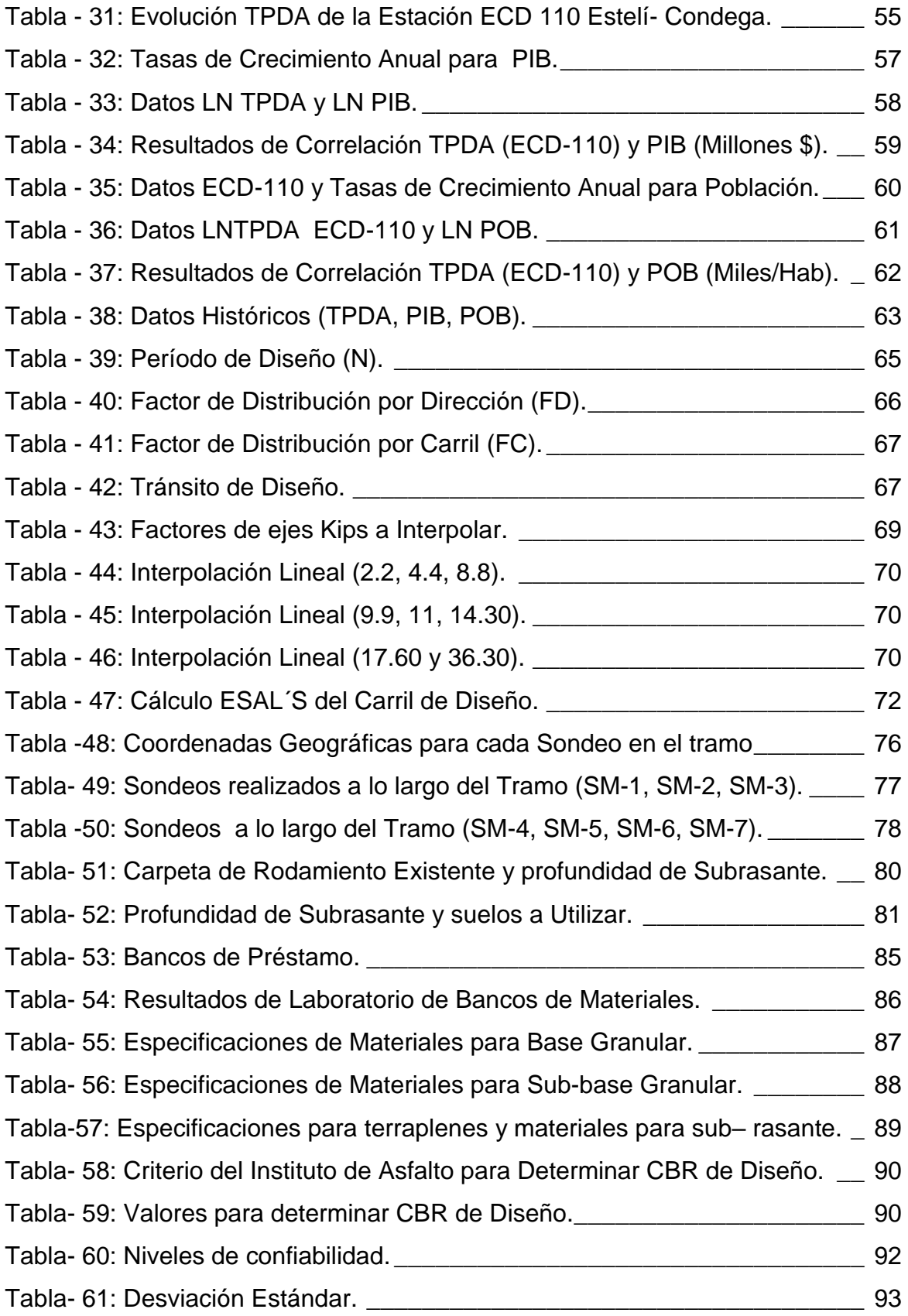

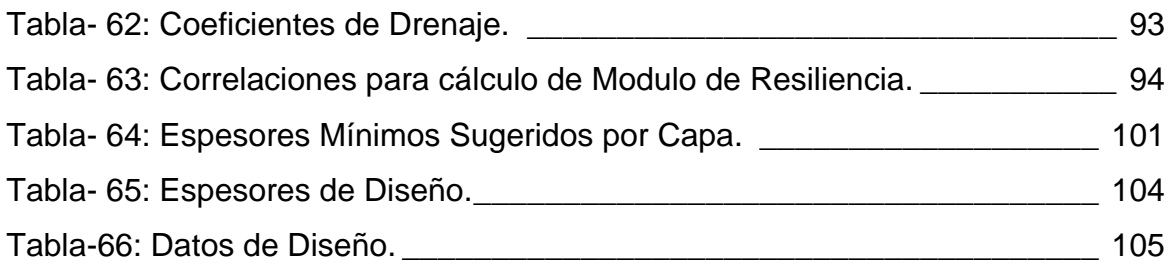

# **ÍNDICE DE IMÁGENES**

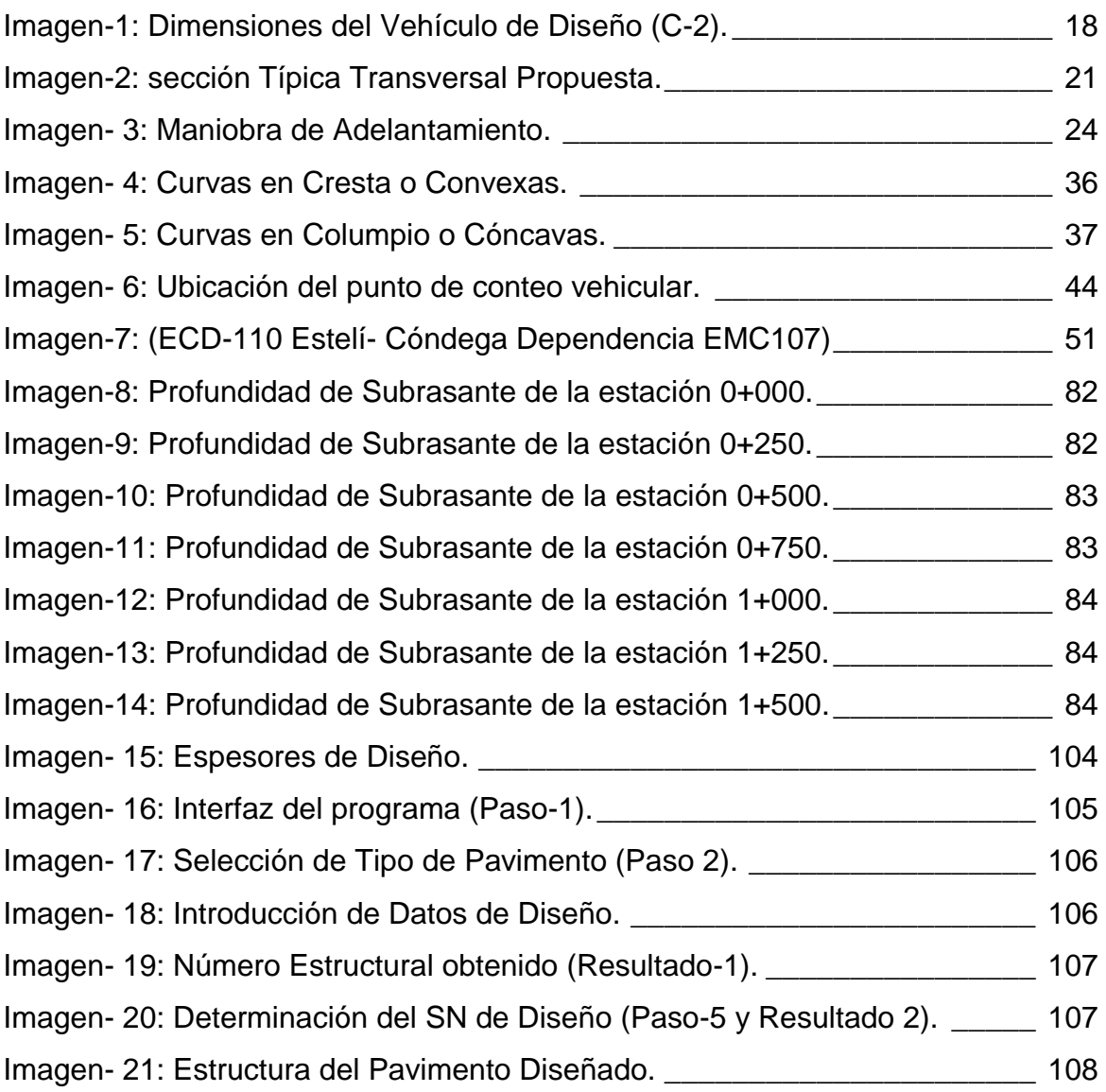

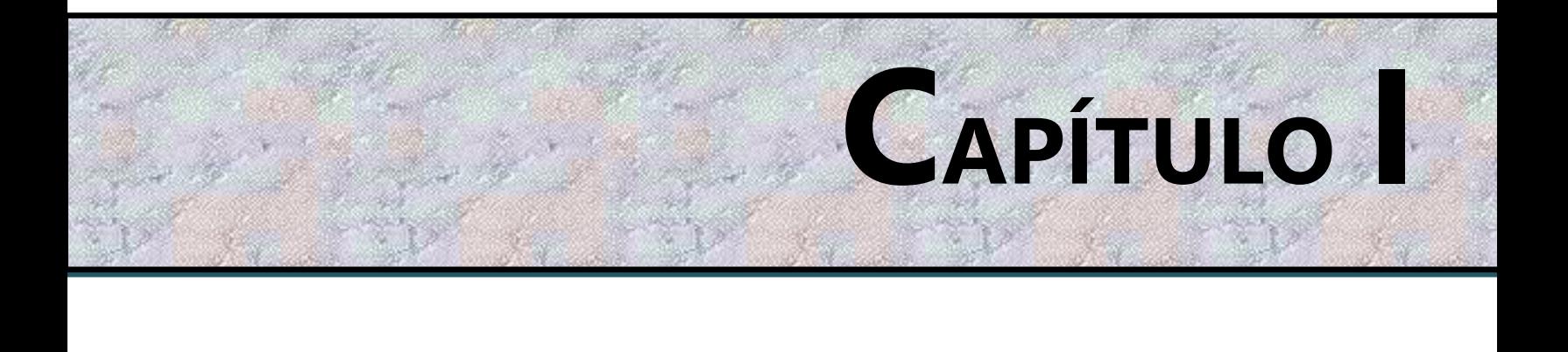

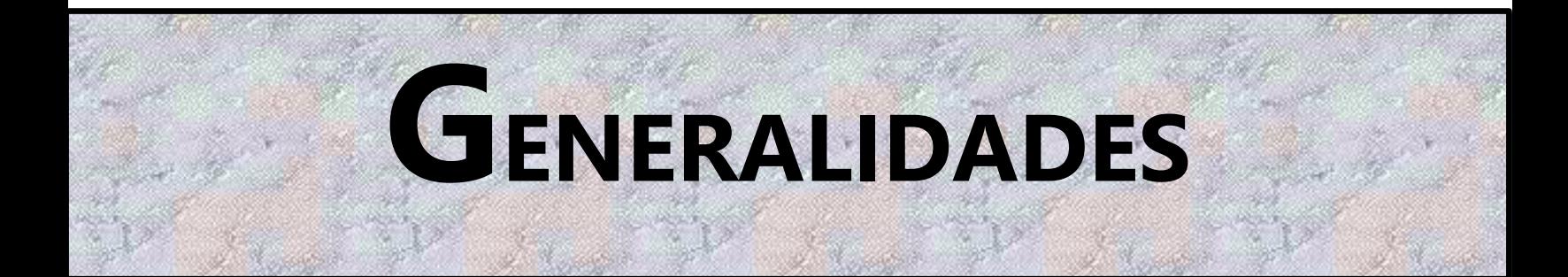

# **1.1. INTRODUCCIÓN.**

<span id="page-17-0"></span>La aparición de los pavimentos se debió a la necesidad del hombre de tener vías de transporte durables, que permitieran el desplazamiento rápido y seguro, sobre todo en aquellas épocas del año en que los fenómenos naturales imposibilitan el tránsito.

En Nicaragua el uso del adoquín es muy común, su aplicación se da en carreteras que no tienen un flujo vehicular muy grande, así como en las calles de las ciudades donde la mayoría están hechas por este material. En Nicaragua se ha optado por este tipo de pavimento ya que primeramente son fabricados a base de concreto de alta resistencia, son de fácil manejo en el transporte y la colocación, ya que no requieren de mano de obra especializada, tiene una superficie auto-derrapante, todo ello con una apariencia agradable y a un costo más accesible, así como el mantenimiento de éste.

La Comunidad de Ducuale Grande pertenece al Municipio de Condega, departamento de Estelí y se encuentra a 2.5 km al sur de la cabecera municipal. Para llegar al sitio se sigue la carretera Panamericana Condega-Ocotal, en el kilómetro 187.3 se gira a la izquierda y a 1.5 km se encuentra la comunidad en camino de todo tiempo. Se localiza en las coordenadas UTM 563,572 E y 1, 478,925 N a una altura de 535.4 metros sobre el nivel medio del mar. **(Ver Anexos Imagen 22, 23, Página I y II)**

Ducuale es una de las comunidades de mayor elaboración de artesanías, ya que tienen una gran aceptación por su calidad, ha participado en muchas ferias y su producto es comercializado a nivel regional y nacional.

La actividad de transporte vial entre el tramo que conecta la carretera Panamericana con la comunidad de Ducuale Grande es muy transitado a diario ya sea por vehículos, personas a pie, en bicicletas o en bestias.

Es necesario el diseño de 1.5 km de pavimento articulado ya que la población será beneficiada en el acceso a la salud, reducción del polvo y evitar enfermedades respiratorias así como los usuarios de buses y vehículos en especial los taxis que son los principales afectados, estando la carretera sin ningún tipo de pavimentación, también porque Ducuale Grande es conocido por su taller de artesanías el cual es muy visitado por personas de origen nacional como internacional los que visitan la comunidad en vehículos.

El presente estudio monográfico consistió en el diseño geométrico y estructura de 1.5 km de pavimento articulado. El diseño incluye estudios de tránsito para saber cuál es la demanda vehicular existente, estudios de suelo en el lugar del proyecto, así como en los bancos de materiales, levantamiento planímetro y altimétrico para definir la rasante óptima, el diseño geométrico del tramo con referencia a las normas establecidas en el Manual Centroamericano para el Diseño Geométrico de las Carreteras Regionales (SIECA 2004) y el cálculo de espesores de la estructura de pavimento utilizando el método AASHTO 93.

#### **1.2 ANTECEDENTES.**

<span id="page-19-0"></span>El uso de los pavimentos articulados tiene una larga historia, especialmente el pavimento hecho con adoquines de granito, dado su gran durabilidad y versatilidad fue usado desde los tiempos de los romanos para las vías públicas, con resultados óptimos para las necesidades de épocas anteriores, actualmente se siguen usando, especialmente en áreas peatonales, centros históricos, aportan gran belleza y durabilidad si se les da el mantenimiento necesario.

La Comunidad de Ducuale Grande es conocida por su taller de artesanías que es un centro comunitario en el que trabajan 13 mujeres de la zona, elaborando artesanías que guardan el estilo, en cuanto a formas de elaboración y materiales, de las producidas antaño por la cultura indígena habitante de la región.

Siempre para acceder a esta comunidad se ha llegado a través de una carretera de tierra de todo tiempo, conectada a la carretera Panamericana, la cual se le ha dado reparación cada año para mantenerla en buen estado, pero al inicio era un camino, luego pasó a ser una trocha y terminó en carretera.

Esta ruta ha sido muy transitada desde muchos años atrás pero lastimosamente es un camino seco y polvoso el cual en tiempos de lluvia sufre deterioro. Aunque los responsables de la comunidad siempre han tenido iniciativa y ellos mismos por mucho tiempo hacen reparaciones voluntarias, así como la construcción de cunetas naturales que gracias a estas el agua no corta la carretera.

En este tramo se han realizado trabajos de mantenimiento regularmente en la capa de rodamiento, así como la reparación de una rampa que está ubicada en la entrada de la comunidad, pero aun así hay presencia de baches. La alcaldía ha tenido este problema desde hace mucho, pero por falta de fondos no se han tomado la molestia de dar el paso de diseñar dicho proyecto que es de mucha importancia ya que ha crecido la demanda de transporte y ha surgido la necesidad de crear vías de acceso que posean superficies de rodamiento más continuas, que brinden comodidad y serviciabilidad a los usuarios de las mismas.

### **1.3 JUSTIFICACIÓN.**

<span id="page-20-0"></span>El tramo en estudio de 1.5 kilómetros Guanacaste–Ducuale Grande, reconocido por su taller de artesanías presenta una superficie de rodamiento con material de revestimiento (Macadán) efectuado por la alcaldía en el año 2015. La municipalidad tiene presente la problemática del tramo, pero no posee los fondos suficientes para diseñar una estructura adecuada para este proyecto. **(Ver Anexos, Fotos, págs. III- V)**

De aquí surge la iniciativa de contribuir directamente con la alcaldía al proporcionar un diseño de la estructura de pavimento articulado (Adoquín) mediante el método de la AASHTO-93, que servirá de apoyo a está, para la gestión de fondos.

De no realizarse este diseño la alcaldía no contará con una propuesta directa para poder efectuar su construcción, acorde a un diseño estructural, el cual promoverá un impacto socio-económico positivo en el área de influencia, con un crecimiento significativo en la exportación de sus principales productos (artesanías), de igual manera se minimizarán tiempos de viaje de los usuarios, reduciendo costos de operación y traslado, se mejorará las condiciones de la vía, y calidad de vida de los habitantes de la comunidad.

De manera indirecta y no menos importante el área de influencia también beneficiará a los pobladores de Condega y otros municipios cercanos que llegan a la zona para realizar compras de artesanía, facilitando su acceso en gran medida tanto para pobladores cercanos como extranjeros.

La realización de este trabajo monográfico tiene como fin contribuir a dar solución al problema existente en este tramo, así como de mejorar la red vial y la calidad de vida de la población, afianzando los conocimientos adquiridos a lo largo de la carrera relacionando las distintas áreas de la ingeniería civil.

# **1. 4 OBJETIVOS.**

#### <span id="page-21-1"></span><span id="page-21-0"></span>**1.4.1 Objetivo General.**

• Realizar el diseño geométrico vial y la estructura de pavimento articulado de 1.5 kilómetros del tramo "Guanacaste – Ducuale Grande", municipio de Condega, departamento de Estelí, por el método de AASHTO-93.

### <span id="page-21-2"></span>**1.4.2 Objetivos Específicos.**

- Analizar el levantamiento topográfico existente del tramo para definir la rasante óptima.
- Diseñar geométricamente el tramo en estudio, aplicando las normas del Manual Centroamericano para el Diseño Geométrico de las Carreteras Regionales (SIECA 2004)
- Realizar un estudio de tránsito por medio de un aforo vehicular, para determinar el Tránsito Promedio Diario Anual (TPDA) y el número de repeticiones esperadas de ejes equivalente (ESAL´S), durante el periodo de diseño.
- Analizar el estudio geotécnico del tramo y de los bancos de materiales locales, para determinar las propiedades físico-mecánicas del suelo esenciales para el diseño de la estructura de pavimento.
- Determinar los espesores de la estructura de pavimento mediante el método de la AASHTO–93, empleando los nomogramas y software WinPAS (Versión 1.0.4).

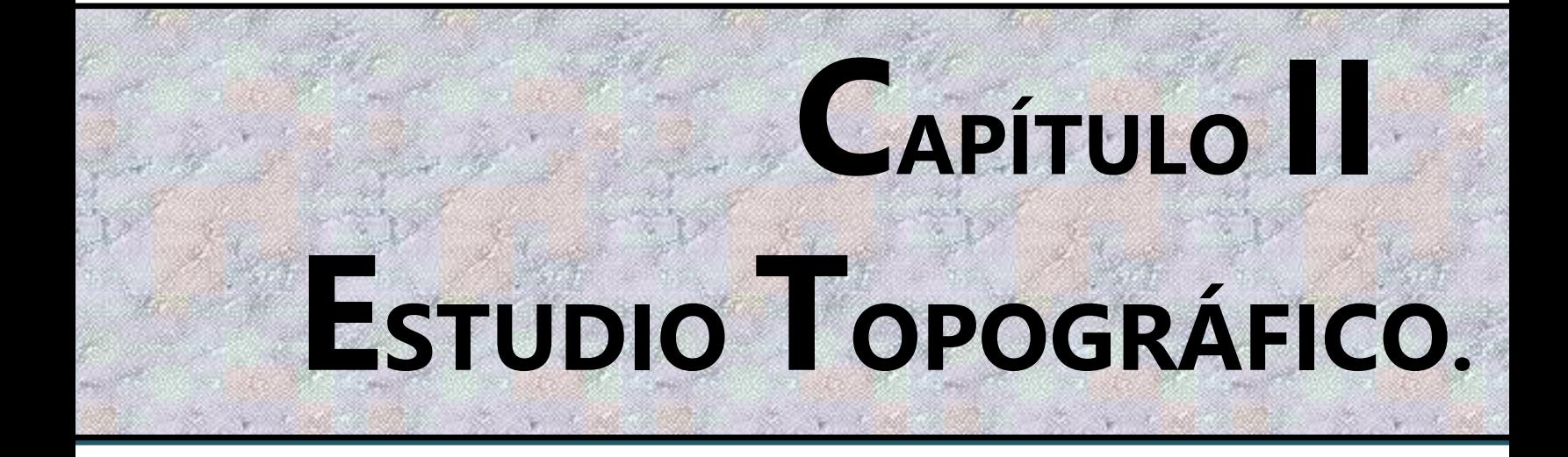

# <span id="page-23-0"></span>**2.1 Metodología.**

El levantamiento topográfico fue realizado por ministerio de transporte e infraestructura (MTI), los cuales fueron proporcionados a nosotros por la (Alcaldía Municipal de Condega), entre los alcances del proyecto tenemos el levantamiento de 1.5 kilómetros del Empalme Guanacaste **Est 0+000** hasta la Comunidad Ducuale Grande **Est 1+500**. El procedimiento utilizado para el levantamiento fue el método de perfil longitudinal y secciones transversales considerando que es el más adecuado para proyectos de carreteras.

El levantamiento fue realizado en un lapso de 3 días, obteniendo los datos necesarios para conocer las condiciones geométricas en la que se encuentra la vía, para su diseño y conocer las condiciones del terreno en estudio.

# <span id="page-23-1"></span>**2.2. Equipo Topográfico.**

- **Estación Total:** Aparato electrónico electro –óptico utilizado en topografía cuyo funcionamiento se apoya en la tecnología electrónica incorpora el distanciómetro y un microprocesador a un teodolito electrónico **Leica TS06** alfanumérico, de alta precisión y eficiencia.
- **Prisma:** Modelo tk21 de acero utilizada para captar la señal de una estación total el cual regresa la información a la misma.
- **Bastón:** de aluminio Nls31 telescópico de 2.5 metros.
- **Cinta métrica:** De 50 metros, se utiliza en la medición de distancias tales como el levantamiento de secciones transversales, o hacer el cadenamiento durante el levantamiento con el teodolito, medir la distancia de un punto que se tomó como referencia cuando se hizo el levantamiento, etc.
- **Chapas:** elemento utilizados para marcar puntos importantes como lo son PI y BMs,
- **Spray:** Roseador de pintura en aerosol color rojo.

# <span id="page-24-0"></span>**2.3 Elección del Método.**

El procedimiento utilizado para el levantamiento fue el método de perfil longitudinal y secciones transversales considerando que es el más adecuado para proyectos de carreteras.

## <span id="page-24-1"></span>**2.3.1 Planimetría.**

# ➢ **Alineamiento Horizontal.**

Para el alineamiento horizontal del eje longitudinal se realizó el levantamiento como una poligonal abierta, utilizando el método de ángulo de derecha.

Los cambios de ángulos se hicieron generalmente a cada 20 m en las rectas, aunque en los casos donde la visual lo permitía se hicieron a 50 y hasta 70 m y a cada 10 en las curvas. Estos puntos fueron debidamente referenciados por el método de triangulación.

El alineamiento da comienzo en el estacionamiento **0+000**, propiamente en el empalme Guanacaste y finaliza en el estacionamiento **1+500**, en la entrada a la comunidad Ducuale Grande de Condega. Las coordenadas son:

Est Inicial **0+000 = 13°22'47.7"N 86°24'06.5"W** Est Final **1+500 = 13°23'04.6"N 86°24'43.6"W**

Las coordenadas UTM (Universal transversal Mercator) son:

**Estación 0+000 (Po):** El inicio de la carretera se encuentra en las siguientes coordenadas.

Coordenadas Cartográficas (UTM): **X =**564,804.574 **Y =**1,478,925.306 **Z=** 568.16

**Estación 1+500 (PF):** El Fin de la carretera se encuentra en las siguientes coordenadas.

Coordenadas Cartográficas (UTM): **X =**563,572.788 **Y=**1,479,334.313 **Z=** 535.4

# <span id="page-25-0"></span>**2.4. Procedimiento y Desarrollo del Estudio Topográfico.**

**Eje de la carretera:** El eje de la carretera se detalla en la vista en planta del proyecto horizontal que se encuentra en los planos. Este eje está compuesto por alineamientos horizontales rectos, enlazados por alineamientos horizontales curvos. Este eje, se encuentra seccionado partiendo del punto inicial de carretera (Po) cada 40 metros hasta llegar al punto final de carretera (PF).

Para lograr esto se requirió definir la forma dimensional del terreno, lo cual se logró levantando una poligonal abierta a lo largo del eje central de la carretera (en una vía se refiere a la línea que separa los sentidos de circulación). Se debió brindar la localización topográfica o detalles de interés, tales como: Tendido eléctrico, tendido telefónico, drenaje de aguas servidas o pluviales, red de agua potable, pozos de visita y tragantes de agua pluvial existente, localización de derecho de vía, Mojones, BMs, puntos de referencia (arboles de gran tamaño, arroyos, cauces, etc.), vías de acceso y construcciones existentes.

#### <span id="page-25-1"></span>**2.4.1. Perfil Longitudinal**.

Es la proyección del eje real de la vía sobre una superficie vertical paralela a la misma, debido a este paralelismo, dicha proyección mostrara la longitud real del eje de la vía, a este eje también se lo denomina rasante, aquí se detallan los alineamientos verticales, su gradiente longitudinal, así como las curvas verticales con sus parámetros más importantes y cotas respectivas.

Se denota la línea verde que representa el perfil del terreno natural sobre el que se construirá el proyecto que a su vez será denotado con la línea celeste.

También se indican las alturas de corte y de relleno, variables a lo largo del eje del proyecto**.**

A continuación, se presentan los resultados del levantamiento topográfico para el Proyecto en análisis.

<span id="page-26-0"></span>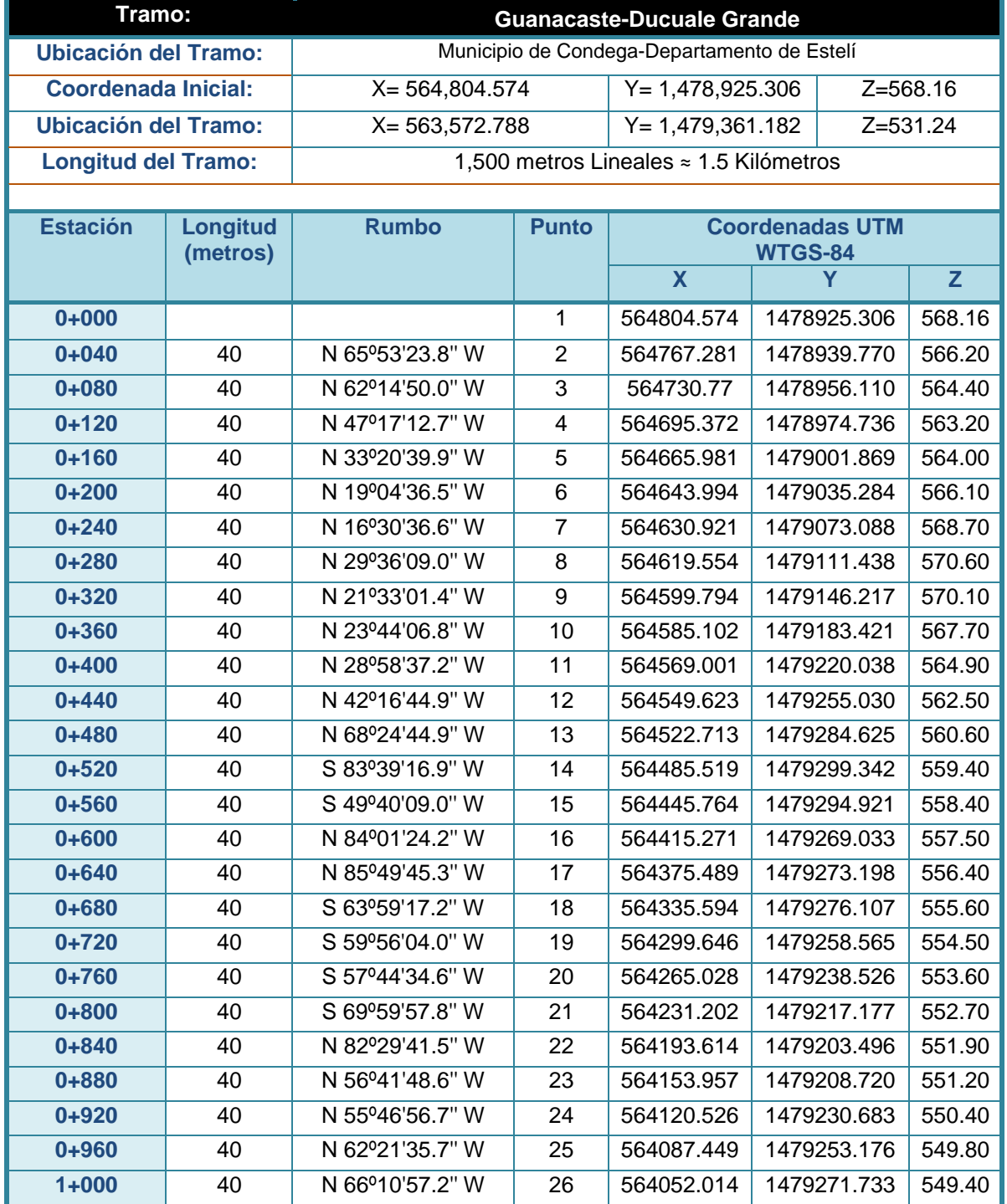

# **Tabla -1: Consolidado de Levantamiento Topográfico del Tramo en Análisis.**

**Fuente:** (MTI-Alcaldía Municipal de Condega).

<span id="page-27-0"></span>

| Tramo:          |                             | <b>Guanacaste-Ducuale Grande</b> |              |                                          |             |        |  |
|-----------------|-----------------------------|----------------------------------|--------------|------------------------------------------|-------------|--------|--|
| <b>Estación</b> | <b>Longitud</b><br>(metros) | <b>Rumbo</b>                     | <b>Punto</b> | <b>Coordenadas UTM</b><br><b>WTGS-84</b> |             |        |  |
|                 |                             |                                  |              | X                                        | Υ           | Z      |  |
| $1 + 040$       | 40                          | N 67°02'26.3" W                  | 27           | 564015.421                               | 1479287.886 | 548.80 |  |
| $1 + 080$       | 40                          | N 71°38'35.0" W                  | 28           | 563978.59                                | 1479303.489 | 548.30 |  |
| $1 + 120$       | 40                          | S 86°56'04.4" W                  | 29           | 563940.625                               | 1479316.087 | 547.90 |  |
| $1 + 160$       | 40                          | S 85°42'37.2" W                  | 30           | 563900.682                               | 1479313.948 | 547.60 |  |
| $1 + 200$       | 40                          | S 85°41'33.6" W                  | 31           | 563860.794                               | 1479310.956 | 547.30 |  |
| $1 + 240$       | 40                          | S 84°16'27.0" W                  | 32           | 563820.907                               | 1479307.951 | 546.40 |  |
| $1 + 280$       | 40                          | S 86°11'00.8" W                  | 33           | 563781.107                               | 1479303.961 | 545.30 |  |
| $1 + 320$       | 40                          | S 83°55'20.6" W                  | 34           | 563741.196                               | 1479301.298 | 544.30 |  |
| $1 + 360$       | 40                          | S 88°46'15.0" W                  | 35           | 563701.42                                | 1479297.063 | 542.90 |  |
| $1 + 400$       | 40                          | N 84°30'44.4" W                  | 36           | 563661.43                                | 1479296.205 | 540.90 |  |
| $1 + 440$       | 40                          | N 50°36'16.7" W                  | 37           | 563621.613                               | 1479300.030 | 538.50 |  |
| $1 + 480$       | 40                          | N 26°36'12.6" W                  | 38           | 563590.702                               | 1479325.417 | 536.40 |  |
| $1 + 500$       | 20                          | N 63°35'21.0" W                  | 39           | 563572.789                               | 1479334.313 | 535.40 |  |
| <b>TOTAL:</b>   | 1500 metros                 |                                  |              |                                          |             |        |  |

**Tabla-2: Consolidad de Levantamiento Topográfico del Tramo en Análisis.**

**Fuente:** (MTI-Alcaldía Municipal de Cóndega).

El estacionamiento **1+500 punto 39** del levantamiento del consolidad topográfico se encuentra el fin del tramo de estudio, concluyendo con 1500 metros exactos, ubicado en las siguientes coordenadas UTM: **X=** 563572.789 , **Y=** 1479334.313.

**Intersecciones:** En el levantamiento topográfico no se determinaron intersecciones.

 **Curvas horizontales:** Se encontraron 7 curvas horizontales, la curva de mayor importancia en este tramo de carreta está ubicada entre las estaciones **0+252 (Po)** y **0+352 (Pf)**. Hay que destacar que es una cresta convexa que tiene pendiente de subida de 5.99% y de bajada de 7.56%. (Ver el juego de planos al final del documento).

 **Secciones transversales:** El levantamiento de las secciones transversales se hizo sobre la poligonal abierta y perpendicular a esta. Se hicieron a 20 metros para que a la hora de hacer el cálculo de volúmenes de tierra sean más exacto. **(Ver el juego de planos al final del documento).**

#### <span id="page-28-0"></span>**2.4.2. Altimetría.**

#### **Establecimiento de BMs:**

Se establecieron 7 puntos de BMs (**BENCH MARCK),** los cuales están debidamente marcados con coordenadas UTM y referenciados en las distintas estaciones, para poder realizar el cálculo de las diferentes elevaciones (Z) las cuales se aprecian en el siguiente **Tabla-3**.

Para la orientación geodésica se hizo un levantamiento con GPS en toda la carretera, esto se realizó con el objetivo de ubicar el dibujo generado por el levantamiento con el teodolito con las coordenadas UTM.

<span id="page-28-1"></span>

| <b>BM</b>      | <b>EST</b> | <b>Coordenadas UTM</b> |              |       |  |
|----------------|------------|------------------------|--------------|-------|--|
|                |            | Χ                      |              | z     |  |
|                | $0+008$    | 564,807.54             | 1,478,932.74 | 568.1 |  |
| 2              | $0+215$    | 564,651.51             | 1,479,038.02 | 567.6 |  |
| 3              | $0+482$    | 564,516.79             | 1,479,279.24 | 569.7 |  |
| $\overline{4}$ | $0+600$    | 564,414.67             | 1,479,277.01 | 557.6 |  |
| 5              | $0+842$    | 564,192.96             | 1,479,195.52 | 552.1 |  |
| 6              | $1 + 125$  | 563,938.11             | 1,479,308.49 | 548.2 |  |
|                | $1+448$    | 563,625.46             | 1,479,307.05 | 538.2 |  |

**Tabla-3: de BMs (BENCH MARCK o Banco de nivel de precisión).**

Fuente: **(MTI-Alcaldía Municipal de Condega).**

#### **Curvas de nivel**

Se determinaron las elevaciones de **1,235** puntos en todo el tramo en estudio, estos fueron procesados en el software AutoCAD 2017 generando así el mapa de curvas de nivel q ayudan a conocer el tipo de relieve de la vía existente y que servirá de apoyo para el diseño de las obras de drenajes.

#### **Pendientes**

El valor del bombeo que predomina en el tramo en estudio es de **2.82 %** determinado a partir del levantamiento topográfico.

La pendiente máxima de este tramo es de -**7.56%** y se encuentra en los estacionamientos 0+320 y el estacionamiento 0+465.

La pendiente mínima de este tramo es de -**1.05%** y se encuentra en los estacionamientos **0+890** y el estacionamiento **1+184 (Ver tabla a continuación).**

<span id="page-29-0"></span>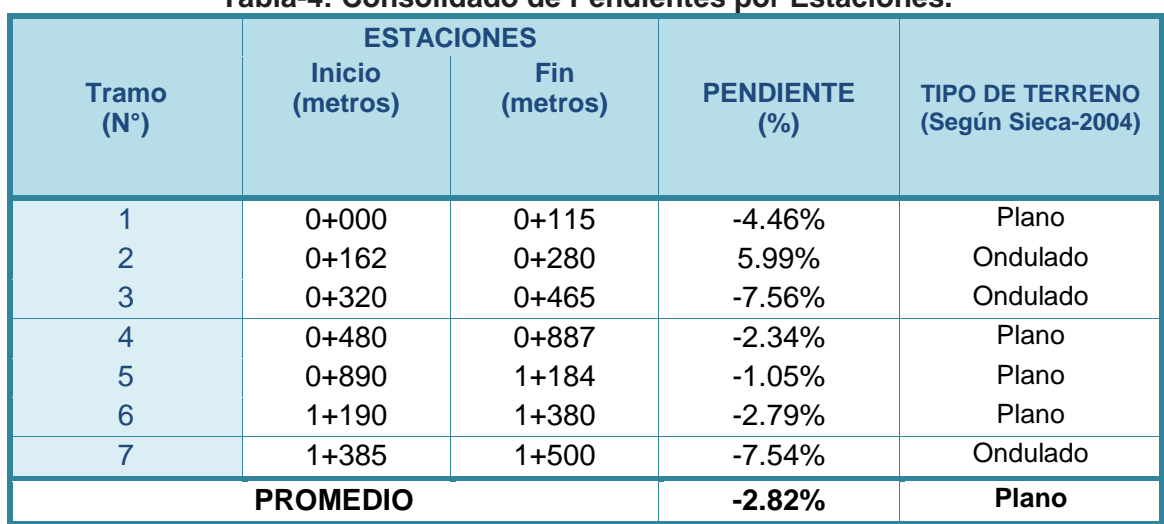

**Tabla-4: Consolidado de Pendientes por Estaciones.**

Fuente: **(MTI-Alcaldía Municipal de Condega).**

Estas pendientes se determinaron a partir de la siguiente ecuación:

$$
m=\frac{Elev\,B-Elev\,A}{d}*100
$$

**Dónde:** 

**m=** pendiente.

**Elev=** elevación.

**d=** distancia.

Basados en el levantamiento topográfico, en el sitio existen 10 curvas identificadas de las cuales 4 no superan los 50 metros, por el contario 3 de ellas se encuentran por encima de los 100 metros, todas ellas localizadas a lo largo del tramo e identificadas con sus respectivas estaciones.

Obteniendo una longitud total de **814.872** metros de curvas, que corresponde al **54.32%** con respecto a la longitud del tramo, **Ver Tabla a continuación.**

 **(Ec. 1)**

<span id="page-30-0"></span>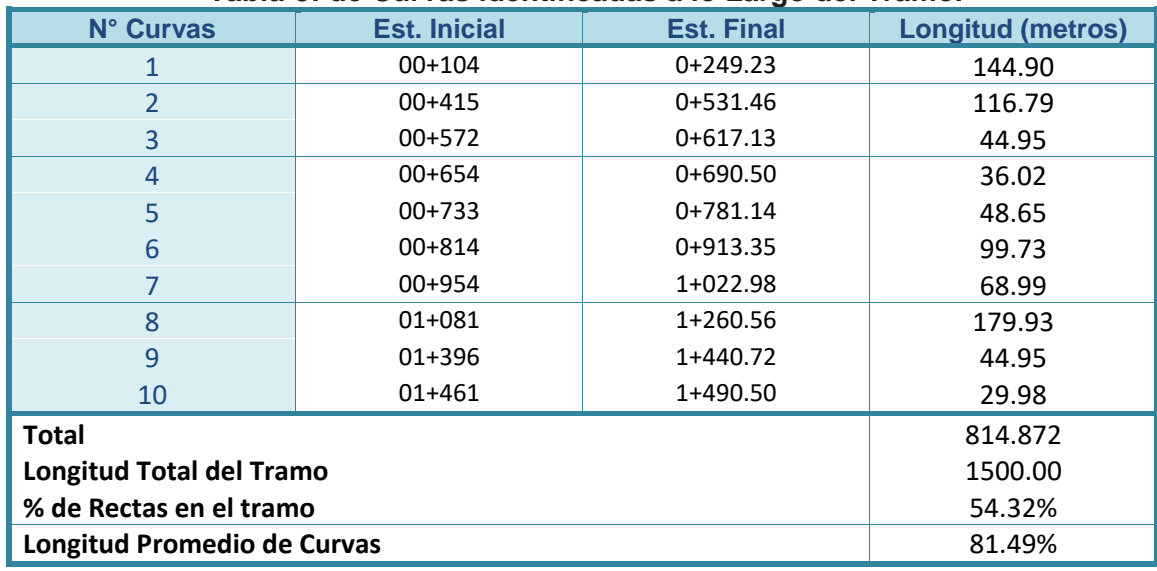

#### **Tabla-5: de Curvas identificadas a lo Largo del Tramo.**

**Fuente:** Elaborado por Sustentantes.

Luego de haberse identificados las curvas también se ubicaron las rectas a lo largo del tramo desde su punto de inicio hasta su final, encontrando en el tramo de estudio un total de 11, de las cuales 3 de ellas superan los 100 metros, obteniendo una longitud total de 685.576 metros. **(Ver la siguiente Tabla).**

<span id="page-30-1"></span>

| N° Rectas                       | <b>Est. Inicial</b> | <b>Est. Final</b> | <b>Longitud (metros)</b> |
|---------------------------------|---------------------|-------------------|--------------------------|
| 1                               | $00+000$            | $0+104.33$        | 104.33                   |
| $\overline{2}$                  | $0+249.23$          | $0+414.67$        | 165.44                   |
| 3                               | 0+531.46            | $0+572.18$        | 40.720                   |
| 4                               | $0+617.13$          | 0+654.44          | 37.319                   |
| 5                               | $0+690.50$          | $0+732.50$        | 41.991                   |
| 6                               | 0+781.14            | 0+813.62          | 32.480                   |
| 7                               | 0+913.35            | 0+953.99          | 40.636                   |
| 8                               | 1+022.98            | 1+080.63          | 57.651                   |
| 9                               | 1+260.56            | 1+395.77          | 135.216                  |
| 10                              | 1+440.72            | 1+460.58          | 19.862                   |
| 11                              | 1+490.50            | 1+500.00          | 9.931                    |
| <b>Total</b>                    | 685.576             |                   |                          |
| <b>Longitud Total del Tramo</b> | 1500.00             |                   |                          |
| % de Rectas en el tramo         | 45.71%              |                   |                          |
| Longitud Promedio de Rectas     | 62.33%              |                   |                          |

**Tabla-6: de Rectas identificadas a lo Largo del Tramo.**

**Fuente:** Elaborado por Sustentantes.

### <span id="page-31-0"></span>**2.4.3. Referencias y Detalles.**

Con el objeto de facilitar el posterior replanteo de la línea central de la carretera durante su etapa de construcción, se referenciaron todos los puntos intermedios del eje central de la carretera generados en el desarrollo del trazado.

Las referencias se establecieron fuera del derecho de vía, amarrado con puntos inamovibles de las vías, de igual manera se levantaron los detalles más relevantes que se encontraron dentro del derecho de vía como información a reflejarse en los planos constructivos.

Estos detalles incluyeron obstáculos que se encontraron en la franja del derecho de vía, arboles, intersecciones, poste del tendido eléctrico, etc.

### <span id="page-31-1"></span>**2.4.4. Levantamiento de las Obras de drenaje.**

Se realizó el levantamiento a cada una de las obras de drenaje que están en el tramo en estudio. El levantamiento consistió en una poligonal 200m aguas arribas y 200 metros aguas abajo, donde se tomaron secciones transversales a cada 50m, ya que este terreno se caracteriza por poseer secciones parecidas. Se determinaron también las diferencias de niveles y las pendientes.

<span id="page-31-2"></span>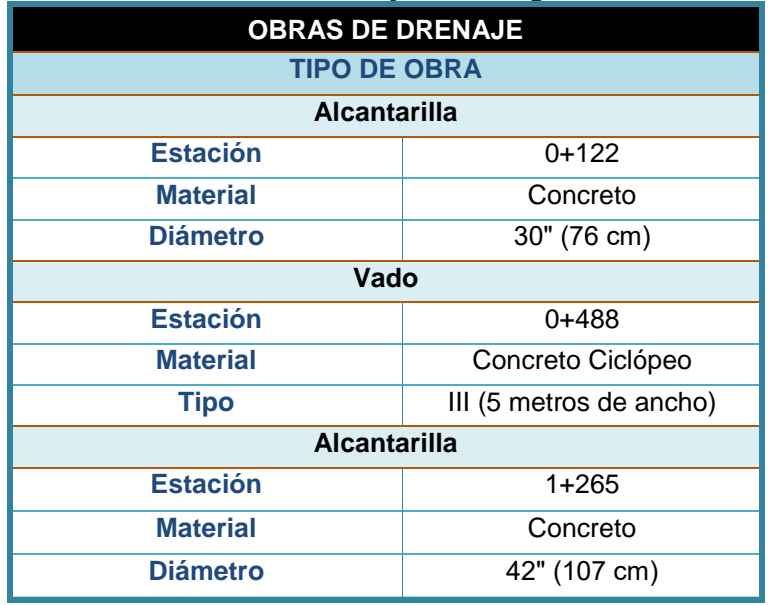

#### **Tabla-7: Obras de Drenaje a lo Largo del Tramo.**

 **Fuente:** Elaborado por Sustentantes.

## <span id="page-32-0"></span>**2.5. Elaboración de Planos.**

La información del levantamiento topográfico fue utilizada para elaborar los planos finales de construcción en hojas planta - perfil los cuales muestran la línea central, límites de derecho de vía, datos de curva del cambio de línea, referencias de línea central, BM's y sus referencias, el perfil longitudinal y el anteproyecto de la rasante.

En el juego de planos constructivos se incluyen, además, hojas que contienen detalles constructivos de drenaje, sondeos y estratigrafía. Todo ello fue editado en el software ACAD 2017.

Las escalas usadas en el dibujo de las secciones transversales fueron 1:100 vertical y horizontal. Los planos fueron dibujados a escala 1:1000 y 1:100 en sentido horizontal y vertical respectivamente.

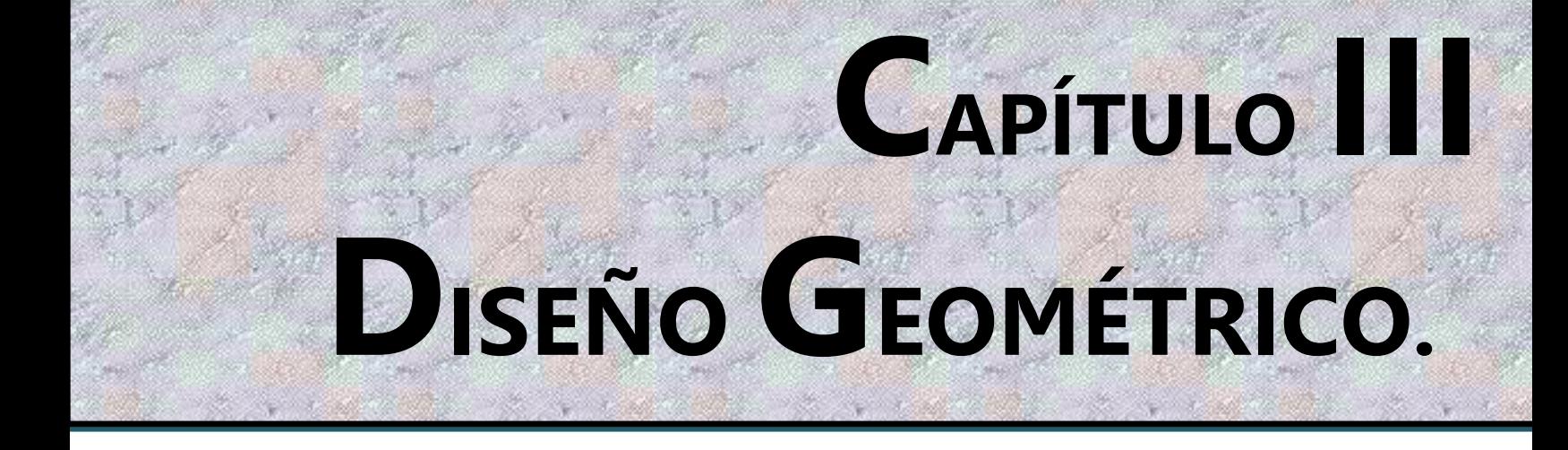

### <span id="page-34-0"></span>**3.1. Metodología.**

Para la elaboración del diseño se adoptarán las especificaciones del Manual Centroamericano para el Diseño Geométrico de las Carreteras Regionales (SIECA 2004), y los requerimientos del Ministerio de Transporte e Infraestructura (MTI) de Nicaragua. Las normas de diseño se definen con los criterios aportados por los diseñadores, los cuales se basan en los requerimientos decretados por el MTI para los diseños de caminos vecinales de segundo orden; junto a las normas de la Sieca.

Con los criterios del MTI se definirán los parámetros tal como; distancia entre ejes, coeficiente de fricción longitudinal, radio de curvatura máximo, pendiente transversal, pendiente del hombro, pendiente longitudinal máxima, sobreancho máximo, distancia de visibilidad de parada y rebase; en función de la velocidad de diseño.

Referente al diseño horizontal, se definirá directamente de acuerdo con la topografía que mayor se ajuste a una condición, como en el caso de las curvas horizontales.

# <span id="page-34-1"></span>**3.2. Establecimiento de las Normas de Diseño.**

Se ejecutó el proceso de establecimiento de las Normas de Diseño del Proyecto considerado como la fase fundamental para la iniciación de los trabajos que corresponden al aspecto vial de la vía, proceso en el cual se definieron y establecieron todos y cada uno de los parámetros técnicos que conforman dichas Normas, partiendo de criterios técnicos y consideraciones que fue necesario establecer y que permitieron obtener como producto final, la definición y establecimiento de las Normas de diseño del Proyecto.

# <span id="page-34-2"></span>**3.2.1. Clasificación Funcional.**

En el caso de nuestro tramo de Camino Guanacaste – Ducuale Grande, se clasifica como **Camino vecinal**, en vista que su influencia se enmarca en comunicar a la comunidad Ducuale Grande con el casco urbano de Condega.

# <span id="page-35-0"></span>**3.2.2. Análisis y Resultados de la Geometría Existente.**

Parte de la información base recibida del área de topografía corresponde a la infraestructura existente del sitio del proyecto, obteniéndose de forma tridimensional la geometría con que cuenta el camino en su estado natural.

Conociendo esta información, se obtuvieron los valores de los elementos que conforman dicha geometría, horizontalmente a cada curva se obtuvieron valores como radios de curvatura, longitud de curva, ángulo de deflexión, etc.

En la parte vertical, se obtuvieron los valores de las pendientes longitudinales correspondiente a los niveles de la superficie de rodadura sobre el camino existente.

Los datos del alineamiento horizontal existente se obtuvieron realizando un trazo preliminar sobre la geometría actual de la superficie de rodamiento, de manera apegada al terreno, determinando previamente los centros del camino. El resultado de estos valores obtenidos a manera de recopilación de datos; se sometió al respectivo análisis técnico, conjuntamente con los resultados que se obtuvo de la visita realizada previamente al sitio, en la que se logró una visión general del terreno y sus problemáticas, que servirían como elemento fundamental para el establecimiento de las Normas Generales de Diseño y las Proyecciones del Alineamiento.

#### <span id="page-35-1"></span>**3.2.3. Datos de Tránsito.**

El volumen de tránsito registrado actualmente es bajo, obteniéndose un máximo volumen Horario de **67 vehículos/hora**, un TPDA de **529 vehículos/día** y un Tránsito de Diseño **(TD),** de **1,246,149** vehículos proyectados a 15 años.

#### <span id="page-35-2"></span>**3.2.4. Vehículo de Diseño.**

De manera general en los conteos de tránsito, la presencia mayoritaria de los vehículos Livianos prevaleciendo sobre los diferentes Tipos de Vehículos; a la vez es necesario no perder de vista la presencia de los vehículos de carga como camiones **C-2**.
Además de la posibilidad que en un determinado momento deberá circular el camión tipo C-3, en reducidas ocasiones, lo cual no podemos perder de vista; por lo tanto, consideramos utilizar como vehículo de Proyecto el Tipo de Vehículo **C-2** (**SU**). Las dimensiones para cada tipo de Vehículo se presentan en la **Tabla 8**:

| Parámetros / Tipo vehículo         | ם              | <b>BUS</b> | SU  | <b>WB-19</b> | <b>WB-20</b> |
|------------------------------------|----------------|------------|-----|--------------|--------------|
| Altura.                            | 1.3            | 4.1        | 4.1 | 4.1          | 4.1          |
| Ancho.                             | 2.1            | 2.6        | 2.6 | 2.6          | 2.6          |
| Longitud.                          | 0.9            | 2.1        | 1.2 | 1.2          | 1.2          |
| Voladizo delantero.                | 0.9            | 2.1        | 1.2 | 1.2          | 1.2          |
| Voladizo Trasero.                  | 1.5            | 2.4        | 1.8 | 0.9          | 0.9          |
| Distancia entre ejes extremos; WB1 | 3.4            | 7.6        | 6.1 | 6.1          | 6.1          |
| Distancia entre ejes extremos; WB2 | $\blacksquare$ |            |     | 12.8         | 14.3         |

**Tabla-8: Dimensionamiento de los Vehículos de Diseño.**

**Fuente:** Normas SIECA, 2da Edición 2004.

En este estudio los sobre-anchos y radios de giros mínimos serán calculados utilizando como vehículo de diseño el SU, a continuación, se muestra un esquema con las dimensiones típicas del vehículo de diseño. SEQ Imagen- \\* ARABIC

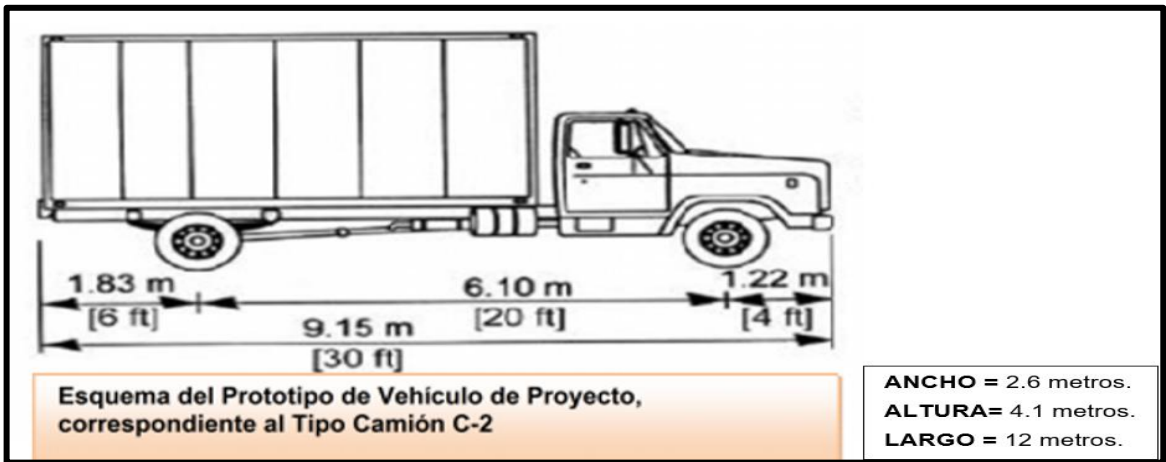

**Imagen-1: Dimensiones del Vehículo de Diseño (C-2).**

**Fuente:** Normas SIECA, 2da Edición 2004

# **3.2.5. Velocidad de diseño (Vd).**

El elemento fundamental y principal que se definió y estableció correspondió a la velocidad directriz ó de diseño, correspondiente al valor de **45 KPH** (Kilómetros por Hora)*.*

Las características topográficas planimétricas y altimétricas, restricciones económicas, clasificación del tránsito y características físicas del camino nos permitieron establecer una velocidad de Diseño **45 KPH** (Kilómetros por Hora)*,* la escogencia de esta velocidad permite de esta manera contar con beneficios económicos, un mejor servicio a los usuarios en relación con las condiciones actuales de la vía.

# **3.2.6. Sección Transversal Típica de Diseño.**

La Sección Transversal Típica del Proyecto de conformidad al resultado obtenido en el proceso de establecimiento y definición de las Normas de Diseño para el tramo de Proyecto Guanacaste – Ducuale Grande:

**Tipo de calzada:** estará constituida por una superficie de rodamiento consistente en una carpeta de adoquines de concreto del tipo Tránsito con una f $\epsilon$  = 3,500 psi.

**Número de Carriles (n):** En la **Tabla 9** (cuadro 3.1 del Manual de la SIECA, página 3-9), que se mostró anteriormente, se ve que para el tipo de vía (Colectora Rural), y para el volumen de tránsito proyectado, el Manual recomienda 2 carriles, y de acuerdo con las necesidades se propone una vía de 2 carriles.

| <b>TPDA</b>                   | >20,000 |         | 20,000-10,000 |                | 10,000-3,000 |                  | 3,000-500 |                |  |  |
|-------------------------------|---------|---------|---------------|----------------|--------------|------------------|-----------|----------------|--|--|
| Clasificación funcional       | No. C   | Superf. |               | $No.C$ Superf. |              | $No.C$   Superf. |           | No.C   Superf. |  |  |
| AR-Autopistas Regionales      | 6-8     | Pav.    | 4-6           | Pav.           |              |                  |           |                |  |  |
| TS- Troncales Suburbanas      | 4       | Pav.    | $2 - 4$       | Pav.           |              | Pav.             |           |                |  |  |
| <b>TR-Troncales Rurales</b>   |         | Pav.    | $2 - 4$       | Pav.           |              | Pav.             |           |                |  |  |
| CS- Colectoras Suburbanas     |         |         | 2-4           | Pav.           |              | Pav.             |           | Pav.           |  |  |
| <b>CR- Colectoras Rurales</b> |         |         |               |                |              | Pav.             |           | Pav.           |  |  |

**Tabla-9: Dimensiones del Vehículo de Diseño (C-2).**

**Fuente:** Manual SIECA, 2da Edición 2004, pág. 3-9.

**El ancho de calzada y de Hombros:** la AASHTO, establece para un rango de TPDA de 400 a 1,500 para una velocidad de diseño de 45 KPH (Kilómetros/hora); un rodamiento mínimo de **6.00 metros** de ancho y un hombro de **1.50 metros**, para una velocidad de diseño de 45 Kilómetros/hora.

Para el tramo Empalme Guanacaste – Ducuale Grande, que está clasificado como camino vecinal se propone **6.00 metros** de **calzada**, **equivalente a dos (2) carriles de rodamiento de 3.00 metros de ancho cada uno.** El Plan Nacional de Transporte tolera ancho de carril de 2.50 metros, lo que viene a reforzar la propuesta.

En el caso del **Hombro**, por efectos de economía, se puede considerar una reducción de esa franja para reducirla hasta un ancho de **50 centímetros**.

|              | <b>Metric</b> |                |              | <b>US Customary</b> |                |
|--------------|---------------|----------------|--------------|---------------------|----------------|
|              | Maximum       | Equivalent     |              | Maximum             | Equivalent     |
| Design speed | relative      | maximum        | Design speed | relative            | maximum        |
| (km/h)       | gradient (%)  | relative slope | (mph)        | gradient (%)        | relative slope |
| 20           | 0.80          | 1:125          | 15           | 0.78                | 1:128          |
| 30           | 0.75          | 1:133          | 20           | 0.74                | 1:135          |
| 40           | 0.70          | 1:143          | 25           | 0.70                | 1:143          |
| 50           | 0.65          | 1:150          | 30           | 0.66                | 1:152          |
| 60           | 0.60          | 1:167          | 35           | 0.62                | 1:161          |
| 70           | 0.55          | 1:182          | 40           | 0.58                | 1:172          |
| 80           | 0.50          | 1:200          | 45           | 0.54                | 1:185          |
| 90           | 0.47          | 1:213          | 50           | 0.50                | 1:200          |
| 100          | 0.44          | 1:227          | 55           | 0.47                | 1:213          |
| 110          | 0.41          | 1:244          | 60           | 0.45                | 1:222          |
| 120          | 0.38          | 1:263          | 65           | 0.43                | 1:233          |
| 130          | 0.35          | 1:286          | 70           | 0.40                | 1:250          |
|              |               |                | 75           | 0.38                | 1:263          |
|              |               |                | 80           | 0.35                | 1:286          |

**Tabla-10: Dimensiones del Vehículo de Diseño (C-2).**

**Fuente:** AASHTO-Geometric Design of Highways and Streets (2001).

**Ancho de Corona:** La distribución de los **7.30 metros** de corona es la siguiente 6.00 metros de rodamiento compuesto por adoquín, bordillos longitudinales de 0.15 m a cada lado y 1.00 metros de hombros, 0.50 metros a cada lado.

Se estimó además que 0.50 metros de acotamiento son suficientes para la protección adicional que debe proveerse al camino por aquellos daños que le podrían causar los vehículos al orillarse si se careciera de hombros.

**Pendiente transversal de calzada:** Para el tipo de vía "Camino vecinal" se puede utilizar un rango de valores de Pendiente transversal entre 1.5% y 3%, dado al tipo de pavimento a utilizar en este caso adoquín que se considera de calidad intermedia, se propone la utilización de **3.0 %** como Pendiente transversal o Bombeo lateral de calzada.

**Cunetas Triangulares:** El drenaje superficial debe ser muy efectivo para evacuar rápidamente las aguas de la superficie del pavimento y evitar que éstas se infiltren dentro de la estructura del mismo, ocasionándole daños que pueden ser considerables y de efectos inmediatos o a corto plazo.

Se propone el uso de cuneta lateral la que tiene forma triangular con un ancho de **1.00 metro**, Las cunetas se construyen sobre el terreno natural en la zona del derecho de vía adyacente y a lo largo del borde superior de los taludes en corte, con el propósito de interceptar las aguas que fluyan hacia la parte principal de la carretera y desviarlas hacia las alcantarillas.

El esquema que a continuación se presenta corresponde a la sección transversal típica establecida para este tramo de Proyecto conteniendo los elementos anteriormente descritos.

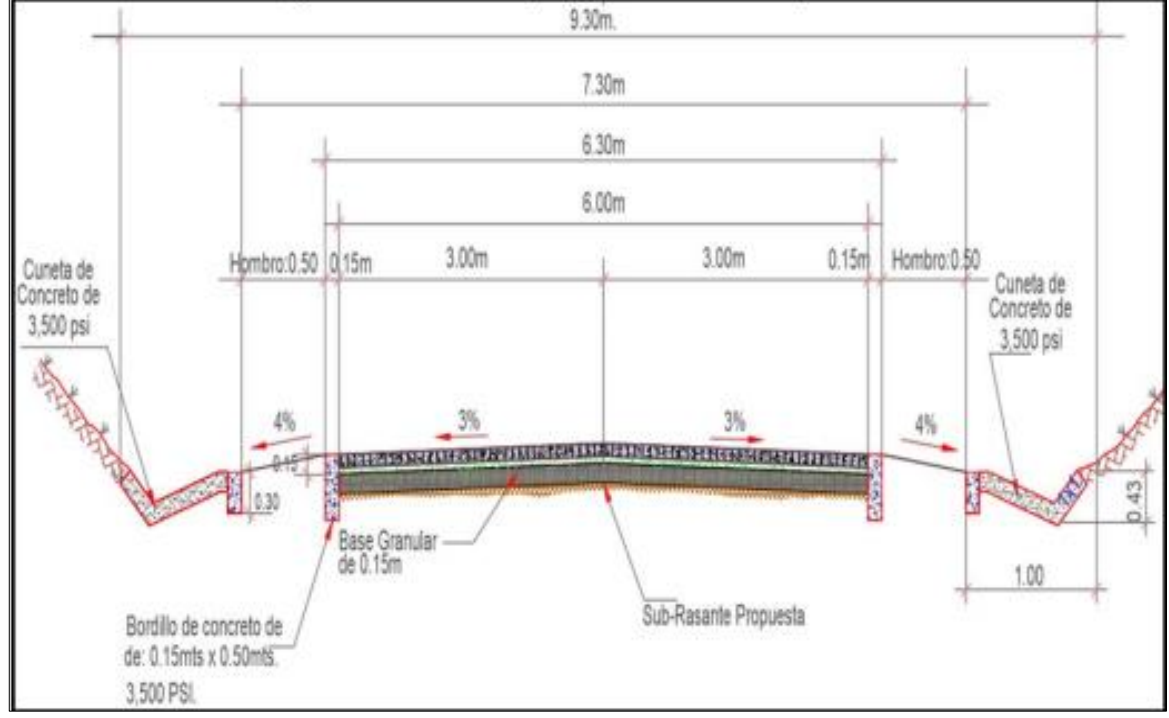

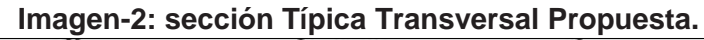

**Fuente:** Elaborado por Sustentantes.

#### **3.2.7. Derecho de Vía.**

La franja del derecho de vía del camino actual presenta un comportamiento bien variable en casi toda su trayectoria, se observa en anchos desde los 12.50 metros hasta los 17.30 metros, con un promedio de 15.00 metros; en dicha franja se enmarca un ancho de rodamiento de igual forma es variable entre 5.60 y 6.00 metros.

### **3.2.8. Pendientes Obtenidas.**

El Rango de Pendientes Máximas en terreno ondulado varia de 5.9% a 7.56%, para terreno plano varía desde 1.05% a 4.46%. Estas pendientes han sido determinadas considerando las características del terreno y la cantidad y composición de tránsito previsto según el estudio correspondiente. Estos Rangos de Pendientes se establecieron para permitir que la carretera cuente con un drenaje fluido.

### **3.2.9. Distancia Mínima de Visibilidad (Dv):**

Existen dos tipos de distancia de visibilidad a ser satisfechos en una carretera, la distancia de visibilidad de Parada y la de Adelantamiento, la primera es más pequeña que la segunda y es la que según el Manual de la SIECA, como en su página 4-22 expresa: "Es la distancia de visibilidad mínima con que debe diseñarse la geometría de una carretera, cualquiera que sea su tipo".

**Distancia Mínima de visibilidad de Parada (Dvp):** Esta es la distancia requerida por un conductor para detener su vehículo en marcha, cuando surge una situación de peligro o percibe un objeto imprevisto adelante de su recorrido la distancia de visibilidad de parada en su primer componente (**d1)** y la distancia de frenado (**d2)**  se calculan de la siguiente manera:

$$
d1 = 0.278 (v * t) \t(Ec. 2)
$$

$$
d2 = \frac{v^2}{254 f} \t(Ec. 3)
$$

### **Dónde:**

**v =** Velocidad inicial, kilómetros por hora.

**t =** Tiempo de percepción y reacción, que ya se indicó es de 2.5 seg.

**f =** coeficiente de fricción longitudinal entre llanta y superficie de rodamiento.

En la **Tabla 11** se presenta un resumen de distancias de visibilidad de parada de acuerdo con la velocidad.

| Velocidad<br>de Diseño | Velocidad<br>de Marcha |     | Tiempo de Percepción<br>y Reacción | Coeficiente | <b>Distancia</b><br>de Fricción de Frenado | <b>Distancia</b><br>de Parada<br>para |
|------------------------|------------------------|-----|------------------------------------|-------------|--------------------------------------------|---------------------------------------|
| Km/h                   | Km/h                   |     | Tiempo (s) Distancia (m)           |             | (m)                                        | (m)                                   |
| 30                     | $30 - 30$              | 2.5 | $20.8 - 20.8$                      | 0.40        | $8.8 - 8.8$                                | $30 - 30$                             |
| 40                     | $40 - 40$              | 2.5 | $27.8 - 27.8$                      | 0.38        | $16.6 - 16.6$                              | $45 - 45$                             |
| 50                     | $47 - 50$              | 2.5 | $32.6 - 34.7$                      | 0.35        | $24.8 - 28.1$                              | $57 - 63$                             |
| 60                     | $55 - 60$              | 2.5 | $38.2 - 41.7$                      | 0.33        | $36.1 - 42.9$                              | $74 - 85$                             |
| 70                     | $67 - 70$              | 2.5 | $43.8 - 48.6$                      | 0.31        | $50.4 - 62.2$                              | $94 - 111$                            |
| 80                     | $70 - 80$              | 2.5 | $48.6 - 55.6$                      | 0.30        | $64.2 - 83.9$                              | $113 - 139$                           |
| 90                     | $77 - 90$              | 2.5 | $53.5 - 62.4$                      | 0.30        | $77.7 - 106.2$                             | $131 - 169$                           |
| 100                    | $85 - 100$             | 2.5 | $59.0 - 69.4$                      | 0.29        | $98.0 - 135.6$                             | $157 - 205$                           |
| 110                    | $91 - 110$             | 2.5 | $63.2 - 76.4$                      | 0.28        | $116.3 - 170.0$                            | $180 - 246$                           |

**Tabla-11: Distancias de visibilidad de parada en terreno plano.**

**Fuente:** SIECA, Manual Centroamericano "Normas Para El Diseño Geométrico de Las Carreteras Regionales" 2ª edición, P 4-28.

Los parámetros que se consideraron en la estimación son:

- **Velocidad**: 45 km/hora.
- **Tiempo de reacción**: 2.5 segundos, este es el tiempo desde el instante que el conductor ve el objeto hasta que coloca su pie en el freno.
- **Distancia de reacción (estimada)**: 31 metros, esta es la distancia desde el instante que el conductor ve el objeto hasta que coloca su pie en el freno.
- **Coeficiente de fricción**: 0.365 que corresponde a superficies mojadas.
- **Distancia de frenado (estimada**): 22 metros, esta es la distancia recorrida por el vehículo durante la aplicación de los frenos.

La Dvp se calculó con la siguiente ecuación:

**DVP** = 
$$
[0.278 (v * t)] + \left[\frac{v^2}{254 f}\right]
$$
 (Ec. 4)

**Distancia de Visibilidad de parada** que se calculó es de **55 metros**, esta es la suma de la distancia de reacción (d1), más la distancia de frenado (d2).

**Distancia de visibilidad de adelantamiento (Dva)**: se define como la mínima distancia de visibilidad requerida por el conductor de un vehículo para adelantar a otro vehículo que, a menor velocidad relativa, circula en su mismo carril y dirección, en condiciones cómodas y seguras.

La distancia de adelantamiento es la suma de las siguientes distancias:

- Distancia recorrida durante el tiempo de reacción y durante la aceleración inicial hasta el punto donde el vehículo adelantador invade el carril izquierdo, **d1**.
- Distancia recorrida por el vehículo adelantador desde que invade el carril izquierdo hasta que regresa a su carril, **d2**.
- Distancia entre el vehículo adelantador al terminar su maniobra y el vehículo que viene en sentido opuesto, **d3**.
- Distancia recorrida por el vehículo que viene en sentido contrario, **d4.**

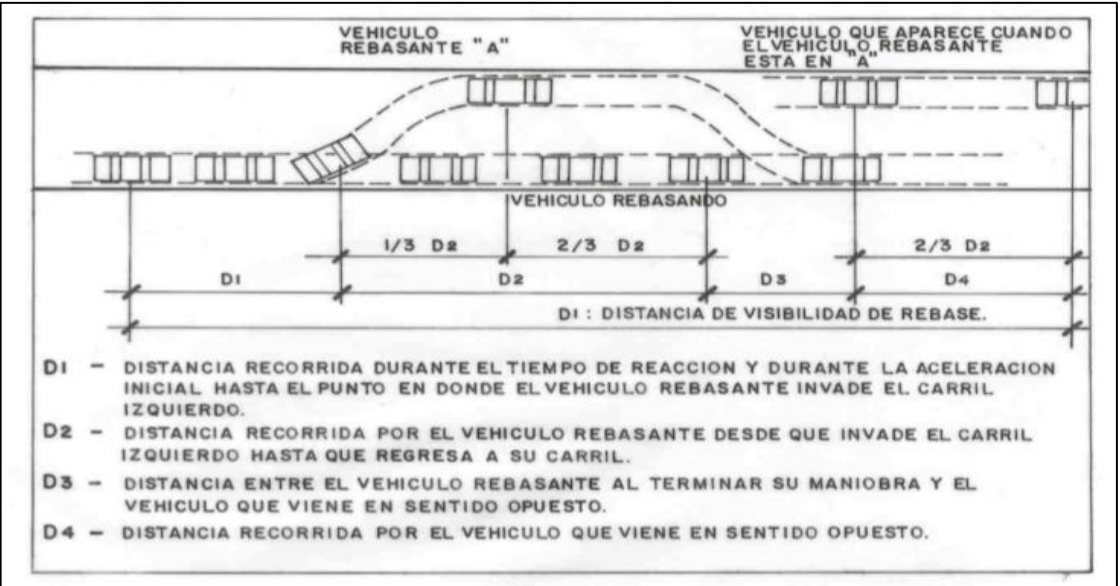

**Imagen- 3: Maniobra de Adelantamiento.**

**Fuente:** Introducción a la Ingeniería de Caminos.

| <b>Velocidad de</b> | <b>Velocidades Km/h</b> |              | Distancia mínima  |
|---------------------|-------------------------|--------------|-------------------|
| <b>Diseño</b>       | Vehículo que es         | Vehículo que | de adelantamiento |
|                     | rebasado                | rebasa       | (m)               |
| 30                  | 29                      | 44           | 220               |
| 40                  | 36                      | 51           | 285               |
| 50                  | 44                      | 59           | 345               |
| 60                  | 51                      | 66           | 410               |
| 70                  | 59                      | 74           | 480               |
| 80                  | 65                      | 80           | 540               |
| 90                  | 73                      | 88           | 605               |
| 100                 | 79                      | 94           | 670               |
| 110                 | 85                      | 100          | 730               |

**Tabla-12: Distancia de Visión para Adelantar en base a la Velocidad de Diseño.**

 **Fuente:** A Policy on Geometric Design of Highways and Streets, 1994, p. 13.

Los parámetros que se consideraron en la estimación son:

- **Velocidad de Diseño:** 45 km/hora.
- **Velocidad del que Rebasa:** 55 km/hora.
- **Diferencia entre Velocidad del vehículo rebasado y Velocidad del vehículo que rebasa (m)**: 15 km/hora.
- **Maniobra Inicial (a):** 2.25 Km/h/s.
- **Tiempo de reacción (t1)**: 3.6 segundos.
- **Distancia de reacción (estimada)**: 31 metros, esta es la distancia desde el instante que el conductor ve el objeto hasta que coloca su pie en el freno.
- **Tiempo de ocupación de carril izquierdo (t2)**: 9.3 segundos.

**La distancia preliminar de demora (d1),** se calculó utilizando la siguiente ecuación:

**d1** = 0.278 t1 [(v – m + (a \* 
$$
\frac{t1}{2}
$$
)] (Ec. 5)

**Dónde:** 

**v =** velocidad promedio del vehículo de Adelantamiento, km/hora.

**t1 =** Tiempo de maniobra inicial, segundos.

**a =** Aceleración promedio del vehículo que efectúa el rebase, en Km/h/s.

**m =** Diferencia de velocidad entre el vehículo que es rebasado y el que rebasa, km/hora.

Para una velocidad de 45Km/h, la Distancia de demora (**d1**), es de **44.00 metros**.

**La Distancia de adelantamiento (d2),** se calculó utilizando la siguiente ecuación:

$$
d2 = 0.278 \text{ v t2}
$$
 (Ec. 6)

**Dónde:**

**v=** velocidad promedio del vehículo que ejecuta el adelantamiento, km/hora.

**t2=** Tiempo de ocupación del carril opuesto, segundos.

Para una velocidad de 45Km/h, la Distancia de Seguridad (**d2**), es de **142.00metros**.

**La Distancia de Seguridad (d3),** la experiencia ha demostrado que valores entre 35 y 90 metros, se tomó de **35.00** metros.

**La Distancia recorrida por el vehículo que viene en el carril contrario** (**d4**), es práctica corriente fijar esta distancia en dos tercios (2/3) de la distancia **d2**.

Para una velocidad de 45 Km/h, la Distancia de Seguridad (**d4**), es equivalente a **95.00 metros**. Por consiguiente, **la Distancia de visibilidad de adelantamiento (Dva),** se calculó utilizando la siguiente ecuación:

$$
Dva = d1 + d2 + d3 + d4
$$
 (Ec. 7)

Por consiguiente, la velocidad de adelantamiento queda establecida que para una Velocidad de 45 Km/h, la distancia de rebase es de **316.00 metros**.

#### **3.3. Alineamiento Horizontal.**

El alineamiento horizontal es una proyección sobre un plano horizontal en el cual la vía está representada por su eje y por los bordes izquierdo y derecho.

## **3.3.1 Sobreelevación máxima (e) y coeficiente de fricción.**

Para dar seguridad y economía a la operación del tránsito, se han introducido factores limitantes en los métodos de diseño del alineamiento horizontal, como el radio mínimo de curva o grado máximo de curva, la tasa de sobreelevación máxima o peralte máximo, los factores de fricción y las longitudes de transición mínima cuando se pasa de una tangente a una curva. La expresión matemática desarrollada para tomar en cuenta estos factores y la velocidad de diseño, es la siguiente:

$$
e + f = \frac{\sqrt{2}}{127}
$$
 R (Ec. 8)

### **Dónde:**

**e =** Tasa de sobreelevación en fracción decimal.

**f =** Factor de fricción lateral, que es la fuerza de fricción dividida por la masa perpendicular al pavimento.

**V =** Velocidad de diseño, en kilómetros por hora.

**R =** Radio de curva, en metros.

Se consideró un coeficiente de fricción (**f**), de **0.17** para una velocidad de 45 Km/h, la AASHTO presenta factores de fricción lateral con variaciones entre 0.17 y 0.10 en función inversa de la velocidad para tipo de carreteras rurales, en este caso camino vecinal.

Se estableció un peralte máximo (**e**), del **8%** porque se considera que está pendiente no presenta ningún inconveniente relacionado con la construcción, operación y mantenimiento del tipo de camino además que esta es una pendiente conveniente que debe tener la corona hacia el centro de la curva para contrarrestar el efecto de la fuerza centrífuga de los vehículos que circularán en las curvas horizontales.

| Tasa de Sobreelevación<br>(e, %) | Tipo de Área       |
|----------------------------------|--------------------|
| 10                               | Rural Montañosa    |
| 8                                | <b>Rural Plana</b> |
|                                  | Suburbana          |
|                                  | Urbana             |

**Tabla-13: Sobreelevaciones Máximas Permitidas Según Tipo de Terreno.**

**Fuente**: SIECA, Manual Centroamericano "Normas Para El Diseño Geométrico de Las Carreteras Regionales" 2ª edición, P 4-36.

### **3.3.2. Radio Mínimo y Distancia Mínima entre Curvas (Rmin).**

El radio mínimo de la curvatura es el valor más bajo que posibilita la seguridad en el tránsito a una velocidad de diseño dada en función del máximo peralte (**e**) adoptado y el coeficiente (**f**) de fricción lateral correspondiente.

$$
\mathbf{R}_{\min} = \frac{v^2}{127 \text{ (e+f)}} \quad \text{(Ec. 9)} \quad \mathbf{R}_{\min} = \frac{45^2}{127 \text{ (0.08+0.17)}} = 63.78 \text{ m}
$$

### **Dónde:**

**Rmin =** Radio mínimo de curva la curva horizontal, metros

**e=** Tasa de sobreelevación en fracción decimal, metro/metro.

**f =** Coeficiente de fricción lateral.

**V =** Velocidad de diseño, kilómetros/hora.

Se debe tomar el radio mínimo según los siguientes criterios:

- Cuando la topografía del terreno es montañosa o escarpada.
- En las aproximaciones a los cruces de accidentes orográficos e hidrográficos.
- En intersecciones entre cambios entre sí.

El **Radio Mínimo (Rmin),** calculado para una Velocidad de **45 km/h** fue de **63.78 metros**, se tomó el mínimo recomendado que es de **65 metros.**

Grado de Curvatura Máximo (**Gcmax**), es el ángulo sustentado en el centro de un circulo de radio R por un arco de 100 pies ó de 20 metros, según el sistema de medidas utilizado. Para países como los centroamericanos, que se rigen por el sistema métrico, se utiliza la siguiente expresión para el cálculo de D:

$$
Gc = \frac{1145.92}{R}
$$
 (Ec. 10)

#### **Dónde:**

**R =** Radio mínimo de curva, en metros.

**Gc=** Expresado en grados, minutos y segundos.

El Grado de Curvatura (**Gc**), para un Radio mínimo de **65 metros,** resultante fue de **17.63**, equivalente a **17° 37ʹ 46.34**ʺ**.**

### **3.3.3. Sobre-anchos en curvas (S).**

El objeto del sobre-ancho en la curva horizontal es el de posibilitar el tránsito de vehículos con seguridad y comodidad, es necesario introducir el sobre-ancho por las siguientes razones:

- El vehículo al describir la curva ocupa un ancho mayor ya que generalmente las ruedas traseras recorren una trayectoria ubicada en el interior de la descrita por las ruedas delanteras, además el extremo lateral delantero, describe una trayectoria exterior a la del vehículo.
- La dificultad que experimentan los conductores para mantenerse en el centro de su carril debido a la menor facilidad para apreciar la posición relativa de su vehículo dentro de la curva. Esta dificultad aumenta con la velocidad, pero disminuye a medida que los radios de la curva son mayores.

Una de las expresiones empíricas más utilizadas para calcular el sobre-ancho en las curvas horizontales es la siguiente:

$$
Sa = n[R - (\sqrt{R^2 - L^2})] + \frac{v}{10\sqrt{R}}
$$
 (Ec. 11)

#### **Dónde:**

**Sa =** Valor sobre-ancho, metros.

- **n =** Número de carriles de la superficie de rodamiento.
- **L =** Longitud entre el eje frontal y el eje posterior del vehículo de diseño, metros.
- **R =** Radio de curvatura, metros.
- **V =** Velocidad de diseño de la carretera, kilómetros por hora.

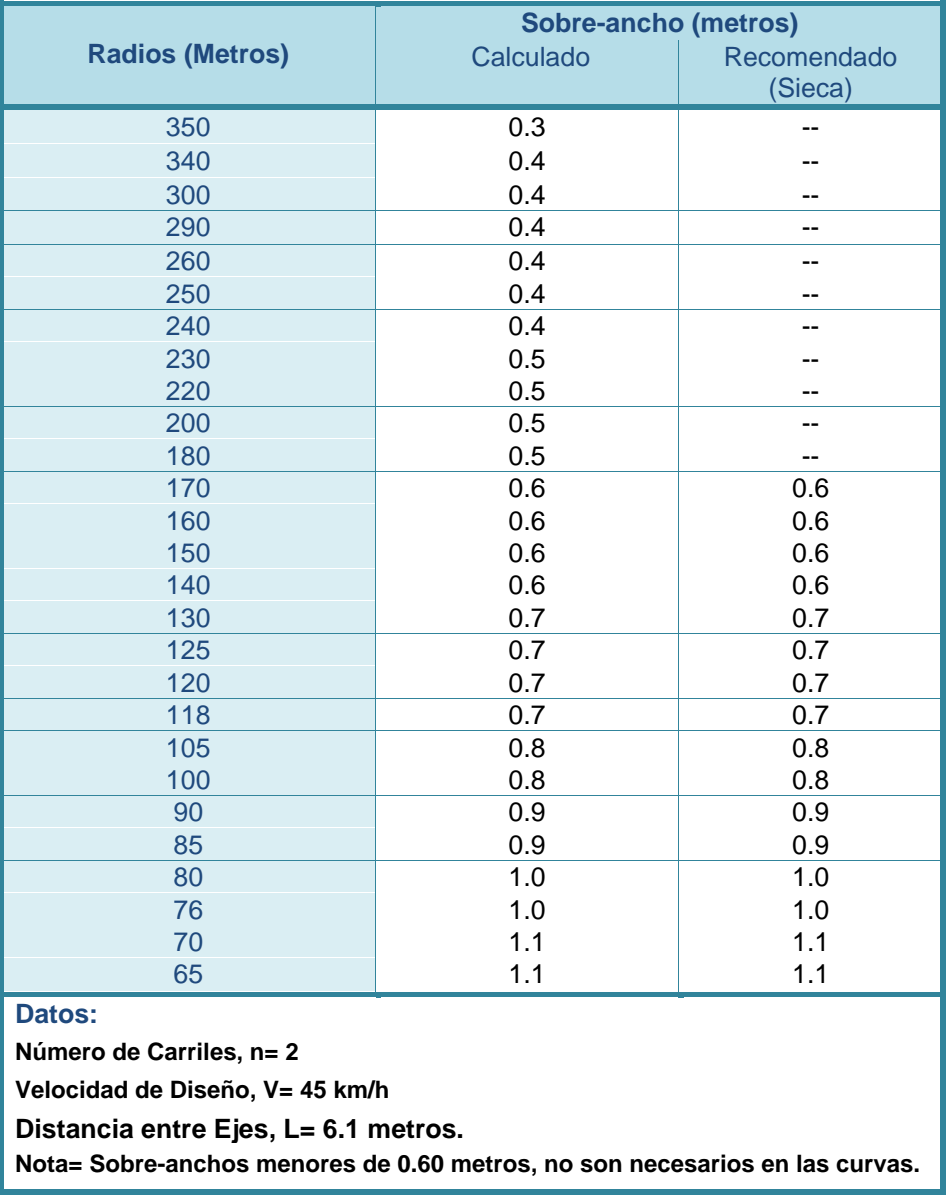

#### **Tabla-14: Sobre-anchos en Curvas.**

 **Fuente:** Elaborado por Sustentantes.

Según los resultados de la **Tabla 14** se aplicarán sobre-anchos solo en curvas con Radios menores a 170 metros, los radios de mayor denominación no necesitan la aplicación de sobre-anchos. Para el Radio mínimo calculado de **65 metros** se necesita un sobreancho de **1.10 metros**.

## **3.3.4. Longitud de Transición (LT).**

No se pueden iniciar bruscamente los peraltes máximos en los PC de las curvas horizontales ni pueden terminar igualmente en los PT, por esa razón se estiman las longitudes suficientes y necesarias en las tangentes para pasar cómodamente y sin riesgos de una sección en tangente a una sección en curva o dicho en otras palabras para pasar del bombeo al peralte máximo. Las estimaciones no se limitaron únicamente a estimar la longitud de transición del peralte, sino que también se estimaron dentro de estas longitudes las distancias necesarias para hacer la transición en la tangente desde el bombeo igual a -3% a 0%, transición del bombeo.

Nosotros estamos proponiendo que el paso del bombeo a la transición se haga con el procedimiento de girar la sección sobre el eje longitudinal de la corona porque se requieren distancias menores de transición y los desniveles relativos de los hombros se mantienen uniformes.

La longitud de transición depende de la velocidad de diseño (45 km/hora) y del ancho de la corona, porque el empate de la sección en tangente con la sección en curva se logra en los planos verticales ubicados en los bordes del camino.

Los parámetros para determinar la longitud de transición y la transición del bombeo son los siguientes datos de Diseño:

**Velocidad de diseño, Vd:** 45 km/h. **Velocidad de ruedo, Vr**: 44 km/h. **Peralte máximo, emax**: 0.08. **Semi-ancho de calzada, a:** 2.90 metros. **Coeficiente de fricción lateral Máximo, fmax:** 0.16. **Factor J:** 0.007868181.

El Gradiente máximo (**Gmax**)**,** se calculó con la siguiente ecuación**:**

$$
Gmax = \frac{145,606 \text{(emax + fmax)}}{Vd^2}
$$
 (Ec. 12)

El grado de desplazamiento de PI (**Dpi**)**,** se calculó con la siguiente ecuación**:**

$$
Dpi = \frac{145,606 \text{(emax)}}{\text{Vr}^2}
$$
 (Ec. 13)

El desplazamiento de PI **(hpi),** se calculó con la siguiente ecuación**:**

$$
\mathbf{hpi} = \text{emax} \left[ \frac{\text{Vd}^2}{\text{Vr}^2} \right] - \text{emax} \qquad \text{(Ec. 14)}
$$

**La Pendiente de la Rama 1 y 2**(**S1, S2**):

$$
S1 = (hpi)(Dpi) \t (Ec. 15)
$$

$$
S2 = \frac{fmax - hpi}{Dmax - Dpi} \t (Ec. 16)
$$

**La media Ordenada** (**Mo**), de la curva vertical asimétrica se obtuvo:

$$
Mo = \frac{\text{Dpi (Dmax - Dpi)(S2 - S1)}}{2(Dmax)}
$$
 (Ec. 17)

Para velocidades de 45 km/h, se obtuvieron los siguientes resultados: El Gradiente máximo de curvatura**:**

**Gmax** = 17.9 equivalente a 17° 58′ 33.78".

El grado de desplazamiento de PI:

**Dpi** = 6.02 equivalente a  $6^{\circ}$  1' 0.4".

El desplazamiento de PI**:**

$$
\mathbf{hpi}=0.0037.
$$

La Pendiente de la Rama 1:

 $S1 = 0.00061$ .

La Pendiente de la Rama 2:

$$
\mathbf{S2} = 0.0139.
$$

La media Ordenada:

$$
Mo=0.0280.
$$

La expresión matemática desarrollada para tomar en cuenta estos factores y la velocidad de diseño, es la siguiente:

> $e + f = \frac{V^2}{127}$ 127R **(Ec. 18)**

**Dónde:**

**V =** Velocidad de Diseño, km/h.

**R =** Radio mínimo, m.

El cálculo del coeficiente de fricción **(f),** para cada uno de los Radios presentados en las **Tabla 43**, se calculó con las siguientes ecuaciones:

$$
\mathbf{f} = \text{Mo} \left[ \frac{\text{Dmax} - \text{D}c}{\text{Dmax} - \text{Dpi}} \right]^2 + \text{Hpi} + \text{S2}(\text{D}c - \text{Dpi}). \tag{Ec. 19}
$$

$$
\mathbf{f} = \text{Mo} \left[ \frac{\text{D}c}{\text{Dpi}} \right]^2 + \text{Hpi} + \text{S1}(\text{Dc}). \tag{Ec. 20}
$$

Si el Grado de curvatura (**Dc**), de cada radio es menor al Grado de desplazamiento del PI (**Dpi**), se utilizó la **ecuación 19**, para los Dc mayores a Dpi se utilizó la **ecuación 20**.

El cálculo del peralte **(e),** para cada uno de los Radios se calculó con la siguiente ecuación:

$$
e = \frac{V^2}{127R} - f
$$
 (Ec. 21)

**Dónde:**

- **V =** Velocidad de Diseño, km/h.
- **R =** Radio de cada curva, m.
- *f* **=** Coeficiente de fricción de cada uno de los Radios, m.

Debido a que esta carretera es de dos carriles, para el cálculo de la Longitud de Transición (LT), se utilizó la siguiente ecuación:

$$
LT = m * a * e
$$
 (Ec. 22)

### **Dónde:**

- **LT =** Longitud de Transición, m.
- **a =** semi-ancho de calzada en tangente, m.
- **e =** Peralte de la curva circular en valor absoluto, m/m.
- **mr =** Pendiente Relativa.

La pendiente relativa (mr), para la Velocidad de Diseño establecida para el Proyecto no se refleja en la **Tabla-15**, para conocer su valor se hizo una interpolación, determinándose un valor de pendiente relativa de 147 al 0.68%

|                       | <b>Metric</b>                       |                                         |                       | <b>US Customary</b>                 |                                         |
|-----------------------|-------------------------------------|-----------------------------------------|-----------------------|-------------------------------------|-----------------------------------------|
| Design speed<br>km/h) | Maximum<br>relative<br>gradient (%) | Equivalent<br>maximum<br>relative slope | Design speed<br>(mph) | Maximum<br>relative<br>gradient (%) | Equivalent<br>maximum<br>relative slope |
| 20                    | 0.80                                | 1:125                                   | 15                    | 0.78                                | 1:128                                   |
| 30                    | 0.75                                | 1:133                                   | 20                    | 0.74                                | 1:135                                   |
| 40                    | 0.70                                | 1:143                                   | 25                    | 0.70                                | 1:143                                   |
| 50                    | 0.65                                | 1:150                                   | 30                    | 0.66                                | 1:152                                   |
| 60                    | 0.60                                | 1:167                                   | 35                    | 0.62                                | 1:161                                   |
| 70                    | 0.55                                | 1:182                                   | 40                    | 0.58                                | 1:172                                   |
| 80                    | 0.50                                | 1:200                                   | 45                    | 0.54                                | 1:185                                   |
| 90                    | 0.47                                | 1:213                                   | 50                    | 0.50                                | 1:200                                   |
| 100                   | 0.44                                | 1:227                                   | 55                    | 0.47                                | 1:213                                   |
| 110                   | 0.41                                | 1:244                                   | 60                    | 0.45                                | 1:222                                   |
| 120                   | 0.38                                | 1:263                                   | 65                    | 0.43                                | 1:233                                   |
| 130                   | 0.35                                | 1:286                                   | 70                    | 0.40                                | 1:250                                   |
|                       |                                     |                                         | 75                    | 0.38                                | 1:263                                   |
|                       |                                     |                                         | 80                    | 0.35                                | 1:286                                   |

**Tabla-15: Pendiente relativa según la velocidad de Diseño.**

**Fuente:** AASHTO-Geometric Design of Highways and Streets (2001).

Si el peralte es menor al 3 %, es una curva CCS (curva circular simple), según AASHTO. Por Tanto, se debe utilizar la siguiente ecuación:

$$
LT = b * e_D
$$
 (Ec. 23)

**Dónde:**

**b**= Bombeo o Pendiente Transversal, metro/metro.

**e<sup>D</sup> =** Peralte de la curva circular en valor absoluto, m/m.

## **Cálculo de la transición del bombeo (N).**

$$
N = \frac{LT \cdot b}{e_D} \tag{Ec. 24}
$$

**Dónde:** 

**LT:** longitud de transición. **b:** bombeo. **eD:** peralte de diseño

A continuación, se presentan la distribución de Peraltes y longitud de Transición.

| <b>Radio</b>        | <b>Grado</b> | $e + f$ | <b>Coeficiente</b> | <b>Peralte</b>           | <b>Longitud de</b> | transición del bombeo |
|---------------------|--------------|---------|--------------------|--------------------------|--------------------|-----------------------|
| de                  | (Dc)         |         | de Fricción        | $(e_d)$                  | <b>Transición</b>  | (N, metros)           |
| <b>Curva</b>        |              |         | (f)                |                          | (LT, metros)       |                       |
| 5000                | 0.23         | 0.003   | 0.000              | SN                       |                    |                       |
| 3000                | 0.38         | 0.005   | 0.000              | SN                       |                    |                       |
| 2000                | 0.57         | 0.008   | 0.001              | SN                       |                    |                       |
| 1500                | 0.76         | 0.011   | 0.001              | SI                       | 13                 |                       |
| 1200                | 0.95         | 0.013   | 0.001              | $\overline{\mathsf{SI}}$ | 13                 | 41                    |
| 1100                | 1.04         | 0.014   | 0.001              | SI                       | 13                 | 33                    |
| 1000                | 1.15         | 0.016   | 0.002              | SI                       | 13                 | 30                    |
| 800                 | 1.43         | 0.020   | 0.002              | SI                       | 13                 | 28                    |
| 600                 | 1.91         | 0.027   | 0.004              | SI                       | 13                 | 23                    |
| 500                 | 2.29         | 0.032   | 0.005              | SI                       | 13                 | 17                    |
| 450                 | 2.55         | 0.035   | 0.006              | SI                       | 13                 | 15                    |
| 420                 | 2.73         | 0.038   | 0.007              | 3.1%                     | 13                 | 14                    |
| 400                 | 2.86         | 0.040   | 0.008              | 3.2%                     | 14                 | 13                    |
| 350                 | 3.27         | 0.046   | 0.010              | 3.6%                     | 15                 | 13                    |
| 340                 | 3.37         | 0.047   | 0.010              | 3.6%                     | 16                 | 13                    |
| 300                 | 3.82         | 0.053   | 0.013              | 4.0%                     | 17                 | 13                    |
| 290                 | 3.95         | 0.055   | 0.014              | 4.1%                     | 18                 | 13                    |
| 260                 | 4.41         | 0.061   | 0.017              | 4.4%                     | 19                 | 13                    |
| 250                 | 4.58         | 0.064   | 0.018              | 4.6%                     | 19                 | $\overline{13}$       |
| 240                 | 4.77         | 0.066   | 0.020              | 4.7%                     | 20                 | 13                    |
| 230                 | 4.98         | 0.069   | 0.021              | 4.8%                     | 20                 | 13                    |
| 220                 | 5.21         | 0.072   | 0.023              | 4.9%                     | 21                 | 13                    |
| 200                 | 5.73         | 0.080   | 0.028              | 5.2%                     | 22                 | 13                    |
| 180                 | 6.37         | 0.089   | 0.034              | 5.5%                     | 23                 | 13                    |
| 170                 | 6.74         | 0.094   | 0.037              | 5.7%                     | 24                 | 13                    |
| 160                 | 7.16         | 0.100   | 0.041              | 5.8%                     | $\overline{25}$    | 13                    |
| 150                 | 7.64         | 0.106   | 0.046              | 6.0%                     | 26                 | 13                    |
| 140                 | 8.19         | 0.114   | 0.052              | 6.2%                     | 27                 | 13                    |
| 130                 | 8.81         | 0.123   | 0.058              | 6.4%                     | 27                 | 13                    |
| 125                 | 9.17         | 0.127   | 0.062              | 6.6%                     | $\overline{28}$    | 13                    |
| 120                 | 9.55         | 0.133   | 0.066              | 6.7%                     | 28                 | 13                    |
| 118                 | 9.71         | 0.135   | 0.068              | 6.7%                     | 29                 | 13                    |
| 105                 | 10.91        | 0.152   | 0.081              | 7.1%                     | $\overline{30}$    | 13                    |
| 100                 | 11.46        | 0.159   | 0.087              | 7.2%                     | 31                 | 13                    |
| 90                  | 12.73        | 0.177   | 0.102              | 7.5%                     | 32                 | 13                    |
| 85                  | 13.48        | 0.187   | 0.111              | 7.6%                     | 33                 | 13                    |
| $\overline{80}$     | 14.32        | 0.199   | 0.122              | 7.8%                     | 33                 | 13                    |
| 76                  | 15.08        | 0.210   | 0.131              | 7.8%                     | 33                 | 13                    |
| 70                  | 16.37        | 0.228   | 0.148              | 8.0%                     | 34                 | 13                    |
| $\overline{65}$     | 17.63        | 0.245   | 0.165              | 8.0%                     | $\overline{34}$    | $\overline{13}$       |
| SN - Sección Normal |              |         |                    |                          |                    |                       |

**Tabla-16: Distribución de Peraltes y Longitud de Transición.**

SN = Sección Normal.

SI = Sección Inversa (peralte igual a la pendiente transversal normal).

LT = Longitud de Transición del Peralte, no incluye la transición del bombeo.

**Nota:** Los Radios mayores a 1,500 metros, se consideran como CCS (curva circular simple), según AASHTO.

**Fuente:** Elaborado por Sustentantes.

#### **3.4. Alineamiento Vertical.**

El alineamiento vertical comprende el diseño de la rasante, de la que depende la economía del proyecto. Este diseño deberá cumplir con las normas de diseño en lo que refiere a pendientes y longitudes de curva emitidas por la AASHTO. La topografía del terreno y la ubicación de la obra son factores fundamentales en el alineamiento vertical. Se compone de líneas rectas y curvas en el plano vertical, identificando las pendientes ascendientes (+) y descendientes (-), expresadas usualmente en porcentajes. Aparte de las consideraciones de estética, costos de construcción, comodidad y economía en los costos de operación de los vehículos, siempre deben tomarse en cuenta los siguientes factores: Visibilidad, Composición del tránsito y Relación entre la velocidad y sus engranajes de cambio en la operación del vehículo.

### **3.4.1. Curvas Verticales.**

Las curvas verticales pueden tener su concavidad hacia arriba o hacia abajo. Las curvas cóncavas hacia arriba se denominan **Curvas en Cresta**, y las curvas cóncavas hacia abajo se llaman **Curvas en Columpio. (Ver Imágenes 4 y 5).**

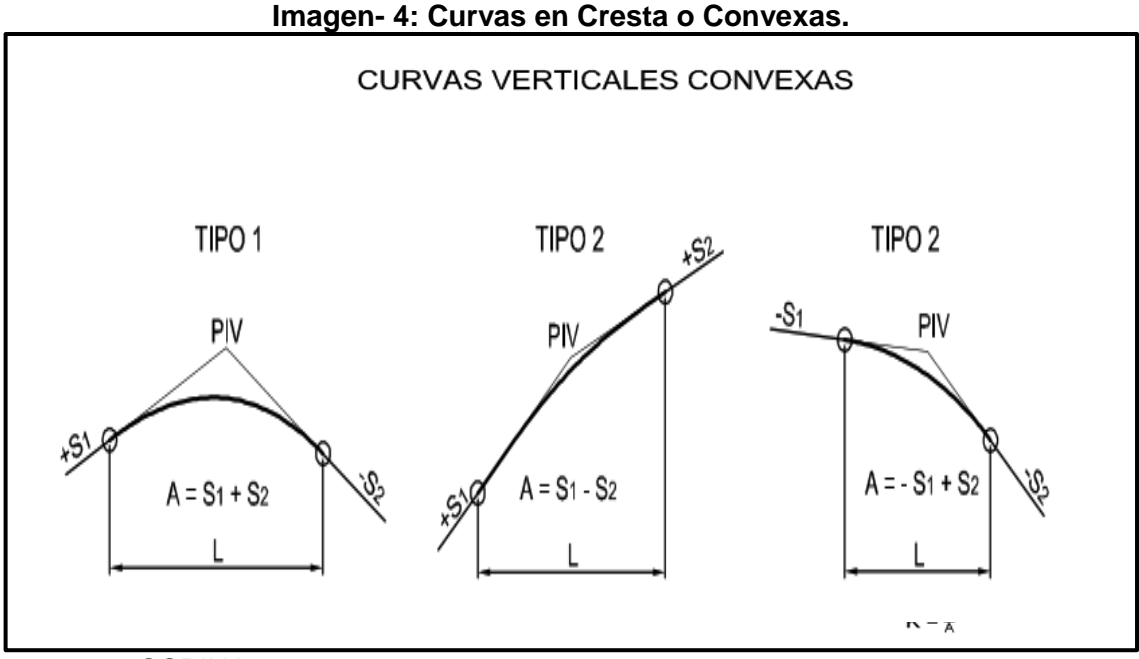

**Fuente:** OSPINA, 2002.

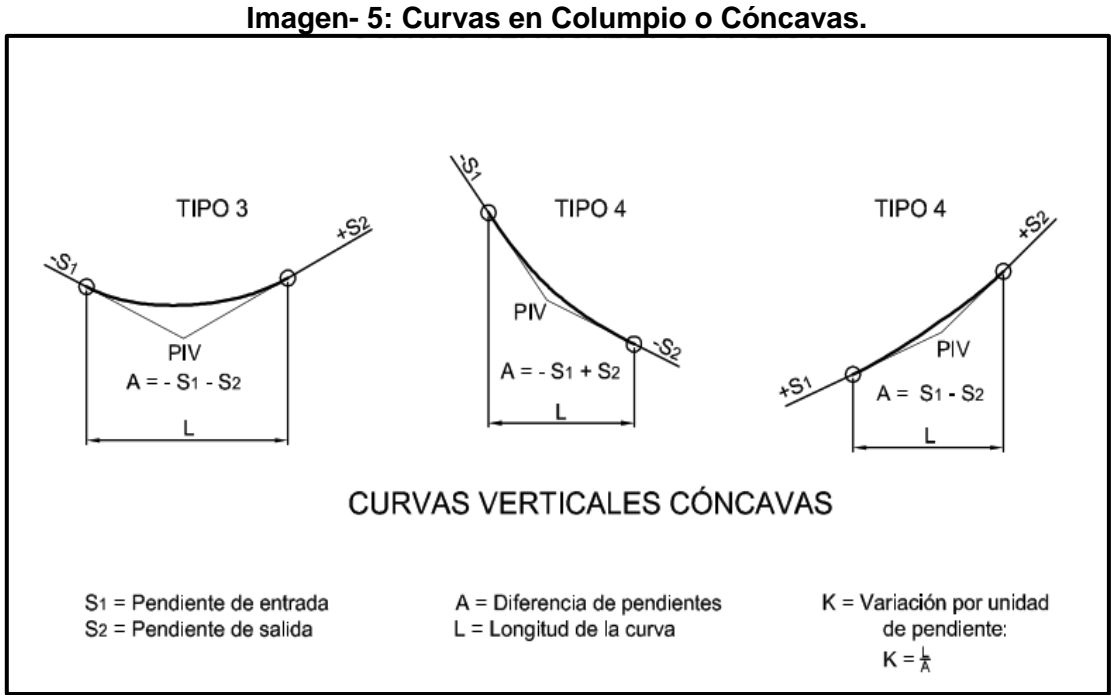

**Fuente:** OSPINA, 2002.

Dentro de estos tipos de curvas verticales, el diseñador geométrico tiene la opción de calcular las curvas como **curva vertical simétrica** o **curva vertical asimétrica**; estas opciones dependen del presupuesto del proyecto, características del terreno, estética y criterios de diseño que se estén tomando en cuenta.

# **3.4.2. Cálculo de curvas verticales en cresta.**

Datos conocidos del levantamiento topográfico:

- Elevación y estación del PIV.
- Pendientes
- Velocidad de diseño. (*Estudio del tránsito*.)

# **Determinación de la Longitud de la Curva Vertical:**

# **L =** K \* A

Si: S < L (Formulada tomada de la AASHTO)

$$
K = \frac{S^2}{450}
$$
 (Ec. 25)

#### **Dónde:**

- **L**: Longitud de la cuerda.
- **K**: Relación de curvatura vertical.
- **A**: Diferencia algebraica de las pendientes.
- **S**: Distancia de visibilidad de parada.

#### **Tabla-17: Relación de curvatura vertical en cresta con la distancia de visibilidad de parada.**

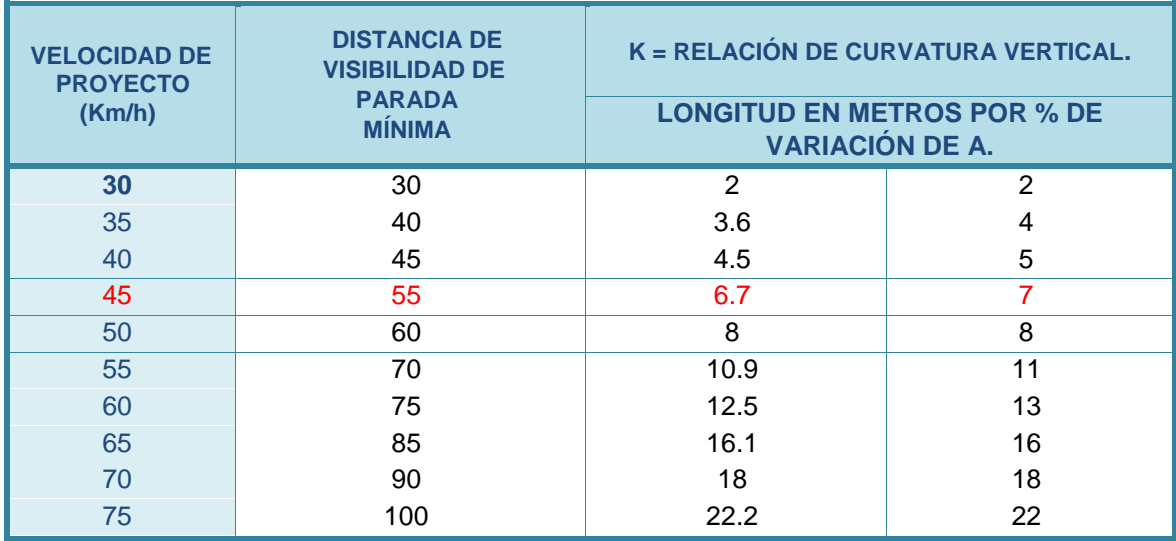

**Fuente:** Especificaciones Generales para Proyectos Geométricos de Camino de Penetración.

#### **Criterio de comodidad:**

$$
K = \frac{L}{A} \ge \frac{V_D^2}{395}
$$
 (Ec. 26)  

$$
L \ge \frac{V_D^2 \cdot A}{395}
$$
 (Ec. 27)

**Dónde:** A en %.

**Criterio de Apariencia:** L ≥

$$
K = \frac{L}{A} \ge 30 \Rightarrow \qquad \text{L } 30 \cdot \text{A} \qquad \text{(Ec. 28)}
$$

**Dónde:** A en %.

**Criterio de drenaje:** 

$$
K = \frac{L}{A} \le 43 \Rightarrow L \le 43 \cdot A
$$
 (Ec. 29)

**Dónde:** A en %.

Los resultados se ajustan a lo recomendado por la Sieca, tal y como se muestra en la **Tabla 18**:

| Velocidad | Velocidad | Distancia de | Tasa de curvatura    | Distancia mínima | Tasa de curvatura |  |  |  |  |  |
|-----------|-----------|--------------|----------------------|------------------|-------------------|--|--|--|--|--|
| de Diseño | de marcha | parada para  | vertical K, long (m) | de adelantam.    | vertical, K, long |  |  |  |  |  |
| Km/h      | Km/h      | diseño (m)   | por % de G*          | para Diseño (m)* | (m) por % de G*   |  |  |  |  |  |
| 30        | 30-30     | 30-30        | $3-3$                | 217              | 50                |  |  |  |  |  |
| 40        | 40-40     | 45-45        | $5-5$                | 285              | 90                |  |  |  |  |  |
| 50        | 47-50     | 60-65        | $9 - 10$             | 345              | 130               |  |  |  |  |  |
| 60        | 55-60     | 75-85        | 14-18                | 407              | 180               |  |  |  |  |  |
| 70        | 67-70     | 95-110       | 22-31                | 482              | 250               |  |  |  |  |  |
| 80        | 70-80     | 115-140      | 32-49                | 541              | 310               |  |  |  |  |  |
| 90        | 77-90     | 130-170      | 43-71                | 605              | 390               |  |  |  |  |  |
| 100       | 85-100    | 160-205      | 62-105               | 670              | 480               |  |  |  |  |  |
| 110       | 91-110    | 180-245      | 80-151               | 728              | 570               |  |  |  |  |  |

**Tabla-18: Controles de Diseño de Curvas Verticales en Cresta.**

**Fuente:** Secretaría de Integración Económica Centroamericana ,2004.

#### **3.4.3. Cálculo de Curvas verticales en columpio.**

L≥ S S: Distancia de visibilidad de parada, mts; L: Longitud de curva, mts; Δ: Diferencia Algebraica.

$$
L = \frac{\Delta S^2}{120 + 3.5S}
$$
 (Ec. 30)

L en metros:

$$
K = L/\Delta = \frac{S^2}{120 + 3.5S}
$$
 (Ec. 31)

Calculando el valor de K para una velocidad **45 km/hora**

$$
K45 = 63x63/(120 + 3.5x63) = 3969/347.5 = 12
$$

Para chequear, consultamos las siguientes **Tablas 19** y **20**, y comprobamos que el diseño y consideraciones del proyecto coinciden con las cifras de las tablas.

Favor observar que nuestras condiciones de cálculo es que la distancia de la curva sea igual o mayor que la distancia de visibilidad de parada y las tablas de SIECA consideran distancias de visibilidad de parada y rebase.

**Tabla-19: Relación de curvatura vertical en columpio con la distancia de visibilidad de parada.**

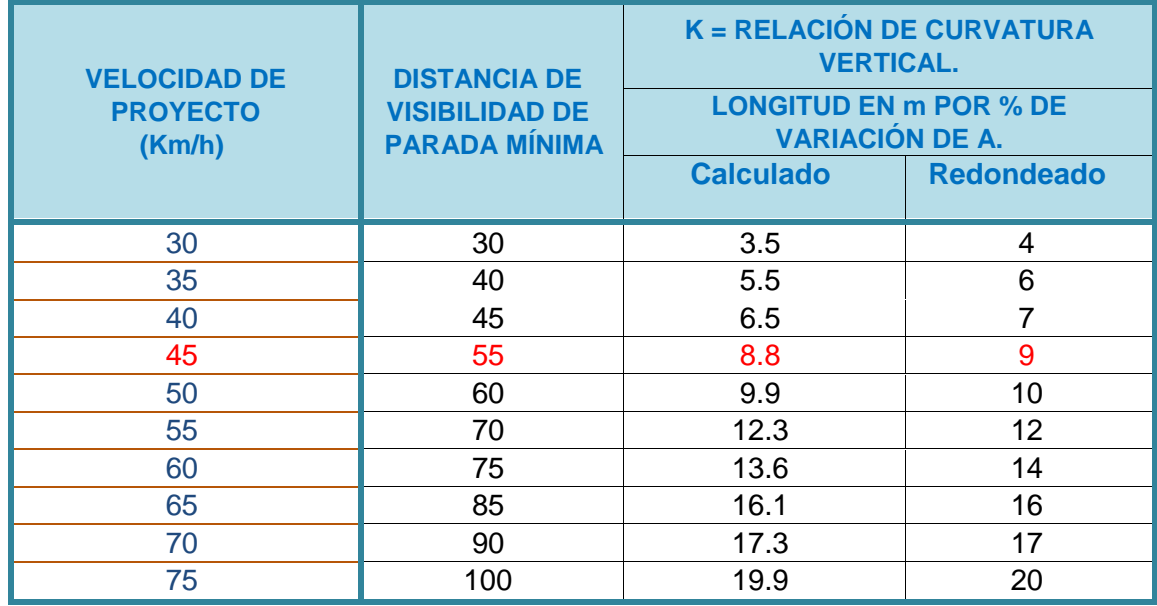

**Fuente:** Especificaciones Generales para Proyectos Geométricos de Camino de Penetración.

| Velocidad<br>de diseño | Rango de velocidad | Coeficiente<br>Valores DVP<br>de marcha Km/h<br>de fricción |         | (m)     | <b>Factor K</b><br>de |
|------------------------|--------------------|-------------------------------------------------------------|---------|---------|-----------------------|
| Km/h                   |                    |                                                             | Menores | Mayores | diseño *              |
| 30                     | 30-30              | 0.40                                                        | 30      | 30      | 4-4                   |
| 40                     | 40-40              | 0.38                                                        | 45      | 45      | $8 - 8$               |
| 50                     | 47-50              | 0.35                                                        | 60      | 65      | 11-12                 |
| 60                     | 55-60              | 0.33                                                        | 75      | 85      | 15-18                 |
| 70                     | 63-70              | 0.31                                                        | 95      | 110     | 20-25                 |
| 80                     | 70-80              | 0.30                                                        | 115     | 140     | 25-32                 |
| 90                     | 77-90              | 0.30                                                        | 130     | 170     | 30-40                 |
| 100                    | 85-100             | 0.29                                                        | 160     | 205     | 37-51                 |
| 110                    | 91-110             | 0.28                                                        | 180     | 245     | 43-62                 |

**Tabla-20: Controles de Diseño de Curvas Verticales en Columpio.**

**Fuente:** Secretaría de Integración Económica Centroamericana ,2004.

#### **3.5. Resultados del Alineamiento Horizontal y Vertical.**

**Resultados obtenidos del alineamiento Horizontal:** En los 1.5 kilómetros, se trazaron 10 curvas horizontales, cuyas características se detallan en la **Tabla 21.**

Para el tramo **Guanacaste (0+000)** – **Ducuale Grande (1+500),** todas las curvas fueron proyectadas para una velocidad de 45 Kilómetros/hora, en la siguiente tabla se presenta un resumen de estas curvas:

| $N^{\circ}$<br>Curva | <b>PC</b>  | PI         | <b>PT</b>  | <b>Longitud (metros)</b> | <b>Radio</b><br>(Metros) | <b>Delta</b>     |
|----------------------|------------|------------|------------|--------------------------|--------------------------|------------------|
|                      | $0+104.33$ | $0+176.78$ | $0+249.23$ | 144.899                  | 160                      | 51°53′-18″ Der.  |
| $\overline{2}$       | 0+414.67   | 0+473.06   | 0+531.46   | 116.787                  | 70                       | 95°-35′-26″ Izq. |
| 3                    | $0+572.18$ | 0+594.65   | $0+617.13$ | 44.946                   | 70                       | 36°-51'-00" Der. |
| 4                    | 0+654.44   | $0+672.45$ | $0+690.50$ | 36.020                   | 65                       | 31°-29′-37″ Izq. |
| 5                    | $0+732.50$ | 0+756.81   | 0+781.14   | 48.650                   | 180                      | 15°-29′-09″ Izq. |
| 6                    | $0+813.62$ | 0+863.48   | 0+913.35   | 99.726                   | 70                       | 81°-37′-36″ Der. |
| 7                    | 0+953.99   | 0+988.48   | 1+022.98   | 68.990                   | 130                      | 30°-24′-22″ Izq. |
| 8                    | 1+080.63   | 1+170.59   | 1+260.56   | 179.928                  | 300                      | 34°-21'-49" Izq. |
| 9                    | 1+395.77   | 1+418.24   | 1+440.72   | 44.946                   | 70                       | 36°-47′-20″ Der. |
| 10 <sup>1</sup>      | 1+460.58   | 1+475.57   | 1+490.50   | 29.980                   | 76                       | 22°-36'-06" Izq. |

**Tabla-21: Curvas Horizontales Trazadas.**

**Fuente:** Elaborado por Sustentantes.

**Resultados obtenidos del alineamiento Vertical:** Se proyectaron 7 PIV (Punto de Intersección Alineamiento Vertical) en los cuales se trazaron 7 curvas verticales, de las cuales 4 son en columpio y 3 en cresta.

En la **Tabla 22** se presente un reporte del Alineamiento Vertical Proyectado para el tramo Guanacaste Est (0+000) – Ducuale Grande Est (1+500):

| N° Curva       | <b>Tipo de</b><br>Curva | <b>PC</b>  | PI         | <b>PT</b>  | <b>Longitud</b><br>(metros) | A.D       | Κ       |  |  |  |
|----------------|-------------------------|------------|------------|------------|-----------------------------|-----------|---------|--|--|--|
|                | Columpio                | $0+086.10$ | $0+131.10$ | 0+176.09   | 90.0                        | 10.456    | 86.08   |  |  |  |
| 2              | Cresta                  | $0+250.89$ | $0+301.00$ | 0+350.87   | 100.0                       | $-13.561$ | 7.374   |  |  |  |
| 3              | Columpio                | 0+384.40   | $0+454.40$ | $0+524.35$ | 140.0                       | $-5.225$  | 26.793  |  |  |  |
| $\overline{4}$ | Columpio                | $0+753.19$ | $0+903.20$ | 1+053.19   | 300.0                       | 1.283     | 233.756 |  |  |  |
| 5              | Cresta                  | 1+190.72   | 1+220.71   | 1+250.72   | 60.00                       | $-1.739$  | 34.510  |  |  |  |
| 6              | Cresta                  | 1+333.59   | 1+378.58   | 1+423.59   | 90.00                       | $-4.752$  | 18.94   |  |  |  |
|                | Columpio                | 1+459.68   | 1+479.68   | 1+499.68   | 40.00                       | 7.667     | 5.217   |  |  |  |

**Tabla-22: Datos de Curvas Verticales Proyectadas.**

**Fuente:** Elaborado por Sustentantes.

A continuación, se presenta el resumen de los criterios de diseño producto del alineamiento horizontal y vertical, para el tramo el tramo Guanacaste Est (0+000) – Ducuale Grande Est (1+500):

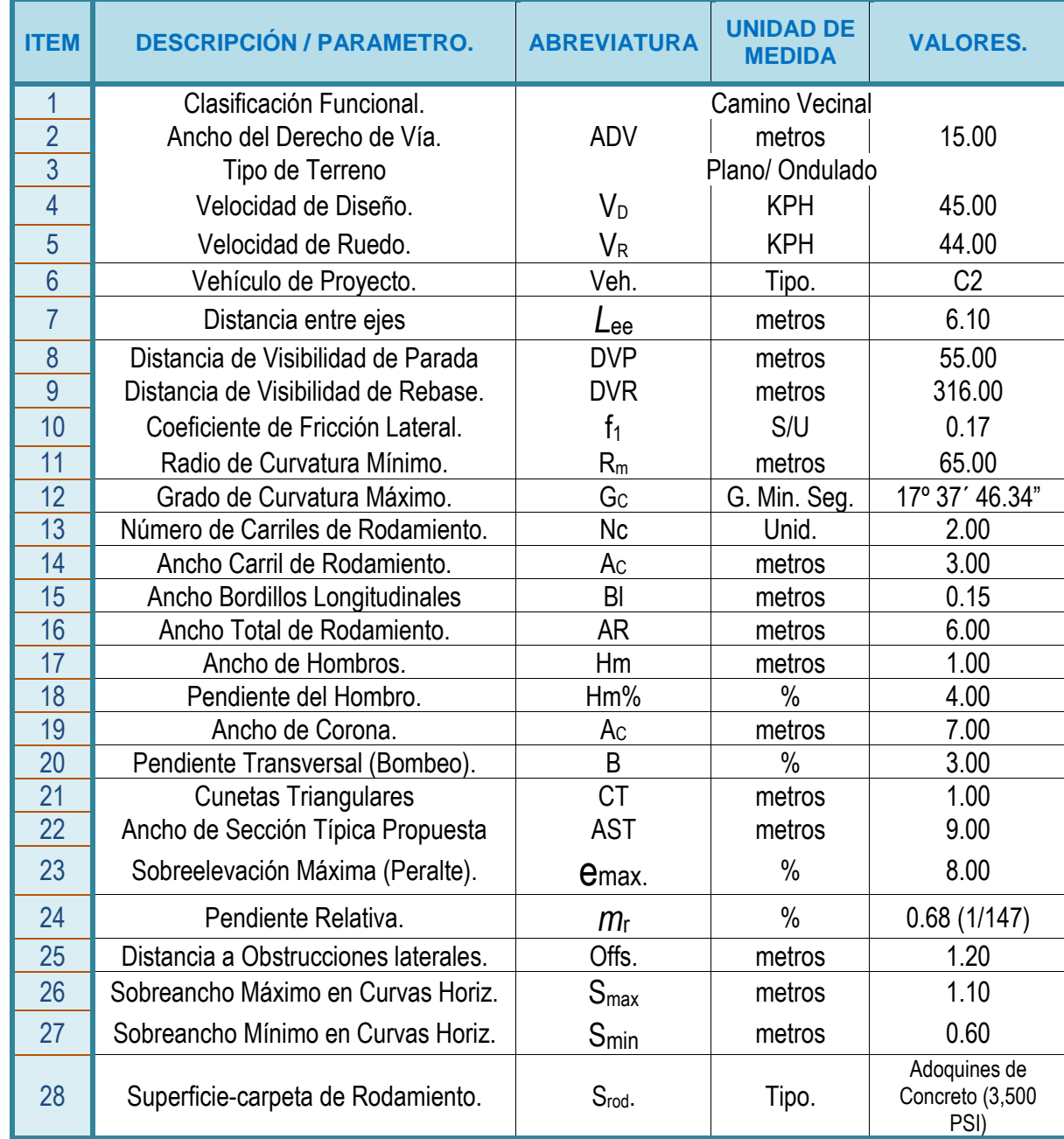

# **Tabla-23: Resumen de Criterios Finales de Diseño.**

**Fuente:** Elaborado por Sustentantes.

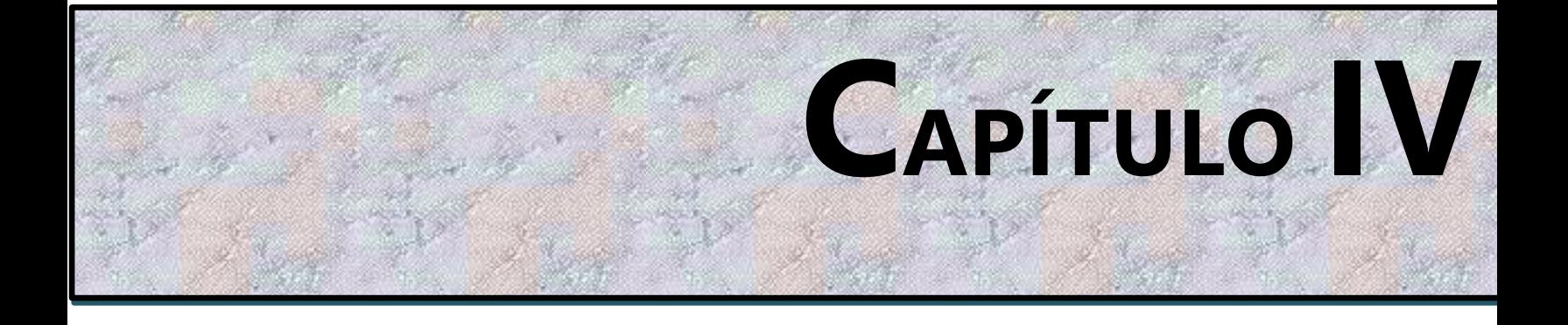

# **ESTUDIO DE TRÁNSITO.**

#### **4.1. Generalidades.**

En todo estudio de tránsito se deben de llegar a obtener el Tránsito Promedio Diario Anual (TPDA), como variable principal para diseño y proyecciones a futuro, a partir de censos o conteos de tránsito en el lugar de la futura construcción (si existe la ruta o va ser pavimentada o repavimentada) o si es totalmente nueva mediante censos de tránsito en lugares próximos. También es necesario conocer las tasas de crecimiento de tránsito, así como la distribución por dirección y si se trata de un camino de varios carriles, la distribución por carril.

En este capítulo se realizó la proyección del tránsito actual de la vía, obtenido mediante un aforo vehicular, el cual se proyecta para 15 años. Tomando en cuenta que el tránsito es uno de los aspectos más significativos a considerar para el diseño de pavimentos y es a su vez una de las variables que presenta mayor incertidumbre al momento de estimarse, por lo tanto, se debe de contar con la información más precisa posible del tránsito para realizar el diseño, y obtener resultados seguros.

## **4.2. Metodología.**

Los datos de Tránsito Promedio Diario Anual, así como los factores de ajuste estacional, el número promedio de ejes y otros parámetros, fueron obtenidos de los datos de campo y de los cálculos de gabinete.

La estación de conteo vehicular fue ubicada en una zona con adecuada visibilidad y con amplitud en los hombros, para lograr captar el tránsito en ambos sentidos de la vía. Para obtener resultados adecuados, se contará y clasificará el cien por ciento de los vehículos que circularán en ambas direcciones de la estación de conteo y clasificación vehicular.

# **4.2.1. Ubicación de la Estación de Aforo.**

Se decidió escoger una sola estación de aforo vehicular, la cual estará ubicada al inicio del tramo en la estación **0+000,** en las coordenadas geográficas 13°22'47.7" Norte 86°24'06.5" Oeste. **Ver a continuación**

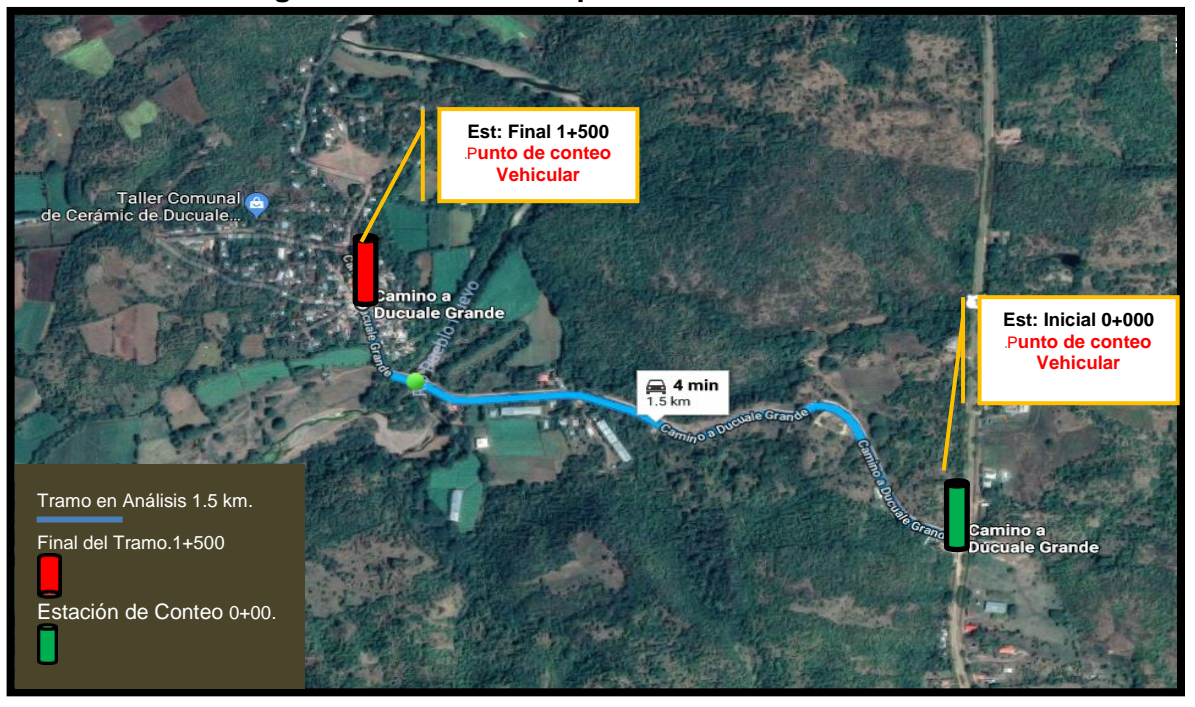

**Imagen- 6: Ubicación del punto de conteo vehicular.**

 **Fuente:** Google Earth.

## **4.2.2. Periodo de Aforo de Tránsito.**

El conteo volumétrico se realizó de forma manual, ubicando dos aforadores en la estación 0+000 (inicio del tramo), la campaña de levantamiento de datos tuvo un periodo de 7 días de 12 horas diurnas. Los conteos volumétricos de tránsito se realizaron por conteo manual de los vehículos en ambas direcciones, clasificados por tipo de vehículos (motocicletas, automóviles, jeep, camionetas, autobuses, camiones, vehículos agrícolas y de tracción animal). **(Ver Anexos, Tabla-68 a la 74, págs. VII-X)**

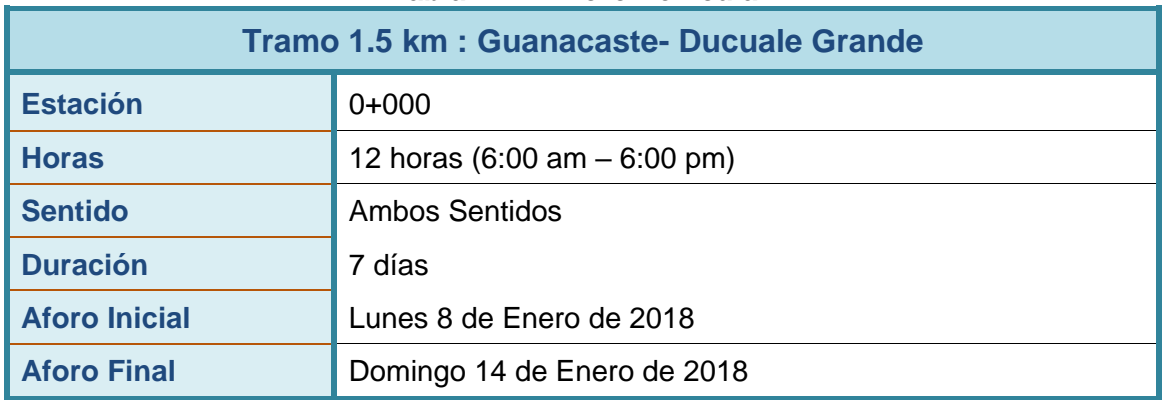

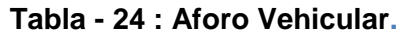

**Fuente: Elaborado por** Sustentantes.

## **4.2.3. Clasificación de vehículos.**

Para la clasificación de los vehículos, el Ministerio de Transporte e Infraestructura (MTI) ha designado la siguiente terminología para los vehículos que circulan a través de la infraestructura vial en el país **(Ver Anexos, Tabla-78, pág. XIII)**

# **4.2.4. Tipos de Vehículos.**

La hoja de clasificación vehicular usada por el MTI, está compuesta por 17 tipos de vehículos, los cuales se mencionan a continuación:

- Motocicleta
- Automóviles
- Jeep
- Camioneta
- Microbus
- Minibus
- Bus
- Liviano de carga
- Camión rígido sencillo, 2 ejes
- Camión rígido sencillo, 3 ejes
- Camión de carga Tx –Sx-˂4
- Camión de carga Tx Sx->5
- Camión combinado Cx –Rx-˂4
- Camión combinado Cx Rx->5
- Vehículo agrícola (tractor)
- Vehículo de construcción (niveladora)
- Otro (remolque halado por un vehículo liviano)

Para el levantamiento de la información de campo fue necesario tener en cuenta las características de los vehículos y agruparlos en cuatro categorías:

**Motocicletas:** Se incluyen todas las categorías de dos, tres y cuatro ruedas de vehículos motorizados con o sin transporte, esta categoría incluye scooter, motonetas, moto carros, cuadra ciclos y otros triciclos a motor. (MTI, 2016)

**Vehículos livianos:** Son vehículos automotores de cuatro ruedas que incluyen, automóviles, camionetas y microbuses de uso personal**.** 

**Vehículos pesados de pasajeros:** Son vehículos destinados al transporte público de pasajeros de cuatro, seis y más ruedas, que incluyen los microbuses pequeños (hasta de 15 pasajeros y microbuses medianos de 25 pasajeros y los buses medianos y grandes).

**Vehículos pesados de cargas:** Son los vehículos destinados al transporte pesado de cargas mayores a tres toneladas y que tienen seis o más ruedas en 2, 3, 4, 5 y más ejes, estos vehículos incluyen los camiones de dos ejes (C2), camiones C3, C2R2 y los vehículos articulados de cinco y seis ejes de los tipos T3S2 y T3S3 y otros tipos de vehículos para la clasificación de vehículos especiales, tales como agrícolas y de construcción. (MTI, 2016)

## **4.2.5. Clasificación del tipo de vehículo por la disposición de sus ejes.**

La diversidad en las características de los vehículos que circulan sobre un pavimento durante su vida de diseño, traen como consecuencia un amplio espectro de ejes de cargas, con diferentes espacios entre llantas y distintas presiones de inflado, lo que origina una amplia gama de esfuerzos y deformaciones aplicados a un determinado punto de la estructura.

#### **4.2.6. Clasificación de ejes**

Los ejes se clasifican en sencillo, tándem y tridem.

#### **2.2.6.1 Eje sencillo**

Es un eje en cuyos extremos lleva una o dos ruedas sencillas.

#### **2.2.6.2 Eje tándem**

Es aquel constituido por dos ejes sencillos con rueda doble en los extremos.

#### **2.2.6.3 Ejes tridem**

Es aquel constituido por tres ejes sencillos con rueda doble en los extremos.

#### **Pesos Permisibles por Tipos de Vehículos**

El Ministerio de Transporte e Infraestructura, ha designado los siguientes pesos en dependencia del tipo de vehículo, los cuales se muestran el Diagrama de Cargas Permisibles **(Ver Anexos, Tabla-79, Tabla-80, pág. XIV).**

# **4.2.7. Digitalización y Control de Calidad.**

Una vez concluidas las labores de campo se procede a revisar cada hoja de campo, para realizar los totales de cada casilla, controlar que cada hoja estuviese debidamente identificada. Una vez revisada se pasa al proceso de digitalización de las boletas. La digitalización se realiza en una hoja de Excel que se utiliza como base de datos primaria, esta hoja electrónica posteriormente será utilizada en el proceso del cálculo del TPDA.

# **4.2.8. Resultados de los Aforos de Tránsito.**

En el tramo de la carretera Guanacaste- Ducuale Grande Comunidad (Ducuale), de la información recogida de los conteos, se obtuvo el volumen de tránsito por día. A continuación, se muestran los conteos de tránsito de los 7 días, así como el promedio Volumen Horario de Máxima Demanda por día en consolidado para ambos sentidos del tramo en estudio.

| Tramo 1.5 km: Guanacaste- Ducuale Grande                                                                         |              |               |                  |               |            |               |                |  |  |  |
|----------------------------------------------------------------------------------------------------|--------------|---------------|------------------|---------------|------------|---------------|----------------|--|--|--|
| HORA /<br><b>SENTIDO</b>                                                                                         | <b>Lunes</b> | <b>Martes</b> | <b>Miércoles</b> | <b>Jueves</b> |            | <b>Sábado</b> | <b>Domingo</b> |  |  |  |
| $6 - 7$                                                                                                    | 41           | 38            | 47               | 49            | 62         | 17            | 43             |  |  |  |
| $7 - 8$                                                                                                    | 42           | 46            | 42<br>45         |               | 34         | 43            | 40             |  |  |  |
| $8 - 9$                                                                                                    | 39           | 39            | 47               | 31            | 29         | 25            | 18             |  |  |  |
| $9 - 10$                                                                                                    | 37           | 39            | 40               | 50            | 29         | 18            | 21             |  |  |  |
| $10 - 11$                                                                                                    | 48           | 23            | 28               | 31            | 47         | 21            | 18             |  |  |  |
| $11 - 12$                                                                                                    | 26           | 33            | 18               | 27            | 36         | 67            | 13             |  |  |  |
| $12 - 1$                                                                                                    | 20           | 34            | 32               | 43            | 38         | 33            | 29             |  |  |  |
| $1 - 2$                                                                                                    | 28           | 24            | 35               | 39            | 24         | 26            | 6              |  |  |  |
| $2 - 3$                                                                                                    | 24           | 29            | 28<br>37         |               | 36         | 24            | 19             |  |  |  |
| $3 - 4$                                                                                                    | 25           | 34            | 48               | 18            | 24         | 19            | 25             |  |  |  |
| $4-5$                                                                                                    | 41           | 34            | 39               | 39            | 50         | 47            | 20             |  |  |  |
| $5-6$                                                                                                    | 21           | 21            | 42               | 29            | 21         | 14            | 17             |  |  |  |
| <b>Volumen Diurno</b>                                                                                            | 392          | 394           | 446              | 438           | 430        | 353           | 269            |  |  |  |
| (Veh/12 horas)                                                                                                   | Veh          | <b>Veh</b>    | Veh              | <b>Veh</b>    | <b>Veh</b> | <b>Veh</b>    | <b>Veh</b>     |  |  |  |
| Volumen Horario de Máxima Demanda (VHMD)= 67 (sábado de 11-12).<br>Volumen Diurno Máximo (VDM)= 446 (miércoles). |              |               |                  |               |            |               |                |  |  |  |

**Tabla - 25 : Aforo Vehicular de 7 Días (Ambos Sentidos).**

**Fuente:** Elaborado por Sustentantes.

Una vez realizado el conteo vehicular de tránsito durante los 7 días consecutivos 12 horas desde el día (lunes 8 de enero hasta el Domingo 14 enero del 2018), se puede apreciar el comportamiento del tramo en análisis "Guanacaste Ducuale-Grande" este presenta un bajo volumen de tránsito, ya que su flujo diurno de 12 horas es menor a 500 vehículos por día. Como se aprecia en el **Gráfico-1,** el día que se registró un flujo vehicular más alto fue el día miércoles, jueves y con menor demanda el día sábado y domingo.

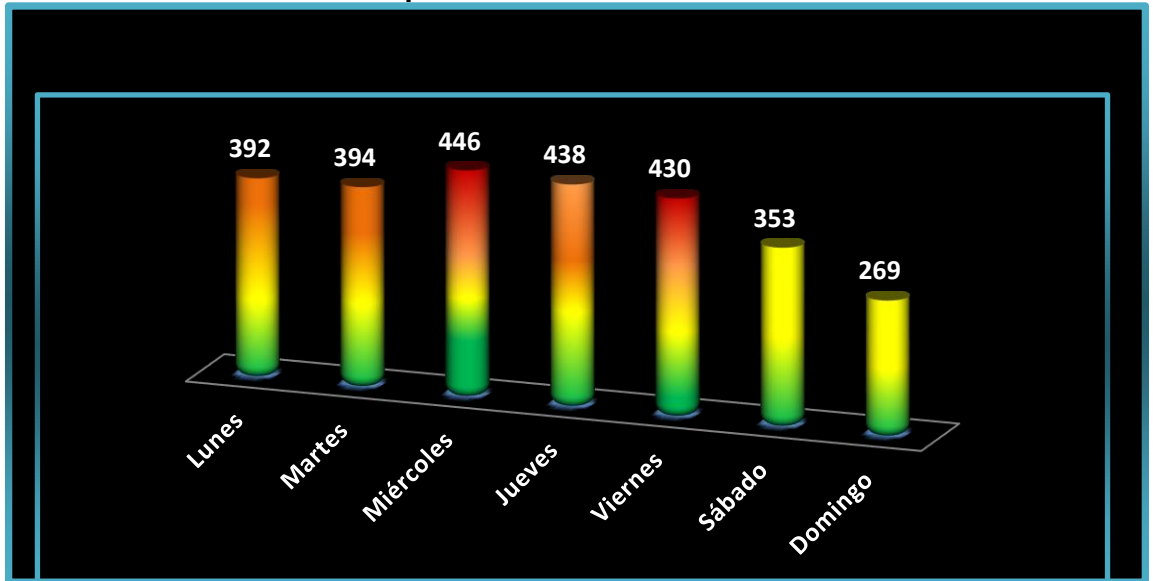

**Gráfico - 1 Comportamiento de Tránsito Diurno 12 Horas.**

 **Fuente:** Elaborado por Sustentantes.

## **4.2.9. Determinación del Tránsito Promedio Diurno (TPDiS).**

Para la cuantificación del tránsito promedio diurno, se realizó un aforo vehicular, con un período de 12 horas continuas por día. Para obtener el Tránsito Promedio Diurno fue necesario aplicar la **Ecuación – 32**:

$$
TPDis = \frac{Total \, Diurno}{N} \qquad \qquad \text{(Ec. 32)}
$$

**Dónde:**

**TPDiS:** Tránsito Promedio Diurno Semanal (12 horas).

**N:** es el total de días del aforo (7 días).

Los resultados del tránsito en ambos sentidos se muestran en la Tabla siguiente:

| Estación 0+000 (Ambos Sentidos)      |                           |                                |             |            |                         |            |                |                       |                |                |                |      |
|--------------------------------------|---------------------------|--------------------------------|-------------|------------|-------------------------|------------|----------------|-----------------------|----------------|----------------|----------------|------|
| <b>Tipo de</b><br>Veh.               | <b>Vehículos Livianos</b> | Pesados de<br><b>Pasajeros</b> |             |            | <b>Pesados de Carga</b> |            |                | V.A                   | <b>TOTAL</b>   |                |                |      |
| Día                                  | <b>Moto</b>               | Auto                           | <b>Jeep</b> | <b>Cta</b> | Mbc<br>15 P             | Mb><br>15P | <b>Bus</b>     | Liv<br>C <sub>2</sub> | C <sub>2</sub> | C <sub>3</sub> |                |      |
| <b>Lunes</b>                         | 184                       | 45                             | 28          | 79         | 6                       | 2          | 3              | 11                    | 18             | 9              | 7              | 392  |
| <b>Martes</b>                        | 162                       | 69                             | 21          | 81         | 11                      | 4          | 3              | 19                    | 15             | 6              | 3              | 394  |
| <b>Miércoles</b>                     | 152                       | 103                            | 34          | 95         | 6                       | 7          | 4              | 14                    | 18             | 7              | 6              | 446  |
| <b>Jueves</b>                        | 138                       | 148                            | 23          | 63         | $\overline{2}$          | 11         | 3              | 31                    | 11             | 5              | 3              | 438  |
| <b>Viernes</b>                       | 102                       | 36                             | 72          | 143        | 10                      | 9          | $\overline{4}$ | 24                    | 19             | $\overline{7}$ | 4              | 430  |
| <b>Sábado</b>                        | 112                       | 46                             | 41          | 108        | 13                      | 3          | $\overline{2}$ | 17                    | 6              | 3              | $\overline{2}$ | 353  |
| <b>Domingo</b>                       | 104                       | 57                             | 41          | 47         | 4                       | 2          | $\overline{2}$ | 6                     | 4              | 1              | 1              | 269  |
| <b>Total</b><br><b>Diurno</b>        | 954                       | 504                            | 260         | 616        | 52                      | 38         | 21             | 122                   | 91             | 38             | 26             | 2722 |
| <b>TPDIS</b><br>$(12 \text{ horas})$ | 136                       | 72                             | 37          | 88         | 7                       | 5          | 3              | 17                    | 13             | 5              | 4              | 389  |

**Tabla - 26: Tránsito Promedio Diurno/12 horas por tipo de Vehículos.**

**Fuente:** Elaborado por Sustentantes.

En la **Tabla -26** podemos observar el consolidado del conteo vehicular efectuado durante una semana (7 días), así mismo se puede apreciar el comportamiento del tránsito promedio diurno de 12 horas, obtenido de la división del total diurno entre el número de días en el cual se realizó el aforo vehicular, obteniendo así un TPDiS de **389** vehículos/ 12 hrs.

En el (**Gráfico-2 pág. 50)** se muestra en comportamiento del tránsito promedio diurno (12 horas), para el tramo Guanacaste – Ducuale Grande, donde se puede notar la prevalencia de vehículos Livianos entre ellos las motos, en segundo orden las camionetas y en tercer orden los Jeep, luego tenemos a los vehículos pesado entre ellos camiones C2, C2 Liv, C3, posterior los vehículos de pasajeros bus, micro bus y por último los vehículos agrícolas.

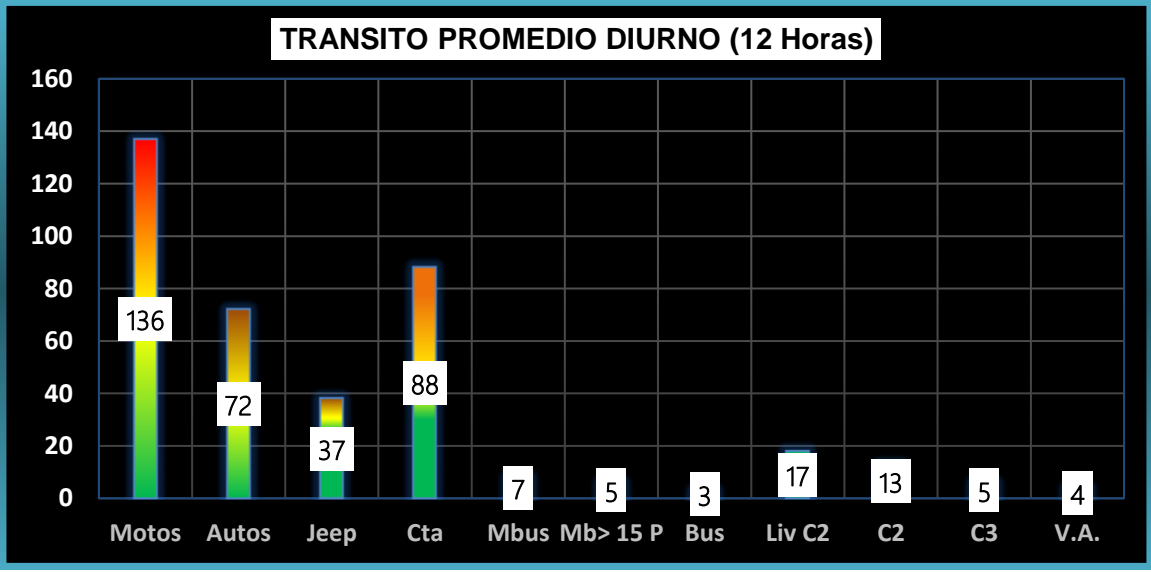

**Gráfico - 2 Tránsito Promedio Diurno por Tipo de Vehículo.**

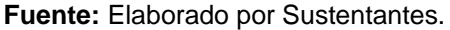

En vista que los datos recolectados son una muestra representativa de un periodo de conteo de 7 días consecutivos, es necesario estimar el TPDA, para ello se utilizan los factores de ajustes diario, y expansión de una estación permanente más próxima a la zona del proyecto.

## **4.3. Cálculo del Tránsito Promedio Anual (TPDA).**

Es la unidad de medida habitual para indicar el uso o importancia de una carretera y se expresa en número de vehículos. Debido a que los conteos se realizaron en horas diurnas (de 06:00 am a 06:00 pm), es necesario expandir los resultados utilizando el factor día (Expansión de 12 horas a 24 horas), al hacer esto se obtiene un tránsito promedio diario semanal, ya que se hizo un conteo de una semana, a la vez este se expande a TPDA utilizando el factor expansión. Para calcular el tránsito promedio diario anual, se determina con la siguiente expresión matemática:

$$
TPDA = TPDis_{12H} * FD * FE
$$
 (Ec. 33)

**Dónde:**

 $TPDi_{S12 \text{ horas}}$  =Tránsito Promedio Diurno Semanal.

**FD=** Factor Día (12 horas a 24 horas).

**FE=** Factor Expansión (TPDA).

Para obtener el Tránsito Promedio Diario Anual (TPDA) fue necesario usar factores de ajustes diarios, obtenidos del anuario estadístico del MTI del año 2016, publicado por el Ministerio de Transporte e Infraestructura –DAV, Para expandir (TPDiS a TPDA), se identificó la estación de corta duración N°110 (ECD Estelí - Condega) por su similitud con respecto al tramo de estudio, su dependencia es la Estación N°107 (EMC -107).

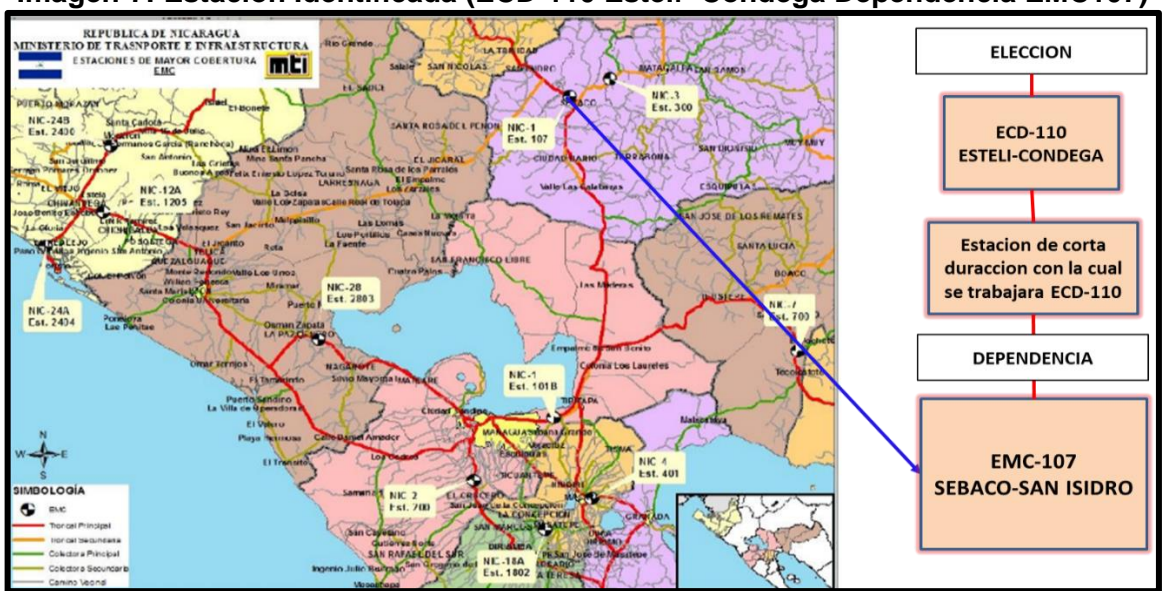

**Imagen-7: Estación Identificada (ECD-110 Estelí- Cóndega Dependencia EMC107)**

*Fuente: Anuario de Tráfico 2016. MTI.*

La expansión de Tránsito Promedio Diurno de 12.0 horas (TPDiS), se realizó en base a factores de ajustes, estos factores se aplican para estaciones de corta duración y conteo sumario (ECD o ECS) que dependen de la estación de mayor cobertura (EMC-107), en este caso se aplicaron para la estación de corta duración Estelí–Cóndega (ECD-110), con la cual trabajaremos ya que su dependencia corresponde a la estación de mayor cobertura Empalme Sébaco San Isidro EMC-107, se debe de conocer que los factores de ajuste de la estación de mayor cobertura son nulos, ya que sus conteos son de 24 horas durante una semana, cada tres cuatrimestres del año, por lo que los factores que presenta es para las estaciones que dependen de ella (**Ver Tabla 27 a continuación).**

| <b>DEPENDENCIA DE ESTACIONES</b><br>2016     |            |                                   |             |            |                                                |  |  |  |  |  |
|----------------------------------------------|------------|-----------------------------------|-------------|------------|------------------------------------------------|--|--|--|--|--|
| <b>ESTACION DE MAYOR</b><br><b>COBERTURA</b> | <b>NIC</b> | N <sup>o</sup><br><b>ESTACION</b> | <b>TIPO</b> | <b>Pkm</b> | <b>NOMBRE DEL TRAMO</b>                        |  |  |  |  |  |
| 107<br>Sébaco - Emp.<br>San Isidro           | $NIC-1$    | 108                               | <b>ECD</b>  | 119.5      | Emp. San Isidro - La Trinidad                  |  |  |  |  |  |
|                                              | $NIC-1$    | 109                               | <b>ECD</b>  | 129.1      | La Trinidad - Emp. San Nicolás                 |  |  |  |  |  |
|                                              | $NIC-1$    | 142                               | <b>ECD</b>  | 140.0      | Emp. San Nicolás - Estelí                      |  |  |  |  |  |
|                                              | $NIC-1$    | 110                               | <b>ECD</b>  | 152.1      | Estelí - Condega                               |  |  |  |  |  |
|                                              | $NIC-1$    | 111                               | <b>ECD</b>  | 187.3      | Condega - Shell Palacagüina                    |  |  |  |  |  |
|                                              | $NIC-1$    | 114                               | <b>ECD</b>  | 199.5      | Shell Palacagüina - Emp. Yalagüina             |  |  |  |  |  |
|                                              | $NIC-4$    | 405                               | <b>ECD</b>  | 65.0       | Emp. Guanacaste - Emp. Nandaime                |  |  |  |  |  |
|                                              | $NIC-AB$   | 434                               | <b>ECD</b>  |            | Rtda Tisma - Rtda. Las Flores (circunvalacion) |  |  |  |  |  |
|                                              | NIC-4B     | 433                               | <b>ECD</b>  |            | Rtda.Coyotepe - Rtda. Tisma (circunvalación)   |  |  |  |  |  |
|                                              | $NIC-7$    | 708                               | <b>ECD</b>  | 251.5      | Muelle de los Bueyes - Ciudad Rama             |  |  |  |  |  |

**Tabla - 27: Dependencia de Estaciones (Estación Epm. Sébaco -San Isidro).**

 **Fuente:** Revista Anuario de Aforo 2016,MTI– DAV, pág.44.

En la **Tabla:28** se muestran los factores de ajustes para las estaciones de corta duración (ECD) y conteo sumario (ECS), en este caso para la estación con la cual estamos trabajando la ECD 110- Estelí-Condega, cabe mencionar que se utilizaron los factores de ajustes del primer cuatrimestre del año, ya que los conteos de aforo vehicular se realizaron en el mes de enero-2018.

Para expandir nuestro TPDiS, solo fue necesario utilizar el factor día y factor expansión ya que el conteo de aforo se realizó durante 7 días consecutivos, el factor semana (FS) y el factor fin de semana (FS), no fue necesario utilizarlos.

| <b>Descripción</b>               | <b>Moto</b> |      | eer  | Camionetal | <b>Micro</b><br><b>Bus</b> | Mini<br>Bus | <b>Bus</b> | Liv.        | C2   | Œ    |      |
|----------------------------------|-------------|------|------|------------|----------------------------|-------------|------------|-------------|------|------|------|
| <b>Factor Día</b>                | 1.26        | 1.30 | 1.26 | 1.30       | 1.22                       | 1.22        | 1.20       |             | 1.46 | 1.50 | 1.00 |
| <b>Factor Semana</b>             | 1.01        | 1.05 | 1.01 | 0.95       | 0.94                       | 1.49        | 0.98       | 0.87        | 0.88 | 0.84 | 0.89 |
| <b>Factor Fin de Semana</b>      | 0.99        | 0.90 | 0.98 | 1.14       | 1.18                       | 0.55        | 1.05       | 1.61        | 1.52 | 1.85 | 1.48 |
| <b>TABLE</b><br>Factor Expansión | 1.09        | 1.04 | 0.94 | 1.01       | 1.06                       | 1.00        | 1.00       | $1.0^\circ$ | 1.03 | 1.30 | 1.56 |

**Tabla - 28: Factores del primer Cuatrimestre del año Enero Abril para ECD-110.**

**Fuente:** Revista Anuario de Aforo 2016,MTI– DAV, pág.251

A continuación, se realizó el cálculo del tránsito promedio diario anual TPDA.
| <b>Tipo Veh.</b> | <b>Veh Livianos</b>      |       | <b>Veh Pesados de Pasajeros</b> |                       | <b>Veh Carga</b> |         | Veh l<br><b>Pesado</b> |                   |                          |                |      |              |
|------------------|--------------------------|-------|---------------------------------|-----------------------|------------------|---------|------------------------|-------------------|--------------------------|----------------|------|--------------|
| <b>Factor</b>    | <b>Moto</b>              | Auto  | Jeep                            | Cta                   | Mb < 15          | Mb > 15 | <b>Bus</b>             | Liv <sub>C2</sub> | C <sub>2</sub>           | C <sub>3</sub> | V.A  | <b>Total</b> |
| <b>TPDIS</b>     | 136                      | 72    | 37                              | 88                    |                  | 5.      | 3                      | 17                | 13                       | 5              | 4    | 389          |
| <b>FD</b>        | 1.26                     | 1.3   | 1.26                            | 1.3                   | 1.22             | 1.22    | 1.2                    | 1.32              | 1.46                     | 1.5            |      |              |
| <b>FE</b>        | 1.09                     | 1.04  | 0.94                            | 1.01                  | 1.06             | 1.00    | 1.0                    | 1.07              | 1.03                     | 1.30           | 1.56 |              |
| <b>TPDA</b>      | 188                      | 98    | 44                              | 116                   | 10               |         | 4                      | 25                | 20                       | 11             | 6    | 529          |
|                  | 35.5%                    | 18.5% | 8.3%                            | 21.9%                 | 1.9%             | 1.3%    | 0.8%                   | 4.7%              | 3.8%                     | 2.1%           | 1.1% | 100%         |
| % TPDA           | <b>Vehículo Livianos</b> |       |                                 | Vehículo de Pasajeros |                  |         | Vehículo de Carga      |                   | Equipo<br><b>Pesados</b> |                |      |              |
|                  |                          |       | 84.3 %                          |                       |                  | 4.0%    |                        |                   | 10.6%                    |                | 1.1% |              |

**Tabla - 29: Tránsito Promedio Diario Anual.**

**Fuente:** Elaborado por Sustentantes.

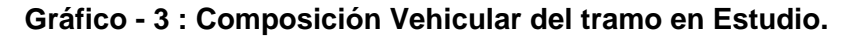

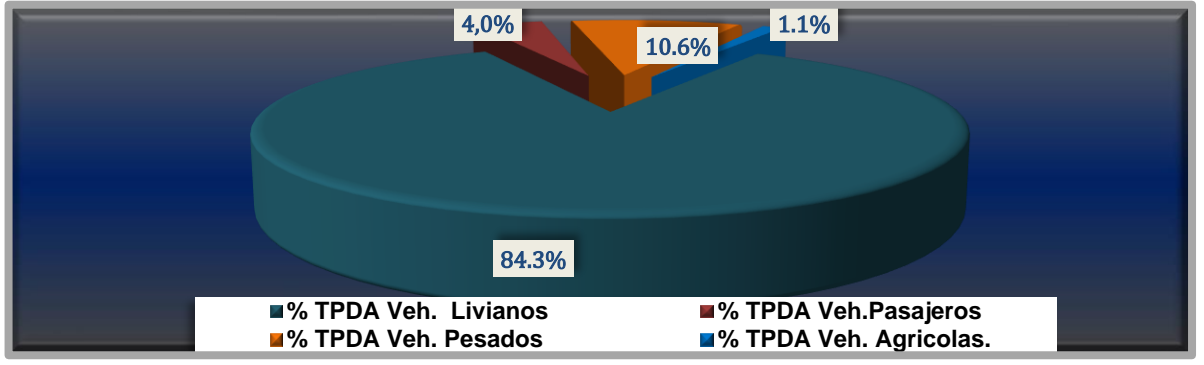

 **Fuente:** Elaborado por Sustentantes.

Al analizar el **Gráfico-3** [que representa](#page-138-0) la composición vehicular del tramo Guanacaste – Ducuale Grande, este indica que el **84.3 %** del tránsito corresponde a vehículos livianos, el **10.6 %** corresponde a vehículos de carga, el **4.0%** a vehículos de pasajeros y el **1.1%** a vehículos agrícolas, para un total de 100%.

## **4.4. Determinación de las Tasas de Crecimiento.**

Para determinar las tasas de crecimiento para el tránsito vehicular futuro para el tramo Guanacaste – Ducuale Grande, se realizaron correlaciones entre los registros históricos del tránsito promedio diario anual "TPDA" y el producto interno bruto "PIB", así como con la población, a fin de estimar una tasa diferenciada de crecimiento basado en datos históricos. **(Ver Anexos, Tabla-77, pág. XII).**

Partiendo de la información del Banco Central de Nicaragua, se elaboró una tabla con los datos históricos existentes del Producto interno Bruto (PIB) de los últimos 16 años, donde se aprecia el comportamiento histórico del PIB, desde el año 2001 al año 2016 **(Ver Tabla 30 a continuación).**

| Tabla - 30. Registros filstoficos del FID, TFDA y FOD. |                     |                |                                  |  |
|--------------------------------------------------------|---------------------|----------------|----------------------------------|--|
| <b>AÑO</b>                                             | <b>TPDA ECD 110</b> | PIB (Miles \$) | <b>POB</b> (Miles de habitantes) |  |
| 2001                                                   | 2419.0              | 4102           | 5174                             |  |
| 2002                                                   |                     | 5224           | 5244.7                           |  |
| 2003                                                   |                     | 5322           | 5312.7                           |  |
| 2004                                                   | 2195.0              | 5796           | 5380.5                           |  |
| 2005                                                   |                     | 6321           | 5450.4                           |  |
| 2006                                                   |                     | 6786           | 5638.0                           |  |
| 2007                                                   | 2334.0              | 7458           | 5707.9                           |  |
| 2008                                                   | 2508.0              | 8491           | 5778.8                           |  |
| 2009                                                   |                     | 8381           | 5850.5                           |  |
| 2010                                                   | 2574.0              | 8741           | 5923.1                           |  |
| 2011                                                   |                     | 9756           | 5996.6                           |  |
| 2012                                                   | 2629.0              | 10533          | 6071.0                           |  |
| 2013                                                   |                     | 10983          | 6134.3                           |  |
| 2014                                                   |                     | 11880          | 6198.2                           |  |
| 2015                                                   | 4294.0              | 12748          | 6262.7                           |  |
| 2016                                                   | 4537.0              | 13230          | 6327.9                           |  |

**Tabla - 30: Registros Históricos del PIB, TPDA y POB.**

**Fuente:** Banco Central de Nicaragua (Informe Anual 2016).

#### **4.4.1. Tasas de Crecimiento.**

La tasa de crecimiento vehicular varía dependiendo del tipo de vehículo, la determinación de las mismas se realiza a partir de series históricas de tránsito, en base a estudios anteriores del tramo u otras vías de naturaleza similar o que están cercanas al tramo en estudio.

Para el presente tramo de adoquinado se utilizaron los datos históricos del tránsito promedio diario anual "TPDA" de la Estación N°110 de corta duración (ECD Estelí–Cóndega). En los registros de la estación N°110 ECD (Estelí-Cóndega), podemos observar crecimientos moderados en relación a los siguientes años, hasta llegar al 2016 que se encuentra con una TPDA mucho mayor a los anteriores, elevando su tasa de crecimiento en un 5.36% con relación al año (2010-2012), algunos años no poseen registros por lo cual se realizaran correlaciones de las variables para saber si estos datos son confiables. **(Ver Anexos, Tabla-75, pág. X).**

Las tasas de crecimiento interanual se calcularon usando la **ecuación 34:**

$$
TC = \left[\left(\frac{A\|\mathbf{o}_n}{A\|\mathbf{o}_{n-1}}\right) - 1\right] * 100
$$
 (Ec. 34)

**Dónde:**

**TC:** Tasa de crecimiento. **Año n:** Año actual. **Año n– 1:** Año anterior.

| Table - 31. Evolución TPDA de la Estación EGD TTV Esteir-Condega. |                     |            |  |
|-------------------------------------------------------------------|---------------------|------------|--|
| <b>AÑO</b>                                                        | <b>TPDA ECD-110</b> | <b>TCA</b> |  |
| 2001                                                              | 2419                |            |  |
| 2002                                                              |                     |            |  |
| 2003                                                              |                     |            |  |
| 2004                                                              | 2195                | $-10.21%$  |  |
| 2005                                                              |                     |            |  |
| 2006                                                              |                     |            |  |
| 2007                                                              | 2334                |            |  |
| 2008                                                              | 2508                | 6.94%      |  |
| 2009                                                              |                     |            |  |
| 2010                                                              | 2574                |            |  |
| 2011                                                              |                     |            |  |
| 2012                                                              | 2629                | 2.09%      |  |
| 2013                                                              |                     |            |  |
| 2014                                                              |                     |            |  |
| 2015                                                              | 4294                |            |  |
| 2016                                                              | 4537                | 5.36%      |  |
| Promedio                                                          | 2,936               | 4.80%      |  |

**Tabla - 31: Evolución TPDA de la Estación ECD 110 Estelí- Condega.**

 **Fuente:** Revista Anuario de Aforo 2016, MTI– DAV).

A partir de los registros históricos de la estación ECD-110 se dispuso a realizar una correlación de sus variables para determinar el grado de confiablidad que existe entre ellas desde el año 2001 hasta el año 2016. **(Ver Gráfico 4 a continuación)**

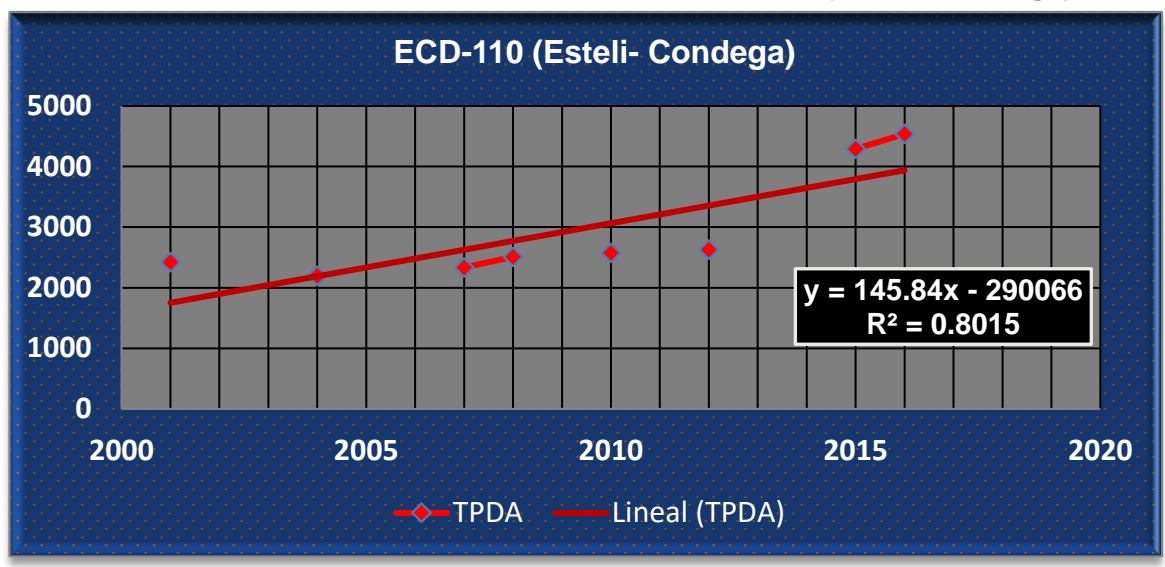

**Gráfico - 4 :Correlación TPDA de la Estación 110 ECD (Estelí –Cóndega).**

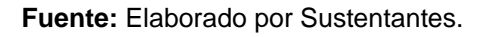

La correlación de las variables de la estación Estelí – Cóndega ECD-110, da como resultado un coeficiente de determinación R²=0.8015, lo cual representa un valor bastante confiable con respecto a sus variables ya que este se encuentra por encima de 0.75, por lo que se trabajará con dicha estación para el cálculo de las tasas de crecimiento.

# **4.4.2. Correlación de Datos entre ECD N°110 y Producto Interno Bruto (PIB).**

Partiendo de la información del Banco Central de Nicaragua, se elaboró una tabla con los datos históricos existentes del PIB de los últimos 16 años, donde se aprecia el comportamiento histórico, desde el año 2001 al año 2016.

El PIB promedio 8,142 \$ Millones de dólares, con una tasa de crecimiento promedio de 8.45%. Las tasas de crecimiento interanual de los últimos 16 años se calcularon usando la **Ecuación Nº 34.**

| <u> Tuodo do Oroomnomo Anuarpara Thom</u> |                     |                |                                     |  |
|-------------------------------------------|---------------------|----------------|-------------------------------------|--|
| <b>AÑO</b>                                | <b>TPDA ECD-110</b> | PIB (Miles \$) | <b>Tasa Crecimiento Anual (PIB)</b> |  |
| 2001                                      | 2419                | 4,102          |                                     |  |
| 2002                                      |                     | 4,026          | $-1.86%$                            |  |
| 2003                                      |                     | 4,101          | 1.87%                               |  |
| 2004                                      | 2195                | 4,465          | 8.86%                               |  |
| 2005                                      |                     | 4,872          | 9.12%                               |  |
| 2006                                      |                     | 6,764          | 38.83%                              |  |
| 2007                                      | 2334                | 7,423          | 9.75%                               |  |
| 2008                                      | 2508                | 8,497          | 14.46%                              |  |
| 2009                                      |                     | 8,299          | $-2.33%$                            |  |
| 2010                                      | 2574                | 8,759          | 5.54%                               |  |
| 2011                                      |                     | 9,774          | 11.60%                              |  |
| 2012                                      | 2629                | 10,533         | 7.76%                               |  |
| 2013                                      |                     | 10,983         | 4.28%                               |  |
| 2014                                      |                     | 11,880         | 8.17%                               |  |
| 2015                                      | 4294                | 12,611         | 6.15%                               |  |
| 2016                                      | 4537                | 13,184         | 4.55%                               |  |
| <b>Promedio</b>                           | 2,936 Veh/día       | \$8,142        | 8.45%                               |  |

**Tabla - 32: Tasas de Crecimiento Anual para PIB.**

**Fuente:** Banco Central –Indicadores Económicos 2016.

Se obtendrá la elasticidad de los indicadores como lo son TPDA de la estación de corta duración ECD-110 Estelí -Condega y el producto interno bruto del país de los últimos 16 años. Estas variables serán sometidas a un estudio estadístico de correlación de variables, para determinar el grado de correlación que existe entre ellas. **(Ver Gráfico-5 a continuación)**

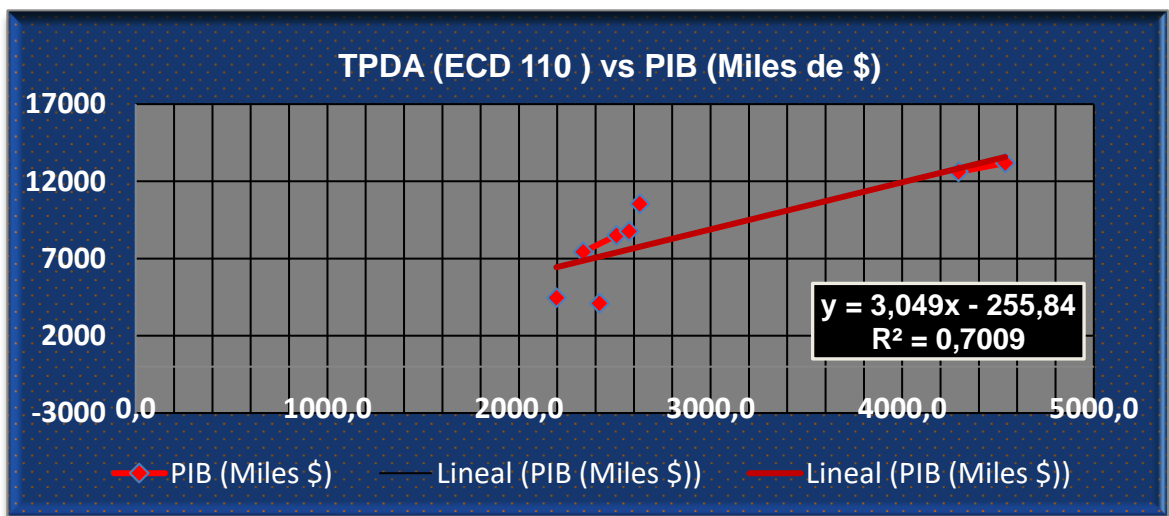

**Gráfico - 5: Correlación TPDA (EDC-110) Vs PIB (Millones \$).**

Como se muestra en el **Gráfico ̶5** la correlación entre los datos de TPDA Vs PIB posee una buena correlación de variables, por lo cual la línea de tendencia presenta continuidad. En este caso se Obtuvo un R<sup>2</sup> de **0.7009** este presenta una elasticidad de **3.049**

Luego se procede a mejor la fórmula de  $R<sup>2</sup>$  calculado, realizando el mismo procedimiento de correlación no sin antes aplicar Logaritmo Natural a los datos de la **Tabla-33,** con ellos se elaboran rectas de regresión y se calcula el coeficiente de correlación entre las variables en cuestión. A continuación, se muestra el cálculo de los logaritmos naturales necesarios previo al cálculo de la correlación:

| <b>AÑO</b> | <b>LN TPDA ECD 110</b> | LN PIB (Miles \$) |
|------------|------------------------|-------------------|
| 2001       | 7.79                   | 8.32              |
| 2002       | -                      | 8.30              |
| 2003       |                        | 8.32              |
| 2004       | 7.69                   | 8.40              |
| 2005       | ۰                      | 8.49              |
| 2006       | -                      | 8.82              |
| 2007       | 7.76                   | 8.91              |
| 2008       | 7.83                   | 9.05              |
| 2009       |                        | 9.02              |
| 2010       | 7.85                   | 9.08              |
| 2011       |                        | 9.19              |
| 2012       | 7.87                   | 9.26              |
| 2013       | ۰                      | 9.30              |
| 2014       | -                      | 9.38              |
| 2015       | 8.36                   | 9.44              |
| 2016       | 8.42                   | 9.49              |

**Tabla - 33: Datos LN TPDA y LN PIB.**

**Fuente:** Banco Central –Indicadores Económicos 2016.

A continuación, en el **Gráfico-6** se muestra el resultado de la correlación entre las variables de los datos **LNTPDA Vs LNPIB** de la Tabla **33,** el cual dio como resultado un coeficiente de determinación **R²=0.5853**, y una elasticidad de **1.1901**  en un periodo de 16 años del año 2001 al año 2016.

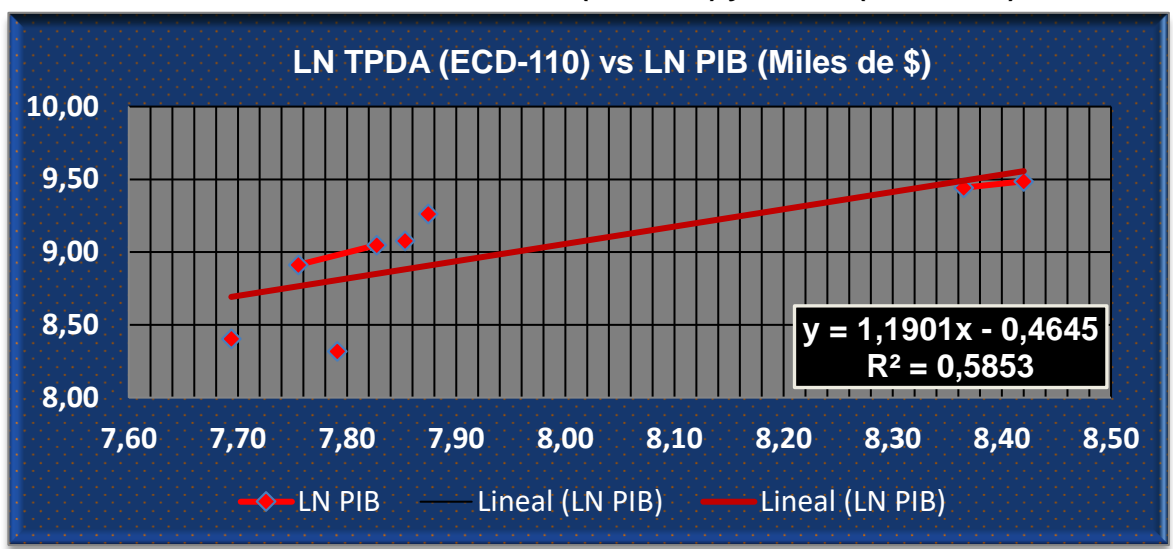

**Gráfico - 6 Correlación LN TPDA (ECD-110) y LN PIB (Millones \$).**

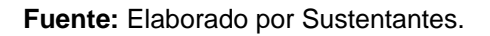

Se consideran que las elasticidades son los coeficientes constantes de la ecuación, en la comparativa de gráficos se escoge la elasticidad del gráfico con el R<sup>2</sup>más alto. De la correlación de las variables **TPDA Vs PIB** y **LNTPDA Vs PIB** se obtiene lo siguiente:

**Tabla - 34: Resultados de Correlación TPDA (ECD-110) y PIB (Millones \$).**

| <b>Correlación de TPDA Vs PIB (Gráfico -5)</b> |        |  |
|------------------------------------------------|--------|--|
| Coeficiente de Correlación $(R^2)$             | 0.7009 |  |
| <b>Elasticidad</b>                             | 3.049  |  |
| Correlación de LN TPDA Vs LN PIB (Gráfico -6)  |        |  |
| Coeficiente de Correlación $(R2)$              | 0.5853 |  |
| <b>Elasticidad</b>                             | 1.1901 |  |

**Fuente:** Elaborado por Sustentantes.

Como se aprecia en la **Tabla-34**, se escoge la primera elasticidad de la correlación de las variables de **TPDA Vs PIB** ya que el coeficiente de determinación R<sup>2</sup> es más alto que la correlación de variables entre **LNTPDA Vs LNPIB** así que esta se utilizará para determinar las tasas de crecimiento del tránsito de carga, que son los vehículos que mueven la producción hacia los mercados nacionales e internacionales, lo mismo que los insumos para la producción.

## **4.4.3. Correlación de Datos entre ECD 110 y Población (POB).**

Partiendo de la información del Banco Central de Nicaragua, se elaboró una tabla con los datos históricos existentes del POB de los últimos 16 años, donde se aprecia el comportamiento histórico, desde el año 2001 al año 2016.

El POB promedio de 5,778.2 Miles de habitantes, con una tasa de crecimiento promedio de 1.35%. Las tasas de crecimiento interanual de los últimos 15 años se calcularon usando la **Ecuación N⁰ 34.**

| <b>AÑO</b>      | <b>TPDA ECD 110</b> | <b>POB (Miles/hab)</b> | <b>Tasa Crecimiento Anual (POB)</b> |
|-----------------|---------------------|------------------------|-------------------------------------|
| 2001            | 2419                | 5,174                  |                                     |
| 2002            |                     | 5,245                  | 1.37%                               |
| 2003            |                     | 5,313                  | 1.30%                               |
| 2004            | 2195                | 5,381                  | 1.28%                               |
| 2005            |                     | 5,450                  | 1.30%                               |
| 2006            |                     | 5,638                  | 3.44%                               |
| 2007            | 2334                | 5,708                  | 1.24%                               |
| 2008            | 2508                | 5,779                  | 1.24%                               |
| 2009            |                     | 5,850                  | 1.24%                               |
| 2010            | 2574                | 5,923                  | 1.24%                               |
| 2011            |                     | 5,997                  | 1.24%                               |
| 2012            | 2629                | 6,071                  | 1.24%                               |
| 2013            |                     | 6,134                  | 1.04%                               |
| 2014            |                     | 6,198                  | 1.04%                               |
| 2015            | 4294                | 6,263                  | 1.04%                               |
| 2016            | 4537                | 6,328                  | 1.04%                               |
| <b>Promedio</b> | 2,936 Veh/día       | 5,778.2 miles/hab      | 1.35%                               |

**Tabla - 35: Datos ECD-110 y Tasas de Crecimiento Anual para Población.**

**Fuente:** Banco Central –Indicadores Económicos 2016.

Las variables de TPDA de la ECD 110 (Estelí-Condega) y de Población serán sometidas a un estudio estadístico de correlación de variables, para determinar el grado de correlación entre ellas, de forma que se establezca su crecimiento con los diferentes tipos de tránsito a los cuales se deben realizar proyecciones.

A continuación, en el **Gráfico-7** se muestra el resultado de la correlación entre datos de la **Tabla-35:**

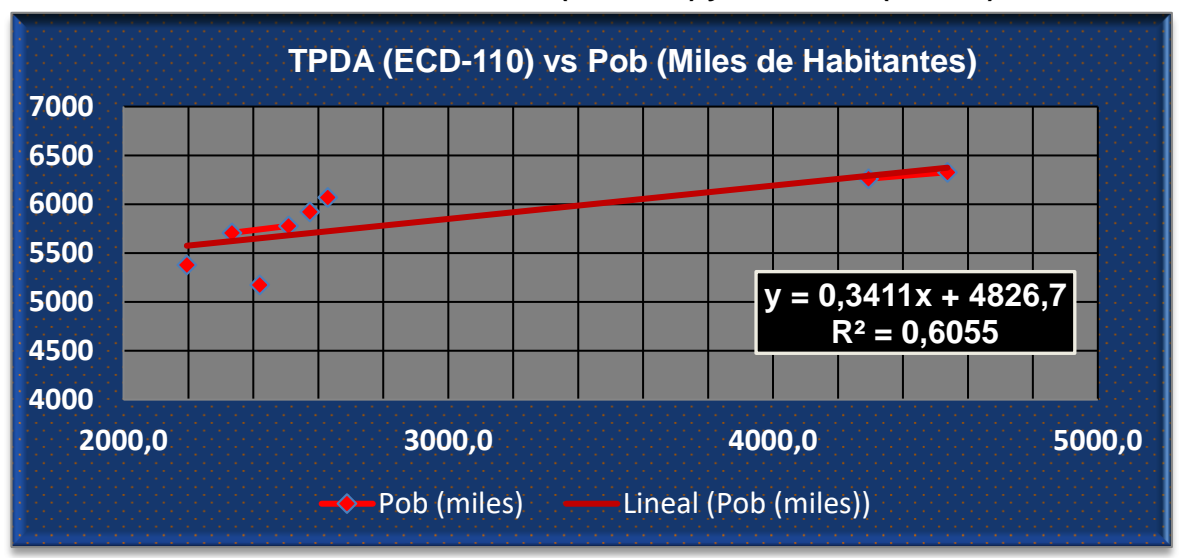

**Gráfico - 7 Correlación TPDA (ECD-110) y Población (Miles \$).**

 **Fuente:** Elaborado por Sustentantes.

A continuación, se muestra en el **Tabla -36** el cálculo de los logaritmos naturales necesarios previo al cálculo de la correlación:

| <b>AÑO</b> | <b>LN TPDA ECD 110</b> | LN POB (Miles/Hab) |
|------------|------------------------|--------------------|
| 2001       | 7.79                   | 8.55               |
| 2002       |                        | 8.56               |
| 2003       |                        | 8.58               |
| 2004       | 7.69                   | 8.59               |
| 2005       |                        | 8.60               |
| 2006       | -                      | 8.64               |
| 2007       | 7.76                   | 8.65               |
| 2008       | 7.83                   | 8.66               |
| 2009       |                        | 8.67               |
| 2010       | 7.85                   | 8.69               |
| 2011       |                        | 8.70               |
| 2012       | 7.87                   | 8.71               |
| 2013       |                        | 8.72               |
| 2014       |                        | 8.73               |
| 2015       | 8.36                   | 8.74               |
| 2016       | 8.42                   | 8.75               |

**Tabla - 36: Datos LNTPDA ECD-110 y LN POB.**

**Fuente:** Banco Central –Indicadores Económicos 2016.

En el **Gráfico-8** se muestra el resultado de la correlación entre datos del **Tabla: 36:**

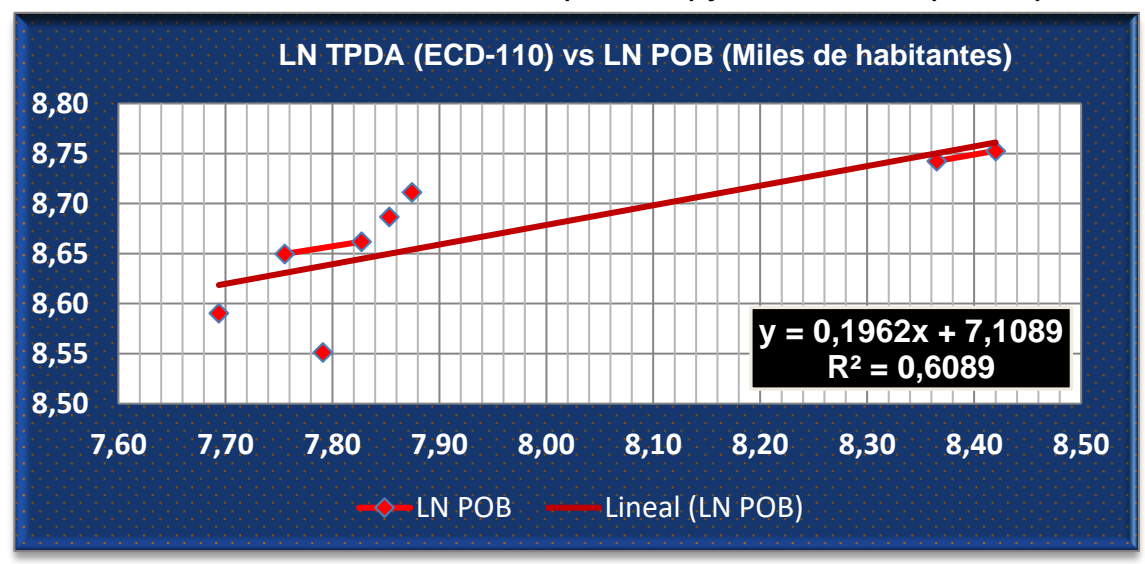

**Gráfico - 8 Correlación LN TPDA (ECD 110) y LN Población (Miles \$).**

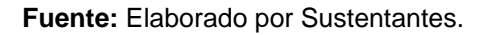

Se consideran que las elasticidades son los coeficientes constantes de la ecuación, en la comparativa de gráficos se escoge la elasticidad del gráfico con el R<sup>2</sup>más alto de la correlación de las variables **TPDA Vs Población y LNTPDA Vs LNPOB** se obtiene lo siguiente:

**Tabla - 37: Resultados de Correlación TPDA (ECD-110) y POB (Miles/Hab).**

| <b>Correlación de TPDA Vs POB (Gráfico -7)</b> |        |  |  |
|------------------------------------------------|--------|--|--|
| Coeficiente de Correlación (R <sup>2</sup> )   | 0.6055 |  |  |
| <b>Elasticidad</b>                             | 0.3411 |  |  |
| <b>Correlación de TPDA Vs POB (Gráfico -8)</b> |        |  |  |
| Coeficiente de Correlación (R <sup>2</sup> )   | 0.6089 |  |  |
|                                                |        |  |  |

 **Fuente:** Elaborado por Sustentantes.

Como se muestra en la **Tabla-37**, se escoge la segunda elasticidad porque el coeficiente (R<sup>2</sup> ) de la correlación de las variables de **LNTPDA Vs POB** es más alto, que la correlación de **TPDA Vs POB** así que esta se utilizará para determinar las tasas de crecimiento del tránsito de pasajeros, que son los vehículos de transporte que mueven la mayor cantidad de población hacia los diferentes destinos (laborales, compras, estudios, recreativos y de otras índoles).

## **4.4.4. Calculo de Proyección de Tránsito.**

Procedemos a calcular las tasas de crecimiento utilizando los datos históricos de TPDA, PIB, POB, para cada uno de ellos.

| .<br>00. Daloo Molonooo |                     |                |             |  |
|-------------------------|---------------------|----------------|-------------|--|
| <b>AÑO</b>              | <b>TPDA ECD-110</b> | PIB (Miles \$) | POB (miles) |  |
| 2001                    | 2419                | 4102           | 5174        |  |
| 2002                    |                     | 4026           | 5245        |  |
| 2003                    |                     | 4101           | 5313        |  |
| 2004                    | 2195.0              | 4465           | 5381        |  |
| 2005                    |                     | 4872           | 5450        |  |
| 2006                    | -                   | 6764           | 5638        |  |
| 2007                    | 2334.0              | 7423           | 5708        |  |
| 2008                    | 2508.0              | 8497           | 5779        |  |
| 2009                    |                     | 8299           | 5850        |  |
| 2010                    | 2574.0              | 8759           | 5923        |  |
| 2011                    |                     | 9774           | 5997        |  |
| 2012                    | 2629.0              | 10533          | 6071        |  |
| 2013                    |                     | 10983          | 6134        |  |
| 2014                    |                     | 11880          | 6198        |  |
| 2015                    | 4294.0              | 12611          | 6263        |  |
| 2016                    | 4537.0              | 13184          | 6328        |  |

**Tabla - 38: Datos Históricos (TPDA, PIB, POB).**

**Fuente:** Elaborado por Sustentantes.

El método más común para proyección de tránsito es la siguiente ecuación:

$$
\mathsf{TC} = \left[ \left( \frac{\mathsf{TPDA}_i}{\mathsf{TPDA}_0} \right)^{1/n} \right] - 1 \quad \textbf{(Ec. 35)}
$$

**Dónde:**

**TPDAi=** Tránsito Promedio Diario Anual Actual

**TPDA0=** Tránsito Promedio Diario Anual del año Base.

**n=** La diferencia de años

Aplicando la **ecuación N°35:**

• **Tasa de crecimiento TPDA:** utilizando datos históricos de la estación ECD-110 (Estelí-Condega) de los últimos 16 años (2001-2016).

$$
\mathsf{TC} = \left[ \left( \frac{4,537}{2,419} \right)^{1/16} \right] - 1
$$
\n
$$
\mathsf{TC} = \left[ (1.8755)^{1/16} \right] - 1
$$
\n
$$
\mathsf{TC} = \left[ 1.04009 \right] - 1
$$
\n
$$
\mathsf{TC} = 0.04009 * 100 = 4.0\%
$$

• **Tasa de crecimiento PIB:** utilizando datos históricos de los últimos 16 años (2001-2016).

$$
\mathsf{TC} = \left[ \left( \frac{13,184}{4,102} \right)^{1/16} \right] - 1
$$
\n
$$
\mathsf{TC} = \left[ (3.2138)^{1/16} \right] - 1
$$
\n
$$
\mathsf{TC} = \left[ 1.07569 \right] - 1
$$
\n
$$
\mathsf{TC} = 0.07569 * 100 = 7.57\%
$$

Afectando la Tasa crecimiento resultante con Elasticidad escogida **3.049.**

$$
Tc=7.57\%*3.049=23.08\%
$$

• **Tasa de crecimiento POB:** utilizando datos históricos de loa últimos 16 años (2001-2016).

$$
\mathsf{TC} = \left[ \left( \frac{6,328}{5,174} \right)^{1/16} \right] - 1
$$

$$
\mathsf{TC} = \left[ (1.2230)^{1/16} \right] - 1
$$

$$
\mathsf{TC} = [1.01266] - 1
$$

$$
Tc=0.01266*100=1.27\%
$$

Afectando la Tasa crecimiento resultante con Elasticidad escogida de **0.1962**.

$$
Tc=1.27\%*0.1962=0.25\%
$$

## **4.5. Selección de la Tasa de Crecimiento.**

Se decidió utilizar la tasa de crecimiento vehicular de **4.0 %** para todo el tránsito, a consecuencia de que la tasa de crecimiento para PIB resultó muy alta de **23.08%** y para pasajeros de **0.25%** lo cual resulta muy baja, en cambio la tasa del TPDA (Tránsito Promedio Diario Anual) resulta aceptable en base al crecimiento económico que tiene el país actualmente.

# **4.6. Determinación del Tránsito de Diseño.**

Para convertir el volumen de tránsito obtenido de los conteos se usará un tránsito de Diseño (TD) que es un factor fundamental para el diseño estructural de pavimentos. Este se obtiene a partir de la información básica suministrada por el Tránsito Promedio Diario Anual (TPDA), el Factor de Crecimiento (FC), Factor de Distribución (FD) y Factor Carril (fc). Se calcula mediante la siguiente **Ecuación N°36:**

$$
TD = TPDA * FC * FD * fc * 365
$$
 (Ec. 36)

## **4.6.1. Período de Diseño (PD).**

Es la cantidad de años para la cual será diseñada la estructura de pavimento, por lo general varía dependiendo del tipo de carretera. De acuerdo a la ubicación geográfica del tramo y al volumen actual de tránsito que circula por ella, elegimos 15 años para el período de diseño, ya que el tramo tiene una clasificación funcional de Colectora Rural.

| Tipo de carretera             | Período de diseño (años) |
|-------------------------------|--------------------------|
| <b>Autopista Regional</b>     | $20 - 40$                |
| <b>Troncales Sub-Urbanas</b>  | $15 - 30$                |
| <b>Troncales Rurales</b>      | $15 - 30$                |
| <b>Colectoras Sub-Urbanas</b> | $10 - 20$                |
| <b>Colectoras Rurales</b>     | $10 - 20$                |

**Tabla - 39: Período de Diseño (N).**

**Fuente:** Manual Centroamericano de Normas para Diseño de Carreteras Regionales, SIECA 2004.

Para efecto de diseño el período a utilizar en el presente proyecto es de **N=15 años** ya que nuestro tramo en estudio corresponde a una colectora rural.

## **4.6.2. Factor de Crecimiento (FC).**

Este se obtiene a partir del periodo de diseño y está en dependencia del grado de importancia de la vía, y la tasa anual de crecimiento del tránsito. Se determina mediante la siguiente **ecuación N°37:**

$$
FC = \frac{(1+i)^{n} - 1}{i}
$$
 (Ec. 37)

#### **Dónde:**

FC: Factor de Crecimiento.

i: Tasa anual de Crecimiento.

n: Periodo de Diseño.

$$
FC = \frac{(1+0.040)^{15} - 1}{0.040} = 20.024
$$

## **4.6.3. Factor Distribución Por Dirección (FD).**

Este valor se pude deducir del estudio de tránsito (conteo), es la relación entre la cantidad de vehículos que viajan en una dirección y la cantidad de vehículos que viajan en la dirección opuesta, por lo general es 0.5 ya que la cantidad de vehículos es la misma en ambos sentidos.

| Número de carriles en ambas direcciones | FD <sub>%</sub> |
|-----------------------------------------|-----------------|
|                                         | 50              |
|                                         | 45              |
| 6 o más                                 | 40              |

**Tabla - 40: Factor de Distribución por Dirección (FD).**

**Fuente:** Manual Centroamericano de Normas para Diseño de Carreteras Regionales, SIECA 2004.

Considerando la condición ideal para vías de dos carriles en ambas direcciones; asignamos el valor de **0.5** para el tramo en estudio.

# **4.6.4. Factor Distribución Por Carril (fc).**

El carril de diseño es por el que circulan el mayor número de ejes equivalentes (ESAL'S). En el **Tabla-41** se presenta el factor carril.

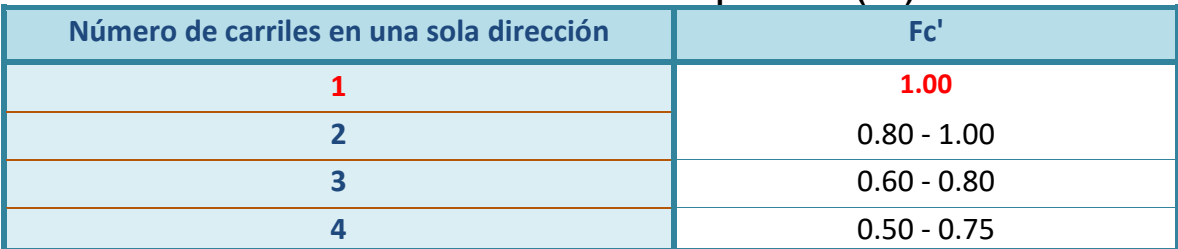

#### **Tabla - 41: Factor de Distribución por Carril (FC).**

**Fuente:** Manual Centroamericano de Normas para Diseño de Carreteras Regionales, SIECA 2004.

Se tomó el valor de **Fc' = 1.00** puesto que la vía posee un solo carril para un sentido direccional.

En base a los datos anteriormente definidos se realizó la determinación del Tránsito de Diseño (TD), para cada eje y tipo de vehículos aplicando la siguiente **Ecuación N°36 de la pág. 65***,* tal como se muestra en la **Tabla** *-42***:**

| Tapia - TZ. Transitu de Disenu.                         |                                            |        |                           |                                |                                              |                                      |
|---------------------------------------------------------|--------------------------------------------|--------|---------------------------|--------------------------------|----------------------------------------------|--------------------------------------|
| Tránsito de carril de Diseño para el Cálculo del ESAL'S |                                            |        |                           |                                |                                              |                                      |
| Tipo de vehículos                                       | <b>Tránsito</b><br><b>Actual</b><br>(2018) | F.C.   | <b>Dias</b><br>del<br>año | Factor de<br>Dirección<br>(Fs) | <b>Factor de</b><br><b>Dirección</b><br>(Fs) | Tránsito para el carril<br>de diseño |
| <b>Autos</b>                                            | 98.00                                      | 20.024 | 365                       | 0.50                           | 1.00                                         | 358,130                              |
| Jeep                                                    | 44.00                                      | 20.024 | 365                       | 0.50                           | 1.00                                         | 160,793                              |
| <b>Camionetas</b>                                       | 116.00                                     | 20.024 | 365                       | 0.50                           | 1.00                                         | 423,909                              |
| McBus<15 pas                                            | 10.00                                      | 20.024 | 365                       | 0.50                           | 1.00                                         | 36,544                               |
| MnBus 15-30 pas                                         | 7.00                                       | 20.024 | 365                       | 0.50                           | 1.00                                         | 25,581                               |
| <b>Bus</b>                                              | 4.00                                       | 20.024 | 365                       | 0.50                           | 1.00                                         | 14,618                               |
| C <sub>2</sub> liv                                      | 25.00                                      | 20.024 | 365                       | 0.50                           | 1.00                                         | 91,360                               |
| $C2$ 5 +ton                                             | 20.00                                      | 20.024 | 365                       | 0.50                           | 1.00                                         | 73,088                               |
| C <sub>3</sub>                                          | 11.00                                      | 20.024 | 365                       | 0.50                           | 1.00                                         | 40,199                               |
| V.A.                                                    | 6.00                                       | 20.024 | 365                       | 0.50                           | 1.00                                         | 21,927                               |
| Total                                                   |                                            |        |                           |                                | 1,246,149 Veh/día                            |                                      |

**Tabla - 42: Tránsito de Diseño.**

**Fuente:** Elaborado por Sustentantes.

Los resultados de la Tabla **-42** para el tramo Guanacaste- Ducuale Grande, utilizando un factor de crecimiento de **20.024**, con un periodo de diseño de 15 años**,**  da como resultado un Tránsito de Diseño de **1,246,149 Vehículos/ día.**

## **4.6.5. El Índice de Serviciabilidad Inicial (Po).**

Es función del diseño de pavimentos y del grado de calidad durante la construcción. El valor establecido en el Experimento Vial de la AASHTO para los pavimentos articulado fue de 4.2 según el manual SIECA Capitulo 3 Pág. 4.

En el Diseño de la Estructura de Pavimento articulado del tramo de carretera Guanacaste – Ducuale Grande se trabajó con un valor de **Po=4.2.**

## **4.6.6. El Índice de Serviciabilidad Final (Pt).**

Es el valor más bajo que puede ser tolerado por los usuarios de la vía antes de que sea necesario el tomar acciones de rehabilitación, reconstrucción o repavimentación, y generalmente varía con la importancia o clasificación funcional de la vía cuyo pavimento se diseña, y son normalmente los siguientes:

Para camino vecinal, colectora rural se toma un valor de  $pt = 1.8-2.0$  según el manual SIECA Capitulo 3 Pág. 4.

En este caso se decidió tomar el valor de **Pt=2.0.**

## **4.6.7. Pérdida de Serviciabilidad (ΔPSI).**

Es la diferencia que existe entre la serviciabilidad inicial y la serviciabilidad final. Entre mayor sea el ΔPSI mayor será la capacidad de carga del pavimento antes de fallar, calculado con la siguiente **Ecuación N°38:**

#### **ΔPSI= Po – Pt (Ec. 38)**

En el Diseño de la Estructura de Pavimento articulado del tramo Guanacaste – Ducuale Grande se trabajó con un valor de:

> **ΔPSI= 4.2 – 2.0 ΔPSI = 2.2**

## **4.6.8. Número Estructural Asumido (SN).**

Es un número abstracto que expresa la resistencia estructural de un pavimento requerido. Para calcular el ESAL o W18 (cantidad de repeticiones esperadas de un eje de carga equivalente de 18 mil libras), se debe de asumir un valor inicial de SN. Para este Diseño seleccionamos el valor **SN=5.**

## **4.6.9. Factor de Equivalencia (FESAL).**

Se obtiene las tablas de la AASHTO– 93 apéndice D, para ejes Sencillos y Dobles respectivamente. Conociendo la serviciabilidad final (Pt=2.0), el número estructural asumido (SN=5) y los pesos (las cargas se encuentran en Kips), se obtienen los factores de equivalencia **(Ver Anexos (Tablas – 81 y 82), págs. XV y XVI).** Si los factores de equivalencia de cargas en los ejes no se encuentran en estas tablas se deben de Interpolar dichos valores.

Se procede a interpolar los pesos por eje dados en Kips reflejados a continuación:

| Tipo de vehículos | Peso X eje(Ton.met) | Peso X eje (Kips) |
|-------------------|---------------------|-------------------|
| <b>Autos</b>      | 1.00                | 2.20              |
| <b>Camionetas</b> | 2.00                | 4.40              |
| McBus<15 pas      | 4.00                | 8.80              |
| MnBus 15-30 pas   | 8.00                | 17.60             |
| <b>Bus</b>        | 5.00                | 11.00             |
| C <sub>3</sub>    | 16.50               | 36.30             |
| V.A               | 4.50                | 9.90              |
|                   | 6.50                | 14.30             |

**Tabla - 43: Factores de ejes Kips a Interpolar.**

**Fuente:** Elaborado por Sustentantes.

En las **Tablas 44, 45 y 46** se realizaron los cálculos de interpolación obteniendo los factores ESAL para cada peso por eje por cada tipo de vehículo.

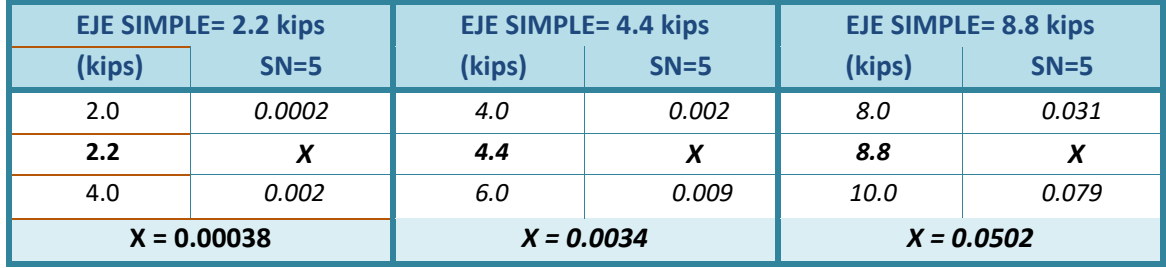

#### **Tabla - 44: Interpolación Lineal (2.2, 4.4, 8.8).**

**Fuente:** Elaborado por Sustentantes.

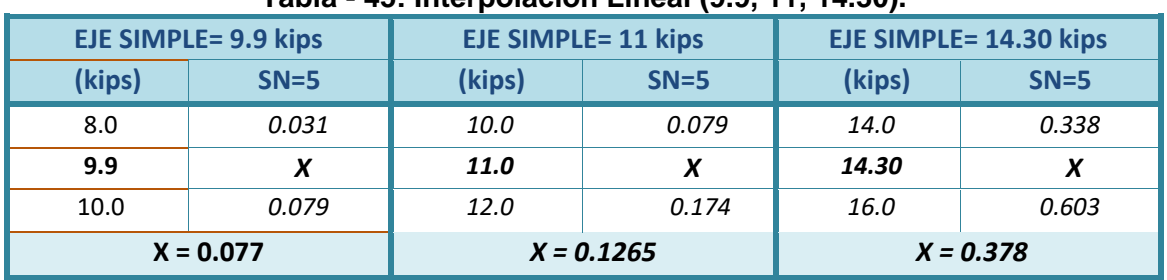

# **Tabla - 45: Interpolación Lineal (9.9, 11, 14.30).**

**Fuente:** Elaborado por Sustentantes.

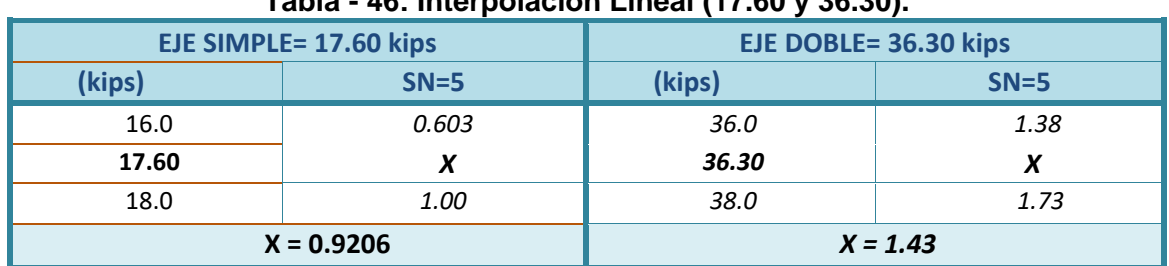

## **Tabla - 46: Interpolación Lineal (17.60 y 36.30).**

**Fuente:** Elaborado por Sustentantes.

## **4.6.10. Ejes Equivalentes (ESAL o W18).**

En el Método AASHTO-93 los pavimentos se proyectan para que resistan determinado número de cargas durante su vida útil. El tránsito está compuesto por vehículos de diferente peso y número de ejes, y a los efectos del cálculo, se los transforma un número equivalente de ejes tipo de 80 KN o 18 KN o 18 Kips, los cuales se les denomina "equivalent simple axial load" o ESAL. Se calcula utilizando la siguiente expresión:

$$
ESAL o W18=TD*FESAL (Ec.39)
$$

#### **Dónde:**

**TD:** Transitó de Diseño.

**FESAL:** Factor de Equivalencia de carga por eje.

Ya conocido los valores del Tránsito de Diseño (TD) por tipo de vehículo cuyos resultados se muestran en la **Tabla -42** de la **pág. 67**. En donde el TPDA para motos no se tomó en cuenta en el cálculo del tránsito de diseño, ya que se considera que el daño causado por este tipo de vehículo es imperceptible.

Los valores de los factores de Equivalencia (FESAL), los cuales se tuvieron de interpolar 7 valores de FESAL para ejes Simples (2.2, 4.4, 8.8, 9.9, 11, 14.30 y 17.60), y un 1 valor de FESAL para ejes Dobles (36.30). Solo el peso de 22 Kips no se interpoló ya que el FESAL (2.35), si se muestra en el cuadro AASHTO– 93 apéndice D, para ejes Sencillos. El cálculo del **ESAL o W18** se muestra a continuación, en la **Tabla-47:**

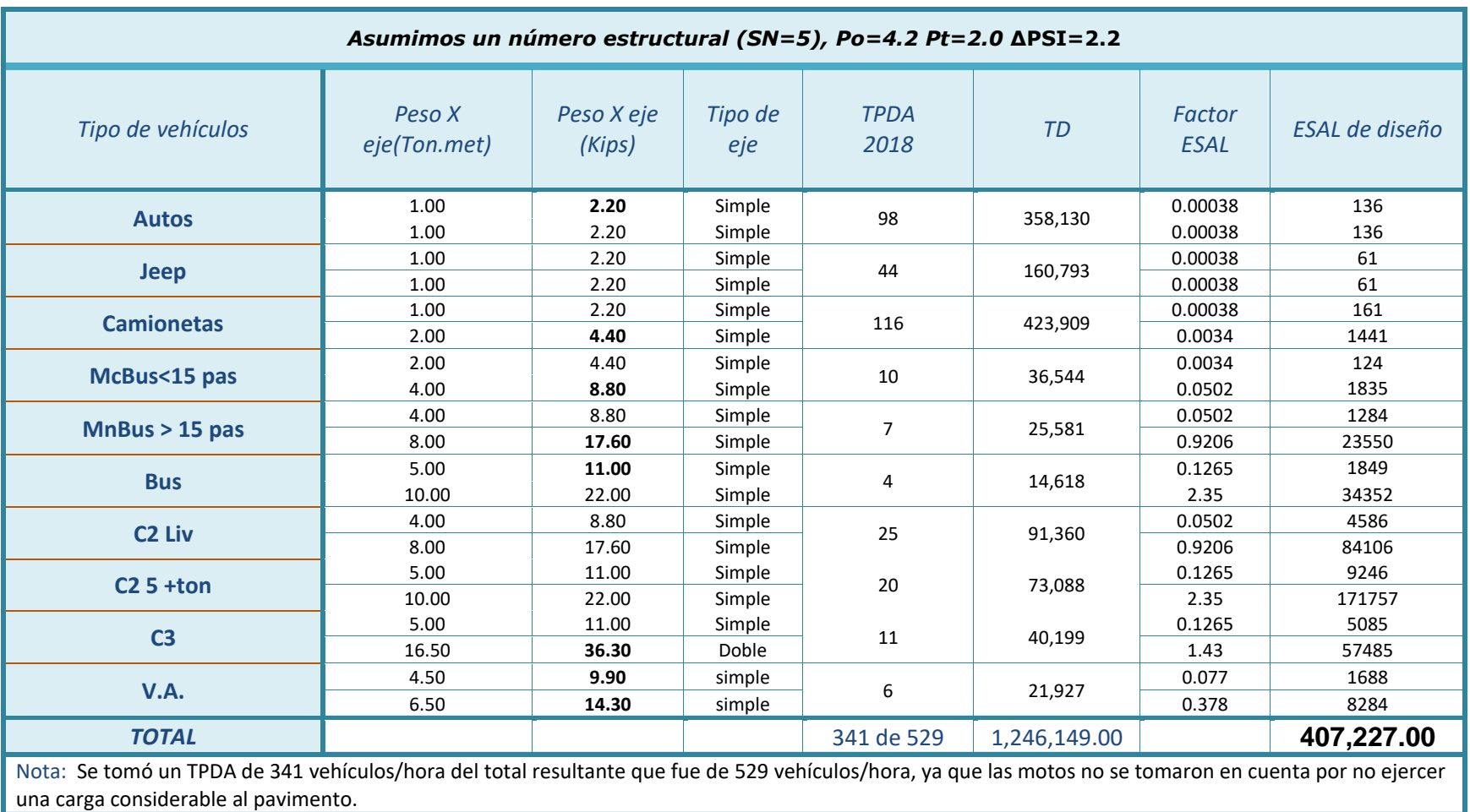

#### **Tabla - 47: Cálculo ESAL´S del Carril de Diseño.**

**Fuente:** Elaborado por Sustentantes.

Para el tramo en estudio se obtuvo un ESAL´S **4.07E +05** repeticiones equivalentes a 18 Kips, por carril de diseño, el cual tiene un peso de 8.2 ton. o (18,000 lbs), en un periodo de diseño 15 años.

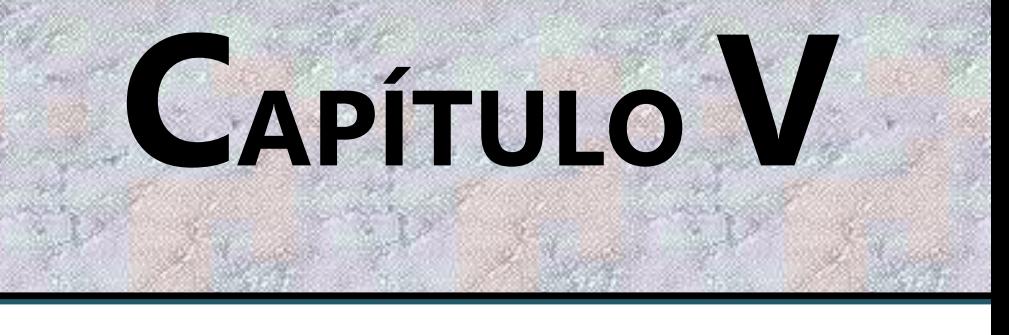

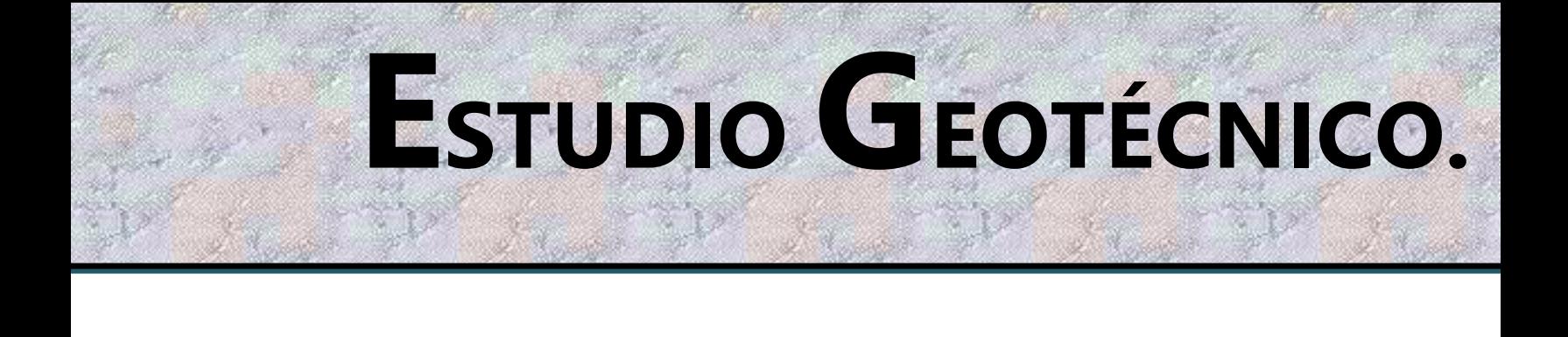

#### **5.1. Generalidades.**

En este capítulo se presenta el análisis de los resultados de ensayes de laboratorio y estratigrafía general deducida a partir de ambas etapas investigativas campo y laboratorio, llevados a cabo por el consultor en ingeniería geotécnica **Alfonso Jerez F.** (**INGENICA**), y proporcionados a nosotros por la Alcaldía Municipal de Condega. Los trabajos de campo fueron realizados entre los meses de febrero y abril del año 2016, básicamente comprendieron la exploración y muestreo tanto de los suelos y materiales que conforman la plataforma existente de la carretera como de las fuentes o bancos de préstamo localizados aledaños a la misma.

#### **5.2. Metodología.**

La metodología implementada para la ejecución del estudio de suelos comprende básicamente una investigación de campo a lo largo del tramo de 1.5 kilómetros definido por la carretera del proyecto; mediante la ejecución de prospecciones de exploración se observaron las características del terreno de fundación, para luego obtener muestras representativas y en cantidades suficientes para ser sometidas a ensayos de laboratorio.

En este capítulo se detallarán los procedimientos llevados a cabo para la ejecución de este estudio, así como los resultados obtenidos de los ensayos de laboratorio practicados sobre las muestras de suelo.

Se realizó un análisis del suelo, con el objetivo de conocer sus características físicas, mecánicas condiciones de soporte, y de esta manera se establecerán los parámetros básicos necesarios para el diseño de la estructura. Seguidamente estas muestras fueron analizadas en laboratorio para determinar sus propiedades, entre ellas: Humedad, Valor de Soporte (CBR), Granulométrica, Limites de Atterberg (Limite e índice plástico) y Densidad (Próctor)

#### **5.3. Ensayos de Suelos en Línea.**

Según los estudios de suelos brindados por la Alcaldía Municipal de Condega, se tomaron muestras representativas alternadas a uno y otro lado de la vía, a una distancia de 250 metros. Con una profundidad de hasta 1.50 metros, dicho procedimiento se inició en la estación 0+000 (inicio del tramo) hasta la estación 1+500 (fin del tramo). Se efectuaron 7 sondeos manuales, en estos sondeos se encontraron 17 muestras alteradas representativas de cada estrato encontrado, marcando las profundidades respectivas. **(Ver Tablas -49 y 50, Pág.77-78)**

#### **5.3.1. Resultado de los Ensayos sobre la Línea.**

Los suelos existentes a lo largo del tramo, de acuerdo a los ensayos de laboratorio analizados presentan de manera general las características siguientes:

Superficialmente existe una capa de rodamiento de 10 a 40 cm de espesor, es un suelo granular compuesto por fragmentos de piedra grava y arena, está clasificado como un suelo tipo **A–1– a (GW)** según el sistema unificado de clasificación de suelos **SUCS**, este material se clasifica del tipo **GW**, en general estos suelos no presentan Límite Líquido, y Índice de Plasticidad. Las partículas de los suelos gravosos pasan el 100% el tamiz de 2", 45 % el tamiz No.4, y entre 12 y 13% el tamiz No. 200. Cabe mencionar que la clasificación de la AASHTO lo cataloga como un suelo de excelente calidad ubicado en el primer lugar del grupo del suelo A-1.

El CBR obtenido del grupo de muestras del tipo de suelo **A-1-a (0)** con índice de grupo cero, compuestos con fragmentos de piedra y arena presenta un cbr compactado al 95% Próctor Modificado, de 62.3 y 62.5%.

Debajo de los suelos descritos anteriormente, que fueron encontrados superficialmente, subyacen suelos gravo arcillosos con arena, areno arcillosos con grava, así como suelos arcillosos y limo arcillosos con grava de media a baja compresibilidad tipo **A– 2– 4 (SC), A– 6 (CL) y A– 7– 5 (CH).**

Los suelos del tipo **A– 2– 4** del grupo A-2 tienen de 26 a 29% de Límite Líquido, de 9 a 10.1% de Índice de Plasticidad, y sus partículas pasan el 73% el tamiz de 2", pasan de 52 a 65% el tamiz No.4 pasan de 27 a 29% el tamiz No.200.

Los suelos limo arcillosos del tipo **A–6 (CL)** según el sistema unificado de clasificación de suelos **SUCS,** tiene 27% de Límite Líquido, 11% de Índice de Plasticidad, y sus partículas pasan el 100%, el tamiz de 2" pasan el 100% el tamiz No.4 pasan de 62 % tamiz No.200.

Los suelos del tipo **A– 7– 5 (CH),** catalogado como suelo limo arcillosos del grupo A-7 tienen de 58% de Límite Líquido, de 22% de Índice de Plasticidad, y sus partículas pasan el 100% el tamiz de 2", pasan 100% el tamiz No.4 y el tamiz No.200 pasan de 96 a 98%.

El CBR obtenido de grupos de muestras de suelos gravo arcillosos, compactadas al 95% Próctor Modificado, fue entre 24.3 y 38.2% para los suelos del tipo A-2-4, para los suelos del tipo A- 6 fue de 11.2% y para los suelos del tipo A-7-5 fue entre 7.2 y 7.6%.

Finalmente se realizó un perfil estratigráfico para detallar los tipos de suelos y su profundidad, en base al trabajo de campo y los resultados obtenidos en los ensayos de laboratorio. **(Gráfico-9 y 10, Pág. 79)** 

#### **5.3.2. Análisis de los Resultados.**

En base a lo descrito anteriormente, podemos concluir que predominan los suelos **A– 7– 5 (CH), A– 2– 4(SC) y A– 1– a (WG)**. Si bien son suelos de baja resistencia y calidad, con limites líquidos e índices de plasticidad altos según su clasificación y características físico-mecánicas. También tenemos suelos de excelente calidad como lo es el suelo (A-1-a) capa de rodamiento existente.

A continuación, se presenta la referenciación en Coordenadas UTM WGS-84 para cada uno de los sondeos también las características granulométricas, clasificación y CBR al 95% próctor modificado. **(Ver Tablas 48 a la 50, Pag.76-78)**

|                |              |              | <b>Coordenadas UTM WGS-84</b> |        | <b>Clasificación AASHTO</b> |                     |                     |
|----------------|--------------|--------------|-------------------------------|--------|-----------------------------|---------------------|---------------------|
| <b>Sondeos</b> | <b>Banda</b> | $\mathsf{X}$ | Υ                             | Z      | <b>Estrato No.1</b>         | <b>Estrato No.2</b> | <b>Estrato No.3</b> |
| $S1 - 0 + 000$ | <b>BD</b>    | 562,766.38   | 1,477,633.53                  | 568.12 | $A-1-a(0)$                  | $A-7-5(16)$         | $A-2-4(0)$          |
| $S2 - 0 + 250$ | BI           | 562,605.41   | 1,477,809.38                  | 569.36 | $A-1-a(0)$                  | $A-7-5(16)$         |                     |
| $S3 - 0 + 500$ | BI           | 562,542.11   | 1,478,032.15                  | 559.95 | $A-1-a(0)$                  | $A-7-5(16)$         | $A-6(6)$            |
| S4-0+750       | BD           | 562,292.14   | 1,478,021.89                  | 553.87 | $A-1-a(0)$                  | $A-7-5(16)$         |                     |
| $S5-1+000$     | BD           | 562,110.80   | 1,478,089.06                  | 549.36 | $A-1-a(0)$                  | $A-7-5(16)$         |                     |
| $S6-1+250$     | BI           | 561,883.09   | 1,478,180.38                  | 546.11 | $A-1-a(0)$                  | $A-2-4(0)$          | Roca                |
| $S7 - 1 + 500$ | <b>BD</b>    | 561,647.28   | 1,478,233.21                  | 535.45 | $A-1-a(0)$                  | $A-2-4(0)$          | $A-7-5(16)$         |

**Tabla -48: Coordenadas Geográficas para cada Sondeo en el tramo de Estudio.**

 **Fuente:** Elaborado por Sustentantes.

En la **Tabla:48** se muestra la referenciación de los 7 sondeos realizados a cada 250 metros, a una profundidad de 1.50 metros, los resultados se presentan utilizando el sistema de coordenadas UTM WSG-84, así como las elevaciones del terreno natural existente y su ubicación en banda. Los sondeos que presentan tres estratos son los (S1, S3, S7), y los sondeos (S2, S4, S5, S6) poseen dos estratos, de manera puntual en el sondeo seis (S6) se muestra que no se pudo profundizar más ya que se encontró material rocoso.

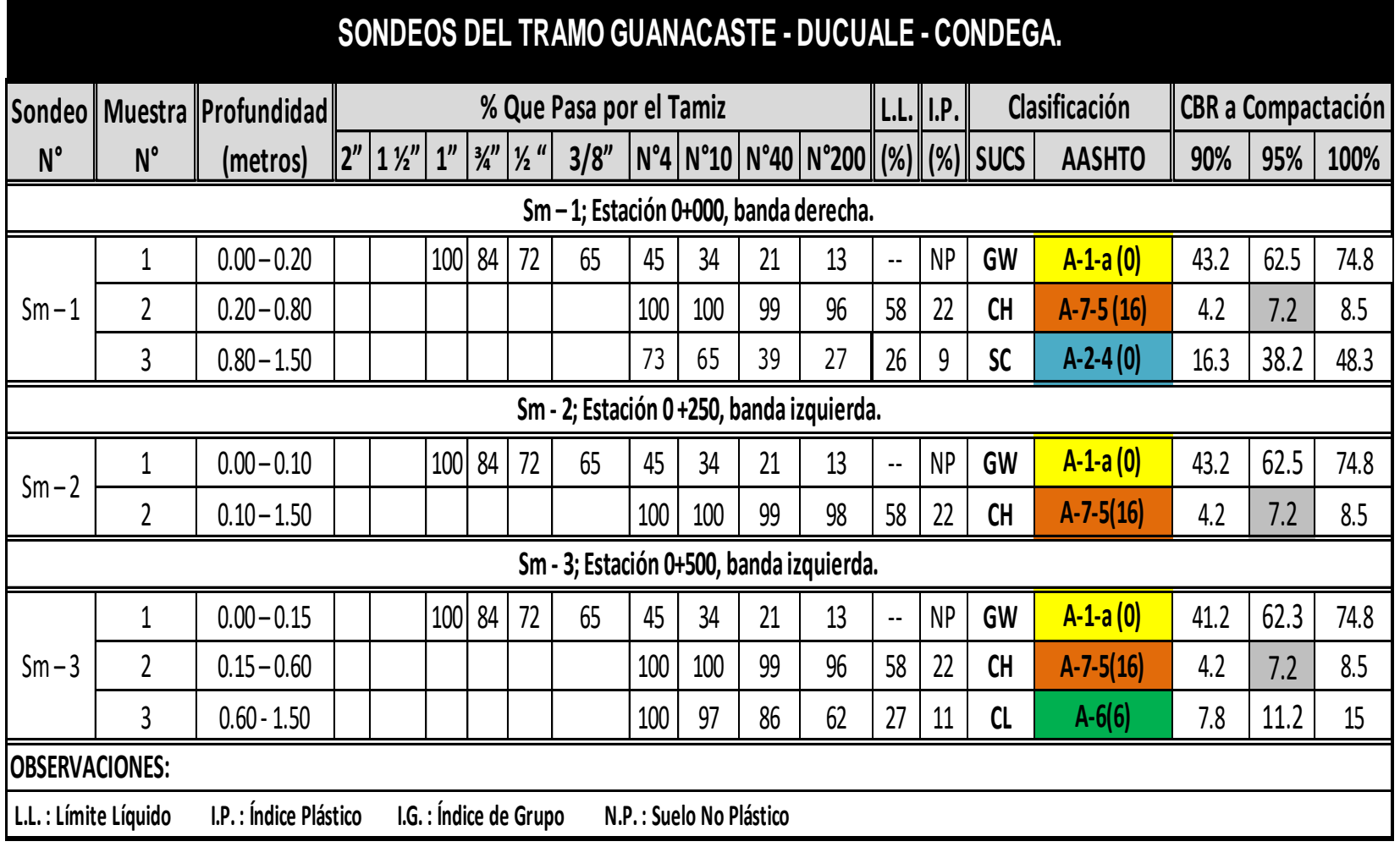

# **Tabla- 49: Resumen de Sondeos realizados a lo largo del Tramo (SM-1, SM-2, SM-3).**

 **Fuente:** Alcaldía Municipal de Condega - Alfonso Jerez F. (INGENICA-2016).

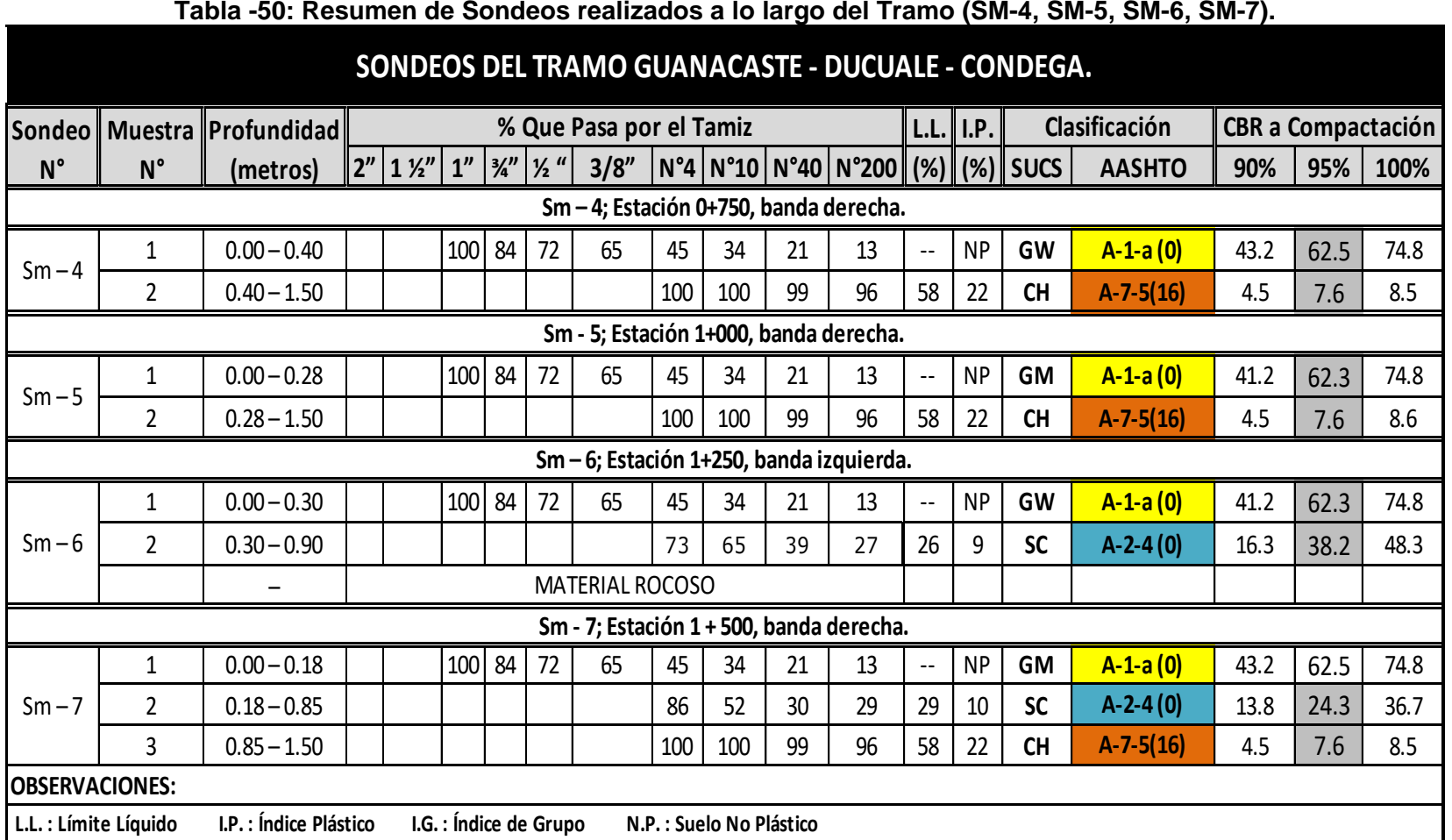

# **Tabla -50: Resumen de Sondeos realizados a lo largo del Tramo (SM-4, SM-5, SM-6, SM-7).**

## **Fuente:** Alcaldía Municipal de Condega - Alfonso Jerez F. (INGENICA-2016).

## **5.3.3. Estratigrafía del Terreno.**

Finalmente se realizó un perfil estratigráfico para detallar los tipos de suelos y su profundidad, en base al trabajo de campo y los resultados obtenidos en los ensayos de laboratorio suministrados por la Alcaldía Municipal de Condega.

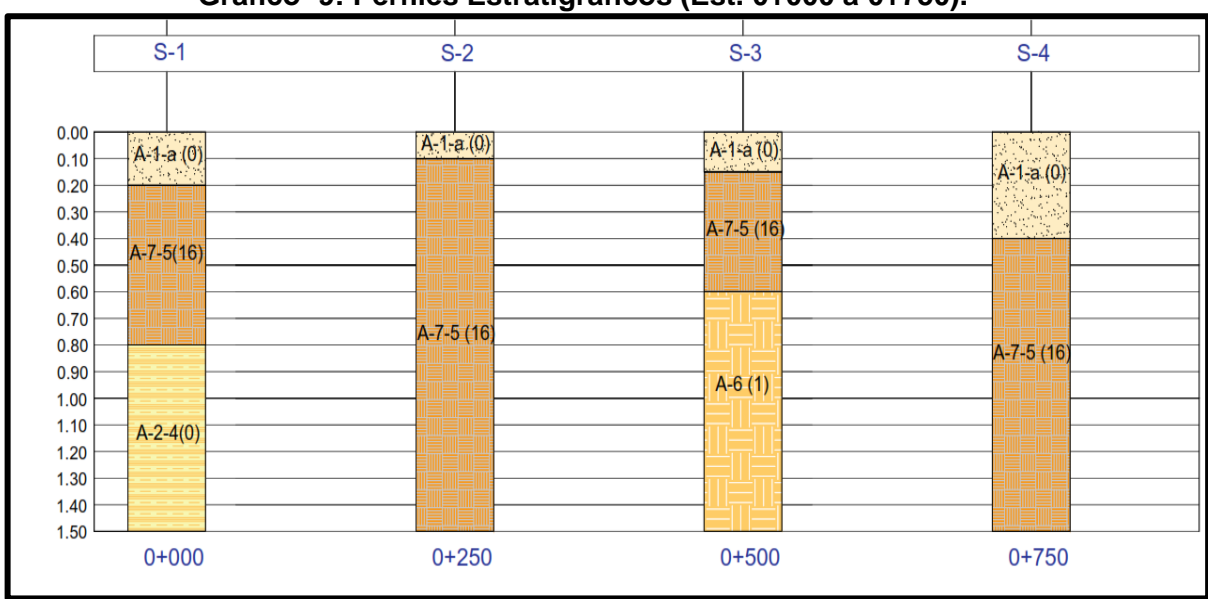

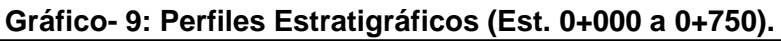

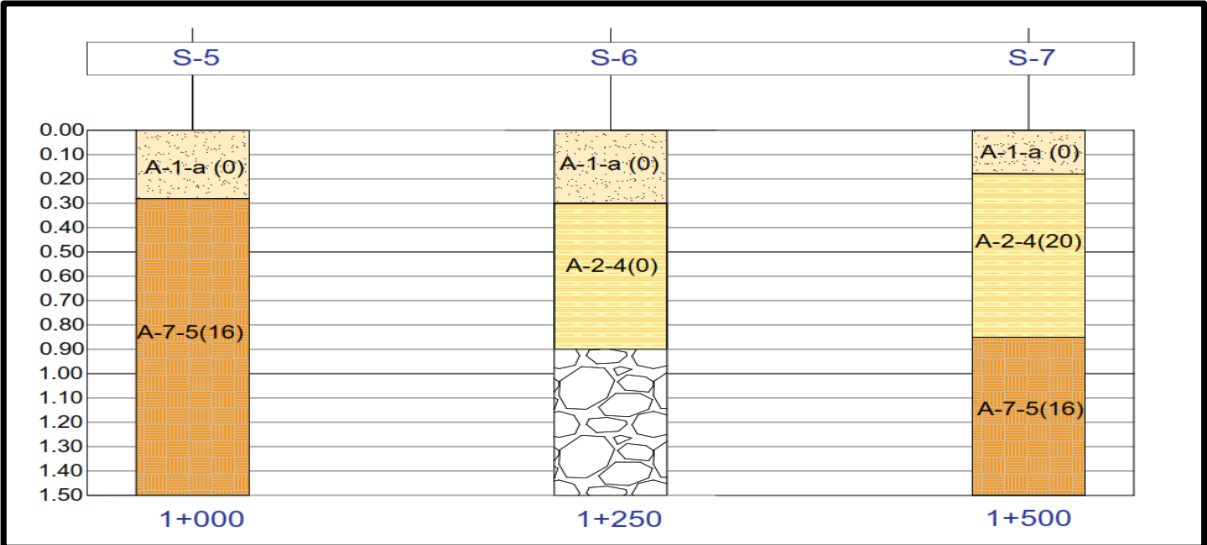

**Gráfico- 10: Perfiles Estratigráficos (Est. 1+000 a 1+500).**

Elaborado por Sustentantes.

**Fuente**: Elaborado por Sustentantes.

## **5.3.4. Evaluación de la carpeta de Rodamiento existente.**

A lo largo del tramo se identificó que la carpeta de rodamiento cuenta con espesores de 10 centímetros mínimo y máximo de 40 centímetros de espesor, manteniendo un promedio de 23 centímetros, donde los suelos que predominan en todo el tramo son los **A-1-a (GW)** según el sistema unificado de clasificación de suelos **SUCS** y del grupo A-1 de la AASHTO. **(Ver Anexos Tabla 83 y 84, pág. XVII, XVIII)**

| <b>Sondeo</b>  | <b>Espesor</b>  | <b>Clasificación AASHTO</b><br>de suelos. | % DE C.B.R.<br><b>ASTM D 1883-</b><br>07 |      |      |
|----------------|-----------------|-------------------------------------------|------------------------------------------|------|------|
| No.            |                 |                                           | 90%                                      | 95%  | 100% |
| $S1 - 0 + 000$ | $20 \text{ cm}$ | $A-1-a(0)$                                | 43.2                                     | 62.5 | 74.8 |
| $S2 - 0 + 250$ | $10 \text{ cm}$ | $A-1-a(0)$                                | 43.2                                     | 62.5 | 74.8 |
| $S3 - 0 + 500$ | $15 \text{ cm}$ | $A-1-a(0)$                                | 41.2                                     | 62.3 | 74.8 |
| $S4 - 0 + 750$ | 40 cm           | $A-1-a(0)$                                | 43.2                                     | 62.5 | 74.8 |
| $S5-1+000$     | 28 cm           | $A-1-a(0)$                                | 41.2                                     | 62.3 | 74.8 |
| $S6-1+250$     | 30 cm           | $A-1-a(0)$                                | 41.2                                     | 62.3 | 74.8 |
| $S7 - 1 + 500$ | 18 cm           | $A-1-a(0)$                                | 43.2                                     | 62.5 | 74.8 |

**Tabla- 51: Carpeta de Rodamiento Existente y profundidad de Subrasante.**

**Fuente:** Sustentantes.

## **5.3.5. Evaluación de la Subrasante.**

La obtención del Módulo de Resiliencia se obtuvo en base a pruebas de laboratorio, realizadas por Alfonso Jerez F. (INGENICA-2016) en materiales a utilizar en la carpeta de subrasante (Ensayo AASHTO-T-274), con muestras representativas de esfuerzo.

Respecto a la determinación del CBR y selección de este parámetro para el diseño a continuación se indican algunos comentarios:

• CBR de laboratorio: Los datos de CBR que se utilizan para la determinación del CBR de diseño provienen de los ensayos de laboratorio realizados a las muestras de suelos y materiales granulares existentes, que se encontraron durante la ejecución de los sondeos de línea.

Sin embargo, las condiciones de laboratorio y valores de CBR obtenidos podrían tener limitaciones en cuanto a su representatividad respecto a las condiciones naturales del material en sitio, sobre todo si las capas de material existente se van a conservar en su condición actual o serán removidas y compactadas en un espesor parcial determinado, según las recomendaciones constructivas y niveles de subrasante. Por esta razón es una buena práctica realizar pruebas de CBR en sitio cuando se ejecutan sondeos de línea para determinar la capacidad de soporte del material bajo condiciones de consolidación y humedad natural para compararlas con los resultados de laboratorio.

A partir de la información disponible en planos donde se nos muestran las diferentes profundidades de subrasante con respecto al terreno existente, nos queda claro que los valores de CBR a utilizar entre la estación 0+000 hasta la estación 0+500, serán de los suelos subyacentes a la carpeta de rodamiento, donde el suelo que predomina es el **A-7-5 (16)** según el sistema unificado de clasificación de suelos AASHTO.

Entre la estación 0+500 hasta la estación 1+500, los valores de CBR a utilizar serán de los suelos de la carpeta de rodamiento y parte de los suelos subyacentes, donde el suelo que destacan son el **A-1-a (0), A-2-4 (0)** y **A-7-5 (16)** según el sistema unificado de clasificación de suelos AASHTO.

| Sondeo No.     | <b>Profundidad de</b><br>subrasante | Clasificación AASHTO de suelos por debajo de la<br>línea de subrasante |  |
|----------------|-------------------------------------|------------------------------------------------------------------------|--|
| $S1 - 0 + 000$ | 40 cm                               | A-7-5 $(16)$                                                           |  |
| $S2 - 0 + 250$ | 35 cm                               | $A-7-5(16)$                                                            |  |
| $S3 - 0 + 500$ | $35 \text{ cm}$                     | $A-7-5(16)$                                                            |  |
| $S4 - 0 + 750$ | $20 \text{ cm}$                     | A-1-a $(0)$ , A-7-5 $(16)$                                             |  |
| $S5-1+000$     | $23 \text{ cm}$                     | A-1-a $(0)$ , A-7-5 $(16)$                                             |  |
| $S6-1+250$     | $20 \text{ cm}$                     | A-1-a $(0)$ , A-2-4 $(0)$                                              |  |
| $S7 - 1 + 500$ | 68 cm                               | A-2-4 (0), A-7-5 (16)                                                  |  |

**Tabla- 52: Profundidad de Subrasante y suelos a Utilizar.**

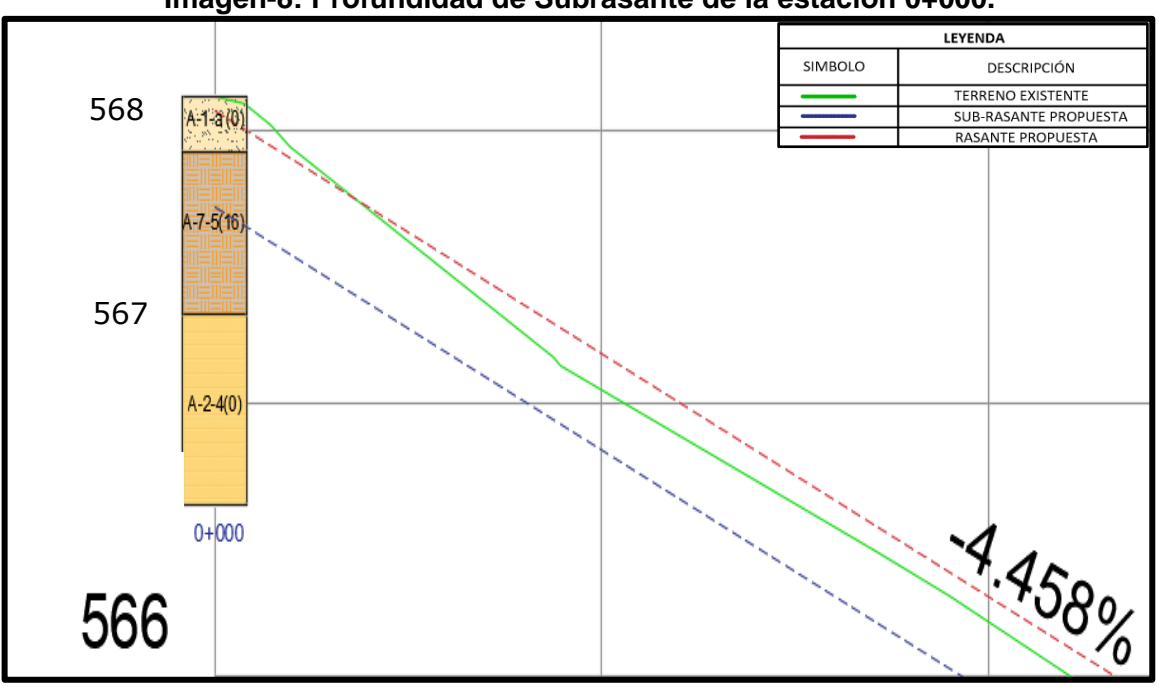

**Imagen-8: Profundidad de Subrasante de la estación 0+000.**

**Fuente:** Elaborado por Sustentante.

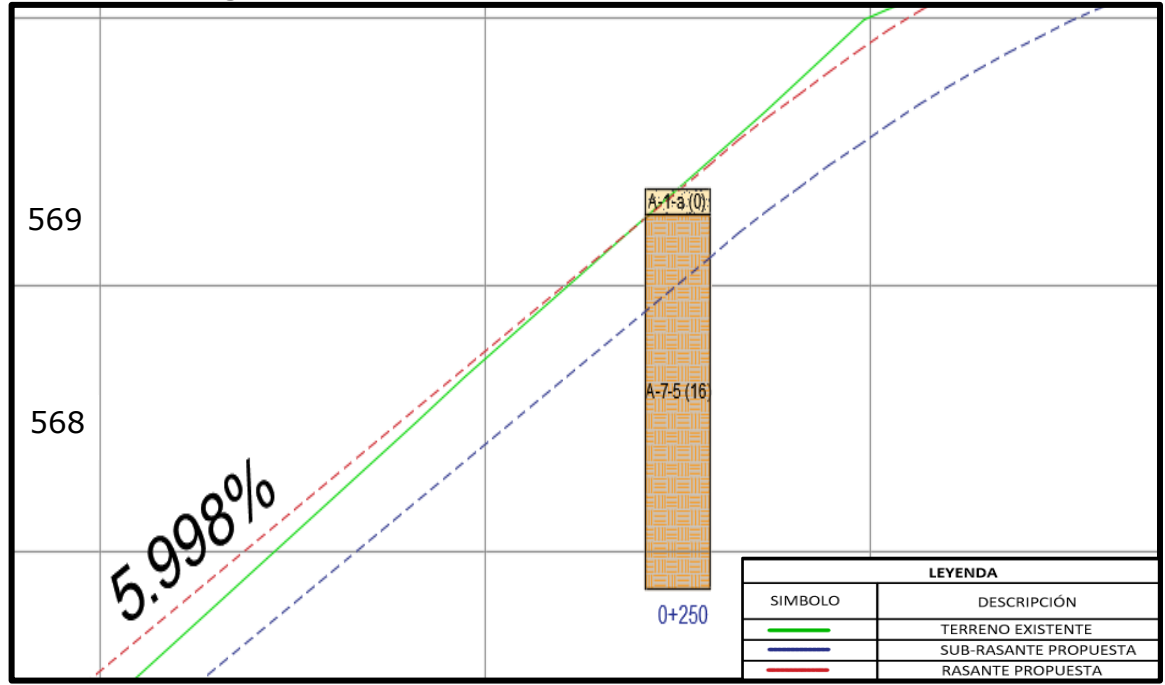

**Imagen-9: Profundidad de Subrasante de la estación 0+250.**

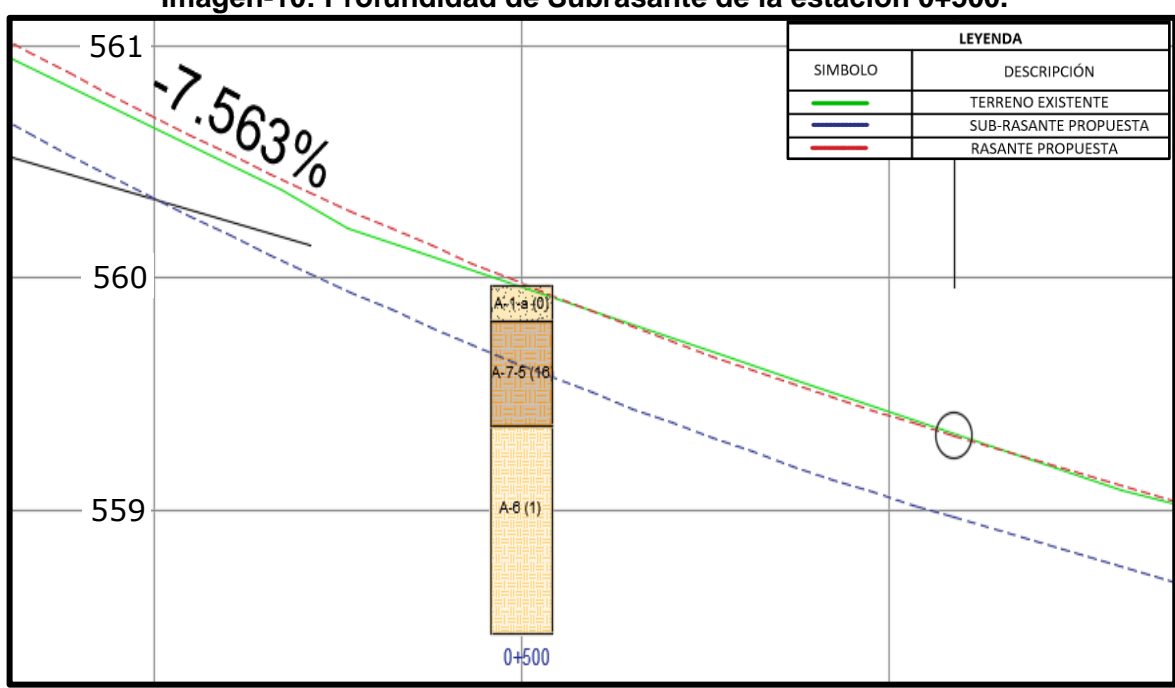

**Imagen-10: Profundidad de Subrasante de la estación 0+500.**

**Fuente:** Elaborado por Sustentante.

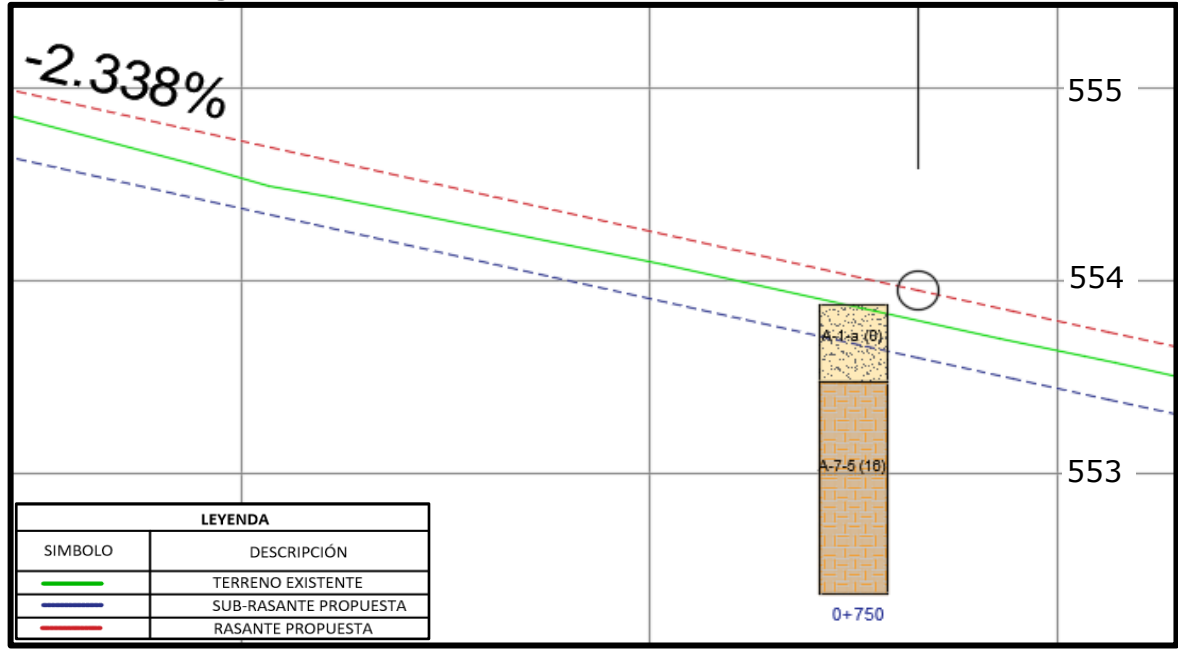

**Imagen-11: Profundidad de Subrasante de la estación 0+750.**

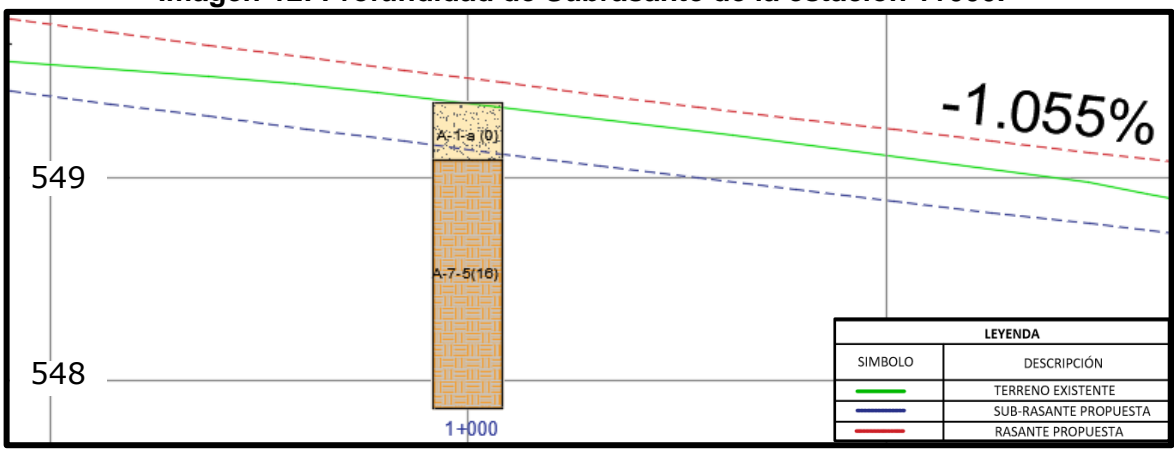

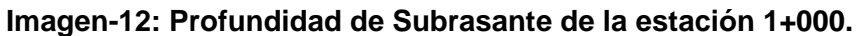

**Fuente:** Elaborado por Sustentante.

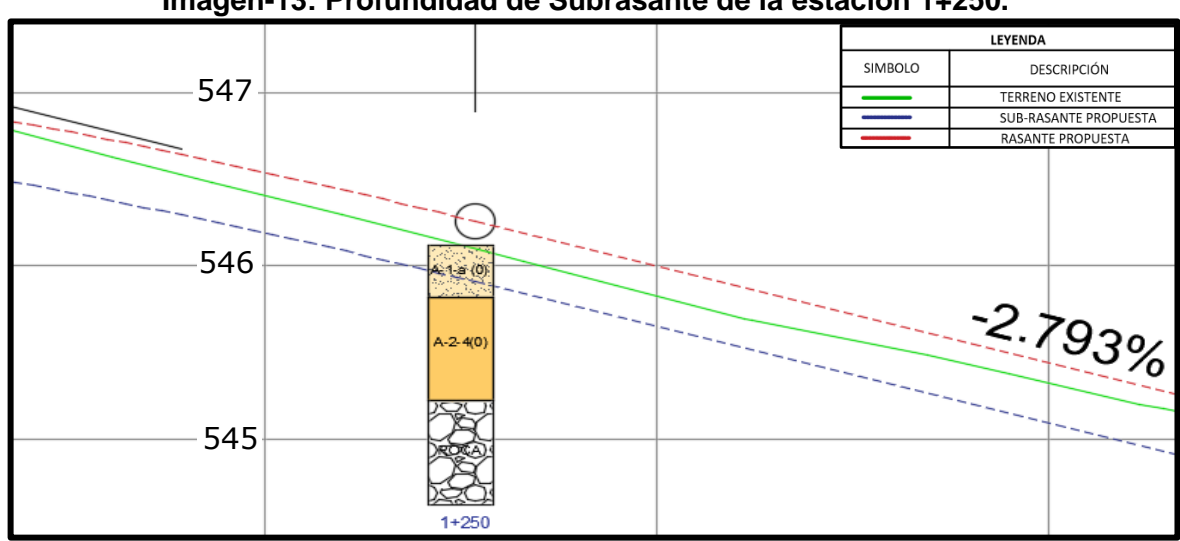

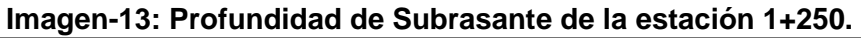

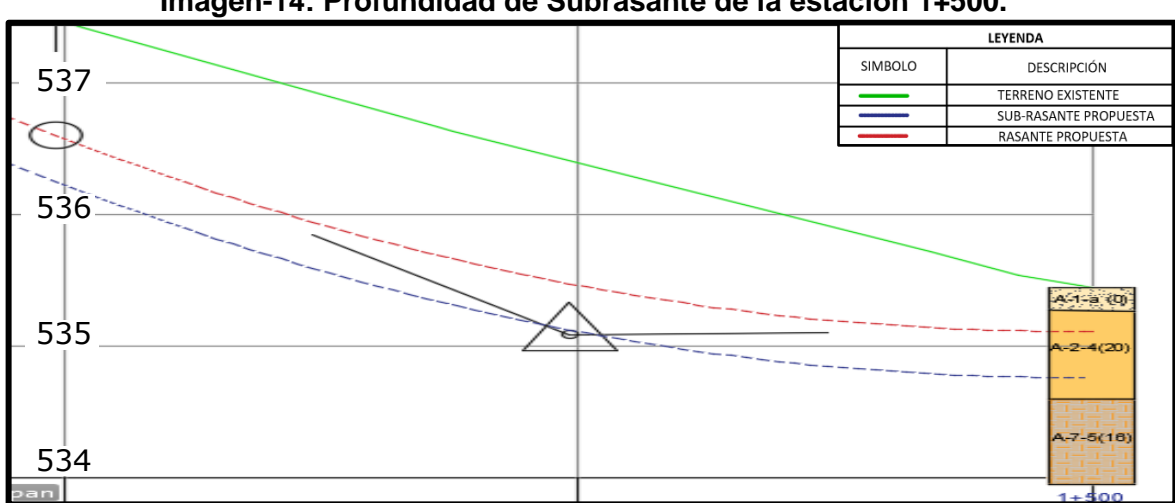

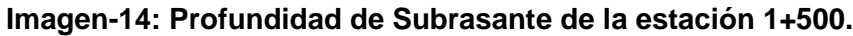

**Fuente:** Elaborado por Sustentante.

#### **5.3.6. Ensayos de Bancos.**

Se tomaron 2 de los bancos de material más cercano a la zona, bancos de préstamo material selecto. Los Bancos son de uso conocido en la zona y se encuentran en explotación, por lo que presentan cortes. En la siguiente tabla se plasma nombre y ubicación.

| Características de los Bancos                                               | <b>Banco 1</b>                      | <b>Banco 2</b>               |  |
|-----------------------------------------------------------------------------|-------------------------------------|------------------------------|--|
| Tipo de Tenencia (Pública o Privada)                                        | Privada                             | Privada                      |  |
| Nombre del Dueño                                                            | Jaime Chavarría                     | David Dávila                 |  |
| Estado de la vía de Acceso al Banco de<br>Materiales (Buena, Regular, Mala) | <b>Bueno</b>                        | Bueno                        |  |
| Distancia entre el Banco de Materiales y el<br>Proyecto (Km)                | 8 (carretera hacia Yalí)            | 17 (carretera hacia Yalí)    |  |
| ¿Está en Explotación?                                                       | SI                                  | SI                           |  |
| Tipo de material (m. selecto, arena, bolón)                                 | <b>Material Selecto</b>             | <b>Material Selecto</b>      |  |
| Uso Probable/ Maquinaria a utilizar                                         | Base y Subbase<br>/ Retroexcavadora | Subbase<br>/ Retroexcavadora |  |
| <b>Clasificación</b>                                                        | A-1-a $(0)$                         | $A-2-4(0)$                   |  |
| <b>Altura</b>                                                               | 20                                  | 11                           |  |
| Ancho                                                                       | 52                                  | 67                           |  |
| Largo                                                                       | 60                                  | 46                           |  |

**Tabla- 53: Bancos de Préstamo.**

**Fuente:** Alcaldía Municipal de Condega - Alfonso Jerez F. (INGENICA-2016).

El volumen explotable aproximado de los Bancos es el siguiente:

## **5.3.7. Banco de Préstamo N – 1 Dueño (Jaime Chavarría).**

Las dimensiones aproximadas (largo x alto x ancho) del Banco, son de 60x20x52 m, para un Vol. $\pm$  de 62,4 00 m<sup>3</sup>. El material de descapote de la roca en las catas 1 y 2, tiene un descapote de 0.7 m de espesor, este banco se encuentra localizado a 8 kilómetros carretera hacia Yalí, posee un material **A-1-a (0),** su uso probable es para base y subbase.

## **5.3.8. Banco de Préstamo N – 2 Dueño (David Dávila).**

Las dimensiones aproximadas (largo x alto x ancho) del Banco, son de 46x11x67 m, para un Vol. $\pm$  de 33,902 m<sup>3</sup>. El descapote tiene un espesor de 0.85 m. este banco se encuentra localizado a 17 kilómetros carretera hacia Yalí, posee un material **A-2-4 (0),** su uso probable es para subbase.

Los materiales obtenidos de los Bancos de Préstamo, de acuerdo con la exploración realizada y a los ensayos de laboratorio efectuados, presentan de manera resumida las siguientes características:

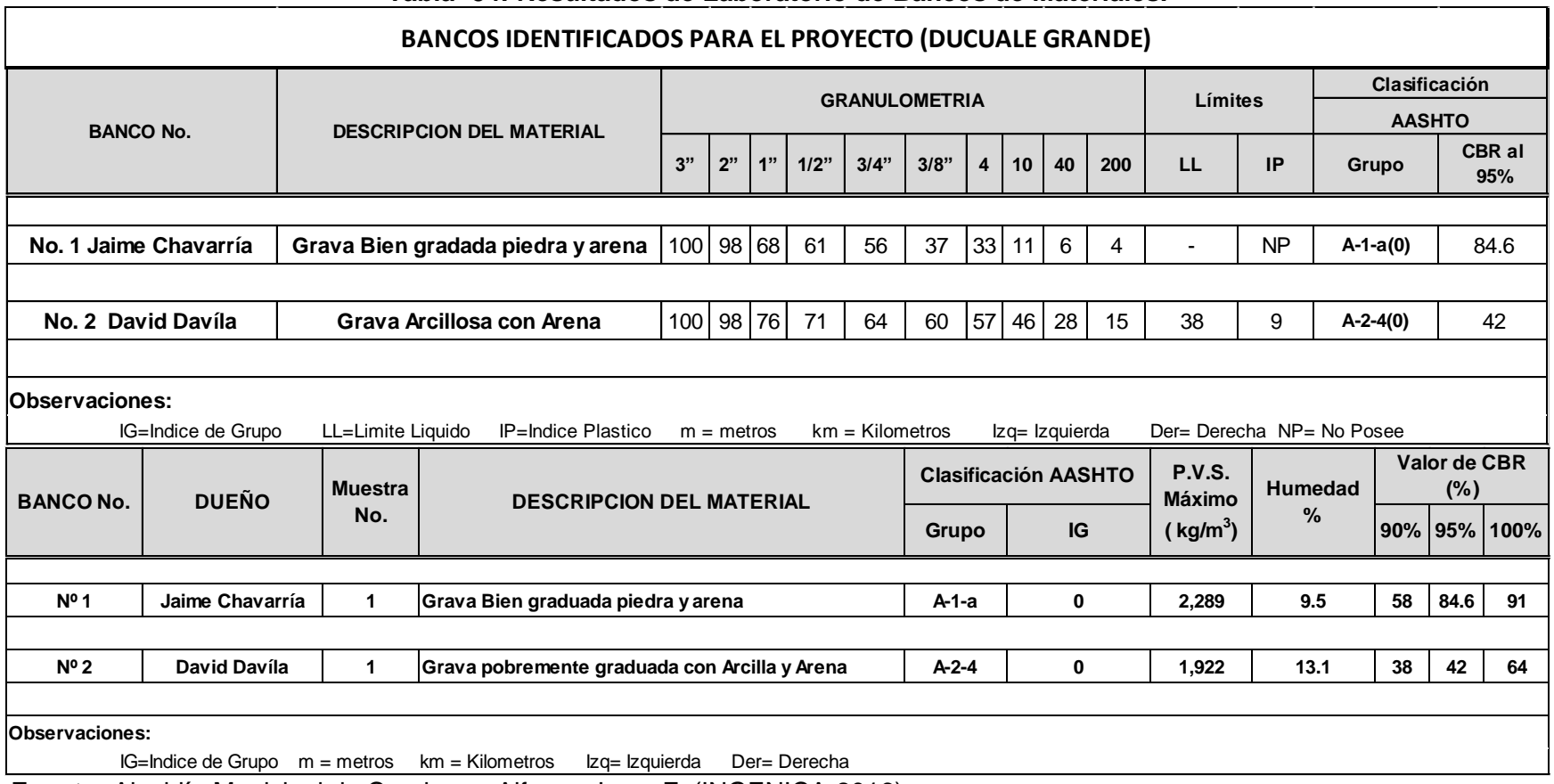

**Tabla- 54: Resultados de Laboratorio de Bancos de Materiales.**

**Fuente:** Alcaldía Municipal de Condega - Alfonso Jerez F. (INGENICA-2016).

## **5.3.9. Clasificación y descripción del Banco de préstamo N –1.**

En el banco de préstamo **Jaime Chavarría**, el material se describe como una Grava bien graduada con fragmentos de piedra y arena. Según la AASHTO su clasificación general es un material de excelente calidad se encuentra entre la clasificación de suelos granulares dentro del grupo **A-1,** el material está clasificado dentro del subgrupo como un suelo **A-1-a (0)** con índice de grupo "cero", una humedad óptima de 9.5%, su densidad seca es de 2,289 Kg/m3, y su CBR con un Próctor Modificado al 95% de 84.6%. Sus partículas pasan 33% el tamiz N° 4, 11% el tamiz N° 10, 6% el tamiz N° 40 y 4% el tamiz N° 200. **(Ver Tabla 54, pág.86)**

# **5.3.10. Clasificación y descripción del Banco de préstamo N–2.**

En el banco de préstamo **David Dávila**, el material se describe como una grava pobremente graduada con arcilla y arena, Según la AASHTO su clasificación general es un material regular a pobre este se encuentra entre los suelos con fragmentos grava y arena arcillosa **A-2-4 (0)** con índice de grupo "cero", se encuentre dentro del grupo de suelo **A-2**, este posee una humedad óptima de 13.1%, su densidad seca es de 1, 922Kg/m3 y su CBR con un Próctor Modificado al 95% de 42%. Sus partículas pasan 57% el tamiz N° 4, 46% el tamiz N° 10, 28% el tamiz N° 40 y 15% el tamiz N° 200. **(Ver Tabla 54, pág.86)**

# **5.3.11. Análisis de Bancos de préstamos.**

El material de la **base** debe de cumplir con los requisitos propuestos por las normas NIC 2000:

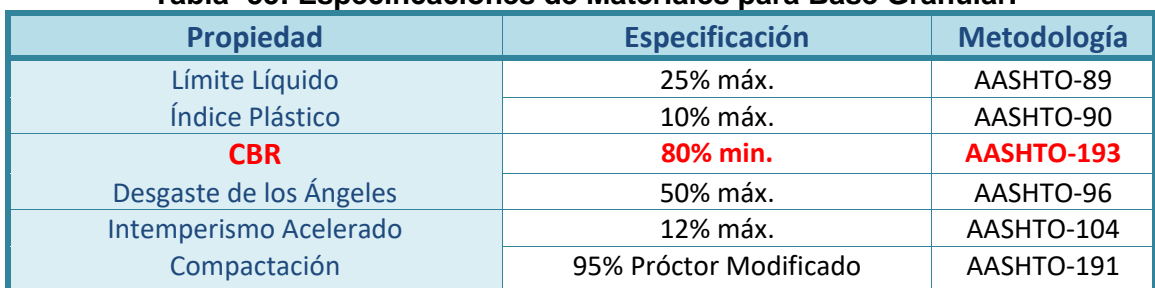

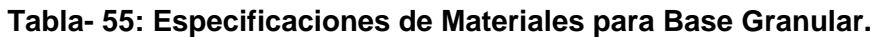

**Fuente:** Especificaciones NIC-2000 Sección 1003. 09 (a y b), 1003. 23. II (b).
De acuerdo a la **Tabla- 55 (Criterio de la Nic 2000)** el banco de préstamo N°1 **Jaime Chavarría** se puede utilizar como fuente de material para la capa base, debido a que su CBR **(84.6%)** es mayor al mínimo requerido (80%), Este banco de material no posee limite liquido ni índice plástico ya que se trata de un material A-1-a (0), el ensayo desgaste de los ángeles realizado resulto de 48% y el ensaye de Intemperismo acelerado tuvo un resultado de 11%. **(Ver Anexos (Tablas 85), pág. XIX)**

El material de **subbase** deberá ser seleccionado y tener mayor valor de soporte (C.B.R) que el material de subrasante y su espesor serán variable según las condiciones y debe de cumplir con los requisitos propuestos por las normas NIC. 2000:

| <b>Propiedad</b>              | Especificación                                                                                                    | Metodología                       |  |
|-------------------------------|----------------------------------------------------------------------------------------------------|-----------------------------------|--|
| Límite Líquido                | 25% máx.                                                                                                    | AASHTO-89                         |  |
| Índice Plástico               | 10% máx.                                                                                                    | AASHTO-90                         |  |
| <b>CBR</b>                    | 40% min.                                                                                                    | AASHTO-193                        |  |
| Desgaste de los Ángeles       | 50% máx.                                                                                                    | AASHTO-96                         |  |
| <b>Intemperismo Acelerado</b> | 12% máx.                                                                                                    | AASHTO-104                        |  |
| Compactación                  | 95% min del peso<br>volumétrico seco máx.<br>Obtenido por medio de la<br>prueba proctor modificado<br>(AASHTO-180) | AASHTO-191 Y/O T-238 (In<br>Situ) |  |

**Tabla- 56: Especificaciones de Materiales para Sub-base Granular.**

**Fuente:** Especificaciones NIC-2000 Sección 1003. 09 (a y b), 1003. 23. II (b).

De acuerdo a la **Tabla-56 (Criterio de la Nic 2000)** el banco de préstamo N°2 **David Dávila**, puede ser utilizado como fuente de material para la capa subbase, debido a que su CBR **(42%)** es mayor a 40%, que es el mínimo permitido por la Nic 2000, su índice de plasticidad se ajusta con un 9%, el ensayo desgaste de los ángeles realizado en los fragmentos rocosos resulto de 39% y el ensaye de Intemperismo acelerado tuvo un resultado de 8%. **(Ver Anexos (Tablas 86), pág. XX)**

Es necesario ver si los bancos se ajustan a las condiciones mínimas granulometría y resistencia (CBR), establecidas en la sección II del Artículo– 1003.23 de la NIC– 2000, en donde se plantean los requisitos que debe cumplir un material utilizado como base granular, después de colocado y compactado, **(Ver Anexos (Tablas – (87-90,) Pág. XXI, XXII)**

# **5.4. CBR de Diseño.**

Es necesario recordar que el Ensayo CBR (California Bearing Ratio): mide la resistencia al corte (esfuerzo cortante) en suelo bajo condiciones de humedad y densidad controladas, además se utiliza para establecer una relación entre el comportamiento de los suelos principalmente utilizados como bases y subrasantes bajo el pavimento de carreteras. La ASTM denomina a este ensayo, simplemente como "Relación de soporte" y esta normado con el número ASTM D 1883-73 y en la AASHTO con el número T-193.

La Sub– rasante es la capa de una carretera que soporta la estructura de pavimento y que se extiende hasta una profundidad que no sea afectada por las cargas de diseño que corresponde al tránsito previsto. En nuestro caso se tomó de acuerdo al diseño geométrico propuesto en plano, mediante la línea de subrasante.

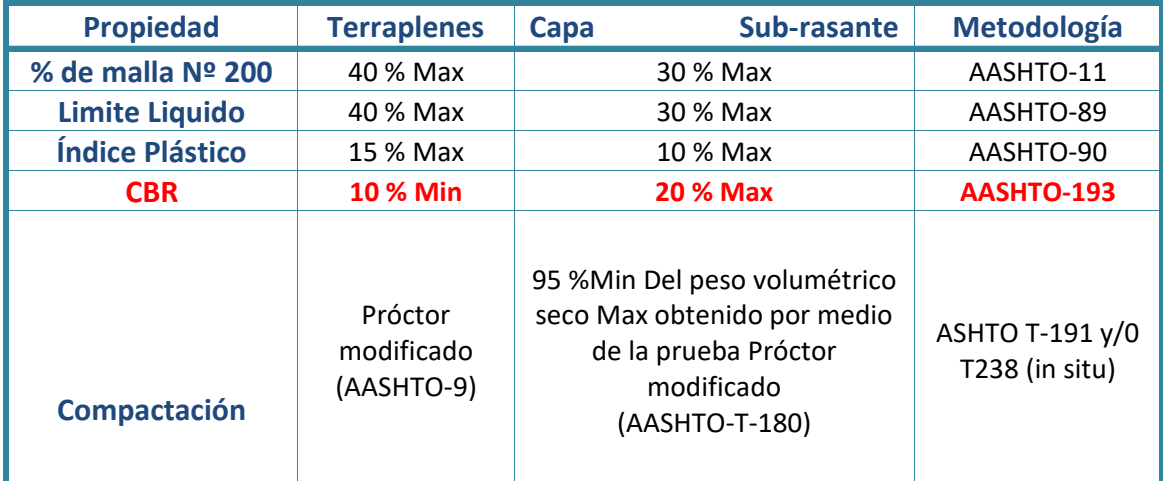

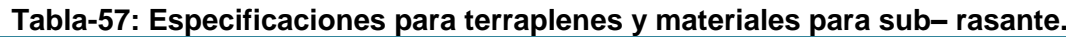

**Fuente:** Especificaciones generales NIC– 2000.

Aplicando el criterio expuesto por el Instituto del Asfalto para la determinación del valor del CBR de Diseño, el cual recomienda tomar un valor adecuado ya sea de **60%, 75% o el 87.5%,** de los valores individuales obtenidos sean iguales o mayores que él de acuerdo con el tránsito que se espera que circule por el pavimento, como se muestra en la **Tabla-58:**

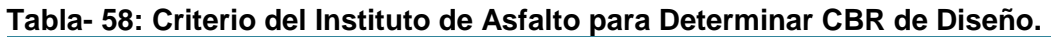

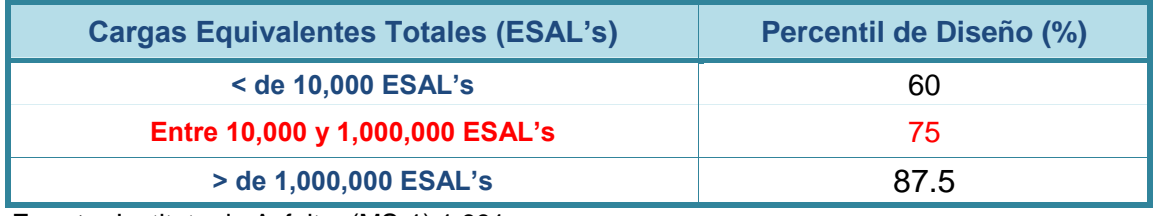

**Fuente:** Instituto de Asfalto. (MS-1) 1,991.

Se eligió el percentil de Diseño **75.00 %** ya que el **ESAL's** es de **407,227.00** como se presenta el capítulo II de tránsito.

En la siguiente **Tabla–59** se muestra el cálculo del CBR de la sub– rasante

| <b>CLASIFICACIÓN</b><br><b>AASHTO</b> | <b>CBR</b><br>95% | <b>CANTIDAD DE VALORES</b><br><b>IGUALES O MAYORES</b> | <b>Frecuencia</b> | $\frac{0}{0}$ |
|---------------------------------------|-------------------|--------------------------------------------------------|-------------------|---------------|
| $A - 7 - 5$                           | 7.2               | 3                                                      | 11                | 100%          |
| $A - 7 - 5$                           | 7.6               | 3                                                      | 8                 | 73%           |
| $A - 2 - 4$                           | 24.3              | 1                                                      | 5                 | 45%           |
| $A - 2 - 4$                           | 38.2              | 1                                                      |                   | 36%           |
| $A-1-a$                               | 62.3              | $\overline{2}$                                         | 3                 | 27%           |
| $A-1-a$                               | 62.5              | 1                                                      |                   | 9%            |

**Tabla- 59: Valores para determinar CBR de Diseño.**

**Total de Valores utilizados= 11** de 17 muestras Totales extraídas a lo largo de los 1.5 Kilómetros del tramo.

**Fuente:** Elaborado por Sustentantes.

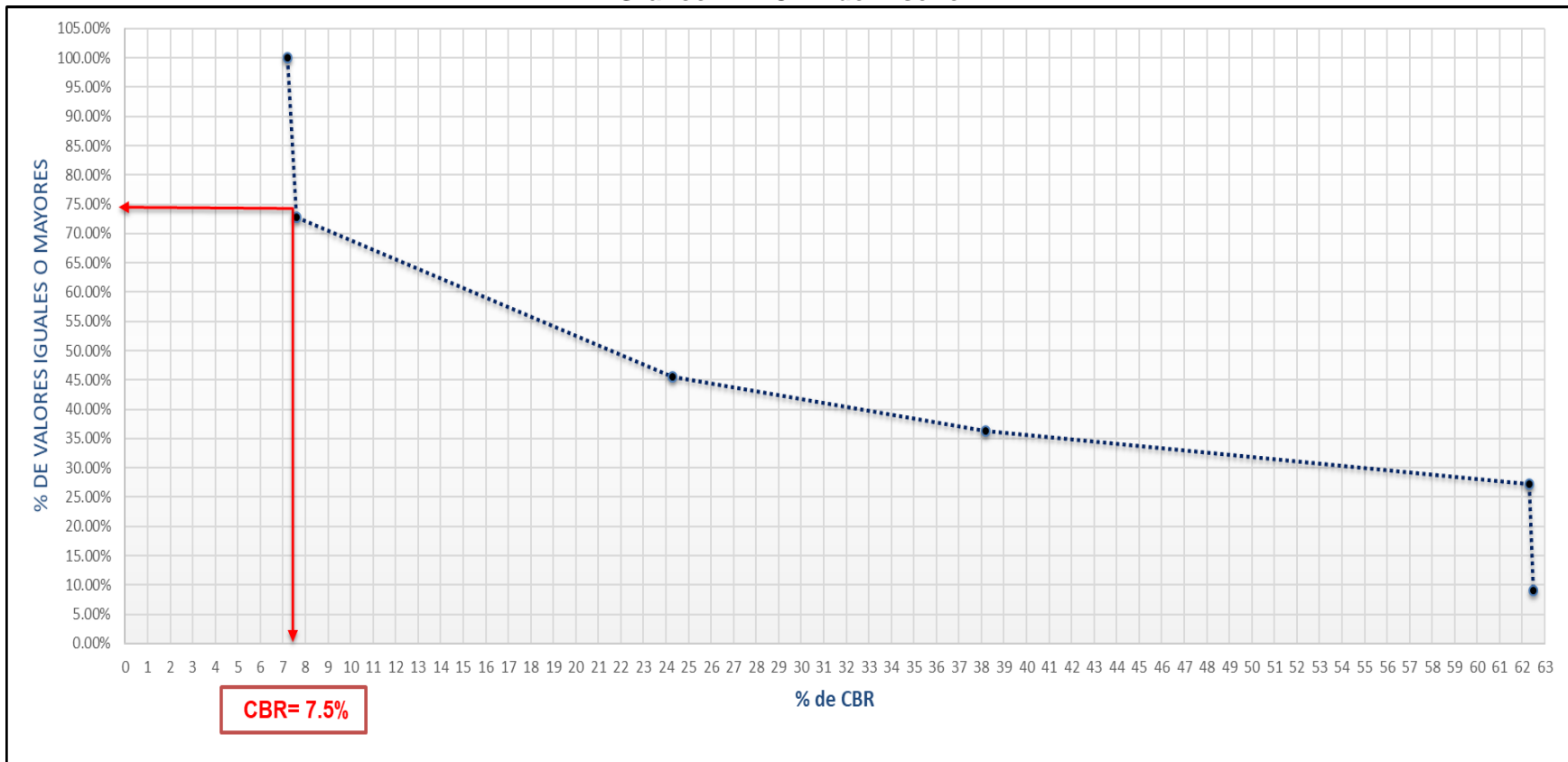

**[G](#page-138-0)ráfico- 11: CBR de Diseño.**

Se puede demostrar en el gráfico el resultado del CBR de diseño para la sub–rasante fue de **7.5 %.** Se asume que este porcentaje se establece como una muestra representativa de los valores de CBR encontrados en los sondeos de línea.

**Fuente:** Elaborado por Sustentantes.

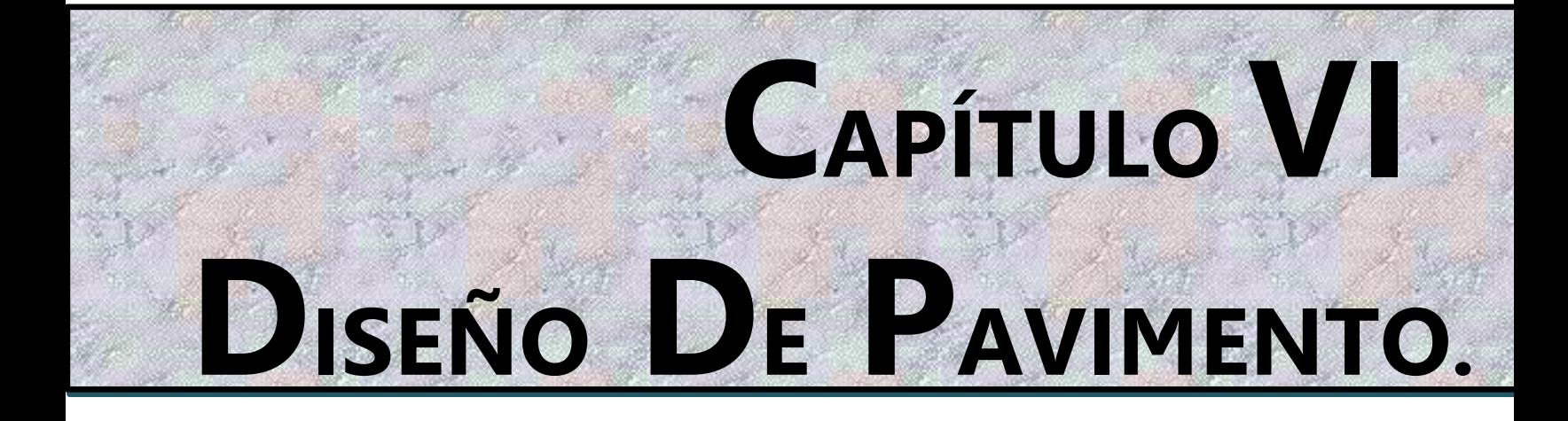

## **6.1. Generalidades.**

En este capítulo se presenta el diseño de una estructura de pavimento articulado (adoquinado) por el método de la AASHTO 93 que es uno de los métodos que más se emplea en Centroamérica para el diseño de estructuras de pavimento; este método también es aplicable en el diseño de carreteras cuya superficie de rodadura está constituida por pavimento asfaltico.

# **6.2. Consideraciones del Diseño AASHTO– 93.**

Para el Diseño de la Estructura de Pavimento articulado se deben de tener en cuenta las siguientes variables:

# **6.2.1. Confiabilidad (R).**

Función de la Confiabilidad del diseño o grado confianza en que las cargas de diseño no serán superadas por las cargas reales aplicadas sobre el pavimento. Es un factor de seguridad que se emplea en el diseño de un pavimento, depende de diversos factores, entre ellos la calidad del estudio de tránsito realizado, la calidad de los materiales, calidad de los estudios de muestreos de suelos y calidad del trabajo de construcción, lo que nos guiará a clasificar de manera funcional la carretera y a la vez el nivel de confiabilidad que presentará esta vía.

| Clasificacion de la via.                    | <b>Niveles Recomendados Confiabilidad (R)</b> |                   |  |  |
|---------------------------------------------|-----------------------------------------------|-------------------|--|--|
|                                             | <b>Zona Urbana</b>                            | <b>Zona Rural</b> |  |  |
| <b>Rutas interestatales y</b><br>autopistas | 85-99.9                                       | 80-99.9           |  |  |
| <b>Arterias principales</b>                 | 80-99                                         | 75-95             |  |  |
| <b>Colectoras</b>                           | 80-95                                         | 75-95             |  |  |
| .ocales                                     | 50-80                                         | 50-80             |  |  |

**Tabla- 60: Niveles de confiabilidad.**

**Fuente:** Diseño de Pavimentos AASHTO 93.

Se tomó un valor de confiabilidad de **R=80%** considerando que nuestra vía tiene una clasificación funcional del tipo **Colectora Rural**.

# **6.2.2. Desviación Estándar (So).**

Desviación estándar del sistema, función de posibles variaciones en las estimaciones de tránsito (cargas y volúmenes) y comportamiento del pavimento a lo largo de su vida de servicio.

| <b>Condición</b>      | <b>Pavimento Rígido</b> | <b>Pavimento Articulado</b> |
|-----------------------|-------------------------|-----------------------------|
| En construcción nueva | 0.35                    | 0.45                        |
| En sobre capas        | 0.39                    | 0.49                        |

**Tabla- 61: Desviación Estándar.**

**Fuente:** Manual Centroamericano para Diseño de Pavimentos.

Se tomó un valor de Desviación Estándar de **So=0.45** considerando que es una construcción nueva de pavimento articulado.

# **6.2.3. Coeficiente de Drenaje (m).**

El drenaje, es un factor determinante en el comportamiento de la estructura del pavimento a lo largo de su vida útil, y por lo tanto lo es también en el diseño del mismo los coeficientes se muestran en la tabla.

| <b>Calidad de</b> | % de tiempo en el que el pavimento está expuesto a niveles de<br>humedad próximos a la saturación |               |               |       |  |
|-------------------|---------------------------------------------------------------------------------------------------|---------------|---------------|-------|--|
| drenaje           | $>1\%$                                                                                            | $1 - 5%$      | $5 - 25%$     | < 25% |  |
| <b>Excelente</b>  | $1.40 - 1.35$                                                                                     | $1.35 - 1.30$ | $1.30 - 1.20$ | 1.20  |  |
| <b>Bueno</b>      | $1.35 - 1 - 25$                                                                                   | $1.25 - 1.15$ | $1.15 - 1.00$ | 1.00  |  |
| Regular           | $1.25 - 1.15$                                                                                     | $1.15 - 1.05$ | $1.00 - 0.80$ | 0.80  |  |
| Pobre             | $1.15 - 1.05$                                                                                     | $1.05 - 0.80$ | $0.80 - 0.60$ | 0.60  |  |
| Muy pobre         | $1.05 - 0.95$                                                                                     | $0.95 - 0.75$ | $0.75 - 0.70$ | 0.40  |  |

**Tabla- 62: Coeficientes de Drenaje.**

**Fuente:** Manual AASHTO– 93 Design Requirements.

En este caso se considera un **m=1.00,** dado que se asume una buena capacidad para drenar el agua de la vía en cada una de las capas que conforman el pavimento.

# **6.2.4. Cálculo del CBR de Diseño.**

El ensayo de CBR mide la resistencia al corte (esfuerzo cortante) de un suelo bajo condiciones de humedad y densidad controladas, además se utiliza para establecer una relación entre el comportamiento de los suelos principalmente utilizados como bases y sub– rasantes bajo el pavimento de carreteras, la ASTM denomina a este ensayo, simplemente como "Relación de soporte" y esta normado con el número ASTM D 1883– 73 y en la AASHTO con el número T– 193.

En el capítulo V se realizó el cálculo del CBR de diseño, en el **gráfico-11, pág. 91,** donde el CBR la sub– rasante es de **7.5%** utilizando un percentil de **75%.**

### **6.2.5. Módulo de Resiliencia (MR).**

La base para la caracterización de los materiales de sub– rasante en este método es el Módulo Resiliente, el cual es una medida de la propiedad elástica de los suelos y se determina con un equipo especial que no es de fácil adquisición, por lo tanto, se han establecido correlaciones para calcularlo a partir de otros ensayos, como el CBR tomando en cuenta el valor del CBR, utilizaremos la siguiente ecuación para calcular el Módulo de Resiliencia de la Sub– rasante:

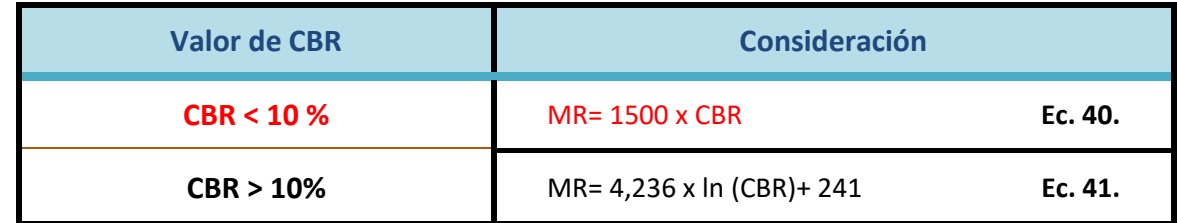

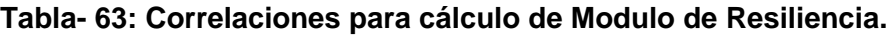

**Fuente:** Manual de diseño de Pavimentos AASHTO 1993.

En este caso como se obtuvo un CBR de diseño para la subrasante de **7.5 %,** utilizaremos el primer criterio para calcular el módulo resiliente de la sub rasante, por tanto:

$$
MR = 1,500 * CBR
$$
 (Ec.40)  
\n
$$
MR = 1,500 * 7.5%
$$
  
\n
$$
MR = 11,250 Psi
$$

### **6.2.6. Coeficientes de capa.**

El método asigna a cada capa del pavimento un coeficiente (an), los cuales son requeridos para el diseño estructural normal de los pavimentos. Estos coeficientes permiten convertir los espesores reales a números estructurales SN. Estos están representados con la siguiente simbología:

**a1:** Para la carpeta de rodamiento……se utiliza (Adoquín). **a2:** Para la base granular. …. (Banco de préstamo Jaime Chavarría) **a3:** Para la sub– base… (Banco de préstamo David Dávila)

# **6.2.6.1. Coeficiente Estructural (a1).**

Se considera el coeficiente de **a1 = 0.45** cuando se utiliza adoquín como carpeta de rodamiento, valor tomado del Manual Centroamericano para Diseño de Pavimentos, Capítulo 7, Diseño de espesores con adoquín, Método AASHTO, página 107.

### **6.2.6.2. Coeficientes Estructurales para base (a2) y para Subbase (a3).**

La determinación del coeficiente estructural **a<sup>2</sup>** y **a<sup>3</sup>** se realizó en base a la aplicación del nomograma para base y subbase granular no tratada proporcionado por la Guía para diseño de estructura de pavimento (AASHTO 1993).El valor utilizado para el cálculo **a<sup>2</sup>** es el del Banco de Préstamo **N#1 (Jaime Chavarría)** que corresponde a un CBR de **84.6%**, de acuerdo al **gráfico-12, pág. 96** en la línea trazada del nomograma se obtuvo en la escala izquierda un coeficiente estructural de **a2 = 0.132** y en la escala derecha un módulo resiliente para base granular de **Mr = 28,500 PSI.**

Para el coeficiente estructural **a3** se utilizó el CBR del Banco de Préstamo **N#2 (David Dávila)** que es de **42%** de acuerdo con el **gráfico-13, pág. 97** en la línea trazada del nomograma se obtuvo en la escala izquierda un coeficiente estructural de **a<sup>3</sup> = 0.122** y en la escala derecha un módulo resiliente para base granular de **Mr = 16,500 PSI.** 

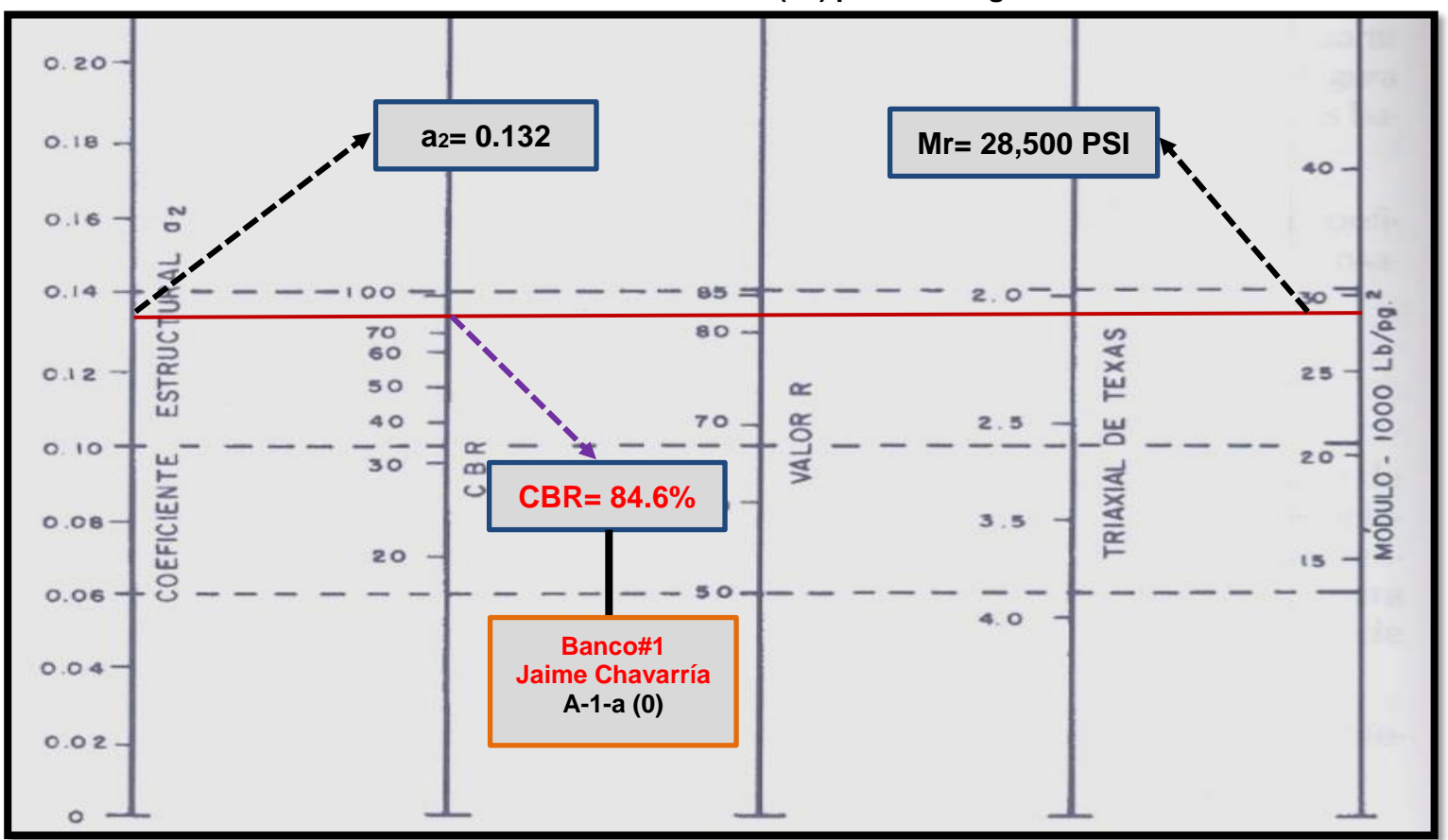

**Grafico- 12: Calculo del coeficiente estructural (a2) para bases granulares no-tratadas.**

**Fuente:** Guía de Diseño para Estructuras de Pavimento, AASHTO 93.

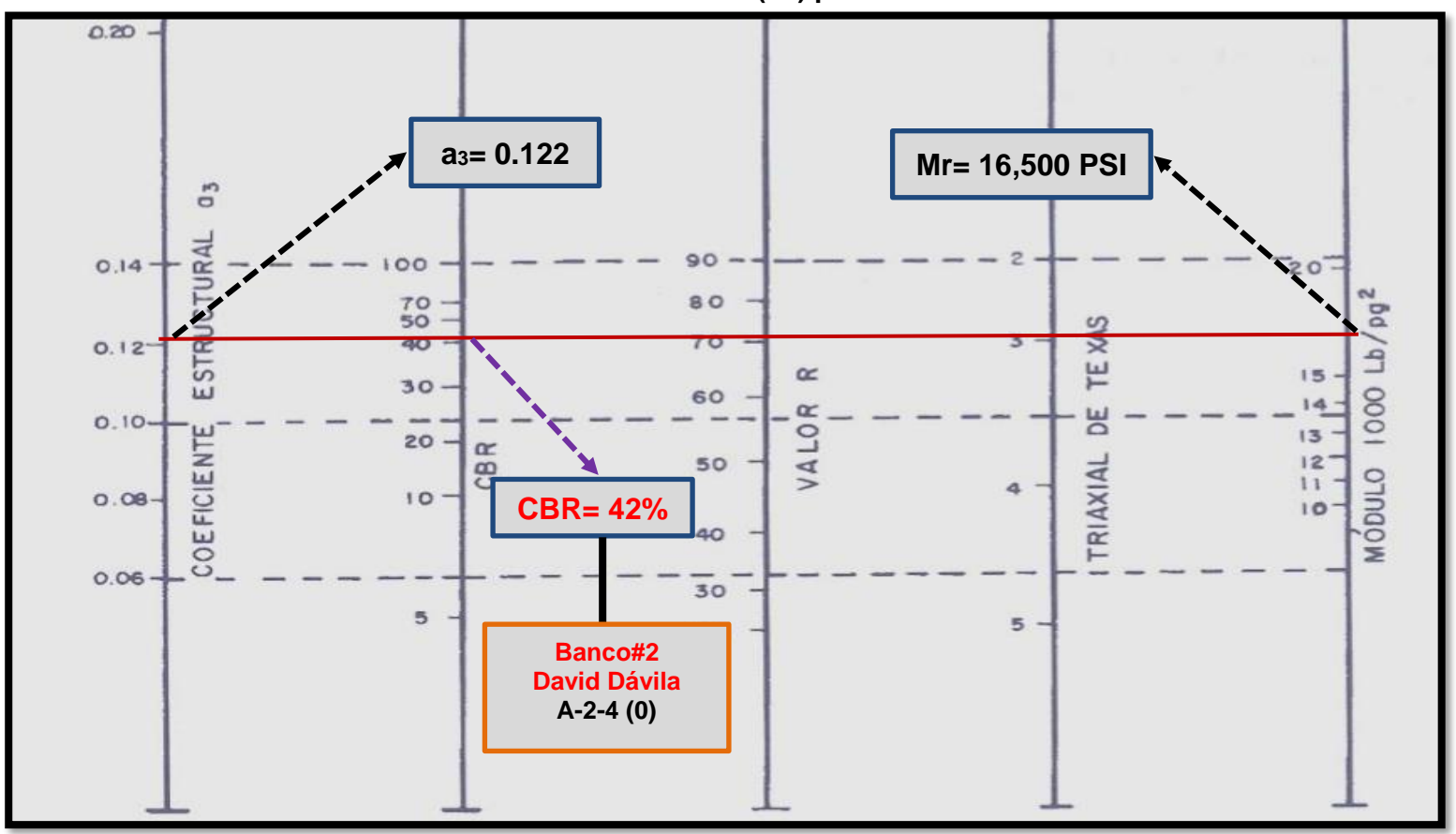

**Grafico- 13: Calculo del Coeficiente Estructural (a3) para Subbases Granulares no-tratadas.**

**Fuente:** Guía de Diseño para Estructuras de Pavimento, AASHTO 93.

### **6.2.7. Números Estructurales.**

También conocido como valor de soporte de suelo, es un número asignado para poder representar la Números Estructurales capacidad de soporte de un pavimento. Este número indica la cantidad de espesores o capas que requiere un pavimento para soportar las cargas a las que será sometido durante su vida útil.

El número estructural (SN) se puede expresar por medio de la siguiente ecuación:

 $SN = a_1^* D_1 + a_2^* D_2^* m_2 + a_3^* D_3^* m_3$  (Ec. 42)

**Dónde:**

**D1=** espesores del Adoquín (pulgadas).

**D<sup>2</sup> =** espesores de la capa base en (pulgadas).

**D3=** espesores de la capa sub– base (pulgadas).

**a1=** coeficiente estructural de capa Adoquín, dependiente de su módulo**.**

**a<sup>2</sup> =** coeficiente estructural de capa Base, dependiente de su módulo**.**

**a3=** coeficiente estructural de capa Sub-base, dependiente de su módulo.

**m1, m2, m3=** coeficientes de drenaje para capas no estabilizadas, dependiente del tiempo requerido para drenar y del tiempo en que la humedad se encuentre en niveles cercanos a la saturación.

# **6.2.7.1. Número Estructural (SN1).**

El Número Estructural **(SN1)** para la carpeta de rodamiento, debido que utilizará adoquín el espesor será de D1= 4 pulgadas y Coeficiente de capa  $(a_1)$  para adoquín ya está dado, es de 0.45.

Para el cálculo se utilizó la siguiente ecuación:

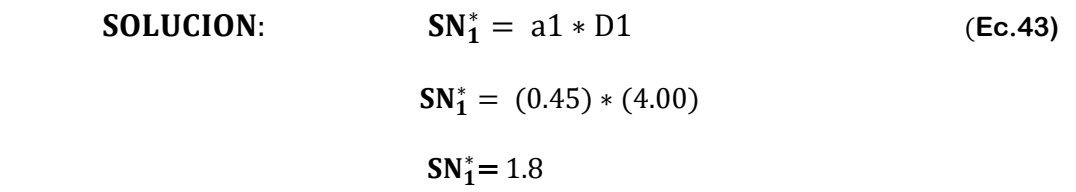

**Dónde:**

**a1=** coeficiente estructural del adoquín. **D<sup>1</sup> =** espesor del Adoquín (pulgadas).

# **6. 2. 7. 2. Números Estructurales (SN2) y (SN3).**

Para el cálculo del Numero Estructural (**SN2),** eso se utilizó el Ábaco establecido por la Guía para diseño de estructura de pavimento (AASHTO 1993 Pág. 3-40), obteniendo un **SN2=2.05.** El resultado se muestra en el **Gráfico–14, Pág. 100.**

Para el cálculo del Numero Estructural (**SN3)** es necesario, para eso se utilizó el Ábaco establecido por la Guía para diseño de estructura de pavimento (AASHTO 1993 Pág. 3-40), obteniendo un **SN3=2.40.** El resultado se muestra en el **Gráfico–14, Pág. 100.**

En el Ábaco de Diseño los factores de diseño que participan (variables independientes) son los siguientes:

- **1.** La confiabilidad en el diseño (**R= 80%)**
- **2.** La desviación estándar del sistema (**So=0.45**)
- **3.** Cargas equivalentes en el período de diseño (Wt18= **407,227.00**)
- **4.** El valor del Módulo Resiliente del material de subrasante (**MR=11.250 Ksi**)
- **5.** El valor del Módulo Resiliente del material de subbase (**MR=16.500 Ksi**)
- **6.** La pérdida de serviciabilidad en el período de diseño (∆PSI=**2.2**)

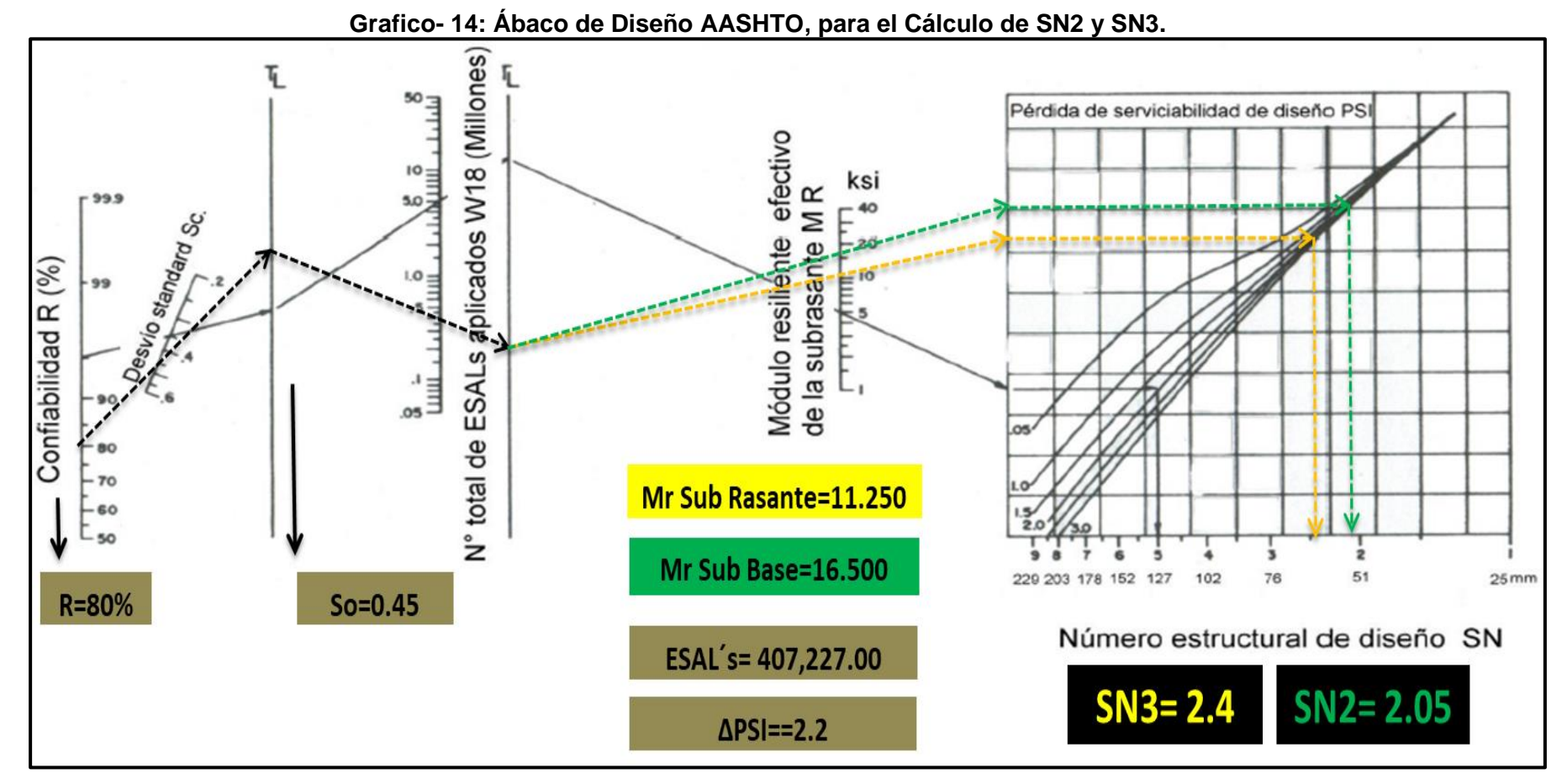

**Fuente:** Guía de Diseño para Estructuras de Pavimento, AASHTO 93 Pág. 3-40.

### **6.2.8. Cálculo del espesor de la base (D2) y Subbase (D3).**

Teniendo en cuenta que ya se conoce el valor de **SN1 y SN2**, entonces el valor del espesor de la base se obtiene en el siguiente **procedimiento #1**:

$$
D_2 = \frac{(SN_2 - SN_1)}{a_2 * m_2}
$$
 (Ec. 44)  

$$
D_2 = \frac{(2.05 - 1.8)}{0.132 * 1.00}
$$

# D2= 1.89 pulgadas **"No Cumple con Espesor Sugerido"**

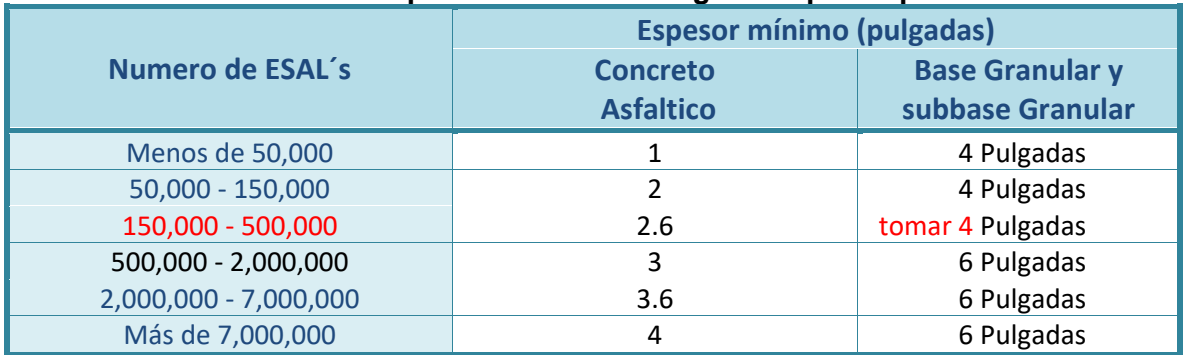

#### **Tabla- 64: Espesores Mínimos Sugeridos por Capa.**

**Fuente:** Guía de Diseño de Pavimentos AASHTO 1993, pág. 3-46.

#### **Se corrige el número estructural (SN2), utilizando D2= 4.00 pulgadas.**

$$
SN_2^* = a2 * D2 * m2
$$
 (Ec. 45)  
\n
$$
SN_2^* = (0.132) * (4.00) * (1.00)
$$
  
\n
$$
SN_2^* = 0.528
$$

Teniendo en cuenta que el valor de **SN3** resultante fue de **2.40**, entonces el valor del espesor de la Sub-base se obtiene de la siguiente manera:

$$
D_3 = \frac{SN_3 - (SN_2^* + SN_1^*)}{a_3 * m_3}
$$
 (Ec. 46)  

$$
D_3 = \frac{2.40 - (0.528 + 1.8)}{0.122 * 1.00}
$$

 $D_3 = 0.59$  pulgadas "No Cumple con Espesor Sugerido"

**Se corrige el número estructural (SN3), utilizando D3= 4.00 pulgadas,** espesor mínimo requerido según la tabla de espesores mínimos sugeridos para subbase.

$$
SN_3^* = a3 * D3 * m3
$$
 (Ec. 47)  
\n
$$
SN_3^* = (0.122) * (4.00) * (1.00)
$$
  
\n
$$
SN_3^* = 0.488
$$

Los criterios de la AASHTO 93, indican que, si el resultado del espesor para la subbase posee un valor negativo, este no necesita dicha capa.

### **Comprobación.**

$$
SN_1^* + SN_2^* + +SN_3^* \geq SN \text{ Required}
$$
 (Ec. 48)  
  $1.8 + 0.528 + 0.488 \geq 2.40$   
  $2.82 \geq 2.40$  **CUMPLE ok!**

### **Nota:**

El resultado de la Base es de **1.89 pulgadas** y de subbase es de **0.59 pulgadas**, ninguna de las dimensiones cumple con los espesores mínimos sugeridos de la AASHTO-93, por lo cual se propuso utilizar **4 pulgadas** para cada una de las dimensiones calculadas cumpliendo con el criterio de los espesores mínimos en base al número de ejes equivalente en el carril de diseño, sin embargo, al realizar la comprobación este queda con un sobre diseño alto por lo que se decidió realizar nuevamente el cálculo y compensar la base con 2 pulgadas más de **4″ a 6″ pulgadas** y de esta manera no utilizar la capa subbase con el espesor mínimo sugerido ya que estaríamos encareciendo la estructura de pavimento articulado.

A continuación, se muestra el **procedimiento #2** a seguir:

$$
\mathbf{D}_2 = \frac{(SN_3 - SN_1)}{a_2 * m_2}
$$
 (Ec. 44)  

$$
\mathbf{D}_2 = \frac{(2.40 - 1.8)}{0.132 * 1.00}
$$

### $D_2= 4.55"$  optar a 6 pulgadas

**Se corrige el número estructural (SN2), utilizando D2= 6.00 pulgadas.**

$$
SN_2^* = a2 * D2 * m2
$$
 (Ec. 45)  
\n
$$
SN_2^* = (0.132) * (6.00) * (1.00)
$$
  
\n
$$
SN_2^* = 0.792
$$

Teniendo en cuenta que el valor de **SN3** resultante fue de **2.40**, entonces el valor del espesor de la Sub-base se obtiene de la siguiente manera:

$$
D_3 = \frac{SN_3 - (SN_2^* + SN_1^*)}{a_3 * m_3}
$$
 (Ec. 46)  

$$
D_3 = \frac{2.40 - (0.792 + 1.8)}{0.122 * 1.00}
$$
  

$$
D_3 = -1.57 \text{ pulgadas}
$$

El valor resultante del cálculo de la subbase da negativo por lo que no necesita dicha capa, ya que se compenso la base con 2 pulgadas más sobre el espesor mínimo sugerido por la AASHTO-93 de **4″ a 6″ pulgadas.** Se debe conocer que cuando el espesor de la base da negativo el valor del número estructural  $SN<sub>3</sub>$  es cero. **Ver a continuación**

**Comprobación.** 

$$
SN_1^* + SN_2^* + SN_3^* \geq SN Required
$$
 (Ec. 48)  
1.8 + 0.792 + 0  $\geq$  2.40  
2.59  $\geq$  2.40 **CUMPLE ok!**

Al realizar la comprobación de los números estructurales  $(SN_1, SN_2, SN_3)$ , resulta mayor al requerido por lo cual cumple.

## **6.2.9. Resultados Finales.**

Este proyecto contemplará el **procedimiento #2** para la construcción de la estructura de pavimento ya que disminuirá los costos de construcción al solo utilizar una base de **6″ pulgadas** y no 8″ pulgadas según el **procedimiento #1**. En base al análisis y a los resultados obtenidos en el segundo proceso, la estructura de pavimento articulado del tramo en análisis queda de la siguiente manera.

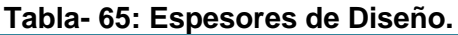

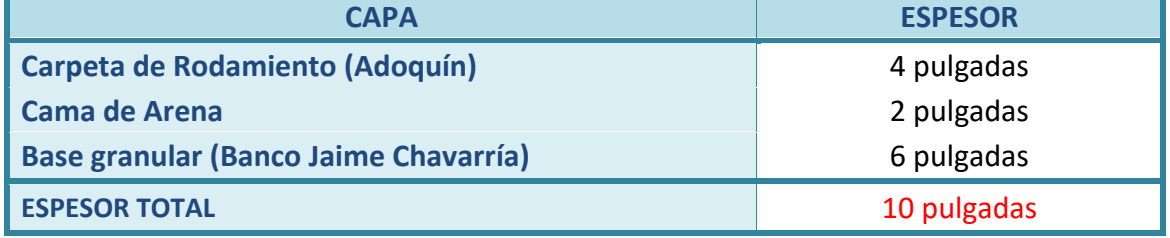

**Fuente:** Elaborado por Sustentantes.

**Nota: La Arena:** no es tomado en cuenta en la suma total del espesor requerido,

ya que esta no aporta ninguna función estructural. Sin embargo, esta tiene tres funciones:

- 1) De soporte para los adoquines.
- 2) Amarre entre adoquines.
- 3) Como filtro para el agua que logre penetrar entre las juntas.

A continuación, se presenta los resultados del paquete estructural diseñado:

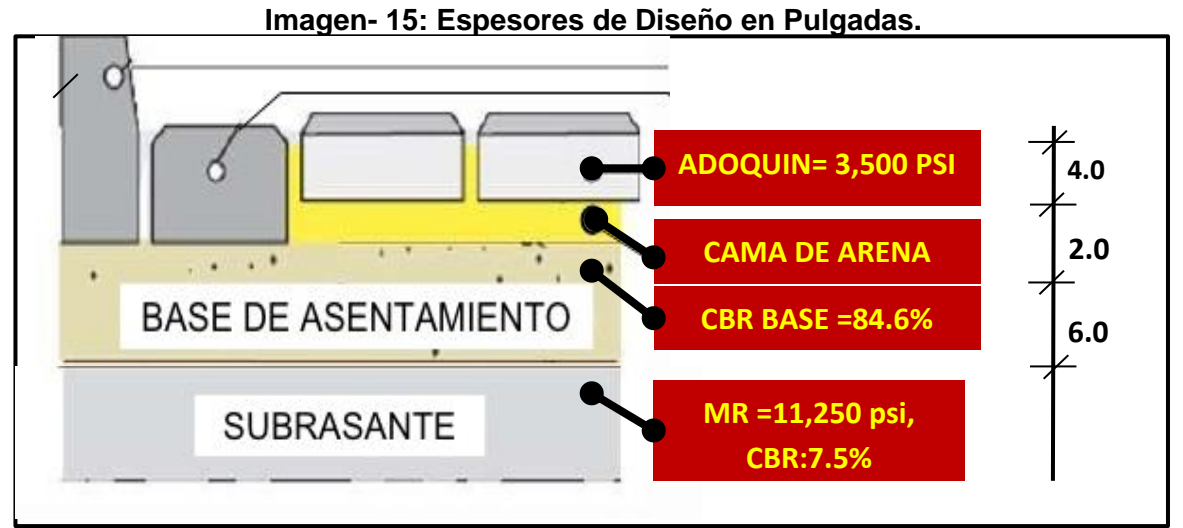

 **Fuente:** Elaborado por Sustentantes.

# **6.3. Uso del programa WinPAS.**

Para verificar lo realizado anteriormente se procede a hacer uso del programa WinPAS (Pavement Analysis Software, versión 1.0.4), para el cual se necesitan los datos siguientes:

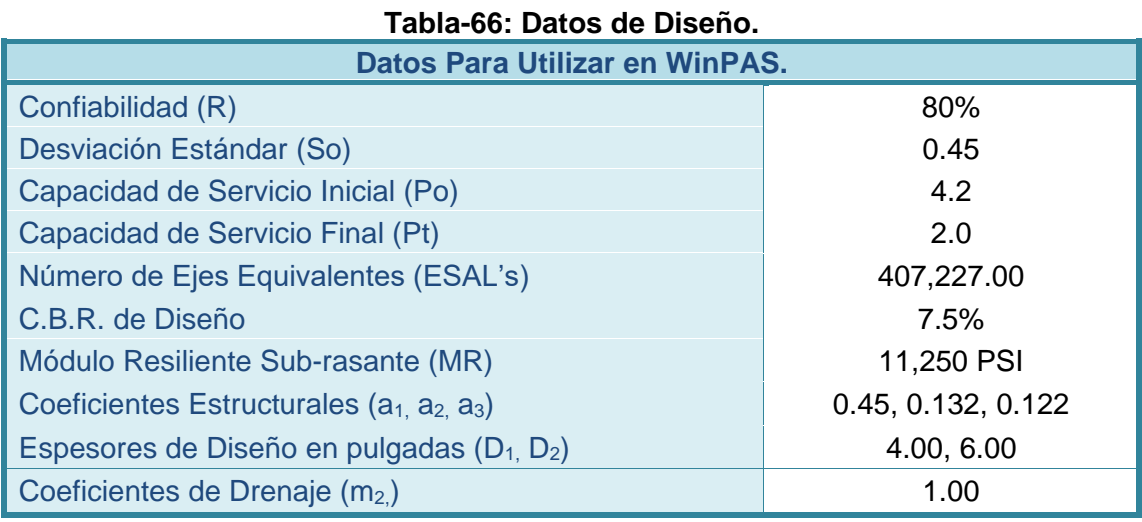

 **Fuente:** Elaborado por Sustentantes.

# **6.3.1. Software de Diseño WinPAS.**

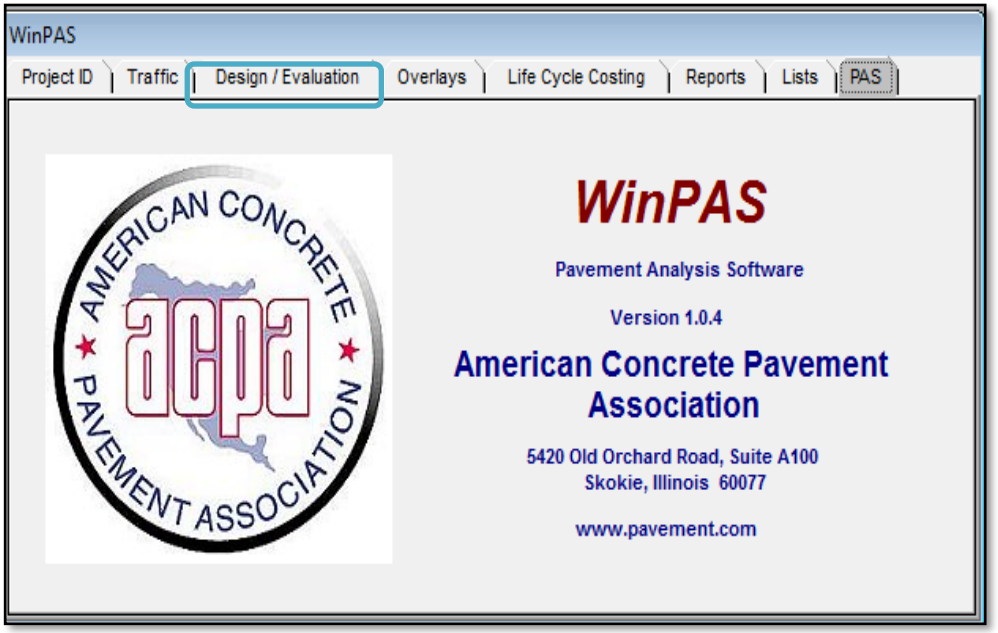

# **Imagen- 16: Interfaz del programa (Paso-1).**

 **Fuente:** WinPAS (Pavement Analysis Software 1.0.4).

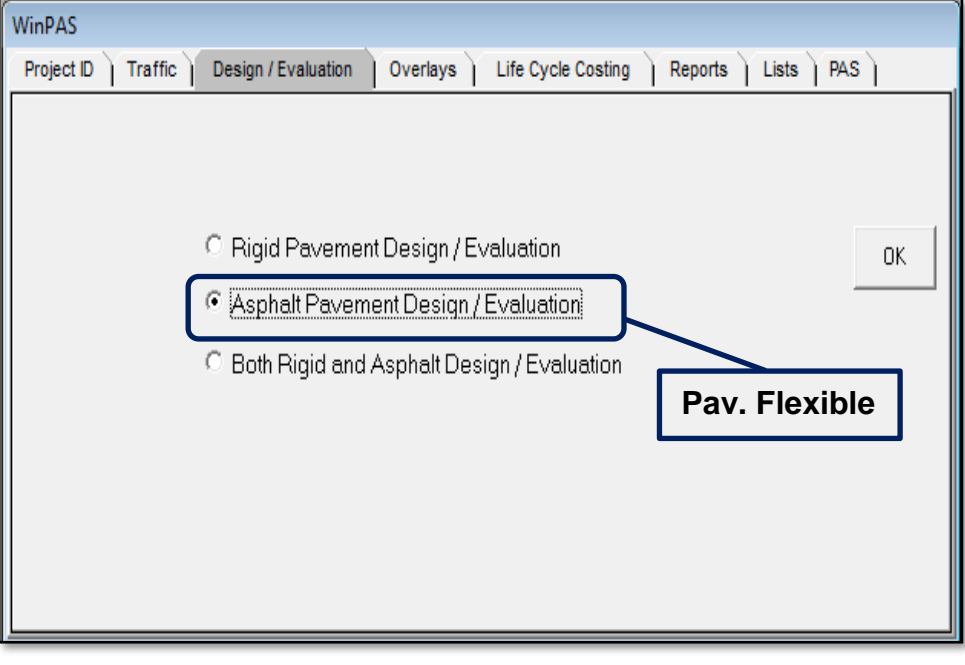

**Imagen- 17: Selección de Tipo de Pavimento (Paso 2).**

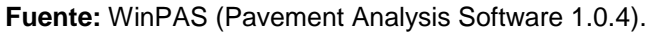

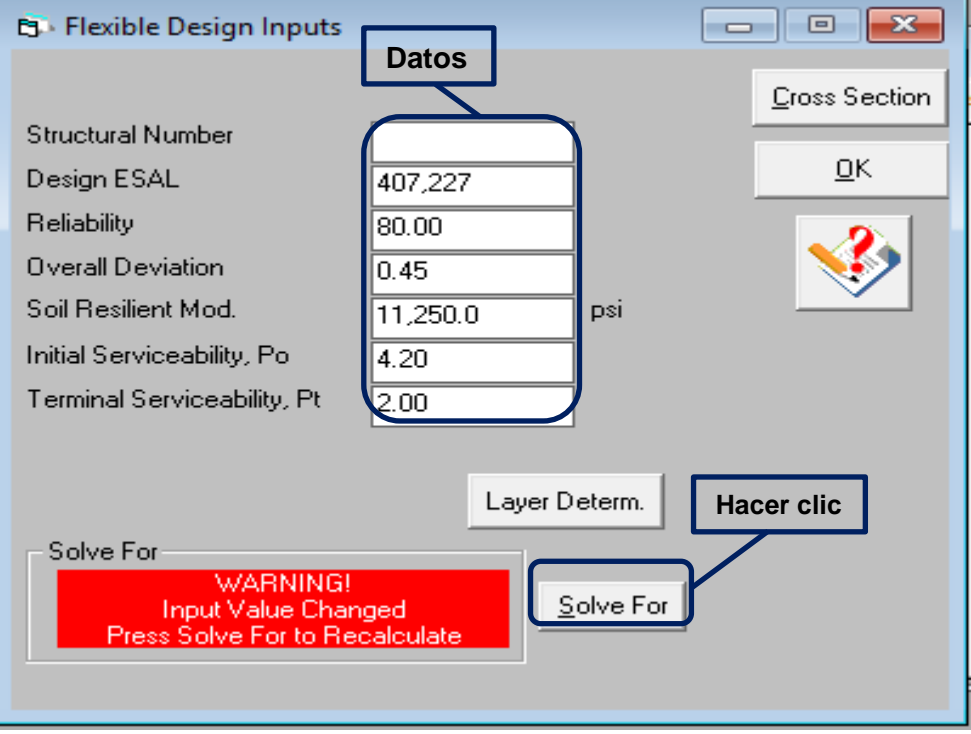

**Imagen- 18: Introducción de Datos de Diseño.**

 **Fuente:** WinPAS (Pavement Analysis Software 1.0.4).

En base a los datos de entrada, el programa calcula el resultado para el número estructural requerido, al dar clic en Solve For (Hacer clic).

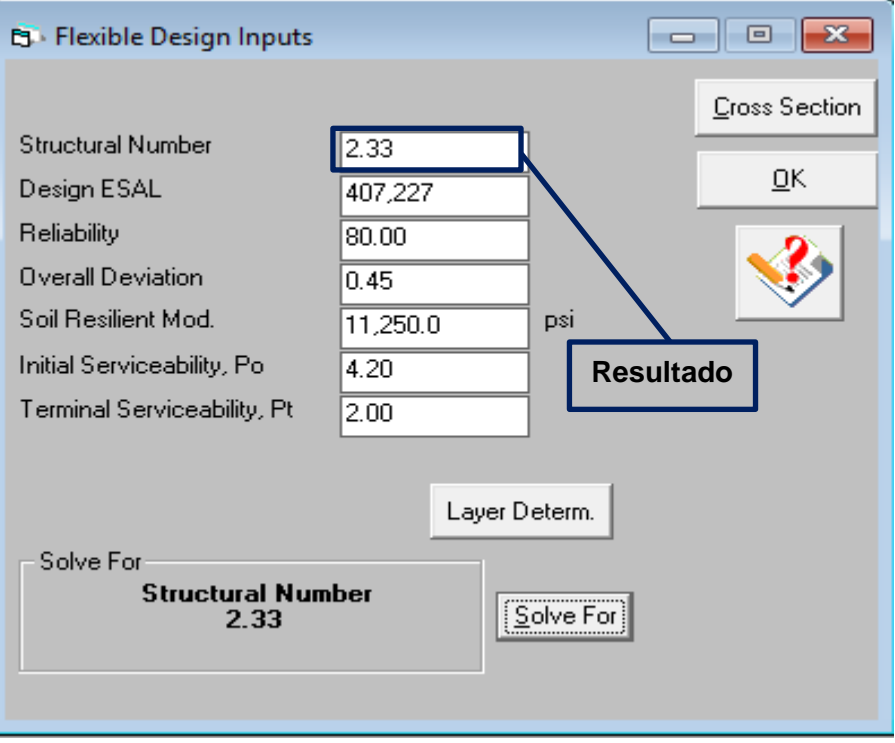

**Imagen- 19: Número Estructural obtenido (Resultado-1).**

 **Fuente:** WinPAS (Pavement Analysis Software 1.0.4).

### **Imagen- 20: Determinación del SN de Diseño (Paso-5 y Resultado 2).**

| <b>B</b> Flexible Pavement Layer Thickness Determination |                                      |              |                    |                                | $\Box$                  | 23<br>o |
|----------------------------------------------------------|--------------------------------------|--------------|--------------------|--------------------------------|-------------------------|---------|
|                                                          |                                      |              | <i>inches</i>      |                                | inches                  | ŪΚ      |
| Layer Material                                           | Layer<br>Coefficient, a Coefficient, | Drainage     | Layer<br>Thickness | <b>Layer Struct</b><br>No. SNi | Additional<br>Thickness |         |
| Asphalt Cement Concrete<br><b>Graded Stone Base</b>      | 0.45<br>0.13                         | 1.00<br>1.00 | 4.00<br>6.00       | 1.80<br>0.79                   |                         |         |
|                                                          |                                      |              |                    |                                |                         |         |
|                                                          |                                      |              |                    |                                |                         |         |
|                                                          | $\Sigma$ SN<br><b>SN Required</b>    |              | 2.59<br>2.33       |                                | <b>OK</b>               |         |
|                                                          |                                      |              |                    |                                |                         |         |

**Fuente:** WinPAS (Pavement Analysis Software 1.0.4).

Al introducir los datos para cada una de las capas del pavimento, el programa WinPAS evalúa la capacidad que va a tener la estructura de pavimento  $(SN<sub>1</sub> + SN<sub>2</sub>+ SN<sub>3</sub>)$ , que es el Numero Estructural de Diseño (ΣSN), el cual debe de ser mayor que el Numero Estructural requerido (SN Required). Según la **imagen-21** los resultados finales son los siguientes:

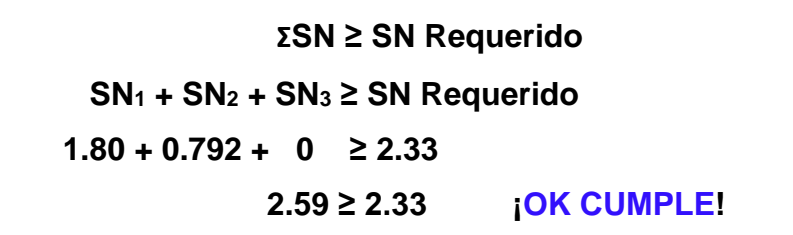

**Imagen- 21: Estructura del Pavimento Diseñado.**

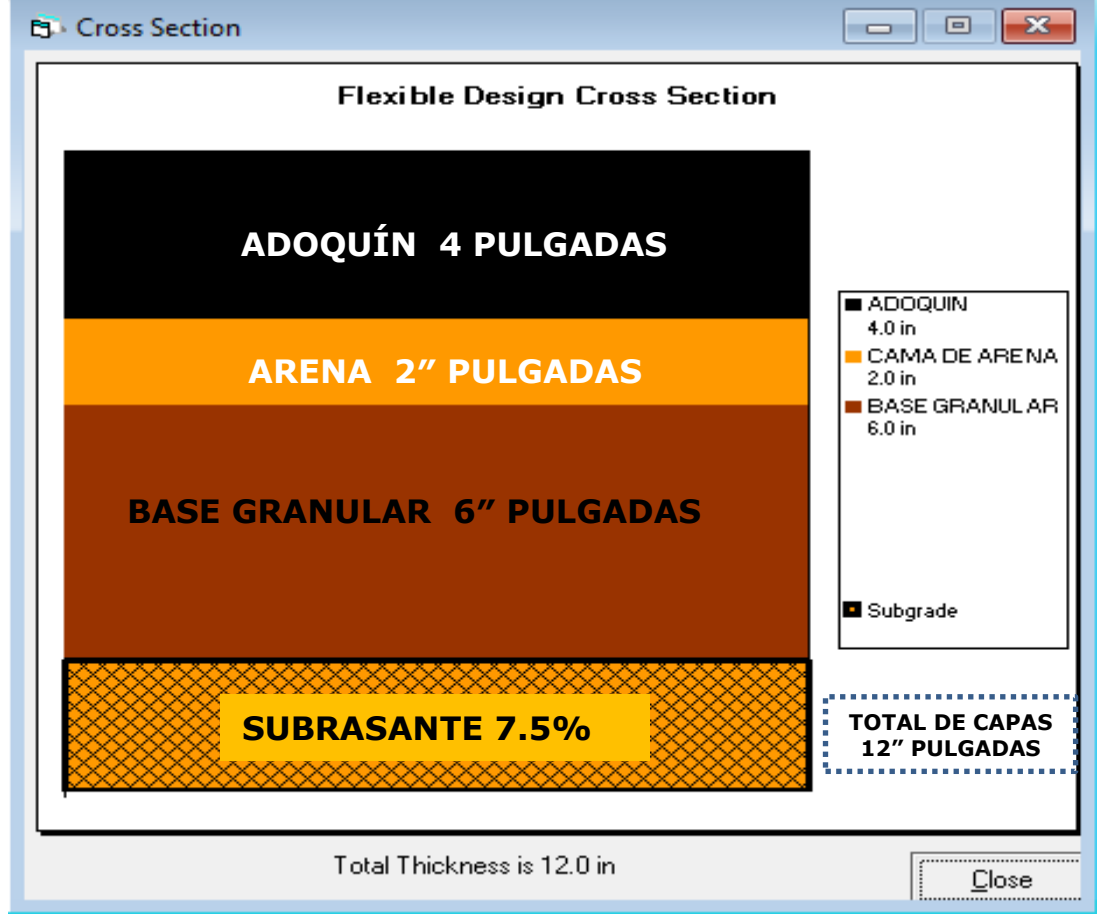

**Fuente:** WinPAS (Pavement Analysis Software 1.0.4).

El total requerido para la estructura de pavimento articulado es de **12" pulgadas.**

### **CONCLUSIONES.**

Según los objetivos específicos planteados en este proyecto de monografía se ha concluido lo siguiente:

Se analizó el estudio topográfico de 1.50 kilómetros del tramo Guanacaste punto inicial (**Est: 0+000**)**,** hasta la comunidad Ducuale Grande punto final (**Est: 1+500**)**.** La metodología utilizada fue mediante una poligonal abierta y se ejecutó con la ayuda de una Estación Total Leica TS06, en el sector presenta un terreno que varía de plano a ondulado, la pendiente máxima de este tramo es de **(-7.56%)** inicia en estacionamiento **0+320** y finaliza en el estacionamiento **0+465**, y la pendiente mínima de este tramo es de **(-1.05),** inicia en estacionamiento 0+890 y Finaliza en el estacionamiento **1+184**.

Cabe mencionar que se encontraron 11 rectas y 10 curvas a lo largo del tramo, la curva de mayor importancia en este tramo de carreta está ubicada entre las estaciones **1+170.59** y **1+260.56**, también se ubicaron 3 obras de drenajes entre ellas (2 alcantarillas) y (1 vado), los cuales están debidamente referenciadas, el levantamiento realizado del tramo tiene una longitud total de **1,500** metros.

El contenido de este capítulo expone resultados corresponden al establecimiento y/o definición de la Geometría Vial del tramo de Proyecto **Guanacaste –Ducuale Grande** (**1.5 kilómetros)**, adoptando las Normas de Diseño del Proyecto mostradas en Manual Centroamericano de Normas para el Diseño Geométrico de Carreteras Regionales (Normas SIECA, 2da Edición 2004) o en su defecto la Guía de Diseño Geométrico de la AASHTO (A Policy On Geometric Design of Highways and Streets, Quinta Edición 2004).

El tramo de carretera se diseñó con un ancho de corona de **7.30 metros**, complementada con cunetas triangulares a cada lado de **1.0** metro de ancho, para un total de sección típica de **9.30 metros**.

Se definieron los parámetros tal como; distancia entre ejes (6.1 metros - Bus), coeficiente de fricción longitudinal (0.17), radio de curvatura máximo (65 metros), pendiente transversal (3%), distancia de visibilidad de parada (65 metros) y rebase (316 metros); en función de la velocidad de diseño (45 km/h).

A partir de Conteos vehiculares realizados durante 7 días consecutivos (una semana) en períodos de 12 horas diurnas se obtuvo un **TPDA** (tránsito promedio diario anual) de **529** vehículo/día.

Para la proyección del tránsito se utilizó la estación de corta duración más cercana al tramo (ECD-110) obteniendo una tasa de crecimiento del **4.0%,** dato alcanzado mediante las correlaciones del TDPA Vs PIB, TPDA Vs Población utilizando las variables de las tasas de crecimiento históricas desde el año 2001 al año 2016.

Una vez determinada la tasa de crecimiento y factor de crecimiento **FC=20.024** se procede a realizar el cálculo del tránsito de diseño **TD= 1,246,149.00** para posterior calcular el número de repeticiones por eje equivalente **(ESAL's),** de **407,227.00** en un periodo de 15 años.

Se analizaron un total de 7 sondeos manuales con profundidades máximas de 1.5 metros los cuales evidencian que superficialmente existe una capa de rodamiento promedio de 23 cm de espesor del tipo A-1-a (0), por debajo subyacen suelos compuestos en su mayoría de grava limosa con arena y de arenas limosas con arcilla tipo A– 7– 5, A– 6 y A– 2– 4, son tipos de suelo de regular calidad a deficiente calidad para ser utilizados como base.

El cálculo del CBR de la Subrasante resulto de **7.5%**, este cálculo se realizó tomando un percentil de 75% ya que nuestro ESAL's de **407,227.00** repeticiones equivalentes a 18,000 libras.

Se utilizará como fuente de materiales para capa Base el **Banco N°1 Jaime Chavarría**, debido a que su resistencia (CBR) y demás ensayos, se ajusta a lo establecido en la sección II del Artículo– 1003.23(a) de la NIC– 2000, en donde se plantean los requisitos que debe cumplir un material utilizado como base granular. El CBR próctor modificado de este banco de préstamo según los ensayos de laboratorio resulta de **84.6%,** por encima del mínimo requerido según las normas de la Nic 2000.

El **Banco N°2 David Dávila** cumple con las especificaciones de la sección II del Artículo– 1003.23(a) NIC-2000, donde se plantean los requisitos que debe cumplir el material para utilizarse como subbase granular, sin embargo, no se hará uso de este banco ya que no es necesario dicha capa.

En el diseño de la estructura de pavimento, los espesores resultantes fueron: **4.0 pulgadas** para la carpeta de rodamiento (adoquín), **2.0 pulgadas** para la cama de arena y **6.0 pulgadas** para la base granular, el espesor de la capa subbase resultó negativo por lo cual no necesita dicha capa.

### **RECOMENDACIONES.**

- La excavación en la vía no deberá sobrepasar los niveles de corte indicados en el diseño geométrico de la subrasante, mostrado en planos planta-perfil.
- El material cortado producto de la excavación de la capa de rodamiento existente del tipo A-1-a (0) en la vía deberá ser acopiado para reutilizarse como material aislante de la capa base granular.
- Se recomienda utilizar como fuente de material para la capa base el banco de préstamo **N°1 (Jaime Chavarría),** el cual cumple con las especificaciones técnicas de la NIC-2000 sección II del Artículo– 1003.23(a).
- En la elaboración de la capa base se debe constatar que el material no esté contaminado, que esté libre de cualquier otro material, ya sea bolsas, trozos de árboles o rocas muy grandes, ya que esto disminuirá la resistencia de la estructura y provocaría hundimientos en la estructura de rodamiento.
- Para los suelos arcillosos (A-7-5) más superficiales presentes en las estaciones 0+000 hasta la Est 1+000, se recomienda realizar un corte de 20 centímetros extra y reemplazar con material acopiado del corte definido por la subrasante, ya que este material servirá de aislante para que el material base no se contamine.
- Las pruebas de compactación serán solicitadas por la supervisión una vez finalizada la construcción de la base mejorada con cemento, el laboratorio será seleccionado por el contratante debiendo estar debidamente autorizado por el MTI, el grado de compactación mínimo requerido deberá de ser del 95% de compactación estándar.
- Verificar que los adoquines y arena a emplearse cumplan con las especificaciones de calidad y resistencia expuestas en las normas AASHTO y en el presente documento.
- El adoquín a usarse es el tipo "TRAFICO", de concreto de 3500 PSI, sin rajaduras ni defectos en las aristas, sin orificios en sus partes planas y de buena contextura.
- El adoquín no deberá presentar en su superficie fisuras ni cascaduras ni cavidades, ni tener materiales extraños tales como piedras, trozos de madera o vidrio, embebidos en su masa. Las aristas deberán ser regulares y la superficie no deberá ser extremadamente rugosa. El tamaño de los adoquines deberá ser uniforme para evitar irregularidades o juntas muy anchas al ser colocados. El tamaño máximo del agregado a usar en el concreto es de 19 milímetros NIC-2000 Sección 502.02 (a).
- La supervisión del proyecto deberá verificar la resistencia de los materiales (Adoquín) la cual debe certificarse en laboratorio mediante pruebas de resistencia a la compresión para verificar la calidad del mismo.
- El dueño no hará pago adicional por adoquines que resulten de mala calidad, es obligación del Contratista adquirir adoquines de la calidad especificada y que sean a entera satisfacción del dueño. La superficie adoquinada, una vez terminada deberá tener un bombeo del 3% lateral para facilitar el escurrimiento del agua.
- La arena que servirá de colchón a los adoquines deberá ser arena lavada, dura, angular y uniforme y no deberá contener más del 3% (en peso) de limo, arcilla o de ambos. Su graduación será tal que pase totalmente por el tamiz No. 4 y no más del 15% sea retenido en el tamiz No. 10. El espesor de esta capa no deberá ser menor de 3 cm ni mayor de 5 centímetros. Sección 502.02 (c).
- Se recomienda respetar los espesores de la estructura de pavimento articulado diseñada, los cuales serán: 4" pulgadas de adoquín y 6" pulgadas de base granular no tratada.
- Antes de realizar la construcción de la estructura de pavimento valorar la condición de todas las obras de drenaje existentes para verificar si estas son aún funcionales.
- Respetar las pendientes de escorrentía para este tipo de superficies ya que al tratarse de adoquín y pendiente muy elevada podría desencajonarlos.

# **BIBLIOGRAFÍA.**

- $\checkmark$  AASHTO, e. a. (93). Diseño de Pavimentos AASHTO 93 (5ta edición). San Juan: Instituto Nacional de Carreteras de Estados Unidos.
- $\checkmark$  BCN, (2016). Banco Central de Nicaragua (Informe anual).
- $\checkmark$  Hoel, N. J. (2005). Ingenería de Tránsito y carreteras. Mexico: International Thomson Editores, S.A. de C.V.
- ✓ Infraestructura, M. d. (2016). Anuario de Tráfico. Managua: División de Administración Vial.
- $\checkmark$  Infraestructura, M. d. (2000). Espeificadiones Técnicas NIC 2000. Managua: Ministerio de Transporte e Infraestructura.
- ✓ MTI. (2008). Manual para Revisión de Estudios Geotécnicos.
- ✓ SIECA. (2002). Manual Centro Americano de Normas 2da. Guatemala: Secretaria de la Integración Económica Centroamericana.
- $\checkmark$  SIECA. (2004). Normas para el diseño geométrico de las carreteras regionales.
- ✓ Villalaz, C. (1976-1980). Mecánica de Suelos y Cimentaciones. Monterrey México: Limusa Noriega Editores.

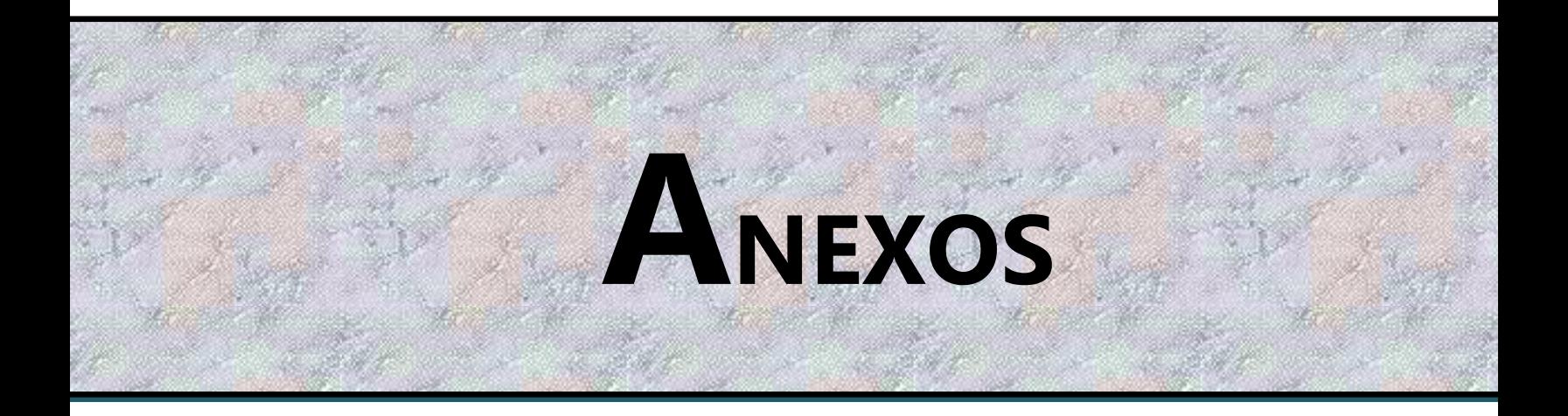

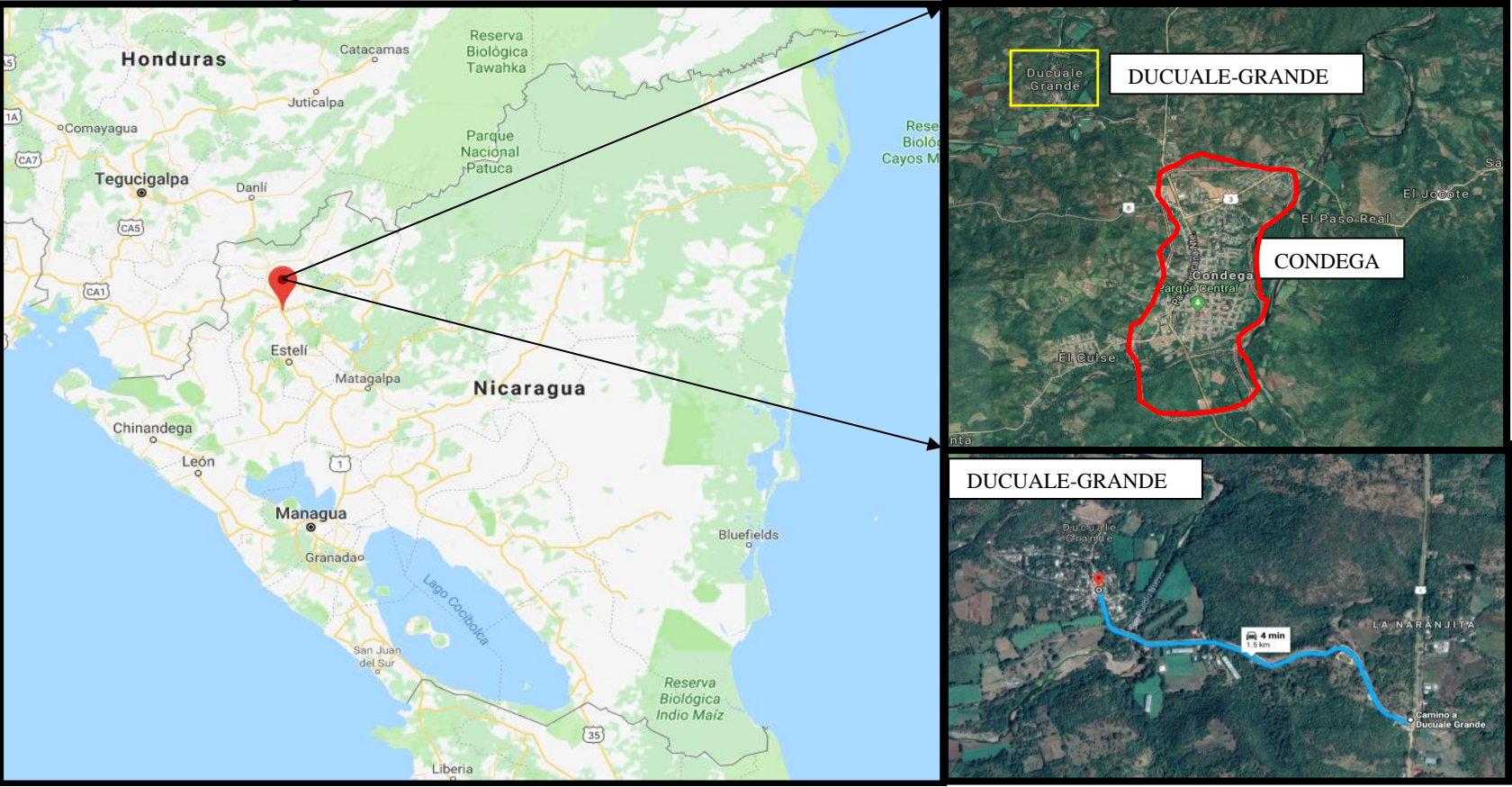

**Imagen- 22 : Macro-Localización del tramo en análisis (Municipio de Condega).**

<span id="page-138-0"></span> **Fuente:** Google Maps.

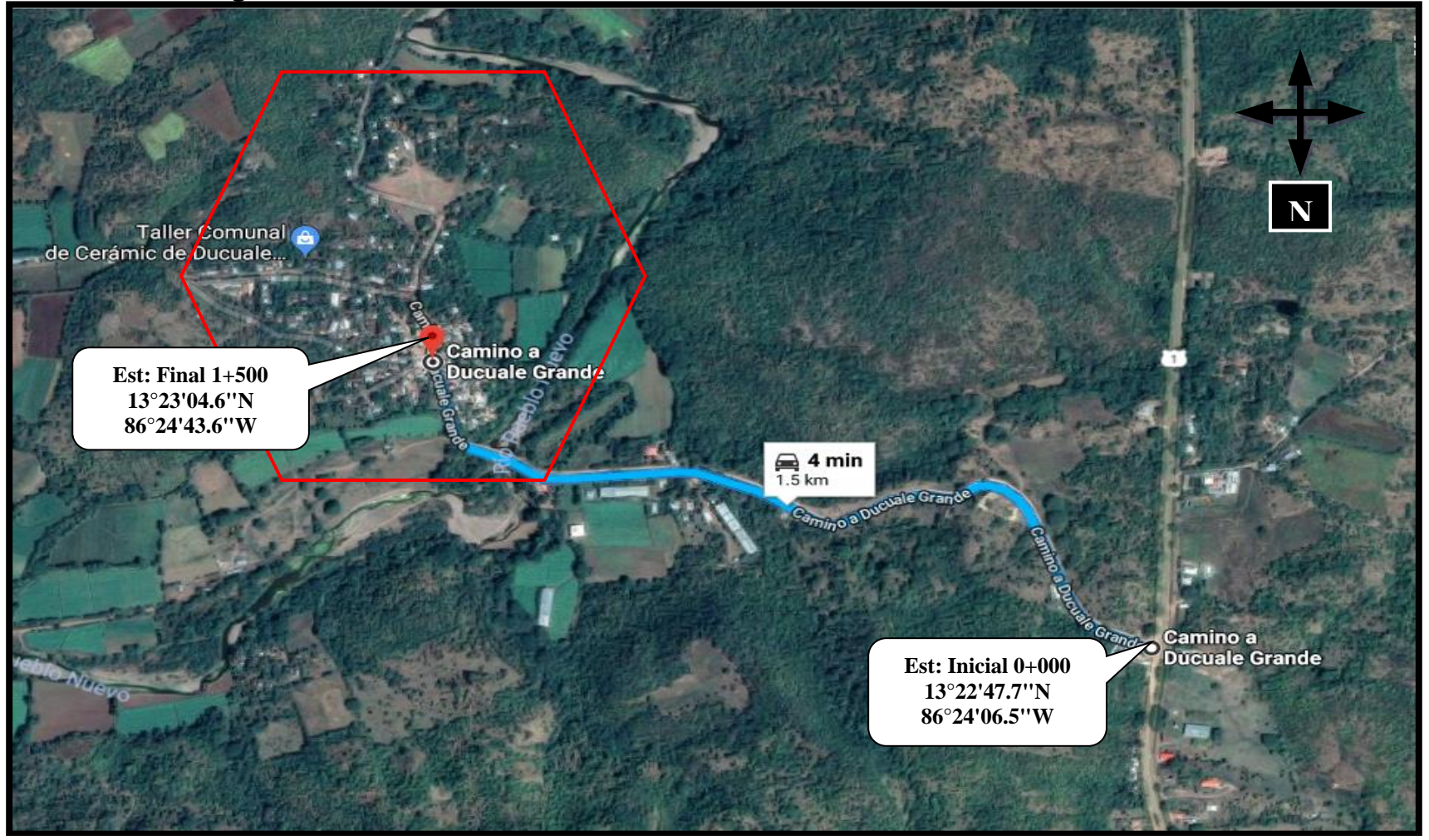

**Imagen- 23: Micro-Localización del tramo en análisis Guanacaste - Ducuale Grande.**

 **Fuente:** Google Maps.

**Fotos: Estado Actual del Tramo en Estudio.**

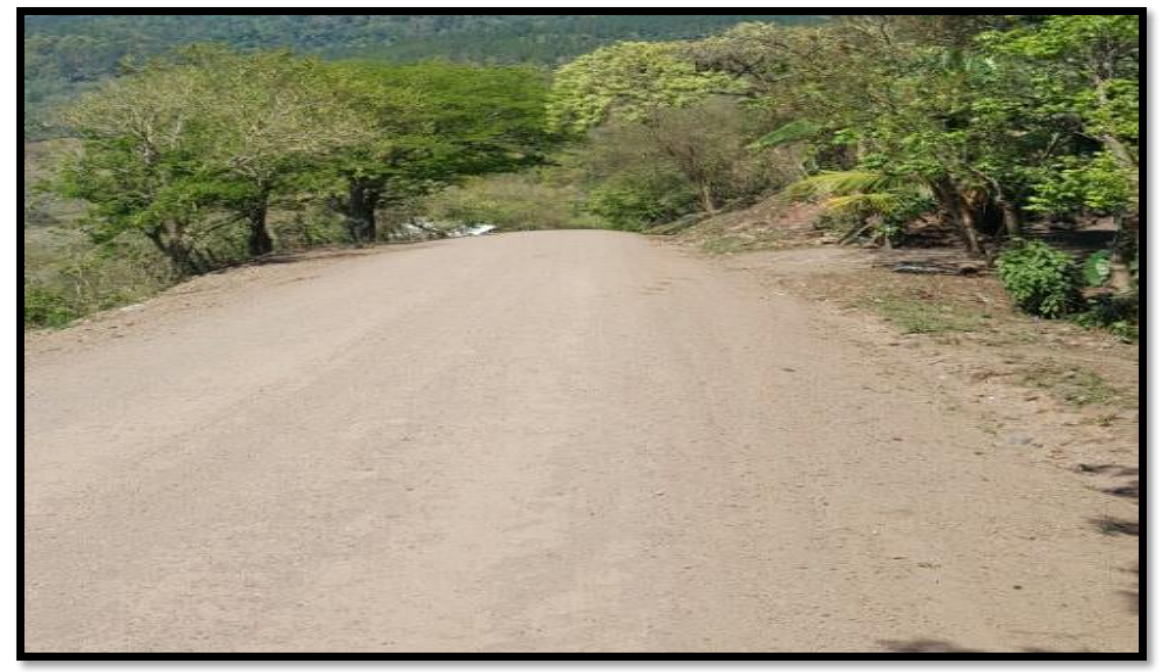

**Foto 1: Estación 0+000, Inicio del Tramo en Estudio.**

**Fuente:** Levantamiento realizado por Sustentantes.

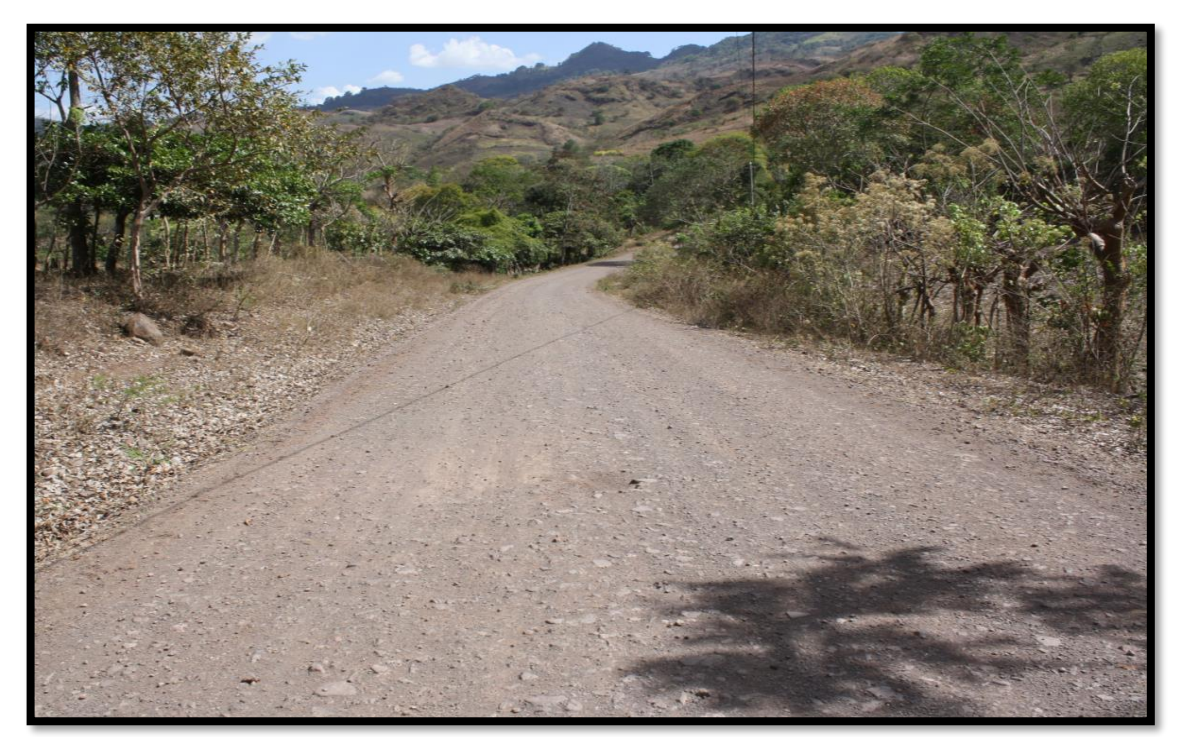

**Foto 2: Estación 0+230, Inexistencia de Obras de Drenaje.** 

**Fuente:** Levantamiento realizado por Sustentantes.

**Foto 3: Estación 0+400, Erosión del revestimiento en la vía.**

**Fuente:** Levantamiento realizado por Sustentantes.

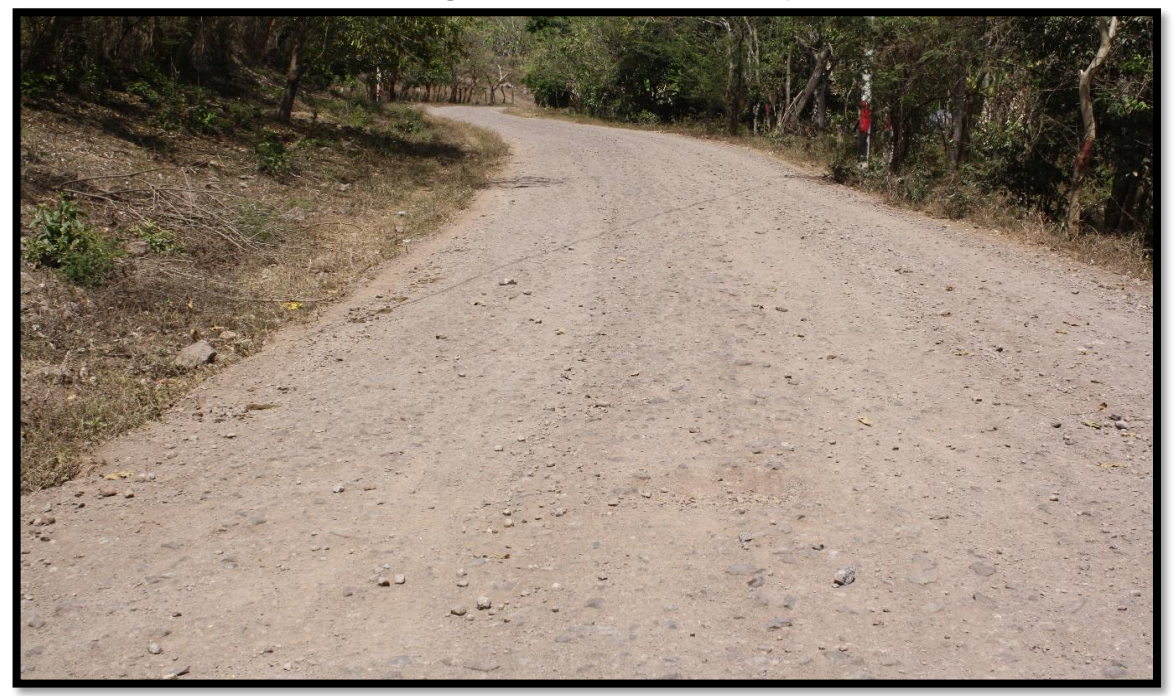

**Foto 4: Estación 0+640, Desgaste Moderado de la superficie de Rodamiento.**

**Fuente:** Levantamiento realizado por Sustentantes.

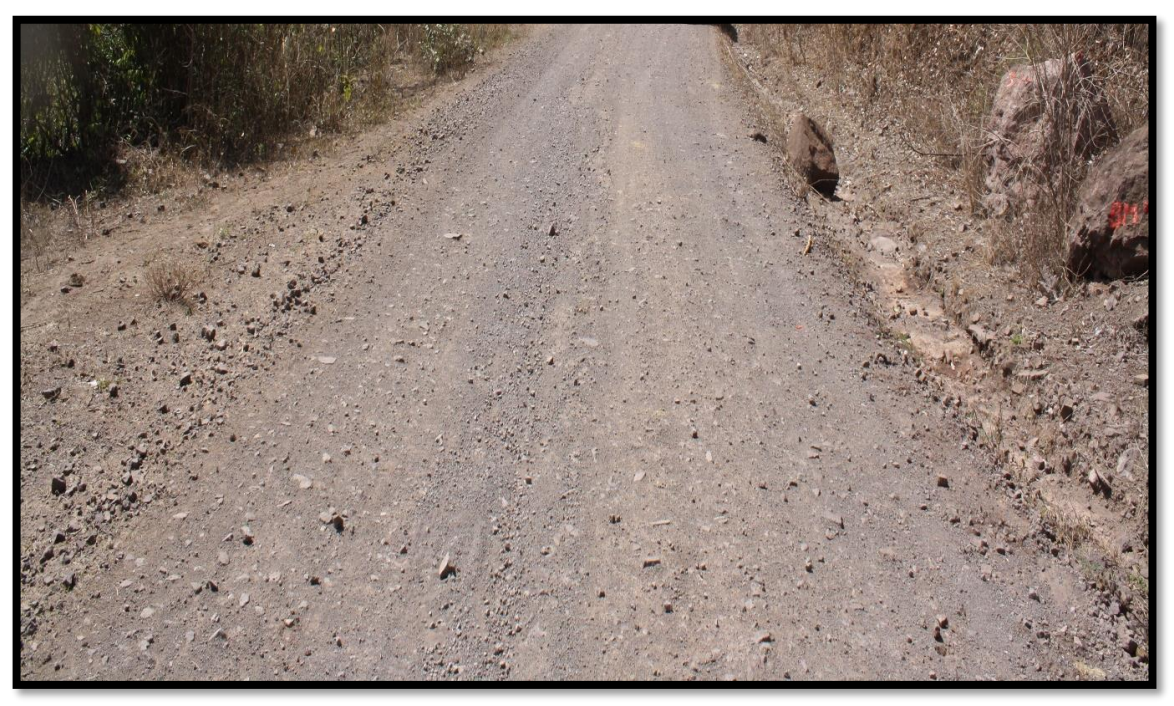

**Foto 5: Estación 0+930, Erosión y Desgaste de la Carpeta de Rodamiento.**

 **Fuente:** Levantamiento realizado por Sustentantes.

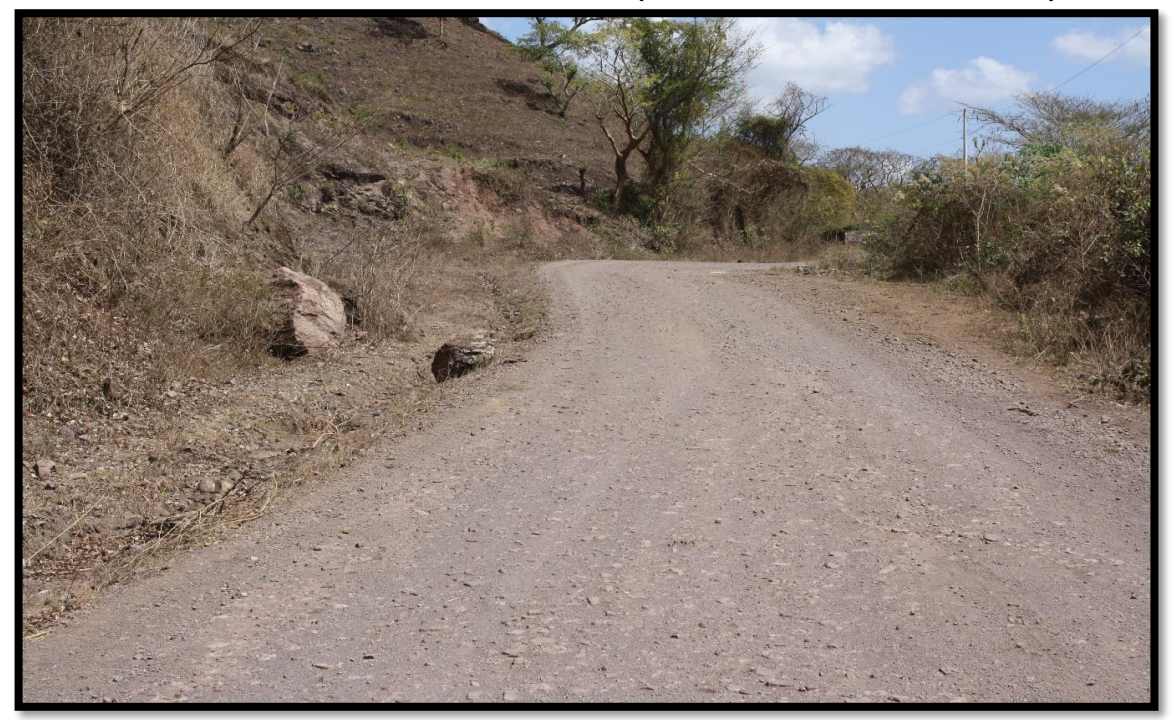

**Foto 6: Estación 1+500, Fin del tramo (Comunidad Ducuale- Grande).**

 **Fuente:** Levantamiento realizado por Sustentantes.

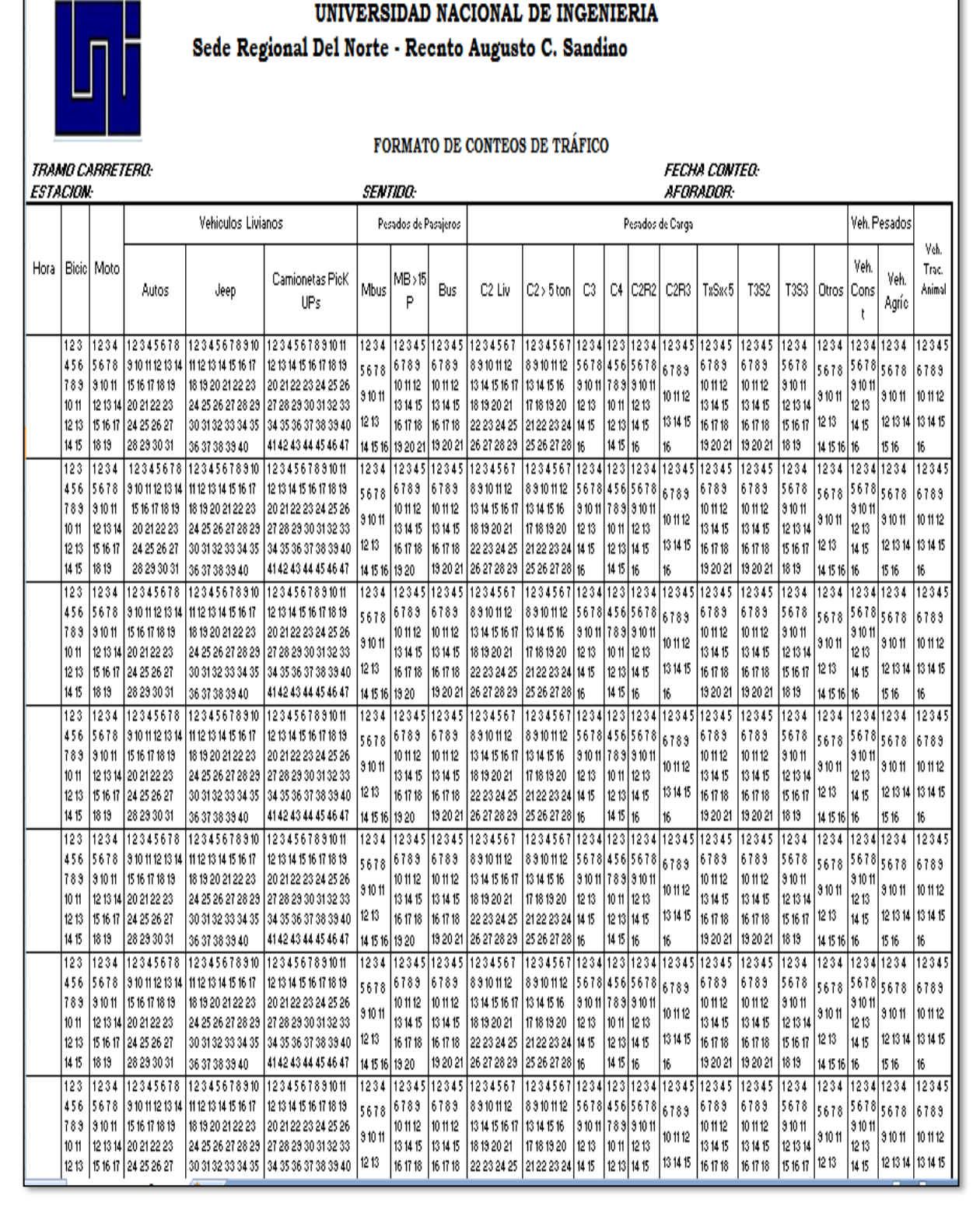

#### **Tabla-67: Formato de Conteo Vehicular.**

**Fuente:** Facilitador Ing. José Bustamante.
# **Conteo Vehicular de 7 días (lunes a Domingo).**

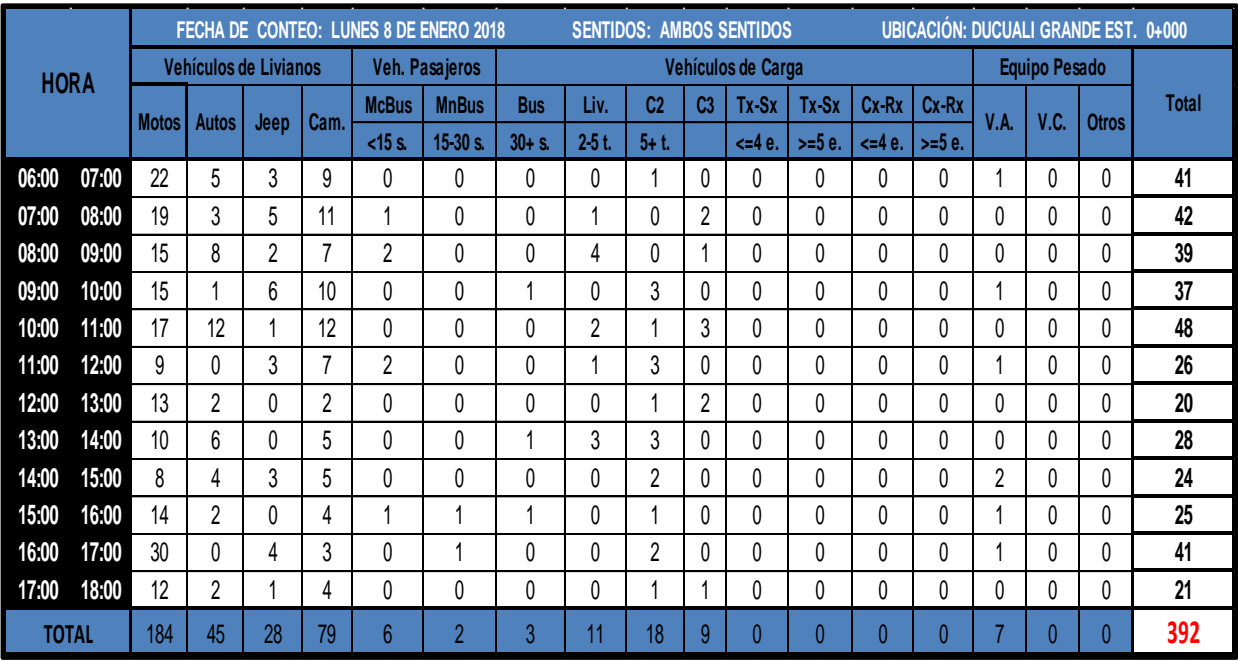

#### **Tabla-68: Conteo Vehicular día Lunes 08– Enero – 2018.**

**Fuente:** Levantamiento realizado por Sustentantes.

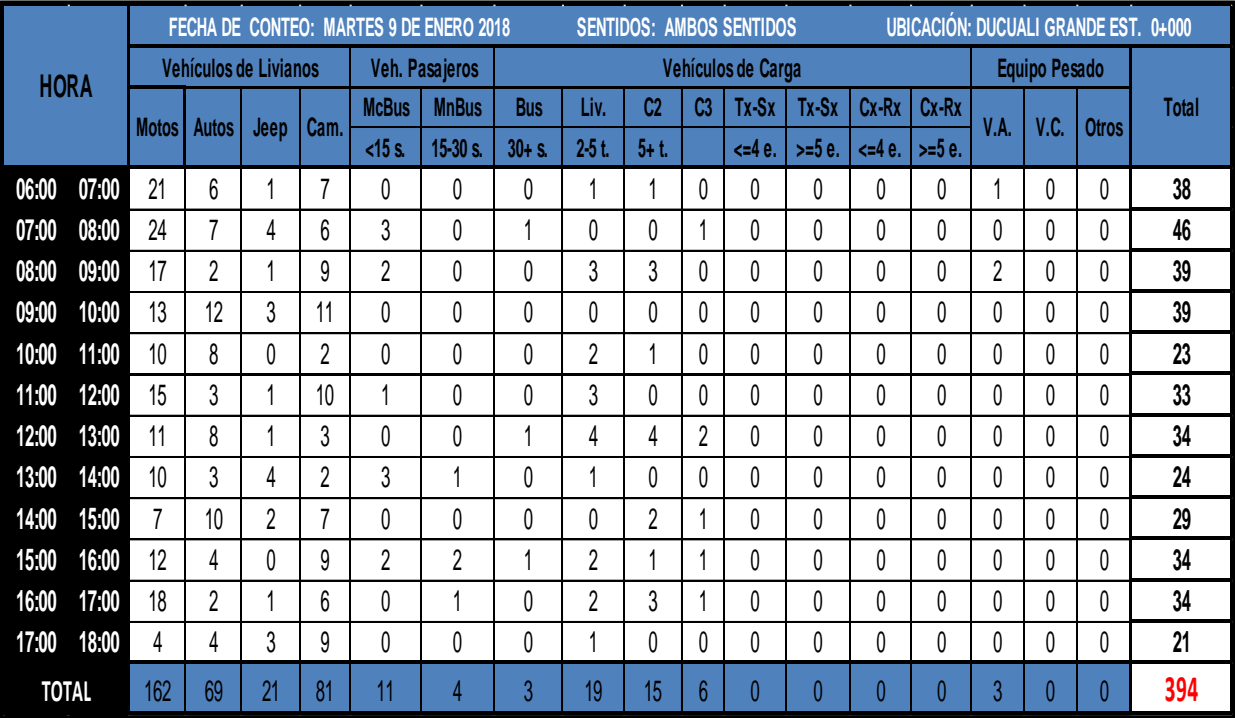

#### **Tabla-69: Conteo Vehicular día Martes 09– Enero – 2018.**

**Fuente:** Levantamiento realizado por Sustentantes.

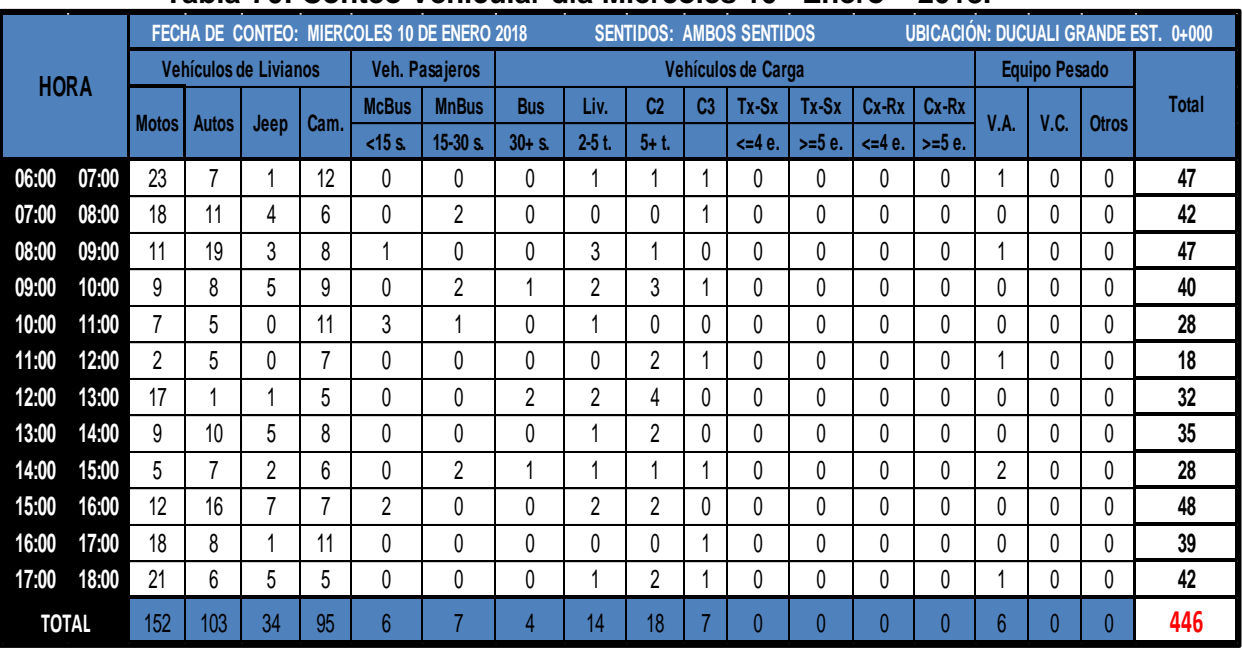

#### **Tabla-70: Conteo Vehicular día Miércoles 10– Enero – 2018.**

**Fuente:** Levantamiento realizado por Sustentantes.

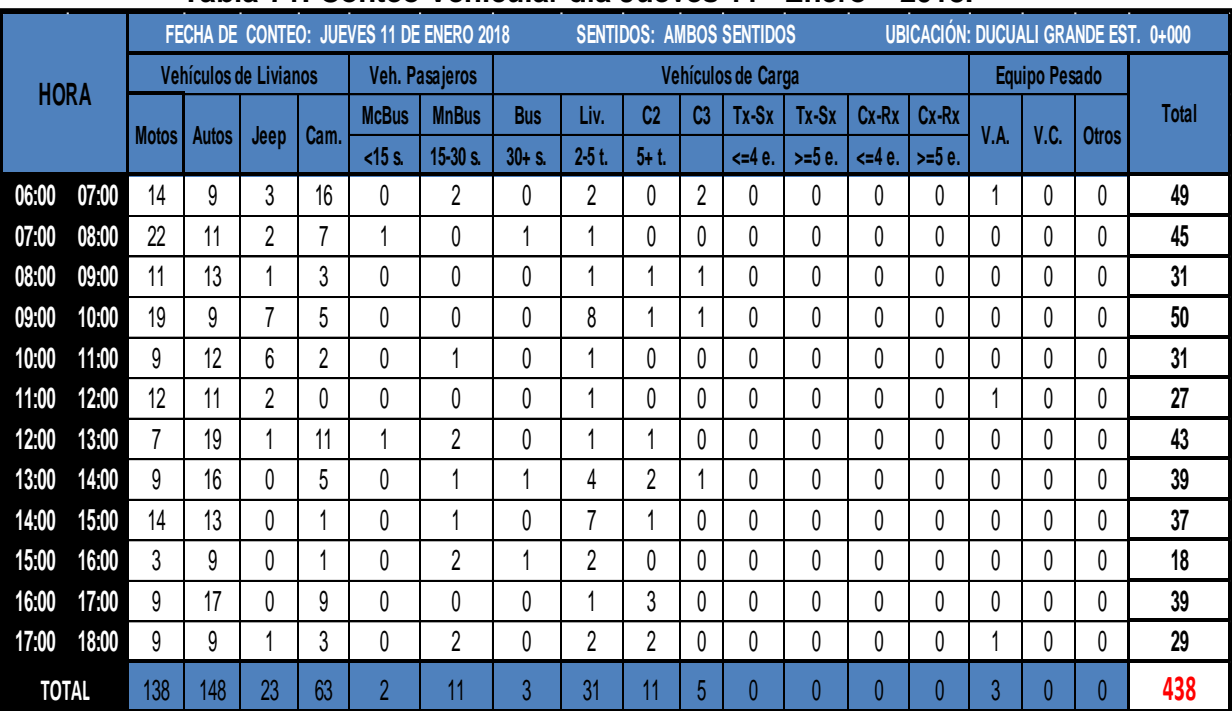

#### **Tabla-71: Conteo Vehicular día Jueves 11– Enero – 2018.**

 **Fuente:** Levantamiento realizado por Sustentantes.

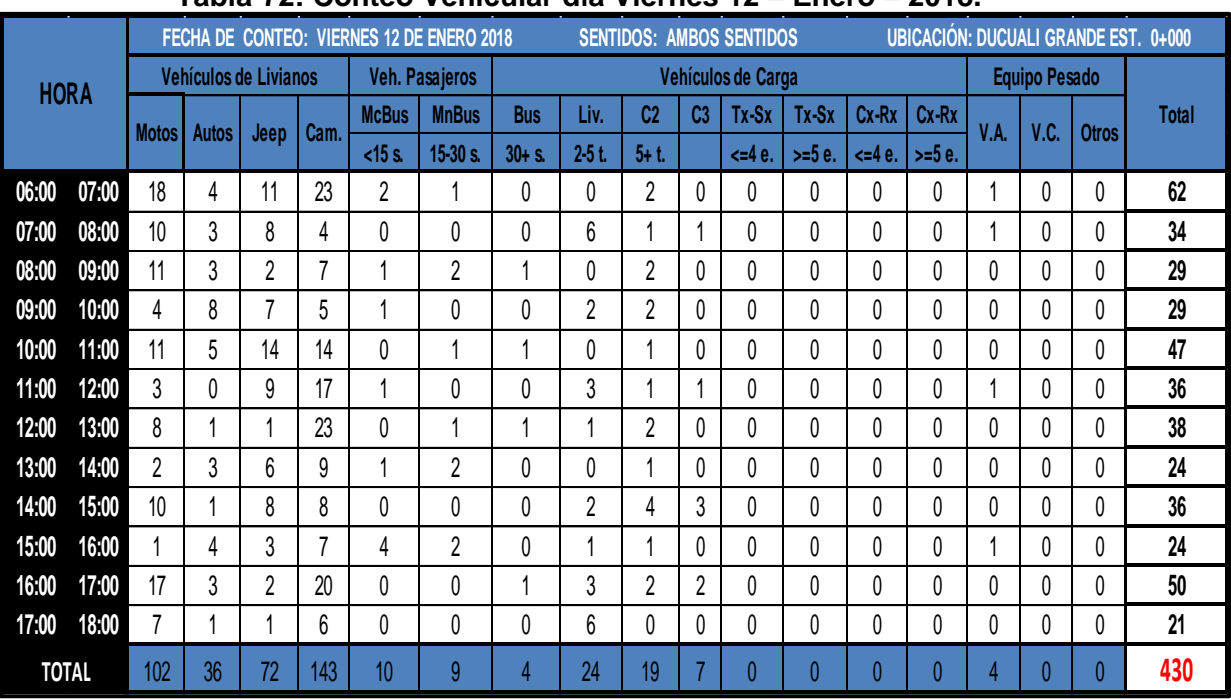

## **Tabla-72: Conteo Vehicular día Viernes 12 – Enero – 2018.**

**Fuente:** Levantamiento realizado por Sustentantes.

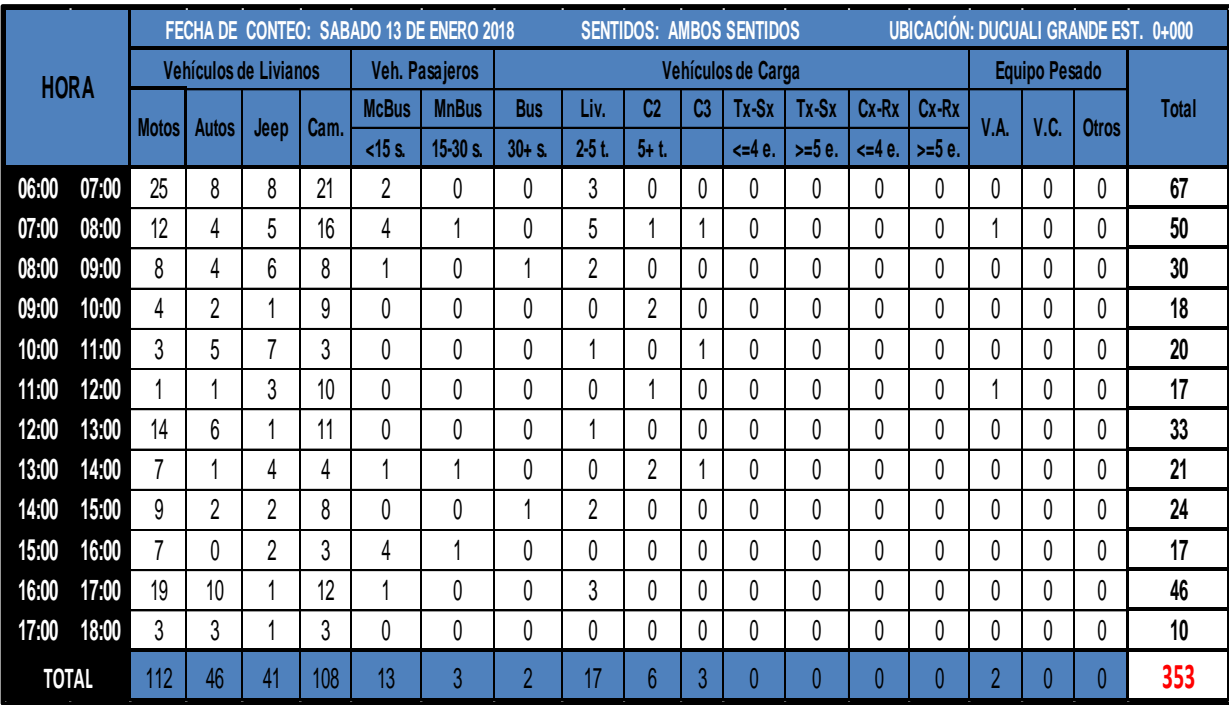

# **Tabla-73: Conteo Vehicular día Sábado 13 – Enero– 2018.**

**Fuente:** Levantamiento realizado por Sustentantes.

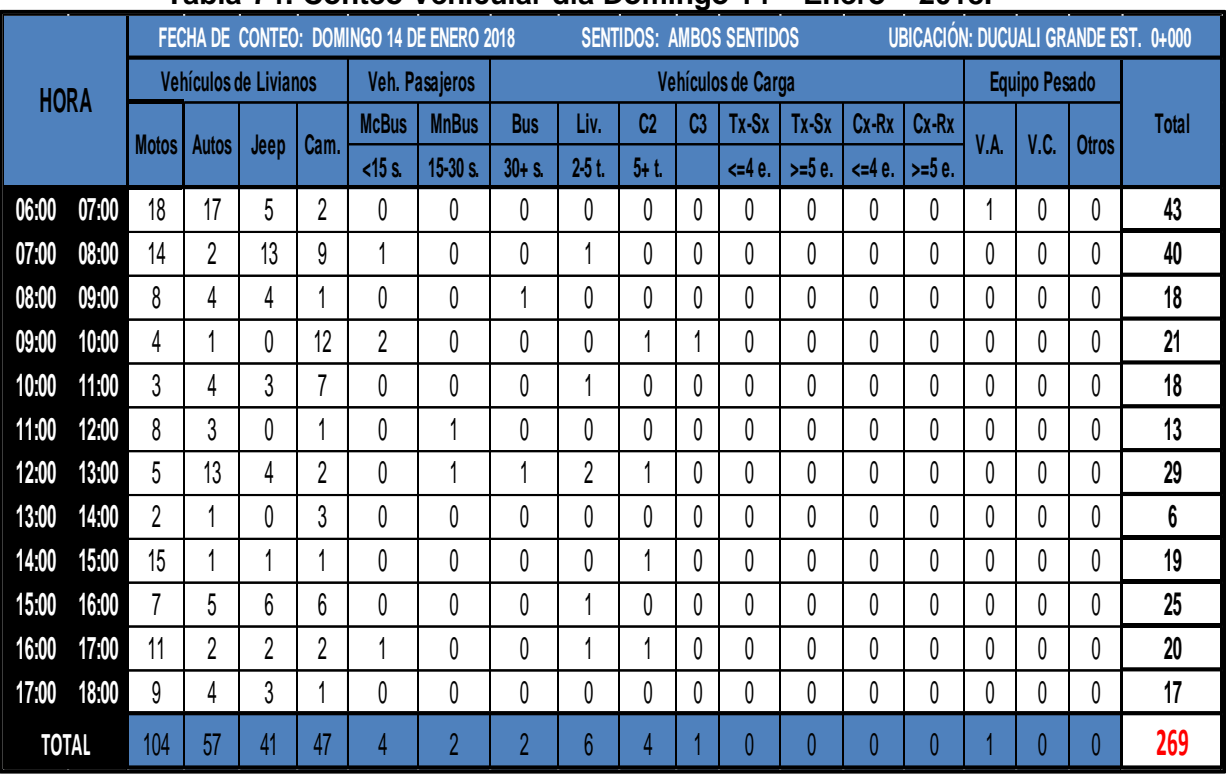

## **Tabla-74: Conteo Vehicular día Domingo 14 – Enero – 2018.**

**Fuente:** Levantamiento realizado por Sustentantes.

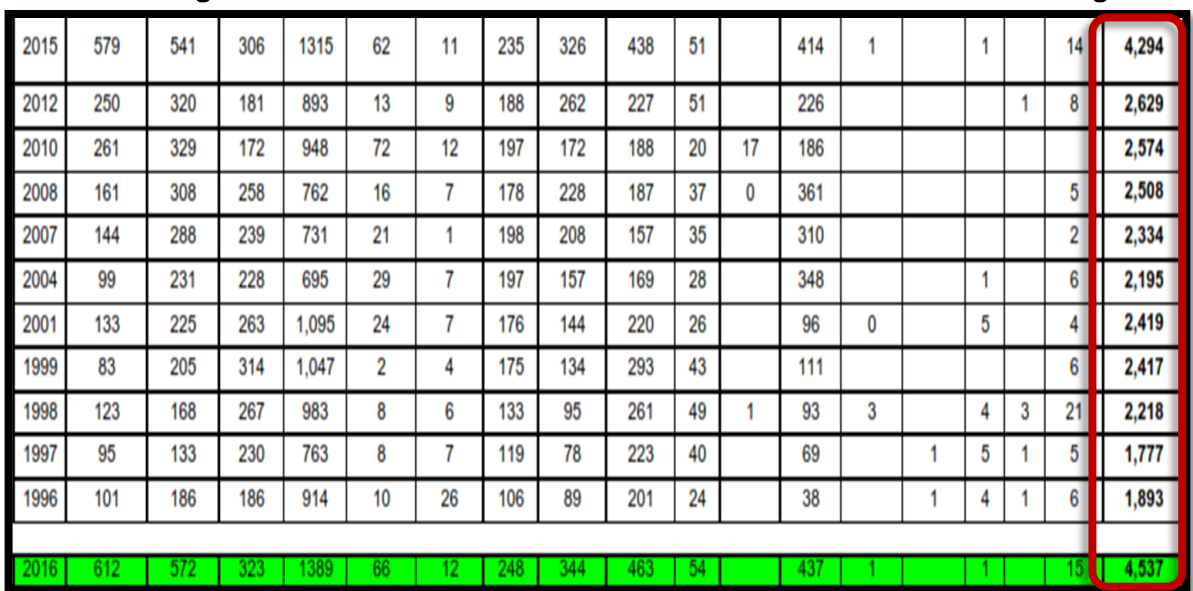

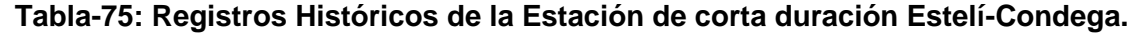

**Fuente:** Anuario de Trafico MTI -2016.

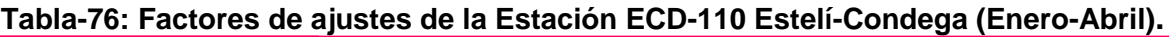

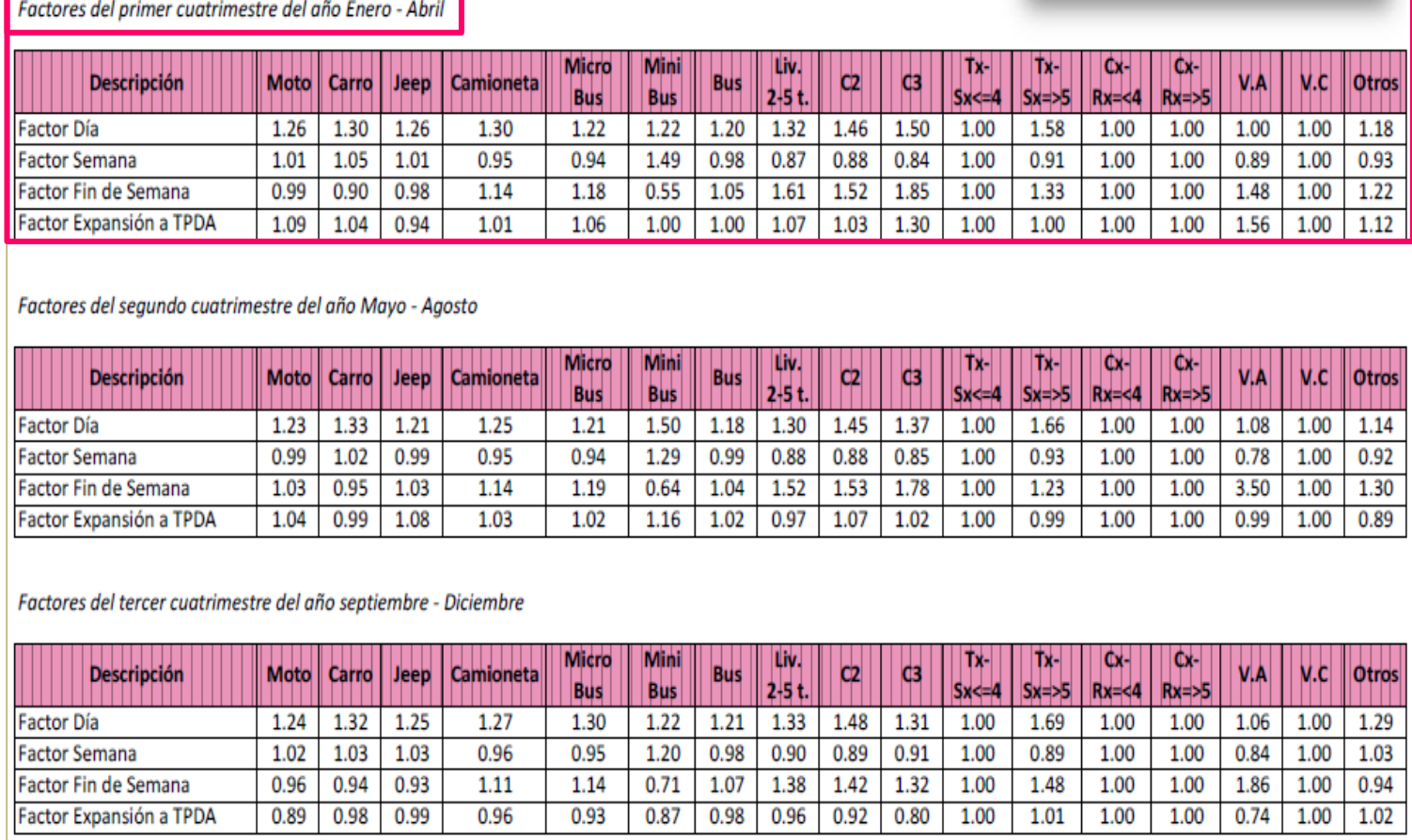

Fuente: Anuario de Trafico MTI-2016.

# **Tabla-77: Listado Histórico del PIB y POB (2001-2016).**

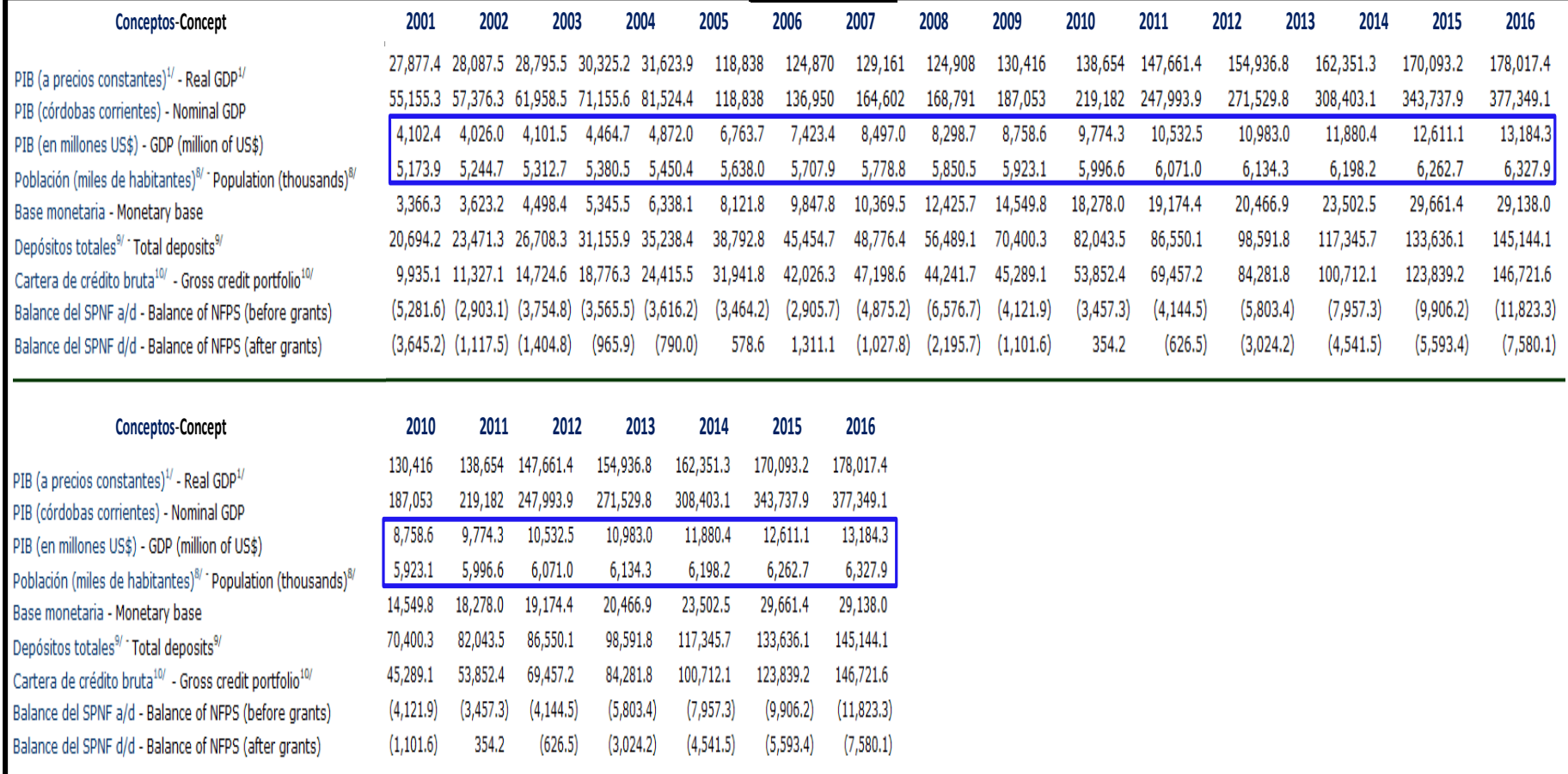

Fuente: Anuario de Trafico MTI-2016.

**Tabla-78: Tipología y Descripción Vehicular de Conteos de Trafico de la oficina de Diagnostico, Evaluación de pavimentos y puentes.**

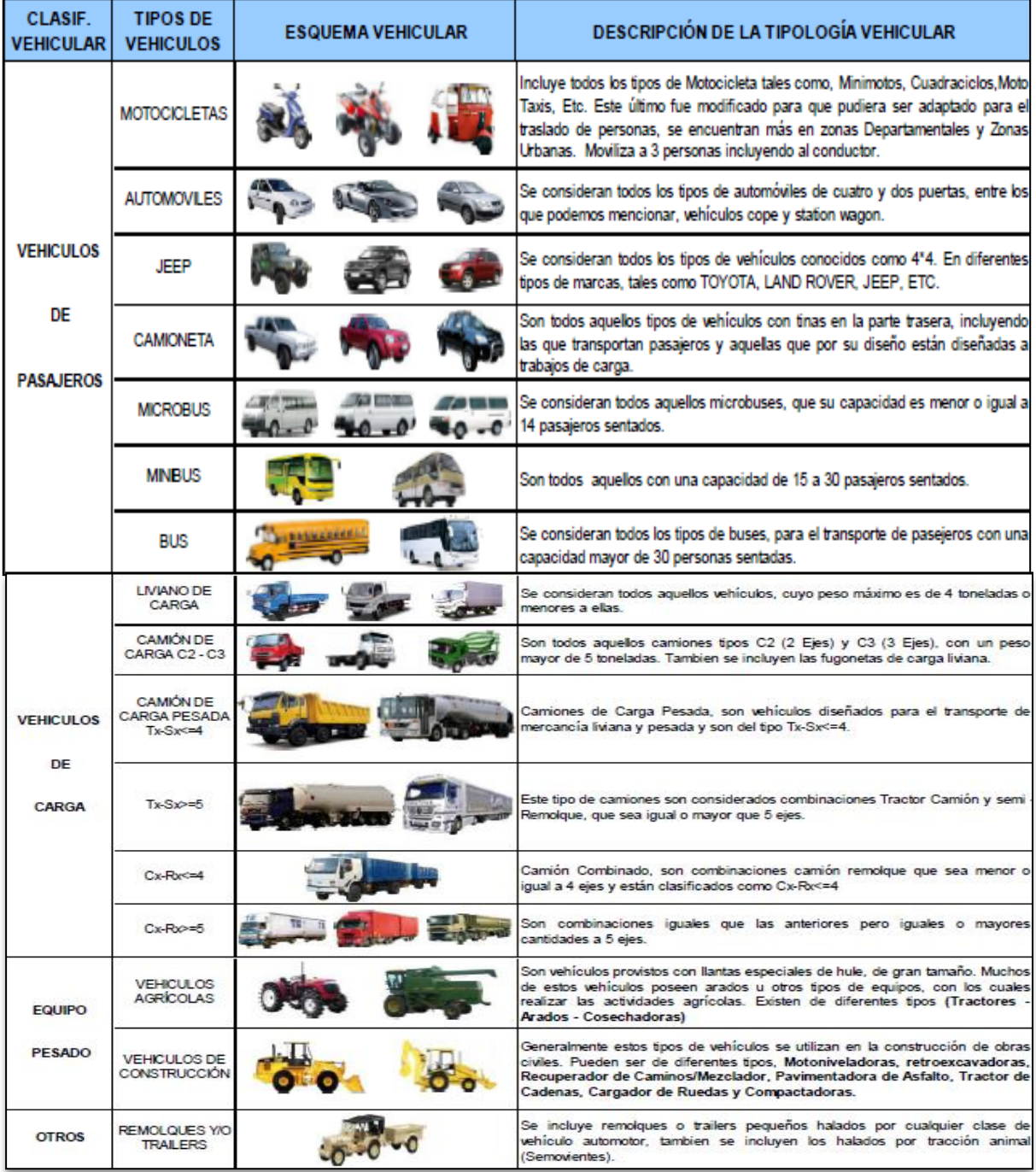

**Fuente:** Anuario de aforos de tráfico. MTI, Año 2016.

| Tipo de Vehículo | Peso por eje (TON) | Peso por eje (LBS) |
|------------------|--------------------|--------------------|
| <b>AUTOMOVIL</b> | 1/1                | 2200/2200          |
| <b>JEEP</b>      | 1/1                | 2200/2200          |
| <b>CAMIONETA</b> | 1/2                | 2200/4400          |
| $MC-15$          | 214                | 4400/8800          |
| MC-15-30         | 4/8                | 8800/17600         |
| C-2 LIV          | 4/8                | 8800/17600         |
| BUS=C2           | 5/10               | 11000/22000        |

**Tabla-79: Diagrama de cargas permisibles para Vehículos Liviano y Pasajeros.**

Fuente: Departamento de Vialidad MTI /Doc. Clasificación Vehicular.

| <b>TIPO</b>                   | <b>ESQUEMAS</b>        | PESO MAXIMO AUTORIZADO |                                                       |                            |                  |                             |      |                                     |
|-------------------------------|------------------------|------------------------|-------------------------------------------------------|----------------------------|------------------|-----------------------------|------|-------------------------------------|
| <b>DE</b><br><b>VEHICULOS</b> | DE<br><b>VEHICULOS</b> |                        | 1er. Ele 2do. Ele 3er. Ele 4to. Ele 5to. Ele 6to. Ele |                            |                  |                             |      | Peso Máximo<br>Total (1) Ton - Met. |
| C <sub>2</sub>                | \$⊒                    | 5.00                   | 10.00                                                 |                            |                  |                             |      | 15.00                               |
| C3                            | 睿<br>œ                 | 5.00                   | 8.25                                                  | 16.50<br>8.25              |                  |                             |      | 21.50                               |
| C4                            | ₩<br>ಠಾಂ               | 5.00                   | 6.67                                                  | 20.00<br>6.66              | 6.66             |                             |      | 25.00                               |
| T2-S1                         |                        | 5.00                   | 9.00                                                  | 9.00                       |                  |                             |      | 23.00                               |
| T2-S2                         | 嘞                      | 5.00                   | 9.00                                                  | 8.00                       | 16.00<br>8.00    |                             |      | 30.00                               |
| $T2-S3$                       | £Ш                     | 5.00                   | 9.00                                                  | 6.67                       | 20.00<br>6.66    | 6.66                        |      | 34.00                               |
| $T3-S1$                       | \$.                    | 5.00                   | 8.00                                                  | 16.00<br>8.00              | 9.00             |                             |      | 30.00                               |
| $T3-S2$                       | ¢L                     | 5.00                   | 8.00                                                  | 16.00<br>8.00              | 8.00             | 16.00<br>8.00               |      | 37.00                               |
| <b>T3-S3</b>                  | ¢L,                    | 5.00                   | 8.00                                                  | 16.00<br>8.00              | 6.67             | 20.00<br>6.66               | 6.66 | 41.00                               |
|                               |                        | 4.50                   | 9.00                                                  | 4.0a                       | 4.0a             |                             |      | 21.50                               |
| $C2-R2$                       |                        | 4.50                   | 9.00                                                  | 6.5 <sub>b</sub>           | 6.5 <sub>b</sub> |                             |      | 26.50                               |
| $C3-R2$                       |                        | 5.00                   |                                                       | 16.00                      | 4.0a             | 4.0a                        |      | 29.00                               |
|                               | ਾਭ<br>ъ                | 5.00                   | 8.00                                                  | 8.00                       | 6.5 <sub>b</sub> | 6.5 <sub>b</sub>            |      | 34.00                               |
| $C3-R3$                       | ₩9                     | 5.00<br>5.00           |                                                       | 16.00<br>8.0 b 8.0 b 6.5 b | 4.0a             | $5.0a$ 5.0 a<br>5.0 b 5.0 b |      | 35.00<br>37.50                      |

**Tabla-80: Diagrama de cargas permisibles para Vehículos Pesados.**

Fuente: Departamento de Vialidad MTI /Doc. Clasificación Vehicular.

|          |        |               |           |           |           | Tabla 3.1. Factores equivalentes de carga para pavimentos flexibles, ejes simples, p <sub>t</sub> = 2.0 |             |            |
|----------|--------|---------------|-----------|-----------|-----------|----------------------------------------------------------------------------------------------------|-------------|------------|
|          |        | Carga por eje |           | SN        | pulg      | (mm)                                                                                                    |             |            |
|          | (kips) | (KN)          | 1.0(25.4) | 2.0(50.8) | 3.0(76.2) | 4.0(101.6)                                                                                              | 5.0 (127.0) | 6.0(152.4) |
| 2.2      | 2      | 8.9           | .0002     | .0002     | .0002     | .0002                                                                                                   | .0002       | .0002      |
| 4.4      |        | 17.8          | .002      | .003      | .002      | 0.002                                                                                                   | .002        | .002       |
|          |        | 26.7          | .009      | .012      | .011      | 0.10                                                                                                    | .009        | .009       |
| 8.8, 9.9 | 8      | 35.6          | .030      | .035      | .036      | .033                                                                                                    | .031        | .029       |
| 11       | 10     | 44.5          | .075      | .085      | .090      | .085                                                                                                    | 0.079       | .076       |
|          |        | 53.4          | .165      | .177      | .189      | .183                                                                                                    | .174        | .168       |
| 14.3     | 14     | 62.3          | .325      | .338      | .354      | .350                                                                                                    | .338        | .331       |
| 17.6     | 16     | 71.2          | .589      | .598      | .613      | .612                                                                                                    | .603        | .596       |
|          | 18     | 80.0          | 1.00      | 1.00      | 1.00      | 1.00                                                                                                    | 1.00        | 1.00       |
|          | 20     | 89.0          | 1.61      | 1.59      | 1.56      | 1.55                                                                                                    | 1.57        | 1.59       |
|          | 22     | 97.9          | 2.49      | 2.44      | 2.35      | 2.31                                                                                                    | 2.35        | 2.41       |
|          | 24     | 106.8         | 3.71      | 3.62      | 3.43      | 3.33                                                                                                    | 3.40        | 3.51       |
|          | 26     | 115.7         | 5.36      | 5.21      | 4.88      | 4.68                                                                                                    | 4.77        | 4.96       |
|          | 28     | 124.6         | 7.54      | 7.31      | 6.78      | 6.42                                                                                                    | 6.52        | 6.83       |
|          | 30     | 133.5         | 10.4      | 10.0      | 9.2       | 8.6                                                                                                    | 8.7         | 9.2        |
|          | 32     | 142.4         | 14.0      | 13.5      | 12.4      | 11.5                                                                                                    | 11.5        | 12.1       |
|          | 34     | 151.3         | 18.5      | 17.9      | 16.3      | 15.0                                                                                                    | 14.9        | 15.6       |
|          | 36     | 160.0         | 24.2      | 23.3      | 21.2      | 19.3                                                                                                    | 19.0        | 19.9       |
|          | 38     | 169.1         | 31.1      | 29.9      | 27.1      | 24.6                                                                                                    | 24.0        | 25.1       |
|          | 40     | 178.0         | 39.6      | 38.0      | 34.3      | 30.9                                                                                                    | 30.0        | 31.2       |
|          | 42     | 186.9         | 49.7      | 47.7      | 43.0      | 38.6                                                                                                    | 37.2        | 38.5       |
|          | 44     | 195.8         | 61.8      | 59.3      | 53.4      | 47.6                                                                                                    | 45.7        | 47.1       |
|          | 46     | 204.7         | 76.1      | 73.0      | 65.6      | 58.3                                                                                                    | 55.7        | 57.0       |
|          | 48     | 213.6         | 92.9      | 89.1      | 80.0      | 70.9                                                                                                    | 67.3        | 68.6       |
|          | 50     | 222.5         | 113       | 108       | 97        | 86                                                                                                    | 81          | 82         |
|          |        |               |           |           |           |                                                                                                    |             |            |

**Tabla-81: Factores de Carga para Pavimentos, ejes simples.**

**Fuente:** Manual AASHTO– 93 Design Requirements.

| Tabla 3.2. Factores equivalentes de carga para pavimentos flexibles, ejes tándem, p <sub>t</sub> = 2.0 |               |       |           |           |           |            |             |            |
|----------------------------------------------------------------------------------------------------|---------------|-------|-----------|-----------|-----------|------------|-------------|------------|
|                                                                                                    | Carga por eje |       |           | SN        | pulg      | (mm)       |             |            |
|                                                                                                    | (kips)        | (KN)  | 1.0(25.4) | 2.0(50.8) | 3.0(76.2) | 4.0(101.6) | 5.0 (127.0) | 6.0(152.4) |
|                                                                                                    | 2             | 8.9   | .0000     | .0000     | .0000     | .0000      | .0000       | .0000      |
|                                                                                                    | 4             | 17.8  | .0003     | .0003     | .0003     | .0002      | .0002       | .0002      |
|                                                                                                    | 6             | 26.7  | .001      | .001      | .001      | .001       | .001        | .001       |
|                                                                                                    | 8             | 35.6  | .003      | .003      | .003      | .003       | .003        | .002       |
|                                                                                                    | 10            | 44.5  | .007      | .008      | .008      | .007       | .006        | .006       |
|                                                                                                    | 12            | 53.4  | .013      | .016      | .016      | .014       | .013        | .012       |
|                                                                                                    | 14            | 62.3  | .024      | .029      | .029      | .026       | .024        | .023       |
|                                                                                                    | 16            | 71.2  | .041      | .048      | .050      | .046       | .042        | .040       |
|                                                                                                    | 18            | 80.0  | .066      | .077      | .081      | .075       | .069        | .066       |
|                                                                                                    | 20            | 89.0  | .103      | .117      | .124      | .117       | .109        | .105       |
|                                                                                                    | 22            | 97.9  | .156      | .171      | .183      | .174       | .164        | .158       |
|                                                                                                    | 24            | 106.8 | .227      | .244      | .260      | .252       | .239        | .231       |
|                                                                                                    | 26            | 115.7 | .322      | .340      | .360      | .353       | .338        | .329       |
|                                                                                                    | 28            | 124.6 | .447      | .465      | .487      | .481       | .466        | .455       |
|                                                                                                    | 30            | 133.5 | .607      | .623      | .646      | .643       | .627        | .617       |
|                                                                                                    | 32            | 142.4 | .810      | .823      | .843      | .842       | .829        | .819       |
|                                                                                                    | 34            | 151.3 | 1.06      | 1.07      | 1.08      | 1.08       | 1.08        | 1.07       |
| 36.30                                                                                                  | 36            | 160.0 | 1.38      | 1.38      | 1.38      | 1.38       | 1.38        | 1.38       |
|                                                                                                    | 38            | 169.1 | 1.76      | 1.75      | 1.73      | 1.72       | 1.73        | 1.74       |
|                                                                                                    | 40            | 178.0 | 2.22      | 2.19      | 2.15      | 2.13       | 2.16        | 2.18       |
|                                                                                                    | 42            | 186.9 | 2.77      | 2.73      | 2.64      | 2.62       | 2.66        | 2.70       |
|                                                                                                    | 44            | 195.8 | 3.42      | 3.36      | 3.23      | 3.18       | 3.24        | 3.31       |
|                                                                                                    | 46            | 204.7 | 4.20      | 4.11      | 3.92      | 3.83       | 3.91        | 4.02       |
|                                                                                                    | 48            | 213.6 | 5.10      | 4.98      | 4.72      | 4.58       | 4.68        | 4.83       |
|                                                                                                    | 50            | 222.5 | 6.15      | 5.99      | 5.64      | 5.44       | 5.56        | 5.77       |
|                                                                                                    | 52            | 231.4 | 7.37      | 7.16      | 6.71      | 6.43       | 6.56        | 6.83       |
|                                                                                                    | 54            | 240.3 | 8.77      | 8.51      | 7.93      | 7.55       | 7.69        | 8.03       |
|                                                                                                    | 56            | 249.2 | 10.4      | 10.1      | 9.3       | 8.8        | 9.0         | 9.4        |
|                                                                                                    | 58            | 258.1 | 12.2      | 11.8      | 10.9      | 103        | 104         | 10.9       |
|                                                                                                    | 60            | 267.0 | 14.3      | 13.8      | 12.7      | 119        | 120         | 12.6       |
|                                                                                                    | 62            | 275.9 | 16.6      | 16.0      | 14,7      | 13.7       | 13.8        | 14.5       |
|                                                                                                    | 64            | 284.7 | 19.3      | 18.6      | 17,0      | 15.8       | 15.8        | 16.6       |
|                                                                                                    | 66            | 293.6 | 22.2      | 21.4      | 19.6      | 18.0       | 180         | 18.9       |
|                                                                                                    | 68            | 302.5 | 25.5      | 24.6      | 22.4      | 20.6       | 20.5        | 21.5       |
|                                                                                                    | 70            | 311.4 | 29.2      | 28.1      | 25.6      | 23.4       | 23.2        | 24.3       |
|                                                                                                    | 72            | 320.3 | 33.3      | 32.0      | 29.1      | 26.5       | 262         | 27.4       |
|                                                                                                    | 74            | 329.2 | 37.8      | 36.4      | 33.0      | 30.0       | 29.4        | 30.8       |
|                                                                                                    | 76            | 338.1 | 42.8      | 41,2      | 37.3      | 33.8       | 33.1        | 34.5       |
|                                                                                                    | 78            | 347.0 | 48.4      | 46.5      | 42.0.     | 38.0       | 37.0        | 38.6       |
|                                                                                                    | 80            | 355.9 | 54.4      | 52.3      | 47.2      | 425        | 413         | 43.0       |
|                                                                                                    | 82            | 364.8 | 61.1      | 58.7      | 52.9      | 47.6       | 46.0        | 47.8       |
|                                                                                                    | 84            | 373.7 | 68.4      | 65.7      | 59.2      | 53.0       | 512         | 53.0       |

**Tabla-82: Factores de Carga para Pavimentos, ejes tándem.**

**Fuente:** Manual AASHTO– 93 Design Requirements.

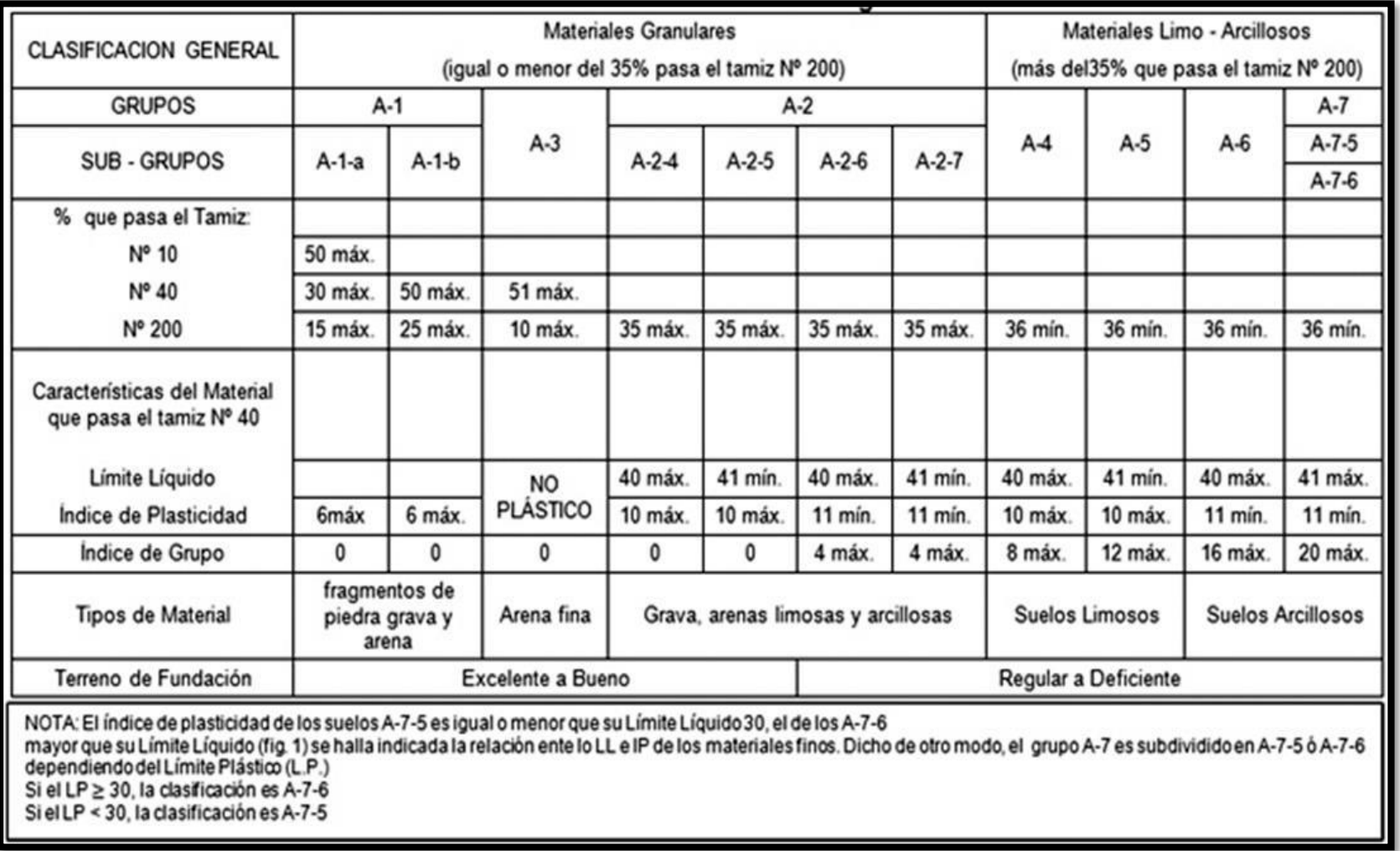

# **Tabla -83: Clasificación de suelos, según AASHTO.**

 **Fuente**: Libro de diseño de pavimentos, AASHTO 93.

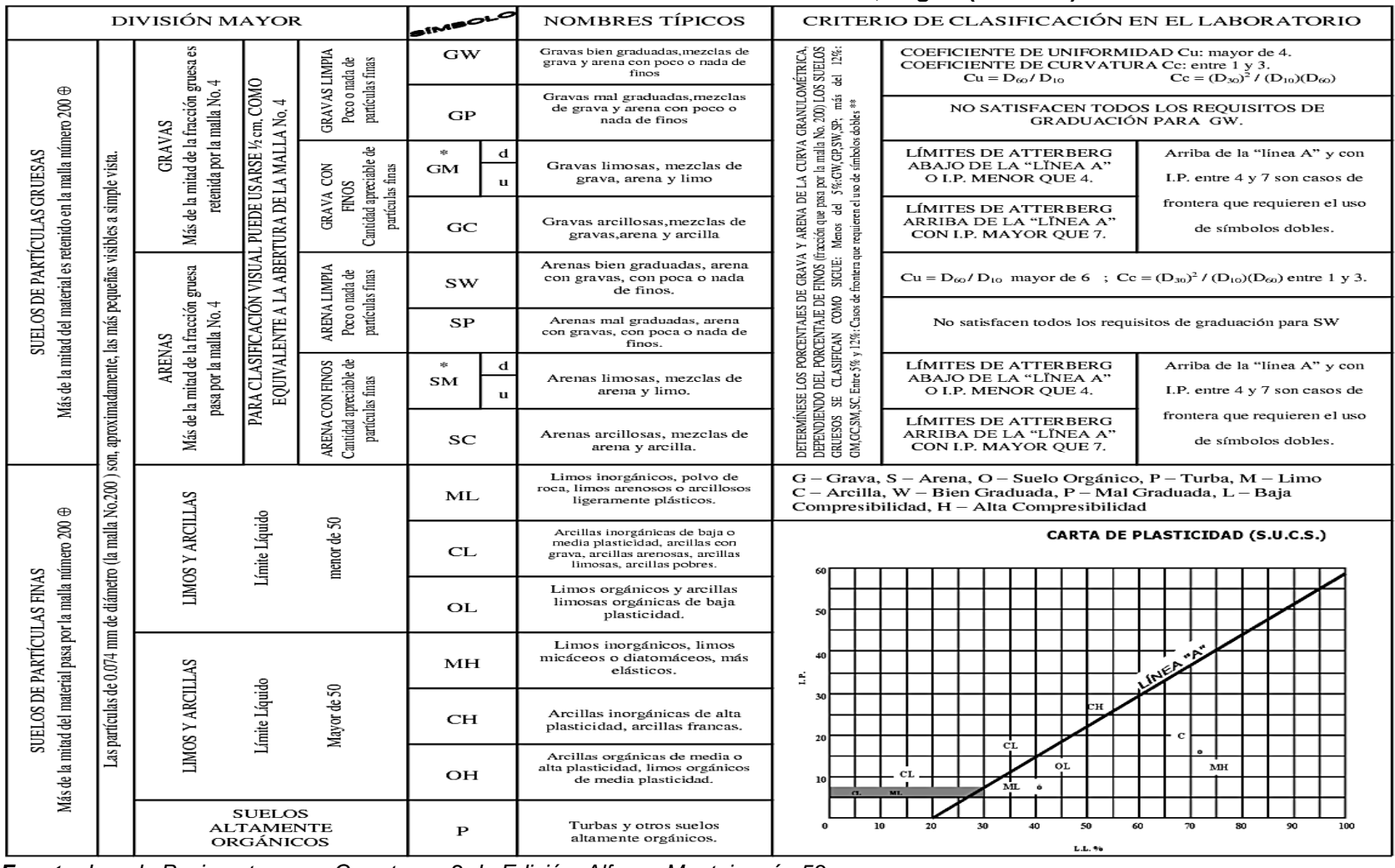

# **Tabla-84: Clasificación Unificada de suelos, según (S.U.C.S.)**

*Fuente: Ing. de Pavimentos para Carreteras, 2 da Edición, Alfonso Montejo, pág 53.*

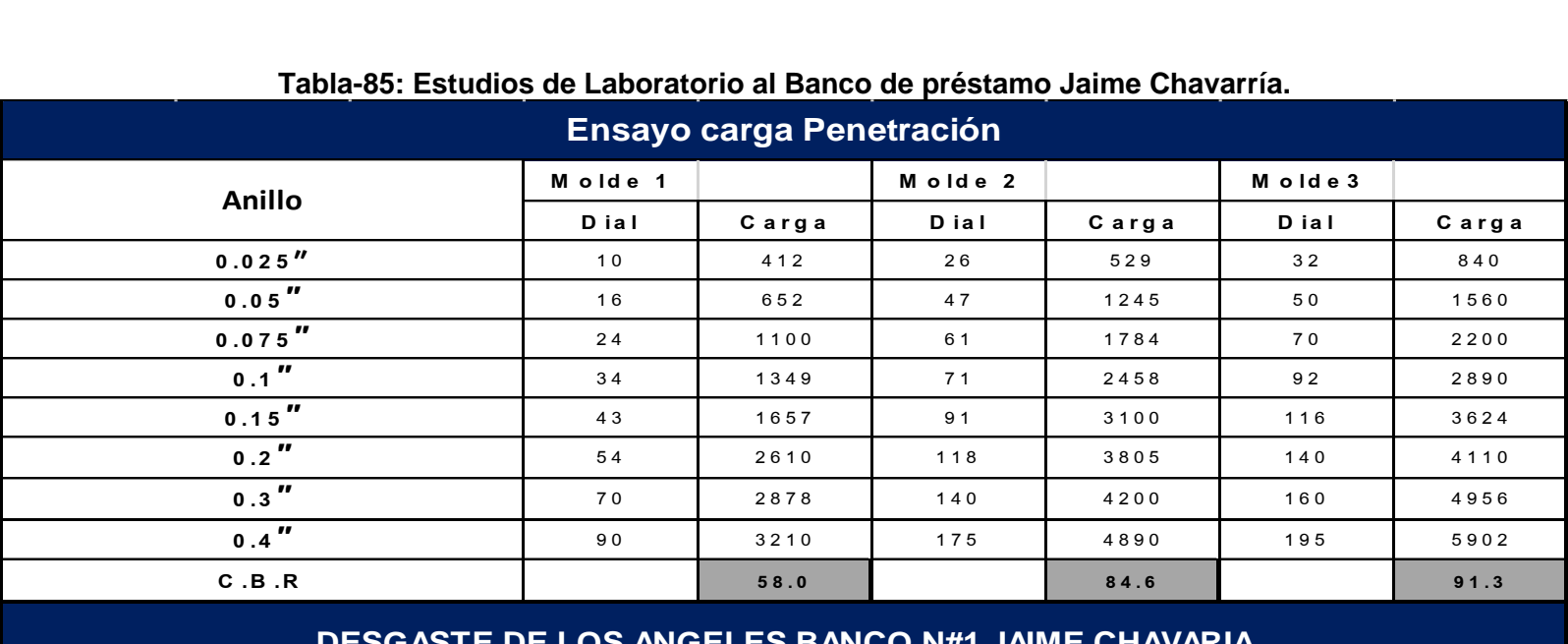

#### **Tabla-85: Estudios de Laboratorio al Banco de préstamo Jaime Chavarría.**

#### **DESGASTE DE LOS ANGELES BANCO N#1 JAIME CHAVARIA**

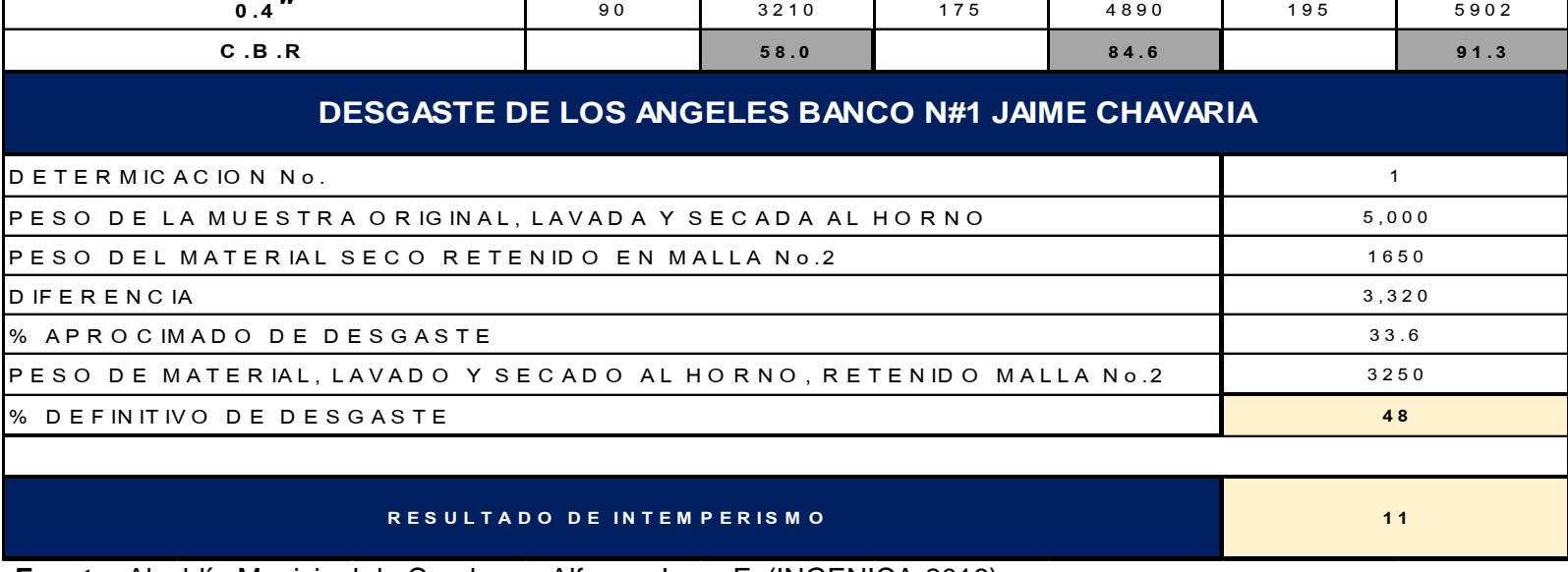

 **Fuente:** Alcaldía Municipal de Condega - Alfonso Jerez F. (INGENICA-2016).

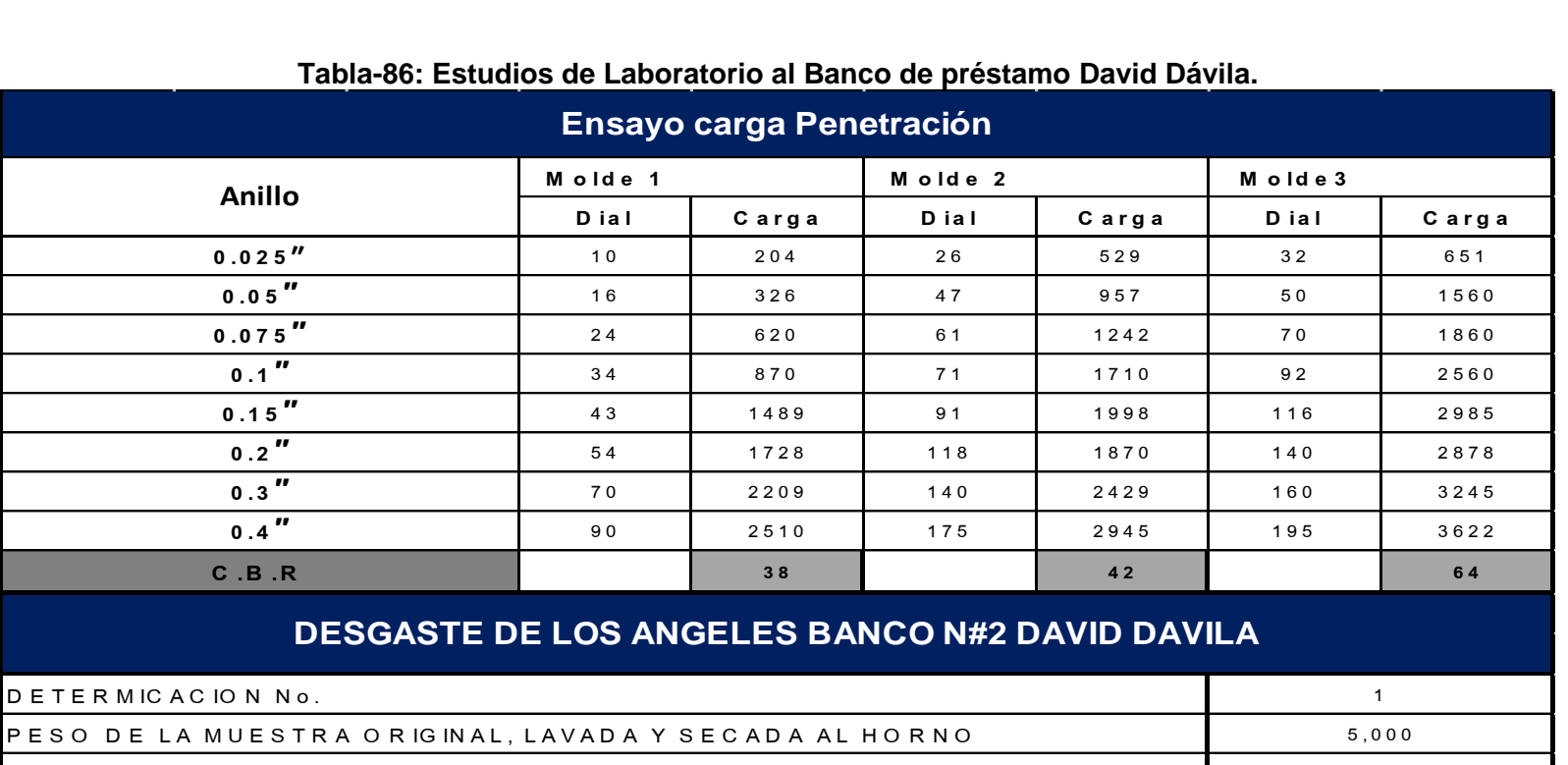

#### **Tabla-86: Estudios de Laboratorio al Banco de préstamo David Dávila.**

# $\begin{array}{r} 1 \\ 5,000 \\ 1650 \end{array}$ **DESGASTE DE LOS ANGELES BANCO N#2 DAVID DAVILA**<br>
PESO DE LA MUESTRA ORIGINAL, LAVADA Y SECADA AL HORNO 6,000<br>
PESO DEL MATERIAL SECO RETENIDO EN MALLA Nº.2 1650<br>
DIFERENCIA 3,320 PESO DEL MATERIAL SECO RETENIDO EN MALLA No.2 165<br>
165<br>
% APROCIMADO DE DESGASTE<br>
PESO DE MATERIAL, LAVADO Y SECADO AL HORNO, RETENIDO MALLA No.2 340<br>
% DEFINITIVO DE DESGASTE<br>
39 AVADO Y SECADO AL HORNO, RETENIDO MALLA No.2<br>
GASTE<br>
RESULTADO DE INTEMPERISMO<br> **RESULTADO DE INTEMPERISMO** DETERMICACION No.<br>
PESO DE LA MUESTRA ORIGINAL, LAVADA Y SECADA AL HORNO 5,000<br>
PESO DEL MATERIAL SECO RETENIDO EN MALLA No.2 1650<br>
DIFERENCIA 3,320<br>
% APROCIMADO DE DESGASTE 33.6  $\begin{array}{lll} \texttt{\bf \texttt{DETERMICACION No.}} & \texttt{1} \\ \texttt{\bf \texttt{PESO DE LA MUESTRA ORIGINAL, LAVADA Y SECADA AL HORNO}} & \texttt{5,00} \\ \texttt{\bf \texttt{PESO DEL MATERIAL SECO RETENDO EN MALLA No.2}} & \texttt{1656} \\ \texttt{\bf \texttt{DIFERENCIA}} & \texttt{3,32} \\ \texttt{\texttt{W} APROC IMADO DE DESGASTE}} & \texttt{33.6} \\ \texttt{\texttt{PESO DE MATERIAL, LAVADO Y SECADO AL HORNO, REFENDO MALLA No.2}} & \texttt{3400} \\$ P E S O DE LA MUESTRA ORIGINAL, LAVADA Y SECADA AL HORNO 6,000<br>
P E S O DE L MATERIAL SE CORETENIDO EN MALLA No.2 1650<br>
9,3,320<br>
9 APROCIMADO DE DESGASTE 33.6<br>
9 P E S O DE MATERIAL, LAVADO Y SECADO AL HORNO, RETENIDO MALL P E S O D E LA MUESTRA O R IG INAL, LAVADA Y SECADA AL HORNO<br>P E S O D E L MATER IAL SECORETENIDO EN MALLA No.2<br>D IFERENCIA

 **Fuente:** Alcaldía Municipal de Condega - Alfonso Jerez F. (INGENICA-2016).

# **Requerimiento mínimo NIC– 2000 (Banco Jaime Chavarría).**

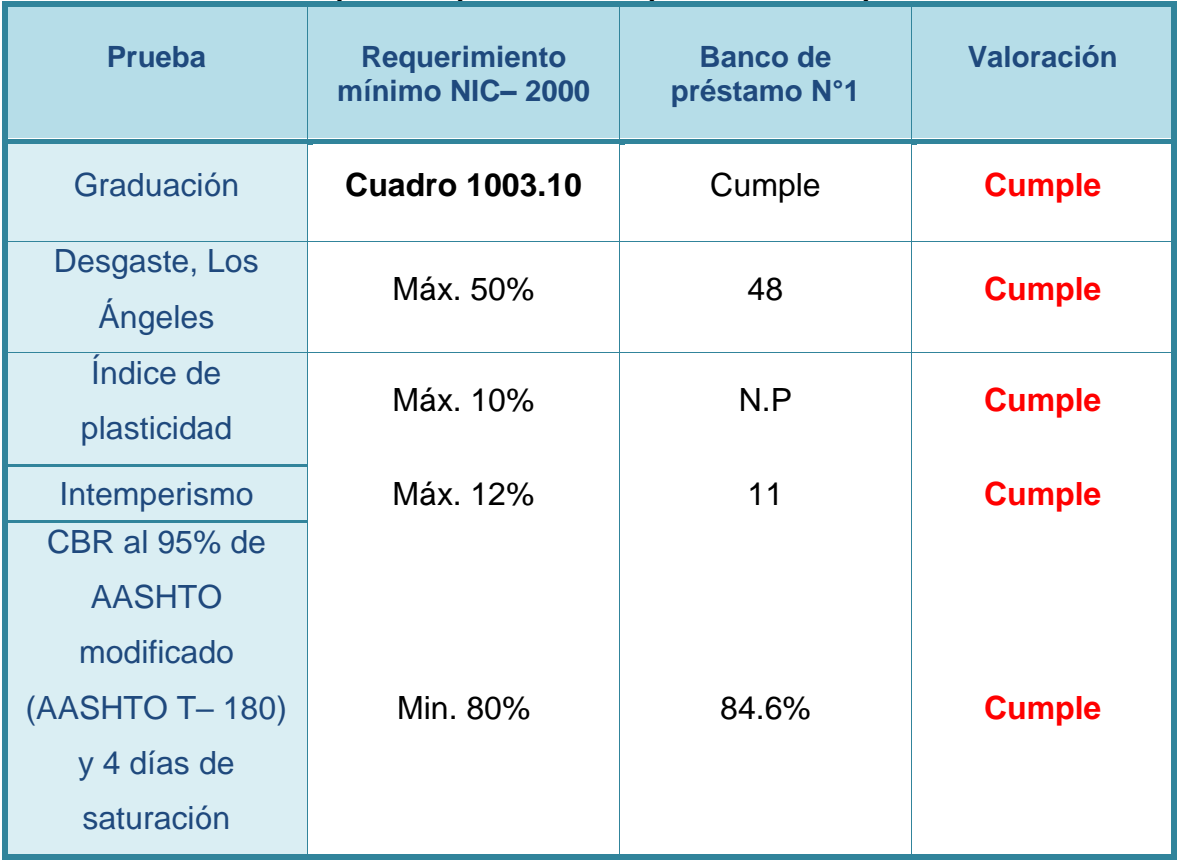

#### **Tabla**-**87**: **Requisitos que debe Cumplir el Material, para Base.**

**Fuente:**Especificaciones generales para la construcción de caminos, calles y puentes NIC 2000.

# **Tabla-88: Requisitos Graduación de Agregados.**

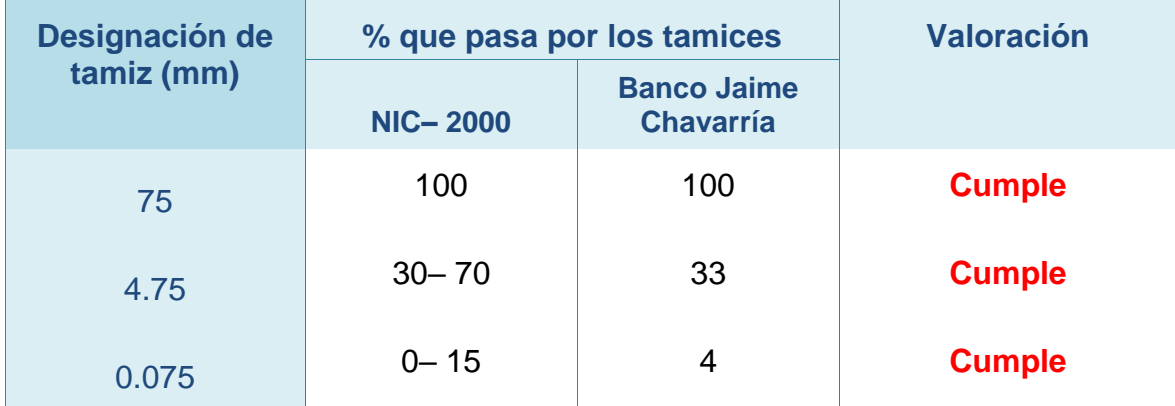

**Fuente:**Especificaciones generales para la construcción de caminos, calles y puentes NIC 2000.

# **Requerimiento mínimo NIC– 2000 (David Dávila).**

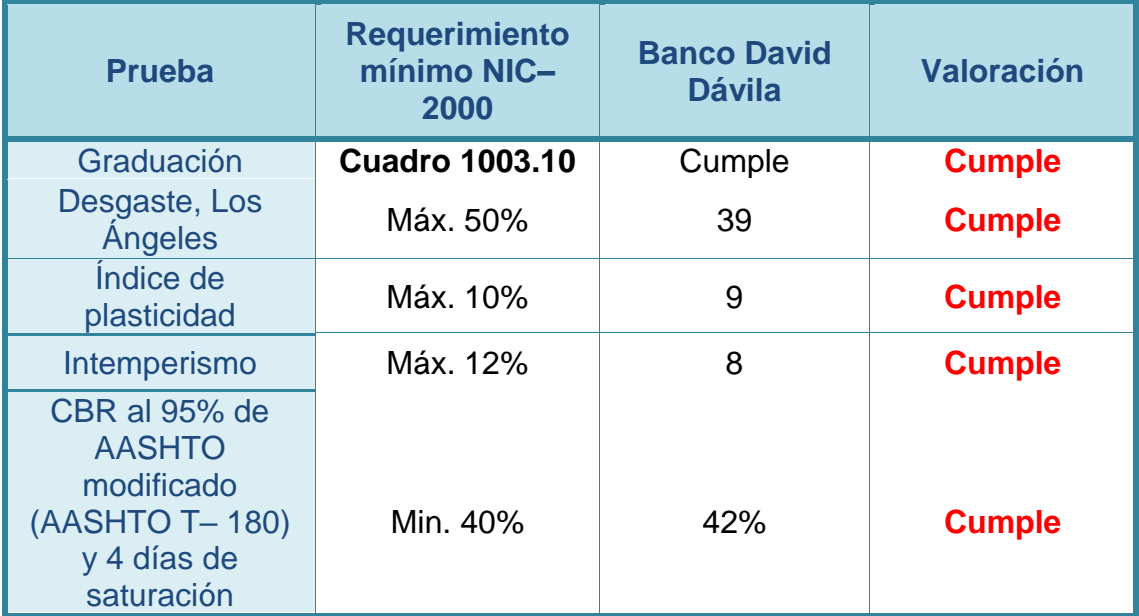

#### **Tabla-89**: **Requisitos que debe cumplir el material, para Sub- Base.**

**Fuente:**Especificaciones generales para la construcción de caminos, calles y puentes NIC 2000.

#### **Tabla -90: Requisitos graduación de agregados.**

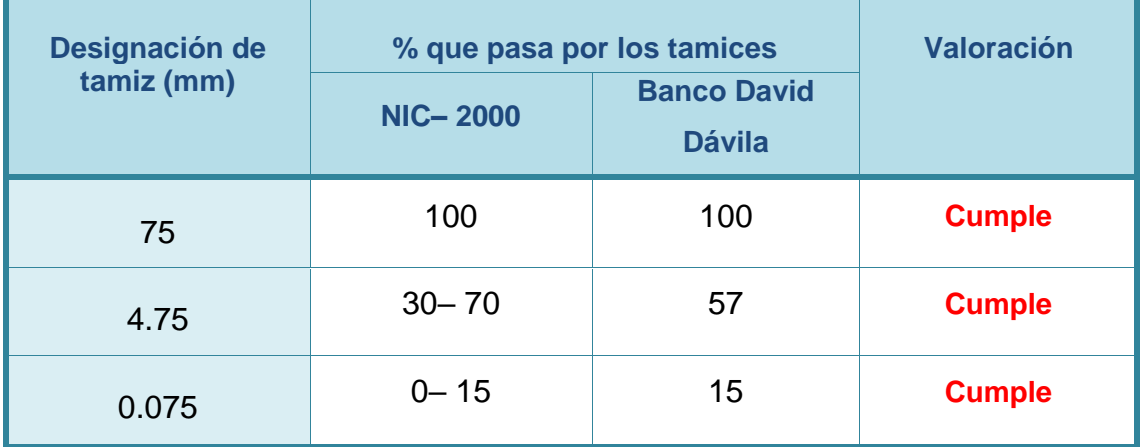

**Fuente:**Especificaciones generales para la construcción de caminos, calles y puentes NIC 2000.

#### **GLOSARIO.**

- ✓ **Bombeo**: Es la inclinación que se da a ambos lados del camino, para drenar la superficie del mismo, evitando que el agua se encharque provocando reblandecimientos o que corra por el centro del camino causando daños debido a la erosión.
- ✓ **Calicatas:** Son excavaciones de profundidad pequeña a media, permiten la inspección directa del suelo que se desea estudiar y, por lo tanto, es el método de exploración que normalmente entrega la información más confiable y completa para conocer la estratigrafía del subsuelo y caracterizar geotécnicamente cada uno de sus estratos. La calicata permite la toma de muestras in situ.
- ✓ **CBR. (Relación de Carga California):** Relación entre la presión necesaria para penetrar los primeros 0.25 cm en un material de prueba y la presión necesaria para penetrar la misma profundidad en un material de características conocidas o patrón. Mide la [resistencia](http://www.construmatica.com/construpedia/Resistencia) al esfuerzo cortante de un [suelo](http://www.construmatica.com/construpedia/Terreno) y para poder evaluar la calidad del terreno para sub– rasante, sub base y base de [pavimentos.](http://www.construmatica.com/construpedia/Pavimento)
- ✓ **Humedad Óptima:** La humedad óptima es parte del ensayo de compactación, es la cantidad de agua a la cual se obtiene el mayor grado de compactación y se evalúa según la curva de compactación.
- ✓ **Índice de Plasticidad:** Es el rango de humedades en el que el suelo tiene un comportamiento plástico. Por definición es la diferencia entre límite líquido y el límite plástico.
- ✓ **Límites de Atterberg:** Es el procedimiento analítico que permite determinar el contenido de humedad en el cual se producen los cambios de estado de un suelo. Los límites definidos son sólido, semi– solido, plástico o semilíquido.
- ✓ **Limite líquido:** Es el contenido de humedad correspondiente al límite entre el estado semi– líquido y plástico. Se les practican estos ensayos a los materiales que pasen la malla No.40.
- ✓ **Limite plástico:** Es el contenido de humedad correspondiente al límite entre el estado plástico y semi– sólido.
- ✓ **Módulo Resilente**: Es una medida de la propiedad elástica de los suelos, fundamentalmente para caracterizar los materiales que constituyen la sección de un pavimento de una carretera.
- ✓ **PIB: El producto interno bruto** (**PIB**), es una medida macroeconómica que expresa el [valor monetario](http://es.wikipedia.org/wiki/Valor_econ%C3%B3mico) de la producción de bienes y servicios de demanda final de un país durante un período determinado de tiempo.
- ✓ **Posteadora:** Es una herramienta, manual muy simple que se usa para perforaciones o sondajes en suelos blandos hasta profundidades de 5m a 6m.